# Metagenomics of Parkinson's disease implicates the gut microbiome in multiple disease mechanisms

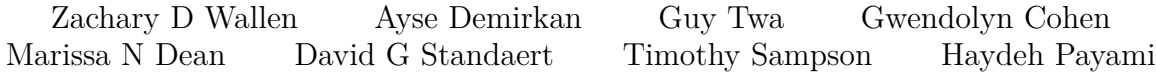

# **Contents**

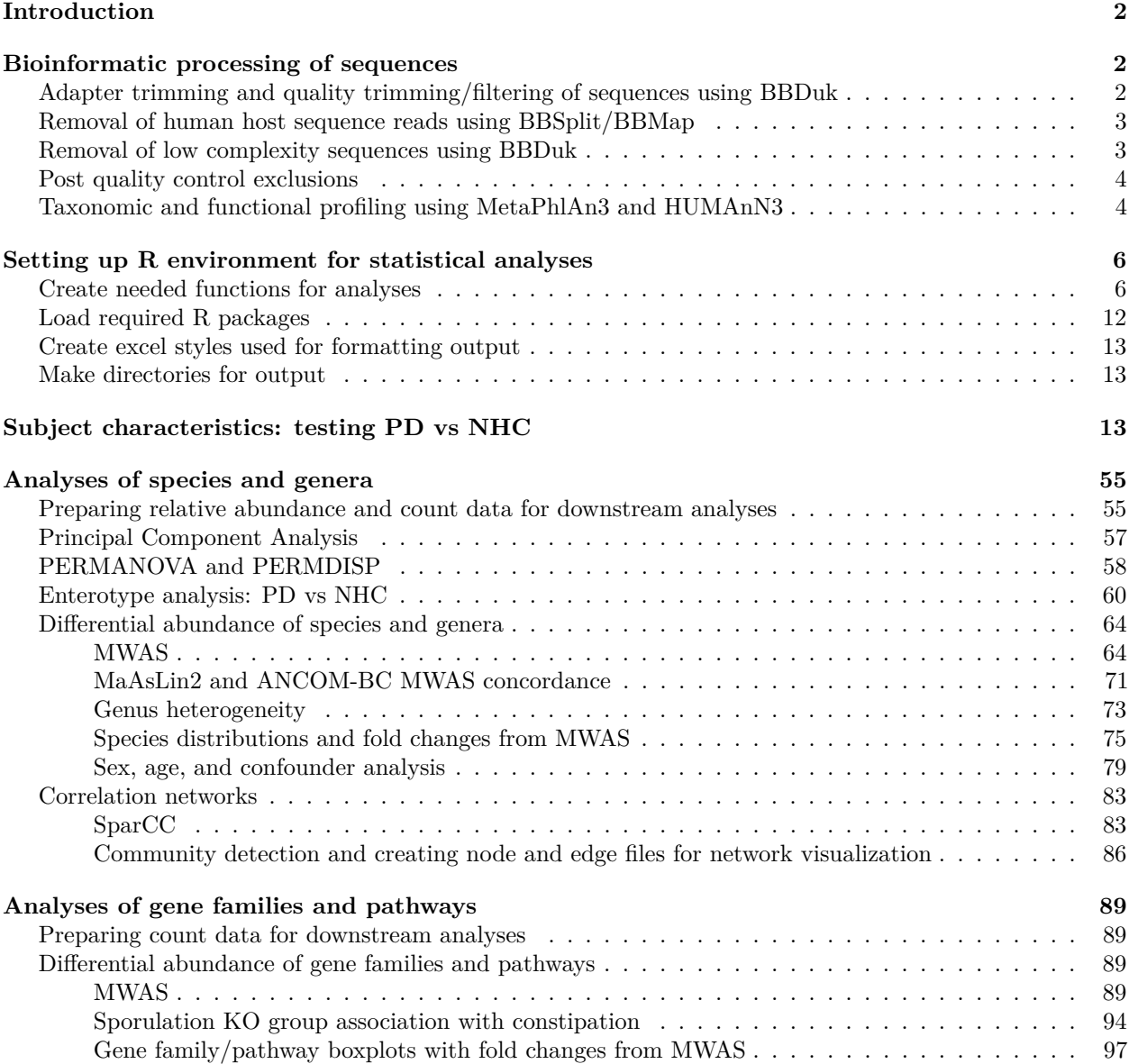

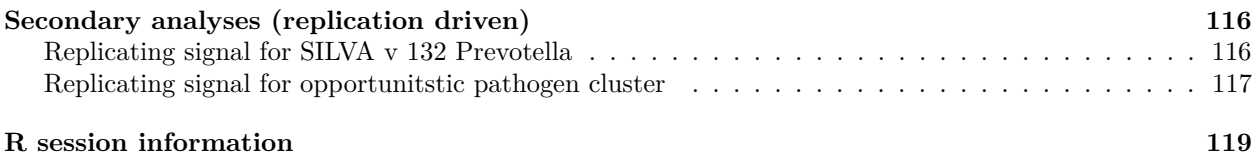

# <span id="page-1-0"></span>**Introduction**

This file documents the workflow used for bioinformatics and code used to perform the statistical analyses detailed in the manuscript *Metagenomics of Parkinson's disease implicates the gut microbiome in multiple disease mechanisms*. As a brief background, fecal samples from 492 PD and 242 control subjects were sent for shotgun metagenomic sequencing. Shotgun metagenomic sequences were acquired for all samples, quality controlled, decontaminated for human sequences, and filtered for low complexity sequences. Of these samples, 724 (490 PD and 234 controls) were taxonomically profiled using MetaPhlAn3, functionally profiled for gene families and pathways using HUMAnN3, and included in statistical analyses where subject meta-data is taken into account. Taxonomic profiling resulted in species relative abundances (i.e., the % each species makes up out of all species that were detected in a sample) and species counts (i.e., estimation of how many times a species was observed in a sample; calculated by multiplying the relative abundances by the total sequence count for each sample), and functional profiling resulted in gene family and pathway counts, which were used in the statistical analyses detailed below. Raw shotgun metagenomic sequences were uploaded to NCBI SRA where they were decontaminated for human sequences by SRA. Sequences can be accessed under BioProject [PRJNA834801.](https://www.ncbi.nlm.nih.gov/bioproject/834801)

# <span id="page-1-1"></span>**Bioinformatic processing of sequences**

Shotgun sequences were bioinformatically processed from raw sequences to taxonomic and functional (gene families and pathway) profiles using a pipeline that involved sequence QC, decontamination, and low complexity sequence filtering with [BBDuk and BBSplit,](https://jgi.doe.gov/data-and-tools/software-tools/bbtools/) and taxonomic/functional profiling with [MetaPhlAn3](https://huttenhower.sph.harvard.edu/metaphlan/) and [HUMAnN3.](https://huttenhower.sph.harvard.edu/humann/) Below describes the steps of the pipeline in brief, along with the shell code used to perform each step.

### <span id="page-1-2"></span>**Adapter trimming and quality trimming/filtering of sequences using BBDuk**

Adapter (and PhiX) sequences were removed and quality trimming/filtering of sequence reads was performed using BBDuk with the following parameters:

- ref=adapters,phix: For removing common sequencing adapters and PhiX sequences.
- ftm=5: For trimming sequences to a length that is multiple of 5 (helps in removing extra base if one exists (i.e. if length of reads is 151 bp instead of 150 bp)).
- tbo: In addition to usual kmer adapter trimming, specifies to also trim adapters based on pair overlap detection using BBMerge.
- tpe: Specifies to make sure and trim both reads to the same length.
- qtrim=rl: Quality trim both 5' and 3' end of sequences.
- trimq=25 : Quality score to trim up to on sequence ends.
- minlen=50: Filter out sequences that fall below 50 bp in length.

The script used to carry out the task above in the HPC environment is shown:

- <sup>1</sup> *# perform adapter trimming and quality trimming/filtering for each sample*
- 2 bbduk.sh  $\setminus$
- 3 in= $F[File NAME]$  R1 001.fastq.gz \
- $in2=\$  {FILE\_NAME}\_R2\_001.fastq.gz \

```
5 out=Quality Controlled Sequences/${FILE NAME} R1 001.fastq.gz \
```

```
6 out2=Quality Controlled Sequences/${FILE NAME} R2 001.fastq.gz \
```

```
7 stats=Quality_Controlled_Sequences/${FILE_NAME}_stats.txt \
```

```
ftm=5 tpe tbo qtrim=rl trimq=25 minlen=50 ref=adapters, phix \
```

```
9 -Xmx${MAX_MEM}g
```
### <span id="page-2-0"></span>**Removal of human host sequence reads using BBSplit/BBMap**

Human sequence reads were removed from each sequence file by aligning reads to the most recent human genome reference using BBSplit/BBMap.

- The most recent human genome reference (GCA\_000001405.28\_GRCh38.p13\_genomic.fna) was downloaded from the [NCBI FTP site.](https://ftp.ncbi.nlm.nih.gov/genomes/genbank/vertebrate_mammalian/Homo_sapiens/reference/GCA_000001405.28_GRCh38.p13/GCA_000001405.28_GRCh38.p13_genomic.fna.gz)
- BBSplit was ran with default parameters for both indexing the human genome reference file and for mapping sequences.

The script used to carry out the task above in the HPC environment is shown:

```
1 # index reference genome file
2 bbsplit.sh \
s ref=GCA 000001405.28 GRCh38.p13 genomic.fna \
4 path=Decontaminated Sequences \
   t = $CPU REQUEST \
6 -Xmx${MAX_MEM}g
7
8 # perform decontamination for each sample
9 bbsplit.sh \
10 in1=Quality_Controlled_Sequences/${FILE_NAME}_R1_001.fastq.gz \
11 in2=Quality_Controlled_Sequences/${FILE_NAME}_R2_001.fastq.gz \
12 outu1=Decontaminated_Sequences/${FILE_NAME}_R1_001.fastq.gz \
13 outu2=Decontaminated_Sequences/${FILE_NAME}_R2_001.fastq.gz \
14 path=Decontaminated Sequences \
15 basename=Decontaminated Sequences/${FILE NAME}.% contam #.fastq.gz \
16 refstats=Decontaminated_Sequences/${FILE_NAME}_refstats.log \
17 t=$CPU REQUEST \
18 -Xmx${MAX_MEM}g
```
### <span id="page-2-1"></span>**Removal of low complexity sequences using BBDuk**

To remove low complexity sequences such as mononucleotide repeats, BBDuk entropy filtering was ran with following parameters:

- entropy=0.01: Entropy threshold for removing low complexity sequences. This value suggested by BBDuk author to remove only monomeric repeats [\(http://seqanswers.com/forums/showthread.php?t=](http://seqanswers.com/forums/showthread.php?t=42776&page=7) [42776&page=7\)](http://seqanswers.com/forums/showthread.php?t=42776&page=7).
- entropywindow=50: Calculate entropy using a sliding window of this length. Value is the default.
- entropyk=5: Calculate entropy using kmers of this length. Value is the default.

The script used to carry out the task above in the HPC environment is shown:

```
1 # concatenate paired sequence files for each sample
```
2 zcat Decontaminated Sequences/ $$$  [FILE NAME} R1 001.fastq.gz \

```
3 Decontaminated_Sequences/${FILE_NAME}_R2_001.fastq.gz \
```

```
4 > \{FILE NAME}.fastq
```
5

```
6 # perform entropy filtering on concatenated paired sequence files
7 bbduk.sh \
\sin = \frac{2\pi}{3} in=${FILE NAME}.fastq \
9 out=Low_Complexity_Filtered_Sequences/${FILE_NAME}.fastq.gz \
10 outm=Low_Complexity_Filtered_Sequences/Removed_Sequences/${FILE_NAME}.fastq.gz \
_{11} entropy=0.01 \
_{12} entropywindow=50
13 entropyk=5 \
14 -Xmx${MAX_MEM}g
```
#### <span id="page-3-0"></span>**Post quality control exclusions**

- Duplicate PD sample,  $N=1$  (not uploaded to SRA)
- NHC samples whose subjects reported to have a neurological condition, N=8 (not uploaded to SRA)
- PD sample with high human DNA contamination and low sequence count  $(< 10M$ ) after QC, N=1. **–** Note: sequences for this sample were made available on SRA repository
- This made the final set of quality controlled sequences range from  $12M 285M$  sequences per sample for 490 PD and 234 NHC.

#### <span id="page-3-1"></span>**Taxonomic and functional profiling using MetaPhlAn3 and HUMAnN3**

Quality controlled, decontaminated, and low complexity filtered sequences were profiled for taxonomic and functional content using MetaPhlAn v 3.0.14 that performs marker gene based taxonomic profiling to get relative abundances of microbial clades present in each sample, then using HUMAnN v 3.0.0 to determine the microbial gene family and metabolic pathway content present in each sample using the UniRef and MetaCyc databases.

• Taxonomic profiling with MetaPhlAn was performed once with default parameters, and then a second time adding the  $-$ -unknown\_estimation flag. This flag was enabled so the relative abundances of clades would take the unknown content of a samples metagenome (portion of sequenced metagenome that is not contained in the MetaPhlAn database) into account (important for calculating count data). When the second run of MetaPhlAn was complete, estimated counts for each clade were derived by multiplying the relative abundances with unknown estimation by the total read count reported by the bowtie2 intermediate file from running MetaPhlAn (formula: (relative abundance / 100) x nread from bowtie2).

The script used to carry out the task above in the HPC environment is shown:

```
1 # perform taxonomic profiling with default parameters for each sample
```

```
2 metaphlan \
```

```
3 Low_Complexity_Filtered_Sequences/${FILE_NAME}.fastq.gz \
```

```
4 --input_type fastq \
```

```
5 -t rel_ab \
```

```
6 --nproc $CPU_REQUEST
```

```
7 --bowtie2out Taxonomic_Profiling/${FILE_NAME}_metaphlan_bowtie2.txt \
```

```
-o Taxonomic_Profiling/${FILE_NAME}_metaphlan_rel_ab.tsv
```

```
\alpha
```

```
10 # perform taxonomic profiling adding unknown estimation for each sample
```

```
11 metaphlan \
```

```
12 Low Complexity Filtered Sequences/${FILE NAME}.fastq.gz \
```

```
13 --input_type fastq \
```

```
14 -t rel ab \
```

```
15 --unknown_estimation \
```

```
16 -- nproc $CPU_REQUEST \
```

```
17 --bowtie2out Taxonomic Profiling/${FILE NAME} metaphlan bowtie2.txt \
18 -o Taxonomic_Profiling/${FILE_NAME}_metaphlan_rel_ab_w_unknown.tsv
19
20 # calculate count data using relative abundances with unknown estimation
21 NREADS=$(grep '#nreads' Taxonomic_Profiling/${FILE_NAME}_metaphlan_bowtie2.txt | \
22 awk '{print $2}')
23
24 grep -v 'ˆ#' Taxonomic_Profiling/${FILE_NAME}_metaphlan_rel_ab_w_unknown.tsv | \
25 awk -v nreads="$NREADS" '{OFMT="%f";print $1,$2,$3,($3/100)*nreads,$4}' OFS='\t' | \
26 cat <(grep 'ˆ#' Taxonomic_Profiling/${FILE_NAME}_metaphlan_rel_ab_w_unknown.tsv) - | \
27 sed 's/#clade_name\tNCBI_tax_id\trelative_abundance\tadditional_species/
28 #clade_name\tNCBI_tax_id\trelative_abundance\tcounts\tadditional_species/' \
29 > Taxonomic_Profiling/${FILE_NAME}_metaphlan_rel_ab_w_counts.tsv
30
31 # extract count data
32 awk -F' \t{+}' '{print $1,$2,$4}' OFS='\t' \
33 Taxonomic_Profiling/${FILE_NAME}_metaphlan_rel_ab_w_counts.tsv \
34 > Taxonomic Profiling/${FILE NAME} metaphlan counts.tsv
35
36 # merge individual sample files
37 merge_metaphlan_tables.py \
38 Taxonomic_Profiling/*_metaphlan_rel_ab.tsv > Taxonomic_Profiling/metaphlan_rel_ab.tsv
39 sed -i '2s/_metaphlan_rel_ab//g' Taxonomic_Profiling/metaphlan_rel_ab.tsv
40
41 merge metaphlan tables.py \
42 Taxonomic_Profiling/*_metaphlan_counts.tsv > Taxonomic_Profiling/metaphlan_counts.tsv
43 sed -i '2s/_metaphlan_counts//g' Taxonomic_Profiling/metaphlan_counts.tsv
      • Functional profiling with HUMAnN was performed with default parameters using the ChocoPhlAn
        database full_chocophlan.v296_201901b and UniRef database uniref90_annotated_v201901b_full
        with sequences grouped at 90% identity.
1 # perform functional profiling with default parameters for each sample
  humann \
3 --input Low_Complexity_Filtered_Sequences/${FILE_NAME}.fastq.gz \
4 --output Functional Profiling
5 --output-basename $FILE NAME \
6 --nucleotide-database full chocophlan.v296 201901b \
7 --protein-database uniref90_annotated_v201901b_full \
s --metaphlan-options '-t rel ab' \setminus9 --prescreen-threshold 0.0110 -- threads $CPU REQUEST \
11 - -vert12
13 # merge per sample tables by code provided by developers
14 humann_join_tables \
15 --input Functional_Profiling/ \
16 --output Functional_Profiling/humann_genefamilies.tsv
17 --file name genefamilies.tsv
18
19 humann_join_tables \
_{20} --input Functional_Profiling/ \
21 --output Functional_Profiling/humann_pathabundance.tsv
22 --file name pathabundance.tsv
```
- To reduce the number of gene families being analyzed, default HUMAnN gene families (UniRef90) were converted to KEGG ortholog (KO) groups using the humann\_regroup\_table script packaged with HUMAnN3 specifying the mapping file to be map ko uniref90.txt.gz. This was performed on gene family tables for each sample.
	- **–** Note: on average per sample, 4-7% of gene families were able to be regrouped into KO groups
	- **–** Per sample KO group abundances were then merged to create one file for all samples

```
1 # convert UniRef90 gene families to KO groups for each sample
```

```
2 humann regroup table \setminus
```

```
3 -i Functional_Profiling/${FILE_NAME}_genefamilies.tsv \
```
- 4 -c full\_mapping\_v201901b/map\_ko\_uniref90.txt.gz \
- <sup>5</sup> -o Functional\_Profiling/\${FILE\_NAME}\_humann\_KO\_group\_counts.tsv
- 6

```
7 # merge per sample tables
```
- <sup>8</sup> humann\_join\_tables \
- 9 --input Functional\_Profiling/ \
- 10 --output Functional\_Profiling/humann\_KO\_group\_counts.tsv \
- 11 --file\_name humann\_KO\_group\_counts.tsv
	- Pathway and KO group abundance tables were outputted in stratified format (contains abundances broken up by contributing species), therefore, pathway and KO group abundance files were subsetted for only the community level abundances using the following commands:
- <sup>1</sup> *# extract only community level abundances*
- 2 grep  $-v$  '|' Functional Profiling/humann pathabundance.tsv \
- <sup>3</sup> > Functional\_Profiling/humann\_pathabundance.tsv
- 4 grep  $-v$  | | Functional Profiling/humann KO group counts.tsv \
- <sup>5</sup> > Functional\_Profiling/humann\_KO\_group\_counts.tsv
	- Then, more informative names were given to KO groups using the humann\_rename\_table script packaged with HUMAnN3 specifying the naming file to be map\_ko\_name.txt.gz.
- <sup>1</sup> *# add KO group names to file*
- 2 humann rename table  $\setminus$
- <sup>3</sup> -i Functional\_Profiling/humann\_KO\_group\_counts.tsv \
- $-$ c full\_mapping\_v201901b/map\_ko\_name.txt.gz \
- <sup>5</sup> -o Functional\_Profiling/humann\_KO\_group\_counts.tsv
	- The above taxonomic and functional profiling resulted in 4 tables: microbial clade relative abundances and estimated counts, KO group RPK abundances, and pathway RPK abundances. These tables, along with subject metadata, were used as input for the statistical analyses and generating figures, and can be found in the Source Data file provided with the manuscript.

## <span id="page-5-0"></span>**Setting up R environment for statistical analyses**

#### <span id="page-5-1"></span>**Create needed functions for analyses**

```
1 #### CREATE FUNCTIONS NEEDED FOR RUNNING CODE ####
2
3 # Function to supress warnings and messages
4 # parameters:
5 # x - the command to supress messages/warnings of
6 suppress <- function(x){invisible(capture.output(suppressMessages(suppressWarnings(x))))}
7
   8 # Function to perform ANCOM-BC and perform additional actions like grabbing summary stats
```

```
9 # and calculating bias-corrected abundances. Note: this function should work with older
10 # versions of ANCOM-BC that used the 'zero_cut' parameter or newer versions that use the
11 # 'prv_cut' parameter.
12 # parameters:
13 # ps - phyloseq object with otu_table() and sample_data() data
14 # formula - formula for model to be tested by ANCOM-BC. make sure categorical
15 # variables have been dummy coded with 1 (for test group) and
16 # 0 (reference group) or else the N calculations will not work
17 # correctly.
18 # remaining parameters have been set to ANCOM-BC defaults (see ANCOM-BC documentation)
19 ANCOMBC.plus <- function(ps, formula,
20 p_adj_method="holm",
21 zero_cut=0.9,
22 lib_cut=0,
<sup>23</sup> group=NULL,
<sup>24</sup> struc_zero=FALSE,
<sup>25</sup> neg_lb=FALSE,
26 tol=1E-5,
27 max iter=100,
28 conserve=FALSE,
29 alpha=0.05,
30 global=FALSE){
31 library(phyloseq)
32 library(ANCOMBC)
33 ci <- function(coef, se){
34 lower.ci <- coef - 1.96*se
35 upper.ci <- coef + 1.96*se
36 return(c(lower.ci=lower.ci,upper.ci=upper.ci))
37 }
38 # make sure samples are rows and features are columns
39 if (taxa_are_rows(ps)){
40 ps <- phyloseq(t(otu_table(ps)), sample_data(ps))
41 }
42 # run ANCOM-BC
43 if ('prv_cut' %in% names(as.list(args(ancombc)))){
44 suppressWarnings(
45 ancom.res \leq ancombc(ps, formula, p adj method, 1-zero cut, lib cut,
46 group, struc_zero, neg_lb, tol, max_iter,
47 conserve, alpha, global)
48 )
49 }else{
50 suppressWarnings(
51 ancom.res <- ancombc(ps, formula, p_adj_method, zero_cut, lib_cut,
52 group, struc_zero, neg_lb, tol, max_iter,
53 conserve, alpha, global)
54 )
55 }
56
57 # calculate bias-corrected abundances
58 samp_frac <- ancom.res$samp_frac
59 samp_frac[is.na(samp_frac)] <- 0
60 ps.adj <- prune_taxa(rownames(ancom.res$feature_table), ps)
61 otu_table(ps.adj) <- log(otu_table(ps.adj) + 1) - samp_frac
62 # filter for samples with data for variables included in model
```

```
63 for (var in seq_len(ncol(ancom.res$res[[1]]))){
64 ps <- phyloseq(otu_table(ps),
65 sample_data(ps)[!is.na(sample_data(ps)[,strsplit(formula,
^{66} " \\+ ")[[1]][var]]),])
67 ps.adj <- phyloseq(otu_table(ps.adj),
68 sample data(ps.adj)[!is.na(sample data(ps.adj)[,strsplit(formula,
\frac{69}{10} " \\+ ")[[1]][var]]),])
     \mathcal{L}71 # get summary of results
72 res <- data.frame()
73 for (var in seq_len(ncol(ancom.res$res[[1]]))){
74 # get variable name
\tau<sub>75</sub> var.name1 <- strsplit(formula, " \\+ ")[[1]][var]
76 var.name2 < - colnames(ancom.res$res[[1]])[var]
77 # get N in each group
78 if (length(table(sample_data(ps)[,var.name1])) == 2){
79 group.1.index \leq sample_data(ps)[,var.name1] ==
80 names(table(sample data(ps)[,var.name1]))[2]
81 group.1.index[is.na(group.1.index)] <- FALSE
s_2 group.2.index \leq sample_data(ps)[,var.name1] ==
83 names(table(sample_data(ps)[,var.name1]))[1]
_{84} group.2.index[is.na(group.2.index)] <- FALSE
        n1 \leftarrow \text{colSums}(\text{otu\_table}(\text{ps})[\text{group}.1.\text{index},] > 0)86 n2 <- colSums(otu table(ps)[group.2.index,] > 0)
87 mean1 <- exp(colMeans(otu_table(ps.adj)[group.1.index,]))
88 mean2 <- exp(colMeans(otu_table(ps.adj)[group.2.index,]))
89 }else{
90 n1 <- rep(nsamples(ps), ntaxa(ps))
_{91} names(n1) \leftarrow taxa_names(ps)
_{92} n2 <- rep(NA, ntaxa(ps))
_{93} names(n2) \leftarrow taxa names(ps)
94 mean1 <- exp(colMeans(otu_table(ps.adj)))
95 mean2 \leq rep(NA, ntaxa(ps.adj))
96 names(mean2) <- taxa_names(ps.adj)
97 }
98 # calculate fold change and confidence interval of fold change
99 if(length(table(sample_data(ps)[,var.name1])) == 2){
100 FC <- exp(ancom.res$res[[1]][,var.name2])
_{101} FC.lower \leftarrow c()
_{102} FC.upper \leq c()
103 for (coef in seq_along(ancom.res$res[[1]][,var.name2])){
104 FC.lower <- c(FC.lower, exp(ci(ancom.res$res[[1]][,var.name2][coef],
105 ancom.res$res[[2]][,var.name2][coef])['lower.ci'])
106 FC.upper <- c(FC.upper, exp(ci(ancom.res$res[[1]][,var.name2][coef],
107 ancom.res$res[[2]][,var.name2][coef])['upper.ci'])
108 }
109 }else{
110 FC <- NA
FC.lower <= NA112 FC.upper <- NA
113 }
114 # summarize results for variable
115 rvar <- data.frame(Variable=var.name1,
116 Feature=rownames(ancom.res$feature_table),
```

```
117 N1=n1[rownames(ancom.res$feature_table)],
118 118 N2=n2[rownames(ancom.res$feature table)],
119 Mean1=mean1[rownames(ancom.res$feature table)],
120 Mean2=mean2[rownames(ancom.res$feature_table)],
121 Beta=ancom.res$res[[1]][,var.name2],
\sum_{122} SE=ancom.res$res[[2]][,var.name2],
123 P=ancom.res$res[[4]][,var.name2],
FDR=ancom.res$res[[5]][,var.name2],
125 FC=FC, FC_lower=FC.lower, FC_upper=FC.upper,
126 check.names=FALSE)
r_{127} res \leftarrow rbind(res, rvar[order(rvar$P),])
128 # add untested features if they exist
_{129} if (nrow(rvar) != ntaxa(ps)){
130 res \leftarrow rbind(res,
131 data.frame(Variable=var.name1,
132 Feature=taxa_names(ps)[!(taxa_names(ps) \%in%
133 133 rownames(ancom.res$feature_table))],
N1=n1[taxa_names(ps) [!(taxa_names(ps) %in%
135 rownames(ancom.res$feature_table))]],
N2=n2[taxa names(ps)[!(taxa names(ps) %in%
137 rownames(ancom.res$feature_table))]],
138 Mean1=NA, Mean2=NA, Beta=NA, SE=NA, P=NA, FDR=NA,
139 FC=NA, FC_lower=NA, FC_upper=NA,
140 check.names=FALSE))
141 }
142 }
143 return(list(result.summary=res, ancom.output=ancom.res, bias.corrected.ps=ps.adj))
144 }
145
146 # Function to perform MaAsLin2 on phyloseq object and
147 # perform additional actions like grabbing summary stats
148 # parameters:
149 # ps - phyloseq object with otu_table() and sample_data() data
150 # output - path to directory for output
151 # metadata - vector listing variable names in sample_data() to include in the model
152 # remaining parameters have been set to Maaslin2 defaults (see Maaslin2 documentation)
153 MaAsLin2.plus <- function(ps, output, metadata,
154 min_abundance=0,
155 min prevalence=0.1,
156 min_variance=0,
157 normalization='TSS',
158 transform='LOG',
159 analysis method='LM',
160 max_significance=0.25,
161 random_effects=NULL,
162 fixed_effects=NULL,
163 correction='BH',
164 standardize=TRUE,
165 cores=1,
166 plot_heatmap=TRUE,
167 plot_scatter=TRUE,
168 heatmap_first_n=50,
169 reference=NULL){
170 library(phyloseq)
```

```
171 library(Maaslin2)
172 ci <- function(coef, se){
173 lower.ci <- coef - 1.96*se
_{174} upper.ci <- coef + 1.96*se
175 return(c(lower.ci=lower.ci,upper.ci=upper.ci))
176 }
177 # make sure samples are rows and features are columns
178 if (taxa_are_rows(ps)){
179 ps <- phyloseq(t(otu_table(ps)), sample_data(ps))
180 }
181 # make sure only LOG is chosen for MaAsLin transformation
182 if (!(transform == "LOG")){
183 stop('function only supports LOG transformation at this time')
184 }
185 # run MaAsLin2
186 input_data <- data.frame(otu_table(ps))
187 input_metadata <- data.frame(sample_data(ps)[,colnames(sample_data(ps)) %in% metadata])
188 fits <- Maaslin2(input data, input metadata, output, min abundance, min prevalence,
189 min_variance,normalization, transform, analysis_method, max_significance,
190 random effects, fixed effects, correction, standardize, cores,
191 plot_heatmap, plot_scatter, heatmap_first_n, reference)
192 # put back original feature names
193 for (feat in seq_along(fits$results$feature)){
194 fits$results$feature[feat] <- taxa_names(ps)[make.names(taxa_names(ps)) ==
195 fits$results$feature[feat]]
196 }
197 # filter for samples with data for variables included in model
198 for (var in seq_along(unique(fits$results$metadata))){
_{199} ps \leftarrow phyloseq(otu_table(ps),
200 sample_data(ps)[!is.na(sample_data(ps)[,metadata[var]]),])
201 }
202 # get summary of results
_{203} res \leftarrow data.frame()
204 for (var in seq_along(unique(fits$results$metadata))){
205 # get variable name
206 var.name <- metadata[var]
207 # get N in each group
208 if (length(table(sample_data(ps)[,var.name])) == 2){
_{209} group.1.index <- sample_data(ps)[,var.name] ==
210 names(table(sample_data(ps)[,var.name]))[2]
_{211} group.1.index[is.na(group.1.index)] <- FALSE
212 group. 2 \text{ index } \leq 3 sample_data(ps)[, var.name] ==
213 names(table(sample data(ps)[,var.name]))[1]
214 group.2.index[is.na(group.2.index)] <- FALSE
_{215} n1 <- colSums(otu_table(ps)[group.1.index,] > 0)
_{216} n2 <- colSums(otu_table(ps)[group.2.index,] > 0)
217 mean1 <- colMeans(otu_table(ps)[group.1.index,])
218 mean2 <- colMeans(otu_table(ps)[group.2.index,])
219 }else{
220 n1 <- rep(sum(table(sample_data(ps)[,var.name])), ntaxa(ps))
_{221} names(n1) <- taxa_names(ps)
222 n2 <- rep(NA, ntaxa(ps))
_{223} names(n2) \leftarrow taxa names(ps)
_{224} mean1 <- colMeans(otu table(ps))
```

```
_{225} mean2 <- rep(NA, ntaxa(ps))
_{226} names(mean2) \leq taxa names(ps)
227 }
228 # calculate fold change and confidence interval of fold change
229 if(length(table(sample_data(ps)[,var.name])) == 2){
230 FC <- 2ˆ(fits$results$coef[fits$results$metadata == var.name])
_{231} FC.lower \leftarrow c()
       FC.upper \leftarrow c()
233 for (coef in seq_along(fits$results$coef[fits$results$metadata == var.name])){
234 FC.lower <- c(FC.lower, 2^(ci(fits$results$coef[fits$results$metadata ==
\text{var.name} [coef],
236 fits$results$stderr[fits$results$metadata ==
237 var.name][coef])['lower.ci']))
238 FC.upper <- c(FC.upper, 2^(ci(fits$results$coef[fits$results$metadata ==
<sup>239</sup> var.name][coef],
240 fits$results$stderr[fits$results$metadata ==
<sup>241</sup> var.name][coef])['upper.ci']))
242 }
243 }else{
_{244} FC <- NA
245 FC.lower <- NA
246 FC.upper <- NA
247 }
248 # summarize results for variable
249 rvar <- data.frame(Variable=var.name,
250 Feature=fits$results$feature[fits$results$metadata == var.name],
N1=n1[fits$results$feature[fits$results$metadata == var.name]],
N2=n2[fits$results$feature[fits$results$metadata == var.name]],
253 Mean1=mean1[fits$results$feature[fits$results$metadata == var.name]],
254 Mean2=mean2[fits$results$feature[fits$results$metadata == var.name]],
255 Beta=fits$results$coef[fits$results$metadata == var.name],
{{\text{SE}}}\text{=}\text{fits}\text{\$}results\text{\$}stderr[fits\text{\$}results\text{\$}metadata == var.name],
257 257 P=fits$results$pval[fits$results$metadata == var.name],
258 FDR=p.adjust(fits$results$pval[fits$results$metadata == var.name],
259 method=correction),
<sup>260</sup> FC=FC, FC_lower=FC.lower, FC_upper=FC.upper,
261 check.names=FALSE)
262 res <- rbind(res, rvar[order(rvar$P),])
263 # add untested features if they exist
264 if (nrow(rvar) != ntaxa(ps)){
265 res \leftarrow rbind(res,
            data.frame(Variable=var.name,
267 Feature=taxa_names(ps)[!(taxa_names(ps) %in%
268 fits$results$feature[fits$results$metadata == var.name])],
269 N1=n1 [taxa_names(ps) [!(taxa_names(ps) \%in%
270 fits$results$feature[fits$results$metadata == var.name])]],
N2=n2[taxa_names(ps) [!(taxa_names(ps) %in%
272 fits$results$feature[fits$results$metadata == var.name])]],
273 Mean1=mean1 [taxa_names(ps) [!(taxa_names(ps) \%in\%274 fits$results$feature[fits$results$metadata == var.name])]],
275 Mean2=mean2[taxa_names(ps)[!(taxa_names(ps) %in%
276 fits$results$feature[fits$results$metadata == var.name])]],
277 Beta=NA, SE=NA, P=NA, FDR=NA, FC=NA, FC_lower=NA, FC_upper=NA,
278 check.names=FALSE)
```

```
279 )
280 }
281 }
282 return(list(result.summary=res, Maaslin2.output=fits))
283 }
284
285 # Function to compute log2 transform for transforming relative abundances
286 # parameters:
287 # x - a vector or data.frame of relative abundances
288 log2.trans <- function(x) {
289 y <- replace(x, x == 0, min(x[x>0]) / 2)
_{290} return(log2(y))
291 }
292
293 # Function to convert numbers from strings back to numbers in excel output
294 # parameters:
295 # df - the data.frame being outputted into excel
296 # wb - the excel workbook object
297 # sheet - the excel sheet name
298 # colnames - does df have column names, TRUE/FALSE
299 convertNum <- function(df, wb, sheet, colnames) {
300 library(foreach)
301 cn <- expand.grid(seq_len(ncol(df)), seq_len(nrow(df)))[,1]
_{302} rn \leq expand.grid(seq len(ncol(df)), seq len(nrow(df)))[,2]
303 trash <- foreach(cn=cn, rn=rn) %dopar% {
304 if (!is.numeric(df[rn,cn]) && !is.na(as.numeric(as.character(df[rn,cn])))) {
305 row.offset <- ifelse(colnames, 1, 0)
306 openxlsx::writeData(wb, sheet, as.numeric(as.character(df[rn,cn])),
307 startCol=cn, startRow=row.offset + rn)
308 }
309 }
310 }
```
#### <span id="page-11-0"></span>**Load required R packages**

```
1 #### LOAD REQUIRED R PACKAGES ####
\overline{2}3 # standard data manipulation R packages
4 suppress(library(dplyr))
5 suppress(library(reshape2))
6 suppress(library(readxl))
7 suppress(library(phyloseq))
8 suppress(library(tibble))
   suppress(library(openxlsx))
10 suppress(library(foreach))
11 suppress(library(data.table))
12 suppress(library(gridExtra))
13 suppress(library(scales))
14 # R packages used in analysis or plotting
15 suppress(library(ggplot2))
16 suppress(library(ggh4x))
17 suppress(library(ggfortify))
18 suppress(library(ggvenn))
```

```
19 suppress(library(ggrepel))
```
<sup>20</sup> suppress(library(vegan))

```
21 suppress(library(pairwiseCI))
```

```
22 suppress(library(vcd))
```

```
23 suppress(library(ANCOMBC))
```

```
24 suppress(library(Maaslin2))
```

```
25 suppress(library(igraph))
```
### <span id="page-12-0"></span>**Create excel styles used for formatting output**

```
1 #### CREATE EXCEL STYLES USED FOR FORMATTING OUTPUT ####
2
3 bold <- createStyle(textDecoration="bold")
4 center <- createStyle(halign="center", valign="center", wrapText=TRUE)
5 horizontal border med <- createStyle(border="top", borderStyle="medium")
  horizontal_border_thin <- createStyle(border="top", borderStyle="thin")
```
### <span id="page-12-1"></span>**Make directories for output**

```
1 #### CREATE OUTPUT DIRECTORIES ####
\overline{2}3 system('mkdir PDShotgunAnalysis_out')
4 system('mkdir PDShotgunAnalysis_out/1.Metadata')
5 system('mkdir PDShotgunAnalysis_out/2.Gut_microbiome_composition')
   6 system('mkdir PDShotgunAnalysis_out/3.Taxonomic_associations')
   system('mkdir PDShotgunAnalysis_out/4.a.Network_analysis')
   8 system('mkdir PDShotgunAnalysis_out/4.b.Gephi_network_plots')
9 system('mkdir PDShotgunAnalysis out/5.Gene pathway associations')
10 system('mkdir PDShotgunAnalysis_out/6.Secondary_analyses')
```
# <span id="page-12-2"></span>**Subject characteristics: testing PD vs NHC**

To determine what subject metadata variables are significantly different between PD and NHC subjects, tested each variable for association with PD using Fisher's exact test (via fisher.test function) for categorical variables and Wilcoxon rank-sum test (via wilcox.test function) for quantitative variables. Odds ratios and confidence intervals were calculated via the fisher.test function. If any 2x2 tables of categorical variables contained 0, then the function Prop.or from the pairwiseCI R package specifying CImethod='Woolf' was used to calculate odds ratios and confidence intervals. Subject metadata can be found in the Source Data file included with the manuscript.

```
1 #### SUBJECT CHARACTERISTICS PD VS NHC ####
\overline{2}3 # read in metadata
4 metadata <- data.frame(read_xlsx('Source_Data.xlsx', sheet='subject_metadata'))
5 rownames(metadata) <- metadata$sample_name
6
7 # make new data.frame for metadata, so we do not alter original data.frame
8 subject.data <- metadata
\alpha10 # create result data.frame
11 results \leq - data.frame()
```

```
12
13 # samples passing QC
14 results <- rbind(results,
15 data.frame(Category='',
16 Metadata="Number of subjects who passed sequence and metadata QC",
17 PD N = table(subject.data$Case status)['PD'],
\text{PD} \text{ summary stats} = \text{"-"}.19 INHC N<sup>-</sup>table(subject.data$Case status)['Control'],
20 MHC summary stats = "-",
21 21 COLOGIT CONSTRESS TOTAL N<sup>-</sup>length(na.omit(subject.data$Case_status)),
22 P="-", `OR [95%CI]`="-", check.names=FALSE))
23 # age
24 P.t <- length(na.omit(subset(subject.data, Case_status == "PD")$Age_at_collection))
25 P.avg <- mean(na.omit(subset(subject.data, Case_status == "PD")$Age_at_collection))
26 P.sd <- sd(na.omit(subset(subject.data, Case_status == "PD")$Age_at_collection))
27 C.t <- length(na.omit(subset(subject.data, Case_status == "Control")$Age_at_collection))
28 C.avg <- mean(na.omit(subset(subject.data, Case_status == "Control")$Age_at_collection))
29 C.sd \leq sd(na.omit(subset(subject.data, Case status == "Control")$Age at collection))
30 p <- wilcox.test(subset(subject.data, Case_status == "PD")$Age_at_collection,
31 subset(subject.data, Case status == "Control")$Age at collection)$p.value
32 results <- rbind(results, data.frame(Category='',
33 Metadata ="Age",
34 \, \text{PD} \, \text{N} = P \cdot t,
\text{PD summary states} = \text{pass}(\text{round}(P.\text{avg}, 1),\text{round}(P.\texttt{sd}, 1),\texttt{sep}=\texttt{H}_{\pm}"),
38 NHC N = C.t,
39 THE SUMMARY STATS External stats in the set of \mathbb{R}^3 and \mathbb{R}^3 and \mathbb{R}^4 and \mathbb{R}^4 and \mathbb{R}^4 and \mathbb{R}^4 and \mathbb{R}^4 and \mathbb{R}^4 and \mathbb{R}^4 and \mathbb{R}^4 and \mathbb{R}^4 and \mathbb{\mathfrak{a}_0 round (C.sd, 1),
\text{sep}=\pm\text{m}, \text{sep}=\pm\text{m}, \text{sep}=\pm\text{m}, \text{sep}=\pm\text{m}, \text{sep}=\pm\text{m}, \text{sep}=\pm\text{m}, \text{sep}=\pm\text{m}, \text{sep}=\pm\text{m}, \text{sep}=\pm\text{m}, \text{sep}=\pm\text{m}, \text{sep}=\pm\text{m}, \text{sep}=\pm\text{m}, \text{sep}=\pm\text{m}, \text{sep}=\pm\text{m}^{42} \text{Total } N = P.t + C.t,43 P=formatC(p, format="e", digits=1),
^{44} \text{OR} [95%CI] \text{°} = \text{''} - \text{''},
45 check.names=FALSE))
46 # sex
47 P.f <- table(subset(subject.data, Case_status == "PD")$Sex)['F']
48 P.m \leq table(subset(subject.data, Case status == "PD")$Sex)['M']
49 C.f <- table(subset(subject.data, Case_status == "Control")$Sex)['F']
50 C.m <- table(subset(subject.data, Case_status == "Control")$Sex)['M']
51 p \leftarrow fisher.test(matrix(c(P.m,P.f,C.m,C.f), nrow=2))$p.value
52 or \leq fisher.test(matrix(c(P.m,P.f,C.m,C.f), nrow=2))$estimate
53 ci <- paste(round(fisher.test(matrix(c(P.m,P.f,C.m,C.f), nrow=2))$conf.int[1],1),
54 round(fisher.test(matrix(c(P.m,P.f,C.m,C.f), nrow=2))$conf.int[2],1), sep='-')
55 results <- rbind(results, data.frame(Category='',
56 Metadata = "Sex (N & N male)",
57 \text{PD} \quad N^{\text{-}} = P \cdot f + P \cdot m,58 \text{PD} summary stats = paste(P.m, \text{P} \text{P} \text{P} \text{S} \text{P} \text{P}) \text{S} \text{P}\begin{array}{c} 59 \\ 59 \end{array} \begin{array}{c} 11 \\ 11 \end{array} \begin{array}{c} 1 \end{array} \begin{array}{c} 1 \end{array} \begin{array}{c} 1 \end{array} \begin{array}{c} 1 \end{array} \begin{array}{c} 1 \end{array} \begin{array}{c} 1 \end{array} \begin{array}{c} 1 \end{array}\text{round}(P.m/(P.f+P.m)*100, 0),61 \binom{10}{0}, \binom{11}{0}, \binom{11}{1}, \binom{11}{0}, \binom{11}{1}, \binom{11}{1}, \\text{sep}^{\text{num}}, \text{sep}^{\text{num}}, \text{sep}^{\text{num}}\text{NHC} N \text{C} – C \text{F} + C \text{C} m,
\text{NHC} summary stats`=paste(C.m,
65 \blacksquare \blacksquare
```

```
{\tt round(C.m/(C.f+C.m)*100, 0)},67 \binom{10}{6}, \binom{11}{3}, \binom{11}{4}, \binom{11}{5}, \binom{11}{6}, \binom{11}{7}, \binom{11}{8}, \binom{11}{9}, \binom{11}{10}, \binom{11}{10}, \binom{11}{10}, \binom{11}{10}, \binom{11}{10}, \binom{11}{10}, \binom{11}{10}, \binom{11}{10}, \binom{11}{10}, \binom{11}{10}, \binom{11}{10}, \binom{11}{10}, \binom{11}{10}, \binom{11}{10}, \binom{1\text{sep}^{\pm 11}, \text{sep}^{\pm 11}, \text{sep}^{\pm 11}, \text{sep}^{\pm 11}, \text{sep}^{\pm 11}, \text{sep}^{\pm 11}, \text{sep}^{\pm 11}, \text{sep}^{\pm 11}, \text{sep}^{\pm 11}, \text{sep}^{\pm 11}, \text{sep}^{\pm 11}, \text{sep}^{\pm 11}, \text{sep}^{\pm 11}, \text{sep}^{\pm 11}^{69} \text{Total } N = P.f + P.m + C.f + C.m,70 P=formatC(p, format="e", digits=1),
 \overline{OR} [95%CI] `=paste(round(or, 1),' [',ci,']',sep=''),
 72 check.names=FALSE))
 73 # hispanic or latino
 74 P.y <- table(subset(subject.data, Case_status == "PD")$Hispanic_or_Latino)['Y']
 75 P.n <- table(subset(subject.data, Case_status == "PD")$Hispanic_or_Latino)['N']
 76 C.y <- table(subset(subject.data, Case_status == "Control")$Hispanic_or_Latino)['Y']
 77 C.n <- table(subset(subject.data, Case_status == "Control")$Hispanic_or_Latino)['N']
 78 if (is.na(P.n)){P.n \leftarrow 0}79 if (is.na(P.y)){P.y <- 0}
 80 if (is.na(C.n)){C.n <- 0}
 81 if (is.na(C,y)) {C.y <- 0}
s_2 p \leftarrow fisher.test(matrix(c(P.y,P.n,C.y,C.n), nrow=2))$p.value
 s_3 if (\text{any}(c(P,y, P.n, C,y, C.n) == 0))s_4 or <- Prop.or(x=c(P.y,P.n), y=c(C.y,C.n), CImethod='Woolf')$estimate
 s_5 ci <- paste(round(Prop.or(x=c(P.y,P.n), y=c(C.y,C.n),
 S6 CImethod='Woolf')$conf.int[1],1),
 \text{round}(\text{Prop}.\text{or}(\text{x}=c(\text{P.y},\text{P.n}), \text{y}=c(\text{C.y},\text{C.n}),88 CImethod='Woolf')$conf.int[2],1), sep='-')
 89 }else{
 90 or \leq fisher.test(matrix(c(P.y, P.n, C.y, C.n), nrow=2))$estimate
 91 ci <- paste(round(fisher.test(matrix(c(P.y,P.n,C.y,C.n),
 \text{m} = 2) \text{com} = 1, 1, 1, \text{im} = 1, 1, \text{im} = 293 round(fisher.test(matrix(c(P.y,P.n,C.y,C.n),
 \text{mrow=2)} \text{arrows=2}, 1, \text{sep} = -195 }
 96 results <- rbind(results, data.frame(Category='Ancestry',
97 Metadata ="Hispanic or Latino",
 \mathbb{P} \mathbb{D} \mathbb{N}^* = \mathbb{P} \cdot \mathbb{n} + \mathbb{P} \cdot \mathbb{V},
 99 and ST 2018 PD summary stats = paste(P.y,
\begin{array}{c} 1 & 0 \\ 1 & 1 \end{array} (1) \begin{array}{c} 1 & 1 \\ 1 & 1 \end{array} (1) \begin{array}{c} 1 & 1 \\ 1 & 1 \end{array}101 round(P.y/(P.n+P.y)*100, 0),
102 \binom{10}{6}, \binom{11}{3}, \binom{11}{4}, \binom{11}{5}, \binom{11}{6}, \binom{11}{7}, \binom{11}{8}, \binom{11}{9}, \binom{11}{10}, \binom{11}{10}, \binom{11}{10}, \binom{11}{10}, \binom{11}{10}, \binom{11}{10}, \binom{11}{10}, \binom{11}{10}, \binom{11}{10}, \binom{11}{10}, \binom{11}{10}, \binom{11}{10}, \binom{11}{10}, \binom{11}{10}, \binom{103 sep=""),
104 \, \text{N} = \text{C} \cdot \text{n} + \text{C} \cdot \text{y},
105 NHC summary stats = paste (C.y,\frac{10}{106} \frac{10}{106} \frac{10}{106} \frac{10}{106} \frac{10}{106} \frac{10}{106} \frac{10}{106} \frac{10}{106} \frac{10}{106} \frac{10}{106} \frac{10}{106} \frac{10}{106} \frac{10}{106} \frac{10}{106} \frac{10}{106} \frac{10}{106} \frac{10}{106} 
107 \text{ round}(C.y/(C.n+C.y)*100, 0),108 \binom{10}{0}, \binom{1}{1}, \binom{10}{0}, \binom{11}{0}, \binom{11}{0}, \binom{11}{0}, \binom{11}{0}, \binom{11}{0}, \binom{11}{0}, \binom{11}{0}, \binom{11}{0}, \binom{11}{0}, \binom{11}{0}, \binom{11}{0}, \binom{11}{0}, \binom{11}{0}, \binom{11}{0}\text{sep}^{\pm 0.09} sep=""),
110 \text{Total } N = P.n + P.y + C.n + C.y,111 P=formatC(p, format="e", digits=1),
112 OR [95\% \text{Cl}]<sup>-</sup>=paste(round(or, 1),' [',ci,']',sep=''),
113 check.names=FALSE))
114 # race
115 P.y <- table(subset(subject.data, Case_status == "PD")$Race)['White']
116 P.n <- sum(table(subset(subject.data, Case_status == "PD")$Race))-P.y
117 C.y <- table(subset(subject.data, Case_status == "Control")$Race)['White']
118 C.n \leq sum(table(subset(subject.data, Case status == "Control")$Race))-C.y
119 if (is.na(P.n)){P.n <- 0}
```

```
120 if (is.na(P,y)){P,y \leftarrow 0}121 if (is.na(C.n)) {C.n \le 0}
122 if (is.na(C.y)) (C.y < -0}
123  p \leftarrow fisher.test(matrix(c(P.y, P.n, C.y, C.n), nrow=2))$p.value
124 if (any(c(P.y, P.n, C.y, C.n)==0)){
125 or \leq Prop.or(x=c(P.y,P.n), y=c(C.y,C.n), CImethod='Woolf')$estimate
126 ci \leq paste(round(Prop.or(x=c(P.y,P.n), y=c(C.y,C.n),
127 CImethod='Woolf')$conf.int[1],1),
128 round(Prop.or(x=c(P,y,P.n), y=c(C,y,C.n),
129 CImethod='Woolf')$conf.int[2],1), sep='-')
130 }else{
131 or \leq fisher.test(matrix(c(P.y,P.n,C.y,C.n), nrow=2))$estimate
132 ci <- paste(round(fisher.test(matrix(c(P.y,P.n,C.y,C.n),
\text{133} nrow=2))$conf.int[1],1),
134 round(fisher.test(matrix(c(P.y,P.n,C.y,C.n),
135 nrow=2)\text{error}=2) \text{const.} \text{int}[2],1, \text{sep} = \text{--}136 - 3137 results <- rbind(results, data.frame(Category='',
138 138 Metadata = "Race (N & % White)",
139 \text{P} \text{P} \text{N}^{\text{-}} = \text{P} \text{P} \text{P} \text{P} \text{P} \text{N}^{\text{-}}<sup>140</sup> <sup>140</sup> CONTACT SUBSET SUBSET SUBSET STATES: \text{PD} summary stats = paste(P.y,
\begin{array}{c} 1 & 1 \\ 1 & 1 \end{array} (1) \begin{array}{c} 1 & 1 \\ 1 & 1 \end{array} (1) \begin{array}{c} 1 & 1 \\ 1 & 1 \end{array}1_{142} round(P.y/(P.n+P.y)*100, 0),
143 \binom{10}{0}, \binom{1}{1}, \binom{10}{2}, \binom{10}{3}, \binom{10}{1}, \binom{10}{2}, \binom{10}{3}, \binom{10}{2}, \binom{10}{3}, \binom{10}{3}, \binom{10}{3}, \binom{10}{3}, \binom{10}{3}, \binom{10}{3}, \binom{10}{3}, \binom{10}{3}, \binom{10}{3}144 sep=""),
145 N = C \cdot n + C \cdot y,
\text{NHC} summary stats =paste(C.y,
147 147\text{round}(C.y/(C.n+C.y)*100, 0),
\frac{11}{9} \frac{19}{9} \frac{11}{1} \frac{11}{9} \frac{11}{9} \frac{11}{1} \frac{11}{9} \frac{11}{1} \frac{11}{9} \frac{11}{1} \frac{11}{9} \frac{11}{1} \frac{11}{1} \frac{11}{1} \frac{11}{1} \frac{11}{1} \frac{11}{1} \frac{11}{1} \frac{11}{1} \frac{11}{1} 150 sep=""),
Total N = P.n+P.y+C.n+C.y,152 P=formatC(p, format="e", digits=1),
153 \text{OR } [95\text{/}C1] =paste(round(or, 1), [\cdot, ci,'], \text{sep} = \text{''}),
154 check.names=FALSE))
155 # jewish ancestry
156 P.y \leq table(subset(subject.data, Case status == "PD")$Jewish ancestry)['Y']
157 P.n <- table(subset(subject.data, Case_status == "PD")$Jewish_ancestry)['N']
158 C.y <- table(subset(subject.data, Case_status == "Control")$Jewish_ancestry)['Y']
159 C.n <- table(subset(subject.data, Case_status == "Control")$Jewish_ancestry)['N']
160 if (is.na(P.n)){P.n <- 0}
161 if (is.na(P,y)){P,y \leftarrow 0}162 if (is.\text{na}(C.n))(C.n \leftarrow 0)163 if (is.na(C.y)){C.y <- 0}
164  p \leftarrow fisher.test(matrix(c(P.y, P.n, C.y, C.n), nrow=2))$p.value
165 if (\text{any}(c(P, y, P.n, C, y, C.n) == 0))166 or \leq Prop.or(x=c(P.y,P.n), y=c(C.y,C.n), CImethod='Woolf')$estimate
167 ci \leq paste(round(Prop.or(x=c(P.y,P.n), y=c(C.y,C.n),
168 CImethod='Woolf')$conf.int[1],1),
169 round(Prop.or(x=c(P,y,P.n), y=c(C,y,C.n),
170 CImethod='Woolf')$conf.int[2],1), sep='-')
171 }else{
172 or \leq fisher.test(matrix(c(P.y, P.n, C.y, C.n), nrow=2))$estimate
173 ci \leq paste(round(fisher.test(matrix(c(P.y,P.n,C.y,C.n),
```

```
\text{174} \quad \text{174} \quad \text{174}175 round(fisher.test(matrix(c(P.y,P.n,C.y,C.n),
\text{176} \text{176} \text{176} \text{176} \text{176} \text{177} \text{178} \text{178} \text{179} \text{179} \text{170} \text{170} \text{171} \text{170} \text{171} \text{172} \text{173} \text{174} \text{175} \text{176} \text{177} \text{178} 177 }
178 results <- rbind(results, data.frame(Category='',
179 Metadata = "Jewish",
^{180} \text{P} \text{N} = \text{P}, \text{n}+\text{P}, \text{v},
\text{PD} \text{ summary stats} = paste (P.y,
182 182183 round(P.y/(P.n+P.y)*100, 0),
184 184185 sep=""),
186 N^>=C.n+C,y,187 \text{NHC} summary stats`=paste(C.y, 188 \text{NHC} 188
188 188189 \text{ round}(C.y/(C.n+C.y)*100, 0),190 1\frac{9}{6}, 1\frac{9}{3}, 1\frac{9}{3}, 1\frac{9}{3}, 1\frac{9}{3}, 1\frac{9}{3}, 1\frac{9}{3}, 1\frac{9}{3}, 1\frac{9}{3}, 1\frac{9}{3}, 1\frac{9}{3}, 1\frac{9}{3}, 1\frac{9}{3}, 1\frac{9}{3}, 1\frac{9}{3}, 1\frac{9}{3}, 1\frac{9}{3}, 1\frac{9}{3},
\text{sep}^{\pm 191}, \text{sep}^{\pm 111}, \text{sep}^{\pm 111}, \text{sep}^{\pm 111}, \text{sep}^{\pm 111}, \text{sep}^{\pm 111}, \text{sep}^{\pm 111}, \text{sep}^{\pm 111}, \text{sep}^{\pm 111}, \text{sep}^{\pm 111}, \text{sep}^{\pm 111}, \text{sep}^{\pm 111}, \text{sep}^{\pm 111}, 
Total N = P.n+P.y+C.n+C.y,193 P=formatC(p, format="e", digits=1),
<sup>194</sup> OR [95\%CI] = paste(rownd(or, 1), ' [', ci, ']', sep=''),195 check.names=FALSE))
196 # bmi
197 P.t <- length(na.omit(subset(subject.data, Case_status == "PD")$BMI))
198 P.avg <- mean(na.omit(subset(subject.data, Case_status == "PD")$BMI))
199 P.sd <- sd(na.omit(subset(subject.data, Case_status == "PD")$BMI))
200 C.t <- length(na.omit(subset(subject.data, Case_status == "Control")$BMI))
201 C.avg <- mean(na.omit(subset(subject.data, Case_status == "Control")$BMI))
202 C.sd \leq sd(na.omit(subset(subject.data, Case_status == "Control")$BMI))
203 p <- wilcox.test(subset(subject.data, Case_status == "PD")$BMI,
204 subset(subject.data, Case_status == "Control")$BMI)$p.value
205 results <- rbind(results, data.frame(Category='Weight',
206 Metadata ="BMI",
207 \text{PD} \quad \text{N} = \text{P.t.}208 `PD summary stats`=paste(round(P.avg, 1),
\text{round}(P.\text{sd}, 1), \text{ sep} = " \pm" ),
\text{NHC} \text{N}^{\text{-}} \text{C}, t, \text{C}<sup>211</sup> NHC summary stats'=paste(round(C.avg, 1),
212 round(C.sd, 1), sep="±"),
213 N=P.t+C.t,
<sup>214</sup> P=formatC(p, format="e", digits=1),
215 OR [95%CI]' = "-",
216 check.names=FALSE))
217 # lost 10lbs in past year
218 P.y <- table(subset(subject.data, Case_status == "PD")$Loss_10lbs_in_last_year)['Y']
219 P.n \leq table(subset(subject.data, Case_status == "PD")$Loss_10lbs_in_last_year)['N']
220 C.y <- table(subset(subject.data, Case_status == "Control")$Loss_10lbs_in_last_year)['Y']
221 C.n <- table(subset(subject.data, Case_status == "Control")$Loss_10lbs_in_last_year)['N']
_{222} if (is.na(P.n)){P.n <- 0}
223 if (is.na(P.y)){P.y <- 0}
224 if (is.na(C.n)) (C.n \le 0}
225 if (is.na(C.y)){C.y <- 0}
_{226} p <- fisher.test(matrix(c(P.y, P.n, C.y, C.n), _{\text{nrow=2}}))$p.value
_{227} if (\text{any}(c(P,y, P.n, C.y, C.n) == 0))
```

```
228 or \leq Prop.or(x = c(P, y, P, n), y = c(C, y, C, n), CImethod='Woolf')$estimate
229 ci \leq paste(round(Prop.or(x=c(P.y,P.n), y=c(C.y,C.n),
\text{CImethod} = \text{Woolf} \cdot \text{) } \text{\text{comf}}. \text{int}[1],1),_{231} round(Prop.or(_{x=c}(P,y,P.n), _{y=c}(C,y,C.n),
232 CImethod='Woolf')$conf.int[2],1), sep='-')
233 }else{
234 or \leq fisher.test(matrix(c(P.y,P.n,C.y,C.n), nrow=2))$estimate
235 ci \leq paste(round(fisher.test(matrix(c(P.y,P.n,C.y,C.n),
\text{m} = 236 nrow=2))$conf.int[1],1),
237 round(fisher.test(matrix(c(P.y,P.n,C.y,C.n),
\text{1238} nrow=2))$conf.int[2],1), sep='-')
239 }
240 results <- rbind(results, data.frame(Category='',
241 Metadata ="Lost >10 pounds in past year",
^{242} ^{242} \sqrt{P} \sqrt{N} = P \cdot n + P \cdot \sqrt{N}\text{PD} summary stats`=paste(P.y,
244 \begin{bmatrix} 1 & 1 \\ 1 & 1 \end{bmatrix} (\begin{bmatrix} 1 \\ 1 \end{bmatrix} ) \begin{bmatrix} 1 \\ 1 \end{bmatrix}\text{round}(P.\text{y}/(P.\text{n}+P.\text{y}) * 100, 0),246 \binom{10}{0}, \binom{11}{2}, \binom{11}{3}, \binom{11}{4}, \binom{11}{5}, \binom{11}{6}, \binom{11}{7}, \binom{11}{8}, \binom{11}{9}, \binom{11}{10}, \binom{11}{10}, \binom{11}{10}, \binom{11}{10}, \binom{11}{10}, \binom{11}{10}, \binom{11}{10}, \binom{11}{10}, \binom{11}{10}, \binom{11}{10}, \binom{11}{10}, \binom{11}{10}, \binom{11}{10}, \binom{1\text{sep}^{\pm 11}), \text{sep}^{\pm 11}^{248} \text{NHC} \text{N}^{\text{-}} = C.n+C.y,
<sup>249</sup> <sup>249</sup> <sup>250</sup> <sup>250</sup> <sup>250</sup> <sup>250</sup> <sup>250</sup> <sup>250</sup> <sup>250</sup> <sup>250</sup> <sup>1</sup> <sup>1</sup>, <sup>1</sup>(<sup>1</sup>, <sup>1</sup>, <sup>1</sup>(<sup>1</sup>, <sup>1</sup>, <sup>1</sup>)<sup></sup>, <sup>1</sup><sup></sup>, <sup>1</sup><sup></sup>
250 " ","(",
\text{round}(C.y/(C.n+C.y)*100, 0),252 11\frac{9}{9}, 1) 1, 1\text{sep}^{\pm 0.1}), \text{sep}^{\pm 0.1}254 254 \text{Total } N = P.n+P.y+C.n+C.y,<sup>255</sup> P=formatC(p, format="e", digits=1),
256 \text{OR } [95\text{/}C1]<sup>-</sup>=paste(round(or, 1),' [',ci,']',sep=''),
257 check.names=FALSE))
258 # gained 10lbs in past year
259 P.y <- table(subset(subject.data, Case_status == "PD")$Gained_10lbs_in_last_year)['Y']
260 P.n \leq table(subset(subject.data, Case_status == "PD")$Gained_10lbs_in_last_year)['N']
261 C.y <- table(subset(subject.data, Case_status == "Control")$Gained_10lbs_in_last_year)['Y']
262 C.n \leq table(subset(subject.data, Case status == "Control")$Gained 10lbs in last year)['N']
_{263} if (is.na(P.n)){P.n <- 0}
264 if (is.\text{na}(P.y))(P.y \leftarrow 0)265 if (is.na(C.n)){C.n <- 0}
266 if (is.na(C.y)){C.y <- 0}
_{267} p <- fisher.test(matrix(c(P.y, P.n, C.y, C.n), nrow=2)) $p.value
268 if (\text{any}(c(P, y, P, n, C, y, C, n) == 0))269 or \leq Prop.or(x=c(P.y,P.n), y=c(C.y,C.n), CImethod='Woolf')$estimate
270 ci \leq paste(round(Prop.or(x=c(P.y,P.n), y=c(C.y,C.n),
271 CImethod='Woolf')$conf.int[1],1),
_{272} round(Prop.or(x=c(P.y,P.n), y=c(C.y,C.n),
273 CImethod='Woolf')$conf.int[2],1), sep='-')
274 }else{
275 or \leq fisher.test(matrix(c(P.y,P.n,C.y,C.n), nrow=2))$estimate
276 ci \zeta paste(round(fisher.test(matrix(c(P.y, P.n, C.y, C.n),
\text{mrow=2}) \text{\$cond.int[1],1},278 round(fisher.test(matrix(c(P.y,P.n,C.y,C.n),
\text{1279} nrow=2))$conf.int[2],1), sep='-')
280 }
281 results <- rbind(results, data.frame(Category='',
```

```
282 Metadata ="Gained >10 pounds in past year",
^{283} ^{283}<sup>284</sup> <sup>284</sup> <sup>284</sup> CONTAINS 284 PD summary stats = paste(P.y,
285 \blacksquare \blacksquare_{286} round(P.y/(P.n+P.y)*100, 0),
287 "%",")",
\text{sep}^{\pm 0.01}), \text{sep}^{\pm 0.01}^{289} ^{1289} ^{1289} ^{1289} ^{1289} ^{1289} ^{1289} ^{1289} ^{1289} ^{1289} ^{1289} ^{1289} ^{1289} ^{1289} ^{1289} ^{1289} ^{1289} ^{1289} ^{1289} ^{1289} ^{1289} ^{1289} ^{1289} ^{1289} ^{1289<sup>290</sup> NHC summary stats`=paste(C.y,
291 " \mathbb{I} \mathbb{I}, \mathbb{I} \mathbb{I}, \mathbb{I} \mathbb{I}, \mathbb{I} \mathbb{I}, \mathbb{I} \mathbb{I}, \mathbb{I}, \mathbb{I}, \mathbb{I}, \mathbb{I}, \mathbb{I}, \mathbb{I}, \mathbb{I}, \mathbb{I}, \mathbb{I}, \mathbb{I}, \mathbb{I}, \mathbb{I}1^{292} round(C.y/(C.n+C.y)*100, 0),
293 \frac{11^{9} \text{H}}{\text{s}^{6} \text{m}^{6}}, \frac{11^{10} \text{H}}{\text{s}^{6} \text{m}^{6}}, \frac{11^{10} \text{H}}{\text{s}^{6} \text{m}^{6}}, \frac{11^{10} \text{H}}{\text{s}^{6} \text{m}^{6}}, \frac{11^{10} \text{H}}{\text{s}^{6} \text{m}^{6}}\text{sep}^{\pm 0}), sep=""),
295 \text{Total } N = P.n+P.\text{y}+C.n+C.\text{y}296 P=formatC(p, format="e", digits=1),
297 OR [95%CI] = paste(rownd(or, 1), ' [', ci,''].sep=''),
298 check.names=FALSE))
299 # fruits or vegetables daily
300 P.y <- table(subset(subject.data,
301 Case status == "PD")$How often do you eat FRUITS or VEGETABLES)["At least once a day"]
302 P.n <- sum(table(subset(subject.data,
303 Case_status == "PD")$How_often_do_you_eat_FRUITS_or_VEGETABLES))-P.y
304 C.y \leftarrow table(subset(subject.data,
305 Case status == "Control")$How often do you eat FRUITS or VEGETABLES)["At least once a day"]
306 C.n <- sum(table(subset(subject.data,
307 Case status == "Control")$How often do you eat FRUITS or VEGETABLES))-C.y
308 if (is.na(P.n)){P.n <- 0}
309 if (is.na(P.y)){P.y <- 0}
310 if (is.na(C.n)){C.n <- 0}
311 if (is.na(C.y)){C.y <- 0}
312 p \leftarrow fisher.test(matrix(c(P.y, P.n, C.y, C.n), nrow=2))$p.value
313 if (any(c(P.y, P.n, C.y, C.n)==0)){
314 or \leq Prop.or(x=c(P,y,P.n), y=c(C,y,C.n), CImethod='Woolf')$estimate
315 ci \leq paste(round(Prop.or(x=c(P.y,P.n), y=c(C.y,C.n),
316 CImethod='Woolf')$conf.int[1],1),
_{317} round(Prop.or(_{x=c}(P.y,P.n), _{y=c}(C.y,C.n),
318 CImethod='Woolf')$conf.int[2],1), sep='-')
319 }else{
320 or \leq fisher.test(matrix(c(P.y, P.n, C.y, C.n), nrow=2))$estimate
321 ci <- paste(round(fisher.test(matrix(c(P.y,P.n,C.y,C.n),
\text{arow=2)} \text{arow=2)} \text{arow=1}, 1),
323 round(fisher.test(matrix(c(P.y,P.n,C.y,C.n),
\text{arcc} = 2) \text{conf.int}[2], 1, \text{sep} = -')325 }
326 results <- rbind(results, data.frame(Category='Diet',
327 Metadata ="Fruits or vegetables daily",
328 \text{PD} N = P.n+P.y,\text{PD} summary stats`=paste(P.y,
\frac{1}{2} \frac{1}{2} \frac{1}{3} \frac{1}{2} \frac{1}{3} \frac{1}{3} \frac{1}{3} \frac{1}{4} \frac{1}{3} \frac{1}{4} \frac{1}{3} \frac{1}{4} \frac{1}{2} \frac{1}{3} \frac{1}{4} \frac{1}{2} \frac{1}{3} \frac{1}{4} \frac{1}{2} \frac{1}{3} \frac{1}{4} \frac{1}{2} \text{round}(P.y/(P.n+P.y)*100, 0),
\binom{10}{0}, \binom{11}{0}, \binom{11}{0}, \binom{11}{0}, \binom{11}{0}, \binom{11}{0}, \binom{11}{0}, \binom{11}{0}, \binom{11}{0}, \binom{11}{0}, \binom{11}{0}, \binom{11}{0}, \binom{11}{0}, \binom{11}{0}, \binom{11}{0}, \binom{11}{0}, \binom{11}{0}, 
\text{sep}^{\pm 0.1}), \text{sep}^{\pm 0.1}334 \text{NHC} \text{N} = \text{C} \cdot \text{n} + \text{C} \cdot \text{y},
NHC summary stats`=paste(C.\gamma,
```

```
\frac{11}{2} ", "(", \frac{1}{2} ", "(", \frac{1}{2} ", ")
\text{round}(C.y/(C.n+C.y)*100, 0),338 \frac{11^{9} \text{H}}{\text{s}^{6} \text{m}^2} , \frac{11^{10} \text{H}}{\text{s}^{6} \text{m}^2} , \frac{11^{10} \text{H}}{\text{s}^{6} \text{m}^2} , \frac{11^{10} \text{H}}{\text{s}^{6} \text{m}^2} , \frac{11^{10} \text{H}}{\text{s}^{6} \text{m}^2} , \frac{11^{10} \text{H}}{\text{s}^{6} \text{m}^2} , \frac{11^{10} \text{H\text{sep}^{\pm 0.01}), \text{sep}^{\pm 0.01}Total N = P.n+P.y+C.n+C.y,P=formatC(p, format="e" , digits=1),\overline{OR} [95%CI] =paste(round(or, 1), [',ci,']',sep=''),
343 check.names=FALSE))
344 # poultry, beef, pork, seafood, eggs daily
345 P.y <- table(subset(subject.data,
346 Case_status == "PD")$How_often_do_you_eat_POULTRY_BEEF_PORK_SEAFOOD_EGGS)["At least once a day"]
347 P.n <- sum(table(subset(subject.data,
348 Case_status == "PD")$How_often_do_you_eat_POULTRY_BEEF_PORK_SEAFOOD_EGGS))-P.y
349 C.y \leftarrow table(subset(subject.data,
350 Case_status == "Control")$How_often_do_you_eat_POULTRY_BEEF_PORK_SEAFOOD_EGGS)["At least once a day"]
351 C.n <- sum(table(subset(subject.data,
352 Case_status == "Control")$How_often_do_you_eat_POULTRY_BEEF_PORK_SEAFOOD_EGGS))-C.y
353 if (is.na(P.n)){P.n <- 0}
354 if (is.na(P.y)){P.y <- 0}
355 if (is.na(C.n)){C.n <- 0}
356 if (is.na(C.y)){C.y <- 0}
357 p <- fisher.test(matrix(c(P.y, P.n, C.y, C.n), nrow=2))$p.value
    or \langle fisher.test(matrix(c(P.y,P.n,C.y,C.n), nrow=2))$estimate
359 if (any(c(P.y, P.n, C.y, C.n)==0)){
360 or \leq Prop.or(x=c(P.y,P.n), y=c(C.y,C.n), CImethod='Woolf')$estimate
361 ci <- paste(round(Prop.or(x=c(P.y,P.n), y=c(C.y,C.n),
362 CImethod='Woolf')$conf.int[1],1),
363 round(Prop.or(x=c(P,y,P.n), y=c(C,y,C.n),
364 CImethod='Woolf')$conf.int[2],1), sep='-')
365 }else{
366 or <- fisher.test(matrix(c(P.y,P.n,C.y,C.n), nrow=2))$estimate
367 ci <- paste(round(fisher.test(matrix(c(P.y,P.n,C.y,C.n),
\text{1368} nrow=2))$conf.int[1],1),
369 round(fisher.test(matrix(c(P.y,P.n,C.y,C.n),
\text{arow}=2) \text{arow}=2) \text{arow}=2, \text{arccos}(-1), \text{arccos}(-1)371 }
372 results <- rbind(results, data.frame(Category='',
373 Metadata ="Poultry, beef, pork, seafood, eggs daily",
374 \text{PD} \quad \text{N} = \text{P} \cdot \text{n} + \text{P} \cdot \text{y},
375 375376 " ","(",
\text{round}(P \cdot y / (P \cdot n + P \cdot y) * 100, 0),378 "\binom{10}{6}", ")",
\text{sep}^{\pm 0.1}), \text{sep}^{\pm 0.1}380 N \text{ H} \text{C} N \text{ }^{\circ} = \text{C} \cdot \text{n} + \text{C} \cdot \text{y},
\text{NHC summary stats} = \text{past}(C.y,382 \blacksquare \blacksquare\text{round}(C.\text{y}/(C.\text{n}+\text{C}.\text{y}) * 100, 0),\binom{10}{0}, \binom{11}{0}, \binom{11}{0}, \binom{11}{0}, \binom{11}{0}, \binom{11}{0}, \binom{11}{0}, \binom{11}{0}, \binom{11}{0}, \binom{11}{0}, \binom{11}{0}, \binom{11}{0}, \binom{11}{0}, \binom{11}{0}, \binom{11}{0}, \binom{11}{0}, \binom{11}{0}, 
\texttt{sep}^{\pm \texttt{m}}), \texttt{sep}^{\pm \texttt{m}}), \texttt{sep}^{\pm \texttt{m}}386 \text{Total } N = P.n+P.\text{y}+C.n+C.\text{y},387 387 387 P=formatC(p, format="e", digits=1),
388 \text{OR } [95\text{/}C1] =paste(round(or, 1), [',ci,']',sep=''),
389 check.names=FALSE))
```

```
390 # nuts daily
391 P.y \leftarrow table(subset(subject.data,
392 Case status == "PD")$How often do you eat NUTS)["At least once a day"]
393 P.n <- sum(table(subset(subject.data,
394 Case status == "PD")$How often do you eat NUTS))-P.y
395 C.y <- table(subset(subject.data,
396 Case status == "Control")$How often do you eat NUTS)["At least once a day"]
397 C.n <- sum(table(subset(subject.data,
398 Case status == "Control")$How often do you eat NUTS))-C.y
399 if (is.na(P.n)){P.n <- 0}
400 if (is.na(P.y)){P.y <- 0}
401 if (is.na(C.n)){C.n <- 0}
402 if (is.na(C.y)){C.y <- 0}
403 p \leq fisher.test(matrix(c(P.y,P.n,C.y,C.n), nrow=2))$p.value
404 if (any(c(P.y, P.n, C.y, C.n)==0)){
405 or \leq Prop.or(x=c(P,y,P.n), y=c(C,y,C.n), CImethod='Woolf')$estimate
406 ci \leq paste(round(Prop.or(x=c(P.y,P.n), y=c(C.y,C.n),
407 CImethod='Woolf')$conf.int[1],1),
408 round(Prop.or(x=c(P,y,P.n), y=c(C,y,C.n),
409 CImethod='Woolf')$conf.int[2],1), sep='-')
410 }else{
411 or \langle- fisher.test(matrix(c(P.y, P.n, C.y, C.n), nrow=2))$estimate
412 ci <- paste(round(fisher.test(matrix(c(P.y,P.n,C.y,C.n),
\text{113} \quad \text{113} \quad \text{124}414 round(fisher.test(matrix(c(P.y,P.n,C.y,C.n),
\text{115} \quad \text{115} \quad \text{12} \quad \text{13} \quad \text{141} \quad \text{15} \quad \text{16} \quad \text{17} \quad \text{18} \quad \text{18} \quad \text{19} \quad \text{19} \quad \text{19} \quad \text{19} \quad \text{19} \quad \text{19} \quad \text{19} \quad \text{19} \quad \text{10} \quad \text{10} \quad \text{11} \quad \text{12} \quad \text{13} \quad \text{141} \quad \text{15} \quad \text{16} \quad \text{17} \quad416 }
417 results <- rbind(results, data.frame(Category='',
418 Metadata ="Nuts daily",
P\rightarrow N^{\circ} = P \cdot n + P \cdot y,^{120} and ^{120} summary stats`=paste(P.y,
421 a \begin{bmatrix} 1 & 1 \\ 1 & 1 \end{bmatrix} b \begin{bmatrix} 1 & 1 \\ 1 & 1 \end{bmatrix} f \begin{bmatrix} 1 & 1 \\ 1 & 1 \end{bmatrix} f \begin{bmatrix} 1 & 1 \\ 1 & 1 \end{bmatrix}\text{round}(P.\text{y}/(P.\text{n+P}.\text{y}) \times 100, 0),423 \binom{10}{0}, \binom{11}{1}, \binom{10}{2}, \binom{11}{3}, \binom{11}{2}, \binom{11}{3}, \binom{11}{2}, \binom{11}{3}, \binom{11}{2}, \binom{11}{3}, \binom{11}{2}, \binom{11}{3}, \binom{11}{2}, \binom{11}{3}, \binom{11}{2}, \binom{11}{3}, \binom{11}{3\text{sep}^{\pm 0}, \text{sep}^{\pm 0}, \text{sep}^{\pm 0}, \text{sep}^{\pm 0}, \text{sep}^{\pm 0}, \text{sep}^{\pm 0}, \text{sep}^{\pm 0}, \text{sep}^{\pm 0}, \text{sep}^{\pm 0}, \text{sep}^{\pm 0}, \text{sep}^{\pm 0}, \text{sep}^{\pm 0}, \text{sep}^{\pm 0}, \text{sep}^{\pm 0}, \text{sep}^{\pm 0^{1425} \text{NHC} \text{N}^{\text{-}} \text{C}.n+C.y,
NHC summary stats`=paste(C.\gamma,
\frac{11}{2} \frac{11}{2} \frac{11}{2} \frac{11}{2} \frac{11}{2} \frac{11}{2} \frac{11}{2} \frac{11}{2} \frac{11}{2} \frac{11}{2} \frac{11}{2} \frac{11}{2} \frac{11}{2} \frac{11}{2} \frac{11}{2} \frac{11}{2} \frac{11}{2} \frac{11}{2} \frac{11}{2} \frac{11}{2} \text{round}(C.y/(C.n+C.y)*100, 0),429 \frac{119}{6}, \frac{11}{2} \frac{11}{3} \frac{11}{3} \frac{11}{3} \frac{11}{3} \frac{11}{3} \frac{11}{3} \frac{11}{3} \frac{11}{3} \frac{11}{3} \frac{11}{3} \frac{11}{3} \frac{11}{3} \frac{11}{3} \frac{11}{3} \frac{11}{3} \frac{11}{3} \frac{11}{3} \frac{11\text{sep}^{\pm 0.1}), \text{sep}^{\pm 0.1}\text{Total } N = P.n+P.\text{y}+C.n+C.\text{y},432 P=formatC(p, format="e", digits=1),
433 OR [95\% \text{CI}]<sup>-</sup>=paste(round(or, 1),' [',ci,']',sep=''),
434 check.names=FALSE))
435 # yogurt at least a few times a week
436 P.y <- table(subset(subject.data,
437 Case status == "PD")$How often do you eat YOGURT)["At least once a day"]+
438 table(subset(subject.data,
439 Case_status == "PD")$How_often_do_you_eat_YOGURT)["Few times a week"]
440 P.n <- sum(table(subset(subject.data,
441 Case_status == "PD")$How_often_do_you_eat_YOGURT))-P.y
442 C.y <- table(subset(subject.data,
443 Case status == "Control")$How often do you eat YOGURT)["At least once a day"]+
```

```
444 table(subset(subject.data,
445 Case status == "Control")$How often do you eat YOGURT) ["Few times a week"]
446 C.n <- sum(table(subset(subject.data,
447 Case_status == "Control")$How_often_do_you_eat_YOGURT))-C.y
448 if (is.na(P.n)){P.n <- 0}
449 if (is.na(P.y)){P.y <- 0}
450 if (is.na(C.n)) {C.n <- 0}
451 if (is.na(C.y)){C.y <- 0}
452 p <- fisher.test(matrix(c(P.y,P.n,C.y,C.n), nrow=2))$p.value
453 if (any(c(P.y, P.n, C.y, C.n)==0)){
454 or \leq Prop.or(x=c(P.y, P.n), y=c(C.y, C.n), CImethod='Woolf')$estimate
455 ci \leq paste(round(Prop.or(x=c(P.y,P.n), y=c(C.y,C.n),
456 CImethod='Woolf')$conf.int[1],1),
457 round(Prop.or(x=c(P,y,P.n), y=c(C,y,C.n),
458 CImethod='Woolf')$conf.int[2],1), sep='-')
459 }else{
460 or \leq fisher.test(matrix(c(P.y, P.n, C.y, C.n), nrow=2))$estimate
461 ci \leq paste(round(fisher.test(matrix(c(P.y,P.n,C.y,C.n),
\text{1462} \quad \text{1462} \quad \text{1462}463 round(fisher.test(matrix(c(P.y,P.n,C.y,C.n),
\text{114}^{464} nrow=2))$conf.int[2],1), sep='-')
465 }
466 results <- rbind(results, data.frame(Category='',
467 Metadata ="Yogurt at least a few times a week",
^{468} \text{P} \text{D} \text{N} = \text{P} \text{.} \text{n} + \text{P} \text{.} \text{V}<sup>469</sup> <sup>269</sup> PD summary stats = paste(P.y,
470 " ","(",
_{171} round(P.y/(P.n+P.y)*100, 0),
472 \binom{10}{0}, \binom{1}{2}, \binom{10}{3}, \binom{10}{4}, \binom{10}{5}, \binom{10}{1}, \binom{10}{1}, \binom{10}{1}, \binom{10}{1}, \binom{10}{1}, \binom{10}{1}, \binom{10}{1}, \binom{10}{1}, \binom{10}{1}, \binom{10}{1}, \binom{10}{1}, \binom{10}{1}, \binom{10}{1}, \binom{10}{1}, \binom{10}{1}, \binom{10}{1}, \binom{10}{1}, \binom{10}{1}, \binom{10}{1}, \\text{sep}^{\pm 11}), \text{sep}^{\pm 11}^{474} ^{474}<sup>475</sup> and <sup>475</sup> \text{MHC} summary stats`=paste(C.y,
476 \blacksquare \blacksquare 
\text{round}(C.y/(C.n+C.y)*100, 0),478 \binom{11}{0}, \binom{11}{1}, \binom{11}{2}, \binom{11}{3}, \binom{11}{4}, \binom{11}{5}, \binom{11}{1}, \binom{11}{2}, \binom{11}{3}, \binom{11}{2}, \binom{11}{3}, \binom{11}{2}, \binom{11}{3}, \binom{11}{2}, \binom{11}{2}, \binom{11}{2}, \binom{11}{2\text{sep}^{\pm 0}, \text{sep}^{\pm 0}, \text{sep}^{\pm 0}, \text{sep}^{\pm 0}, \text{sep}^{\pm 0}, \text{sep}^{\pm 0}, \text{sep}^{\pm 0}, \text{sep}^{\pm 0}, \text{sep}^{\pm 0}, \text{sep}^{\pm 0}, \text{sep}^{\pm 0}, \text{sep}^{\pm 0}, \text{sep}^{\pm 0}, \text{sep}^{\pm 0}, \text{sep}^{\pm 0^{480} ^{1480} ^{1480} ^{1480} ^{1480} ^{1480} ^{1480} ^{1480} ^{1480}481 P=formatC(p, format="e", digits=1),
482 `OR [95%CI]`=paste(round(or, 1),' [',ci,']',sep=''),
483 check.names=FALSE))
484 # grains daily
485 P.y <- table(subset(subject.data,
486 Case status == "PD")$How often do you eat GRAINS)["At least once a day"]
487 P.n <- sum(table(subset(subject.data,
488 Case_status == "PD")$How_often_do_you_eat_GRAINS))-P.y
489 C.y <- table(subset(subject.data,
490 Case_status == "Control")$How_often_do_you_eat_GRAINS)["At least once a day"]
491 C.n <- sum(table(subset(subject.data,
492 Case status == "Control")$How often do you eat GRAINS))-C.y
493 if (is.na(P.n)){P.n <- 0}
494 if (is.na(P.y)){P.y <- 0}
495 if (is.na(C.n)){C.n <- 0}
496 if (is.na(C.y)){C.y <- 0}
497 p \leftarrow fisher.test(matrix(c(P.y, P.n, C.y, C.n), nrow=2))$p.value
```

```
498 if (\text{any}(c(P, y, P, n, C, y, C, n) == 0))499 or \leq Prop.or(x=c(P.y, P.n), y=c(C.y, C.n), CImethod='Woolf')$estimate
500 ci \leq paste(round(Prop.or(x=c(P.y,P.n), y=c(C.y,C.n),
501 CImethod='Woolf')$conf.int[1],1),
_{502} round(Prop.or(_{x=c}(P,y,P.n), _{y=c}(C,y,C.n),
503 CImethod='Woolf')$conf.int[2],1), sep='-')
504 }else{
505 or <- fisher.test(matrix(c(P.y,P.n,C.y,C.n), nrow=2))$estimate
506 ci \zeta paste(round(fisher.test(matrix(c(P.y, P.n, C.y, C.n),
10^{507} nrow=2))$conf.int[1],1),
508 round(fisher.test(matrix(c(P.y,P.n,C.y,C.n),
10^{509} nrow=2))$conf.int[2],1), sep='-')
510 }
511 results <- rbind(results, data.frame(Category='',
512 Metadata ="Grains daily",
\mathbb{P} \mathbf{D} \mathbf{N}^* = \mathbf{P} \cdot \mathbf{n} + \mathbf{P} \cdot \mathbf{y},
514 bunded by California TPD summary stats = paste(P.y,
515 \blacksquare \blacksquare 
{\rm round}(P.\gamma/(P.n+P.\gamma)*100, 0),
517 \binom{10}{6}, \binom{11}{3}, \binom{10}{3}, \binom{11}{1}, \binom{10}{3}, \binom{11}{2}, \binom{10}{3}, \binom{11}{2}, \binom{10}{3}, \binom{11}{2}, \binom{10}{3}, \binom{10}{3}, \binom{10}{3}, \binom{10}{3}, \binom{10}{3}, \binom{10}{3}, \binom{10}{3\text{sep}^{\pm 11}, \text{sep}^{\pm 11}, \text{sep}^{\pm 11}, \text{sep}^{\pm 11}, \text{sep}^{\pm 11}, \text{sep}^{\pm 11}, \text{sep}^{\pm 11}, \text{sep}^{\pm 11}, \text{sep}^{\pm 11}, \text{sep}^{\pm 11}, \text{sep}^{\pm 11}, \text{sep}^{\pm 11}, \text{sep}^{\pm 11}, \text{sep}^{\pm 11}519 \text{NHC} \text{N} = \text{C} \cdot \text{n} + \text{C} \cdot \text{y},
520 SO SUMMARY STATE SUMMARY STATE SUMMARY STATE SUMMARY STATE SUMMARY STATE SUMMARY STATE SUMMARY STATE STATE SUMMARY STATE SUMMARY STATE SUMMARY STATE SUMMARY STATE SUMMARY STATE SUMMARY STATE SUMMARY STATE SUMMARY STATE
521 \| \quad \|, \| \|, \| \|, \| \|, \| \|, \| \|, \| \|, \| \|, \| \|, \|, \|, \|, \|, \|, \|, \|, \|, \|, \|, \|, \|, \|, \|, \|, \|, \|, \|, \|, \|\text{round}(C.y/(C.n+C.y)*100, 0),\binom{10}{0}, \binom{11}{0}, \binom{11}{0}, \binom{11}{0}, \binom{11}{0}, \binom{11}{0}, \binom{11}{0}, \binom{11}{0}, \binom{11}{0}, \binom{11}{0}, \binom{11}{0}, \binom{11}{0}, \binom{11}{0}, \binom{11}{0}, \binom{11}{0}, \binom{11}{0}, \binom{11}{0}, 
\text{sep}^{\pm 0}), sep=""),
525 Total N = P.n+P.y+C.n+C.y,
526 P=formatC(p, format="e", digits=1),
527 \text{OR } [95\text{/}C1] =paste(round(or, 1), [\cdot, \text{ci}, \cdot], \text{sep} = \cdot \cdot),
528 check.names=FALSE))
529 # alcohol
530 P.y <- table(subset(subject.data, Case_status == "PD")$Do_you_drink_alcohol)['Y']
531 P.n <- table(subset(subject.data, Case_status == "PD")$Do_you_drink_alcohol)['N']
532 C.y \leq table(subset(subject.data, Case status == "Control")$Do you drink alcohol)['Y']
533 C.n <- table(subset(subject.data, Case_status == "Control")$Do_you_drink_alcohol)['N']
534 if (is.na(P.n)){P.n <- 0}
535 if (is.na(P.y)){P.y <- 0}
536 if (is.na(C.n)){C.n <- 0}
537 if (is.na(C.y)){C.y <- 0}
_{538} p \leftarrow fisher.test(matrix(c(P.y,P.n,C.y,C.n), nrow=2))$p.value
539 if (any(c(P.y, P.n, C.y, C.n)==0)){
540 or \leq Prop.or(x=c(P,y,P.n), y=c(C,y,C.n), CImethod='Woolf')$estimate
541 ci <- paste(round(Prop.or(x=c(P.y,P.n), y=c(C.y,C.n),
542 CImethod='Woolf')$conf.int[1],1),
_{543} round(Prop.or(_{x=c}(P,y,P.n), _{y=c}(C,y,C.n),
544 CImethod='Woolf')$conf.int[2],1), sep='-')
545 }else{
546 or \leq fisher.test(matrix(c(P.y,P.n,C.y,C.n), nrow=2))$estimate
547 ci \leq paste(round(fisher.test(matrix(c(P.y,P.n,C.y,C.n),
\text{1}^{548} nrow=2))$conf.int[1],1),
549 round(fisher.test(matrix(c(P.y,P.n,C.y,C.n),
\text{11.5} \text{12.5} \text{13.5} \text{14.5} \text{15.5} \text{15.5} \text{16.5} \text{17.5} \text{17.5} \text{18.5} \text{19.5} \text{19.5} \text{10.5} \text{11.5} \text{12.5} \text{13.5} \text{14.5} \text{15.5} \text{16.5} \text{17.5} 551 }
```

```
552 results <- rbind(results, data.frame(Category='',
553 Metadata ="Alcohol",
554 \text{PD} \quad N = P \cdot n + P \cdot y,
555 PD summary stats`=paste(P.y,
\frac{11}{2} ", "(", \frac{11}{2} ") "(", \frac{11}{2} ") "(", \frac{11}{2} ") "(", \frac{11}{2} ") "(", \frac{11}{2} ") "(", \frac{11}{2} ") "(", \frac{11}{2} ") "(", \frac{11}{2} ") "(", \frac{11}{2} ") "(", \frac{11}{2} ") "(", \frac{11}{2} "
557 round(P.y/(P.n+P.y)*100, 0),
558 "\binom{11}{0}, \binom{11}{2}", \binom{11}{3}", \binom{11}{2}", \binom{11}{3}", \binom{11}{2}", \binom{11}{3}", \binom{11}{2}", \binom{11}{3}", \binom{11}{2}", \binom{11}{3}", \binom{11}{3}", \binom{11}{3}", \binom{11}{3}", \binom{11}{3}", \binom{11\texttt{sep}^{\pm \texttt{m}}), sep=""), sep=""), sep=""), sep=""), sep=""), sep=""), sep=""), sep=""), sep=""),
560 MHC N = C.n+C.y,
\text{NHC} summary stats`=paste(C.y, \text{S62} \text{NHC} summary stats`=paste(C.y, \text{NHC} sequence
562 \qquad \qquad \qquad \qquad \qquad \qquad \qquad \qquad \qquad \qquad \qquad \qquad \qquad \qquad \qquad \qquad \qquad \qquad \qquad \qquad \qquad \qquad \qquad \qquad \qquad \qquad \qquad \qquad \qquad \qquad \qquad \qquad \qquad \qquad \qquad \qquad\text{round}(C.y/(C.n+C.y)*100, 0),\binom{10}{6}, \binom{11}{3}, \binom{11}{4}, \binom{11}{5}, \binom{11}{6}, \binom{11}{7}, \binom{11}{8}, \binom{11}{9}, \binom{11}{10}, \binom{11}{10}, \binom{11}{10}, \binom{11}{10}, \binom{11}{10}, \binom{11}{10}, \binom{11}{10}, \binom{11}{10}, \binom{11}{10}, \binom{11}{10}, \binom{11}{10}, \binom{11}{10}, \binom{11}{10}, \binom{11}{10}, \binom{11}{1\texttt{sep}=""), \texttt{sep}566 \text{Total } N = P.n+P.\text{y}+C.n+C.\text{y}567 P=formatC(p, format="e", digits=1),
568 \text{OR } [95\text{/}C1]<sup>-</sup>=paste(round(or, 1), [',ci,']',sep=''),
569 check.names=FALSE))
570 # do you smoke
571 P.y \leq table(subset(subject.data, Case status == "PD")$Do you smoke)['Y']
572 P.n <- table(subset(subject.data, Case_status == "PD")$Do_you_smoke)['N']
573 C.y <- table(subset(subject.data, Case status == "Control")$Do you smoke)['Y']
574 C.n <- table(subset(subject.data, Case_status == "Control")$Do_you_smoke)['N']
_{575} if (is.na(P.n)){P.n <- 0}
576 if (is.na(P.y)){P.y <- 0}
577 if (is.na(C.n)){C.n <- 0}
578 if (is.na(C.y)){C.y <- 0}
579 p <- fisher.test(matrix(c(P.y,P.n,C.y,C.n), nrow=2))$p.value
580 if (any(c(P.y, P.n, C.y, C.n)==0)){
581 or \leq Prop.or(x=c(P.y,P.n), y=c(C.y,C.n), CImethod='Woolf')$estimate
582 ci \leq paste(round(Prop.or(x=c(P.y,P.n), y=c(C.y,C.n),
583 CImethod='Woolf')$conf.int[1],1),
584 round(Prop.or(x=c(P,y,P.n), y=c(C,y,C.n),
585 CImethod='Woolf')$conf.int[2],1), sep='-')
586 }else{
587 or \leq fisher.test(matrix(c(P.y, P.n, C.y, C.n), nrow=2))$estimate
588 ci \leq paste(round(fisher.test(matrix(c(P.y,P.n,C.y,C.n),
\text{1} \text{1} \text{1}, \text{1} \text{1}, \text{1} \text{1}, \text{1} \text{1}, \text{1} \text{1}, \text{1} \text{1}, \text{1} \text{1}, \text{1} \text{1}, \text{1} \text{1}, \text{1} \text{1}, \text{1} \text{1}, \text{1} \text{1}, \text{1} \text{1}, \text{1} \text{1}, \text{1} \text{1}, \text{1}590 round(fisher.test(matrix(c(P.y,P.n,C.y,C.n),
\text{row=2)}\text{score}.\text{int}[2],1, \text{sep} = \{-1\}592 }
593 results <- rbind(results, data.frame(Category='',
594 Metadata ="Tobacco",
595 \text{PD} \text{N} \text{PD} \text{N} \text{PD} \text{N} \text{PD} \text{N} \text{PD} \text{N} \text{PD} \text{N} \text{PD} \text{N} \text{PD} \text{N} \text{PD} \text{N} \text{PD} \text{N} \text{PD} \text{N} \text{PD} \text{N} \text{PD} \text{N} \text{PD}596 597 597 597 597 597\frac{11}{2} \frac{11}{2} \frac{11}{2} \frac{11}{2} \frac{11}{2} \frac{11}{2} \frac{11}{2} \frac{11}{2} \frac{11}{2} \frac{11}{2} \frac{11}{2} \frac{11}{2} \frac{11}{2} \frac{11}{2} \frac{11}{2} \frac{11}{2} \frac{11}{2} \frac{11}{2} \frac{11}{2} \frac{11}{2} _{598} round(P.y/(P.n+P.y)*100, 0),
\binom{10}{0}, \binom{11}{0}, \binom{11}{0}, \binom{11}{0}, \binom{11}{0}, \binom{11}{0}, \binom{11}{0}, \binom{11}{0}, \binom{11}{0}, \binom{11}{0}, \binom{11}{0}, \binom{11}{0}, \binom{11}{0}, \binom{11}{0}, \binom{11}{0}, \binom{11}{0}, \binom{11}{0}, 
\text{sep}^{\pm 0.05}, \text{sep}^{\pm 0.05}, \text{sep}^{\pm 0.05}, \text{sep}^{\pm 0.05}, \text{sep}^{\pm 0.05}\text{MHC} \text{N}^{\text{-}} \text{C}. \text{n} + \text{C}. \text{v},
\text{NHC} summary stats`=paste(C.y, \text{SUS} = \text{NHC} summary stats`=paste(C.y, \text{NHC})
603 a \mathbf{u} = \mathbf{u} + \mathbf{v} + \mathbf{v} + \math{\rm round}(C.y/(C.n+C.y)*100, 0),605 \binom{11}{6}, \binom{11}{2}, \binom{11}{3}, \binom{11}{4}, \binom{11}{5}, \binom{11}{7}, \binom{11}{8}, \binom{11}{2}, \binom{11}{3}, \binom{11}{2}, \binom{11}{3}, \binom{11}{2}, \binom{11}{2}, \binom{11}{2}, \binom{11}{2}, \binom{11}{2}, \binom{11}{2
```

```
\text{sep}^{\pm 0.01}, \text{sep}^{\pm 0.01}, \text{sep}^{\pm 0.01}, \text{sep}^{\pm 0.01}, \text{sep}^{\pm 0.01}\text{Total } N = P.n + P.y + C.n + C.y,608 P=formatC(p, format="e", digits=1),
609 \overline{OR} [95%CI] = paste(round(or, 1), '[',ci,']',sep=''),
610 check.names=FALSE))
611 # caffeine
_{612} P.y \leftarrow table(subset(subject.data,
613 Case status == "PD")$Do you drink caffeinated beverages)['Y']
614 P.n <- table(subset(subject.data,
615 Case_status == "PD")$Do_you_drink_caffeinated_beverages)['N']
616 C.y <- table(subset(subject.data,
617 Case_status == "Control")$Do_you_drink_caffeinated_beverages)['Y']
618 C.n <- table(subset(subject.data,
619 Case_status == "Control")$Do_you_drink_caffeinated_beverages)['N']
620 if (is.na(P.n)){P.n \leftarrow 0}621 if (is.\text{na}(P.y))\{P.y \leftarrow 0\}622 if (is.na(C.n)) (C.n \le 0}
623 if (is.na(C.y)) (C.y < -0}
_{624} p <- fisher.test(matrix(c(P.y, P.n, C.y, C.n), _{\text{nrow=2}}))$p.value
625 if (\text{any}(c(P, y, P, n, C, y, C, n) == 0))626 or \leq Prop.or(x=c(P.y,P.n), y=c(C.y,C.n), CImethod='Woolf')$estimate
627 ci \leq paste(round(Prop.or(x=c(P.y,P.n), y=c(C.y,C.n),
                                    CImethod='Woolf')$conf.int[1],1),
_{629} round(Prop.or(x=c(P.y,P.n), y=c(C.y,C.n),
630 CImethod='Woolf')$conf.int[2],1), sep='-')
631 }else{
632 or \leq fisher.test(matrix(c(P.y, P.n, C.y, C.n), nrow=2))$estimate
633 ci <- paste(round(fisher.test(matrix(c(P.y,P.n,C.y,C.n),
\text{or}(-2) \text{ar}(-1, 1),635 round(fisher.test(matrix(c(P.y,P.n,C.y,C.n),
\text{or}(-2) \text{from}(-2), \text{from}(-1), \text{se}(-1)637 }
638 results <- rbind(results, data.frame(Category='',
639 Metadata ="Caffeine",
640 \text{P} \text{N} = \text{P} \text{.} \text{n} + \text{P} \text{.} \text{y}641 <sup>641</sup> \text{PD summary states} = \text{past}(P.y,642 \blacksquare \blacksquare 
_{643} round(P.y/(P.n+P.y)*100, 0),
644 \binom{10}{0}, \binom{11}{2}, \binom{11}{3}, \binom{11}{4}, \binom{11}{5}, \binom{11}{6}, \binom{11}{7}, \binom{11}{8}, \binom{11}{9}, \binom{11}{10}, \binom{11}{10}, \binom{11}{10}, \binom{11}{10}, \binom{11}{10}, \binom{11}{10}, \binom{11}{10}, \binom{11}{10}, \binom{11}{10}, \binom{11}{10}, \binom{11}{10}, \binom{11}{10}, \binom{11}{10}, \binom{1\text{sep}^{\pm 11}),
646 \text{N} = \text{C} \cdot \text{n} + \text{C} \cdot \text{y},
\text{NHC summary stats} = \text{past}(C.y,648 " \| \cdot \|, \| (\|, \|), \| (\|, \|), \| (\|, \|, \|), \| (\|, \|, \|), \| (\|, \|, \|), \| (\|, \|, \|, \|, \|, \|, \|, \|, \|, \|, \|, \|, \|, \|, \|{\tt round(C.y/(C.n+C.y)*100, 0)},650 \frac{11^{9} (11^{11} - 1)}{6} , \frac{11^{10} (11^{11} - 1)}{6} , \frac{11^{10} (11^{11} - 1)}{6} , \frac{11^{10} (11^{11} - 1)}{6} , \frac{11^{10} (11^{11} - 1)}{6} , \frac{11^{10} (11^{11} - 1)}{6} , \frac{11^{10} (11^{11} - 1)}{6} , \frac{11^{10} (11^{11} - 1)}{\text{sep}^{\pm 0.1}), \text{sep}^{\pm 0.1}\text{Total } N = P.n + P.y + C.n + C.y,653 P=formatC(p, format="e", digits=1),
654 \text{OR } [95\text{/}C1]<sup>-</sup>=paste(round(or, 1), '[',ci,']',sep=''),
655 check.names=FALSE))
656 # constipation day of stool collection
657 P.y <- table(subset(subject.data,
658 Case status == "PD")$Day of stool collection constipation)['Y']
659 P.n <- table(subset(subject.data,
```

```
\epsilon_{660} Case status == "PD")$Day of stool collection constipation)['N']
661 C.y <- table(subset(subject.data,
662 Case status == "Control")$Day of stool collection constipation)['Y']
663 C.n <- table(subset(subject.data,
664 Case status == "Control")$Day of stool collection constipation)['N']
665 if (is.na(P.n)){P.n <- 0}
666 if (is.na(P.y)){P.y \leftarrow 0}667 if (is.na(C.n)){C.n <- 0}
668 if (is.na(C.y)){C.y <- 0}
669 p <- fisher.test(matrix(c(P.y,P.n,C.y,C.n), nrow=2))$p.value
670 if (any(c(P.y, P.n, C.y, C.n)==0)){
\sigma<sub>671</sub> or <- Prop.or(x=c(P.y,P.n), y=c(C.y,C.n), CImethod='Woolf')$estimate
672 ci <- paste(round(Prop.or(x=c(P.y,P.n), y=c(C.y,C.n),
\text{CImethod} = \text{Woolf})$conf.int[1],1),
_{674} round(Prop.or(_{x=c}(P,y,P.n), _{y=c}(C,y,C.n),
CImethod='Woolf')$conf.int[2],1), sep='-)676 }else{
_{677} or \leq fisher.test(matrix(c(P.y,P.n,C.y,C.n), nrow=2))$estimate
678 ci \leq paste(round(fisher.test(matrix(c(P.y,P.n,C.y,C.n),
\text{or}<sub>679</sub> \text{or} \text{or} \text{or} \text{or} \text{or} \text{or} \text{or} \text{or} \text{or} \text{or} \text{or} \text{or} \text{or} \text{or} \text{or} \text{or} \text{or} \text{or} \text{or} \text{or} \text{or} \text{or} \text{or} \text{or} \text{or} \text{or} 
680 round(fisher.test(matrix(c(P.y,P.n,C.y,C.n),
681 nrow=2)$conf.int[2],1), sep='-')
682 }
683 results <- rbind(results,
684 data.frame(Category='GI health on day of stool collection',
685 Metadata ="Constipation (no bowel movement) in >=3 days prior to stool collection",
^{686} \overline{PD} N^*=P.n+P,y,
687 PD summary stats = paste(P.y,
\frac{11}{11}, \frac{11}{11}, \frac{11}{11}, \frac{11}{11}, \frac{11}{11}, \frac{11}{11}, \frac{11}{11}, \frac{11}{11}, \frac{11}{11}, \frac{11}{11}, \frac{11}{11}, \frac{11}{11}, \frac{11}{11}, \frac{11}{11}, \frac{11}{11}, \frac{11}{11}, \frac{11}{11}, 
\text{round}(P.y/(P.n+P.y)*100, 0),\frac{10}{2} \frac{9}{2} \frac{11}{2} \frac{11}{2} \frac{11}{2}691 \text{SPD} = \text{""}).
\text{NHC} \quad N^{\text{-}} = C \cdot n + C \cdot V693 MHC summary stats`=paste(C.y,
694 \blacksquare \blacksquare\text{round}(C.y/(C.n+C.y)*100, 0),696 \frac{11}{6}, \frac{1}{1}, \frac{1}{1}, \frac{1}{1}, \frac{1}{1}, \frac{1}{1}, \frac{1}{1}, \frac{1}{1}, \frac{1}{1}, \frac{1}{1}, \frac{1}{1}, \frac{1}{1}, \frac{1}{1}, \frac{1}{1}, \frac{1}{1}, \frac{1}{1}, \frac{1}{1}, \frac{1}{1}, \frac{1}{1}, \frac{1}{1697 sep=1"),
698 Total N = P.n+P. y+C.n+C. y,699 P=formatC(p, format="e", digits=1),
700 `OR [95%CI]`=paste(round(or, 1),' [',ci,']',sep=''),
701 check.names=FALSE))
702 # diarrhea day of stool collection
703 P.y <- table(subset(subject.data,
704 Case_status == "PD")$Day_of_stool_collection_diarrhea)['Y']
705 P.n <- table(subset(subject.data,
706 Case_status == "PD")$Day_of_stool_collection_diarrhea)['N']
707 C.y <- table(subset(subject.data,
708 Case_status == "Control")$Day_of_stool_collection_diarrhea)['Y']
709 C.n <- table(subset(subject.data,
710 Case_status == "Control")$Day_of_stool_collection_diarrhea)['N']
711 if (is.na(P.n)){P.n <- 0}
712 if (is.na(P.y)){P.y <- 0}
713 if (is.na(C.n)) (C.n \leftarrow 0
```

```
714 if (is.na(C.y)){C.y <- 0}
715 p \leftarrow fisher.test(matrix(c(P.y,P.n,C.y,C.n), nrow=2))$p.value
716 if (any(c(P.y, P.n, C.y, C.n)==0)){
\sigmar17 or <- Prop.or(x=c(P.y,P.n), y=c(C.y,C.n), CImethod='Woolf')$estimate
718 ci <- paste(round(Prop.or(x=c(P.y,P.n), y=c(C.y,C.n),
719 CImethod='Woolf')$conf.int[1],1),
_{720} round(Prop.or(_{x=c}(P,y,P.n), _{y=c}(C,y,C.n),
721 CImethod='Woolf')$conf.int[2],1), sep='-')
722 }else{
\sigma or \leq fisher.test(matrix(c(P.y, P.n, C.y, C.n), nrow=2))$estimate
724 ci <- paste(round(fisher.test(matrix(c(P.y,P.n,C.y,C.n),
\text{1725} nrow=2))$conf.int[1],1),
726 round(fisher.test(matrix(c(P.y,P.n,C.y,C.n),
\frac{nrow}{2}) \text{conf.int}[2], 1), \text{ sep} = -')728 }
729 results <- rbind(results, data.frame(Category='',
730 Metadata ="Diarrhea",
731 \text{PD} \quad N = P \cdot n + P \cdot \text{V},
<sup>732</sup> <sup>732</sup> <sup>2</sup>PD summary stats<sup>-</sup>=paste(P.y,
\frac{1}{2} \frac{1}{3} \frac{1}{3} \frac{1}{3} \frac{1}{3} \frac{1}{3} \frac{1}{3} \frac{1}{3} \frac{1}{3} \frac{1}{2} \frac{1}{3} \frac{1}{2} \frac{1}{3} \frac{1}{2} \frac{1}{3} \frac{1}{2} \frac{1}{3} \frac{1}{2} \frac{1}{3} \frac{1}{2} \frac{1}{3} \frac{1}{2} r_{34} round(P.y/(P.n+P.y)*100, 0),
\binom{10}{0}, \binom{11}{0} , \binom{11}{0} , \binom{11}{0} , \binom{11}{0} , \binom{11}{0} , \binom{11}{0} , \binom{11}{0} , \binom{11}{0} , \binom{11}{0} , \binom{11}{0} , \binom{11}{0} , \binom{11}{0} , \binom{11}{0} , \binom{11}{0} , \binom{11}{0} 
\text{gap}=""), sep=""),
\overline{NHC} \quad N^{\sim} = C \cdot n + C \cdot v,
738 THC summary stats`=paste(C.y,
\frac{11}{2} ", "(", \frac{11}{2} ", "(", \frac{11}{2} ", "(", \frac{11}{2} ", "), "(", \frac{11}{2} ", "(", \frac{11}{2} ", "), "(", \frac{11}{2} ", "), "(", \frac{11}{2} ", "), "(", \frac{11}{2} ", "), "(", \frac{11}{2} ", "), "(", \frac{11}{\text{round}(C.y/(C.n+C.y)*100, 0),741 ^{11}\binom{11}{2} ^{11}\binom{11}{3} ^{11}\binom{11}{2} ^{11}\binom{11}{3} ^{11}\binom{11}{2} ^{11}\binom{11}{2} ^{11}\binom{11}{2} ^{11}\binom{11}{2} ^{11}\binom{11}{2} ^{11}\binom{11}{2} ^{11}\binom{11}{2} ^{11}\binom{11}{2} ^{11}\binom{11}{2} ^{11}\binom{11}{2} ^{11}\\text{gap}^{\pm 11}), \text{sep}^{\pm 11}), \text{sep}^{\pm 11}T_{\text{total}} N = P.n+P.y+C.n+C.y,
<sup>744</sup> P=formatC(p, format="e", digits=1),
745 OR [95%CI] =paste(round(or, 1), '[',ci,']',sep=''),
746 check.names=FALSE))
747 # abdominal pain day of stool collection
748 P.y \leftarrow table(subset(subject.data,
749 Case status == "PD")$Day of stool collection abdominal pain) ['Y']
750 P.n <- table(subset(subject.data,
751 Case_status == "PD"$Day_of_stool_collections_abdominal\_pain)['N']
752 C.y <- table(subset(subject.data,
753 Case_status == "Control")$Day_of_stool_collection_abdominal_pain)['Y']
754 C.n <- table(subset(subject.data,
755 Case status == "Control")$Day of stool collection abdominal pain)['N']
756 if (is.na(P.n)){P.n <- 0}
757 if (is.na(P.y)){P.y <- 0}
758 if (is.na(C.n)){C.n <- 0}
759 if (is.na(C.y)){C.y <- 0}
760 p <- fisher.test(matrix(c(P.y,P.n,C.y,C.n), nrow=2))$p.value
761 if (\text{any}(c(P, y, P.n, C, y, C.n) == 0))762 or \leq Prop.or(x=c(P,y,P.n), y=c(C,y,C.n), CImethod='Woolf')$estimate
\tau<sup>63</sup> ci <- paste(round(Prop.or(x=c(P.y,P.n), y=c(C.y,C.n),
764 CImethod='Woolf')$conf.int[1],1),
r_{65} round(Prop.or(x=c(P,y,P.n), y=c(C,y,C.n),
766 CImethod='Woolf')$conf.int[2],1), sep='-')
767 }else{
```

```
\sigma or \leq fisher.test(matrix(c(P.y,P.n,C.y,C.n), nrow=2))$estimate
769 ci <- paste(round(fisher.test(matrix(c(P.y,P.n,C.y,C.n),
\text{row=2}) \text{from}(1,1),771 round(fisher.test(matrix(c(P.y,P.n,C.y,C.n),
\text{1772} \quad \text{1772} \quad \text{1773}773 }
774 results <- rbind(results, data.frame(Category='',
775 Metadata ="Abdominal pain",
776 N^{\circ} = P \cdot n + P \cdot y,
\text{PD summary stats} = \text{past}(\text{P.y},\frac{1}{2} \frac{1}{2} \frac{1}{3} \frac{1}{3} \frac{1}{3} \frac{1}{3} \frac{1}{3} \frac{1}{3} \frac{1}{3} \frac{1}{3} \frac{1}{2} \frac{1}{3} \frac{1}{2} \frac{1}{3} \frac{1}{2} \frac{1}{3} \frac{1}{2} \frac{1}{3} \frac{1}{2} \frac{1}{3} \frac{1}{2} \frac{1}{3} r^{779} round(P.y/(P.n+P.y)*100, 0),
780 ^{119}, ^{11}, ^{11}, ^{11}, ^{11}, ^{11}, ^{11}, ^{11}, ^{11}, ^{11}, ^{11}, ^{11}, ^{11}, ^{11}, ^{11}, ^{11}, ^{11}, ^{11}, ^{11}, ^{11}, ^{11}, ^{11}, ^{11}, ^{11}, ^{11}, ^{11}, ^{11}\text{sep}^{\pm 11}), \text{sep}^{\pm 11}782 NHC N = C.n+C. y,THE summary stats`=paste(C.y,
784 '', '' ('', ''), '' ('', ''), '' ('', ''), '' ('', ''), '' ('', '', ''), '' ('', '', ''), '' ('', '', ''), '' ('', '', ''), '' ('', '', ''), '' ('', '', ''), '' ('', '', ''),
r_{35} round(C.y/(C.n+C.y)*100, 0),
786 ^{119}, ^{11}, ^{11}, ^{11}, ^{11}, ^{11}, ^{11}, ^{11}, ^{11}, ^{11}, ^{11}, ^{11}, ^{11}, ^{11}, ^{11}, ^{11}, ^{11}, ^{11}, ^{11}, ^{11}, ^{11}, ^{11}, ^{11}, ^{11}, ^{11}, ^{11}, ^{11}\text{sep}^{\pm 11}), \text{sep}^{\pm 11}788 788789 P=formatC(p, format="e", digits=1),
790 OR [95%CI] =paste(round(or, 1), '[',ci,']',sep=''),
791 check.names=FALSE))
792 # excess gas day of stool collection
793 P.y <- table(subset(subject.data,
794 Case_status == "PD")$Day_of_stool_collection_excess_gas)['Y']
795 P.n <- table(subset(subject.data,
796 Case_status == "PD")$Day_of_stool_collection_excess_gas)['N']
797 C.y <- table(subset(subject.data,
798 Case status == "Control")$Day of stool collection excess gas)['Y']
799 C.n <- table(subset(subject.data,
800 Case_status == "Control")$Day_of_stool_collection_excess_gas)['N']
801 if (is.na(P.n)){P.n <- 0}
_{802} if (is.na(P.y)){P.y <- 0}
803 if (is.na(C.n)){C.n <- 0}
_{804} if (is.na(C.y)){C.y <- 0}
805 p <- fisher.test(matrix(c(P.y, P.n, C.y, C.n), nrow=2))$p.value
806 if (any(c(P.y, P.n, C.y, C.n)==0)){
\text{for} \leq \text{Prop}.\text{or}(\text{x=c(P.y, P.n)}, \text{y=c(C.y, C.n)}, \text{CImethod='Woolf'})\text{?}estimate
808 ci \leq paste(round(Prop.or(x=c(P.y,P.n), y=c(C.y,C.n),
809 CImethod='Woolf')$conf.int[1],1),
_{810} round(Prop.or(_{x=c}(P,y,P.n), _{y=c}(C,y,C.n),
811 CImethod='Woolf')$conf.int[2],1), sep='-')
812 }else{
813 or \leq fisher.test(matrix(c(P.y,P.n,C.y,C.n), nrow=2))$estimate
814 ci <- paste(round(fisher.test(matrix(c(P.y,P.n,C.y,C.n),
\text{arow}=2)\text{arow}=2) \text{arow}=2) \text{arccos}816 round(fisher.test(matrix(c(P.y,P.n,C.y,C.n),
\text{arow}=2) \text{arow}=2) \text{arow}=2) \text{arccos}. \text{arccos}. \text{arccos}818 }
819 results <- rbind(results, data.frame(Category='',
820 Metadata ="Excess gas",
\text{PD} \quad \text{N} = \text{P} \cdot \text{n} + \text{P} \cdot \text{y},
```

```
\text{S22} \text{S22} \text{S23} \text{S24} \text{S25} \text{S26} \text{S27} \text{S28} \text{S28} \text{S29} \text{S29}823 \blacksquare \blacksquare 
\text{round}(P.\text{y}/(P.\text{n}+P.\text{y}) \times 100, 0),825 \frac{119}{9}, \frac{11}{9}, \frac{11}{9\text{sep}^{\pm 11}),
827 \text{NHC} \text{N}^{\text{-}} \text{C} \cdot \text{n} + \text{C} \cdot \text{y},
828 NHC summary stats =paste(C.y,
829 " ","(",
\text{round}(C.y/(C.n+C.y)*100, 0),831 \left( \begin{array}{cc} 0 & 1 \\ 0 & 1 \end{array} \right) \left( \begin{array}{cc} 0 & 1 \\ 0 & 1 \end{array} \right) \left( \begin{array}{cc} 0 & 1 \\ 0 & 1 \end{array} \right) \left( \begin{array}{cc} 0 & 1 \\ 0 & 1 \end{array} \right) \left( \begin{array}{cc} 0 & 1 \\ 0 & 1 \end{array} \right) \left( \begin{array}{cc} 0 & 1 \\ 0 & 1 \end{array} \right) \left( \begin{array}{cc} 0 & 1 \\ 0 & 1 \end{\text{sep}^{\pm 11}),
833 N=P.n+P,y+C,n+C,y,
834 P=formatC(p, format="e", digits=1),
835 \text{OR } [95\text{/}C1] =paste(round(or, 1), [\cdot, \text{ci}, \cdot], \text{sep} = \cdot \cdot),
836 check.names=FALSE))
837 # bloating day of stool collection
838 P.y <- table(subset(subject.data,
839 Case status == "PD")$Day of stool collection bloating)['Y']
840 P.n <- table(subset(subject.data,
841 Case status == "PD")$Day of stool collection bloating)['N']
842 C.y <- table(subset(subject.data,
843 Case status == "Control")$Day of stool collection bloating)['Y']
844 C.n <- table(subset(subject.data,
845 Case status == "Control")$Day of stool collection bloating)['N']
846 if (is.na(P.n)){P.n <- 0}
847 if (is.na(P.y)){P.y <- 0}
848 if (is.na(C.n)){C.n <- 0}
849 if (is.na(C.y)){C.y <- 0}
s_{50} p \leftarrow fisher.test(matrix(c(P.y,P.n,C.y,C.n), nrow=2))$p.value
851 if (any(c(P.y, P.n, C.y, C.n)==0)){
852 or \leq Prop.or(x=c(P.y,P.n), y=c(C.y,C.n), CImethod='Woolf')$estimate
853 ci \leq paste(round(Prop.or(x=c(P.y,P.n), y=c(C.y,C.n),
854 CImethod='Woolf')$conf.int[1],1),
\text{round}(\text{Prop}.\text{or}(\text{x}=c(\text{P.y},\text{P.n}), \text{y}=c(\text{C.y},\text{C.n}),856 CImethod='Woolf')$conf.int[2],1), sep='-')
857 }else{
s_{58} or \leq fisher.test(matrix(c(P.y,P.n,C.y,C.n), nrow=2))$estimate
859 ci <- paste(round(fisher.test(matrix(c(P.y,P.n,C.y,C.n),
\text{arow=2)}\text{arow=2)}, \text{arow=1}, 1, \text{int}[1], 1,
861 round(fisher.test(matrix(c(P.y,P.n,C.y,C.n),
\text{arow=2)} \text{arow=2)} \text{arow=2}, \text{arccan}, \text{arccan}, \text{arccan}863 }
864 results <- rbind(results, data.frame(Category='',
865 Metadata ="Bloating",
866 \overline{PD} N^*=P.n+P.\,y,
867 868<br>868 868868 " \mathbb{I} ", "(", \mathbb{I}", "(", \mathbb{I}", "(", \mathbb{I}", "), "(", \mathbb{I}", "), "(", \mathbb{I}", "), "(", \mathbb{I}", "), "(", \mathbb{I}", "), "(", \mathbb{I}", "), "(", \mathbb{I}", "), "(", \mathbb{I}", "), "(", \mathbb{I\text{round}(P.\text{y}/(P.\text{n}+P.\text{y})\ast100, 0),870 \binom{10}{6}, \binom{11}{3}, \binom{11}{4}, \binom{11}{5}, \binom{11}{6}, \binom{11}{7}, \binom{11}{8}, \binom{11}{1}, \binom{11}{2}, \binom{11}{2}, \binom{11}{2}, \binom{11}{2}, \binom{11}{2}, \binom{11}{2}, \binom{11}{2}, \binom{11}{2}, \binom{11\text{sep}^{\pm 0}, \text{sep}^{\pm 0}, \text{sep}^{\pm 0}, \text{sep}^{\pm 0}, \text{sep}^{\pm 0}, \text{sep}^{\pm 0}, \text{sep}^{\pm 0}, \text{sep}^{\pm 0}, \text{sep}^{\pm 0}, \text{sep}^{\pm 0}, \text{sep}^{\pm 0}, \text{sep}^{\pm 0}, \text{sep}^{\pm 0}, \text{sep}^{\pm 0}, \text{sep}^{\pm 0872 NHC N = C.n+C. y,873 873 874<br>874874 "'''', "'', "'', "'', "'', "'', "'', "'', "'', "'', "'', "'', "'', "'', "'', "'', "'', "'', "'', "'', "'', "'', "'', "'', "'', "'', "'', "'', "'', "'', "'', "'', "'', "'', "'', "''\text{round}(C.y/(C.n+C.y)*100, 0),
```

```
876 "%",")",
\text{sep}^{\pm 0.01}, \text{sep}^{\pm 0.01}, \text{sep}^{\pm 0.01}, \text{sep}^{\pm 0.01}, \text{sep}^{\pm 0.01}878 878879 P=formatC(p, format="e", digits=1),
880 SBO SUR [95%CI] = paste(round(or, 1), '[',ci,']',sep=''),
881 check.names=FALSE))
882 # GI discomfort day of stool collection
883 P.y <- table(subset(subject.data,
884 Case status == "PD")$Day of stool collection digestion issue)['Y']
885 P.n <- table(subset(subject.data,
886 Case_status == "PD")$Day_of_stool_collection_digestion_issue)['N']
887 C.y <- table(subset(subject.data,
888 Case_status == "Control")$Day_of_stool_collection_digestion_issue)['Y']
889 C.n <- table(subset(subject.data,
890 Case_status == "Control")$Day_of_stool_collection_digestion_issue)['N']
891 if (is.na(P.n)){P.n <- 0}
892 if (is.na(P.y)){P.y <- 0}
893 if (is.na(C.n)){C.n \leftarrow 0}
894 if (is.na(C.y)){C.y <- 0}
895 p \leftarrow fisher.test(matrix(c(P.y, P.n, C.y, C.n), nrow=2))$p.value
896 if (any(c(P.y, P.n, C.y, C.n)==0)){
\sigma or \leq Prop.or(x=c(P.y,P.n), y=c(C.y,C.n), CImethod='Woolf')$estimate
       ci <- paste(round(Prop.or(x=c(P,y,P.n), y=c(C,y,C.n),
899 CImethod='Woolf')$conf.int[1],1),
900 round(Prop.or(x=c(P,y,P.n), y=c(C,y,C.n),
901 CImethod='Woolf')$conf.int[2],1), sep='-')
902 }else{
903 or \leq fisher.test(matrix(c(P.y, P.n, C.y, C.n), nrow=2))$estimate
904 ci <- paste(round(fisher.test(matrix(c(P.y,P.n,C.y,C.n),
\text{prow=2})\text{second.int}[1],1),906 round(fisher.test(matrix(c(P.y,P.n,C.y,C.n),
907 nrow=2)\text{prox} nrow=2)\text{conv} = 2, 1), sep='-')
908 }
909 results <- rbind(results,
910 data.frame(Category='',
911 Metadata ="GI discomfort on day of stool collection (yes to any of the five items)",
912 `PD N`=P.n+P.y,
913 `PD summary stats`=paste(P.y,
914 \frac{11}{11}, \frac{11}{11}, \frac{11}{11}, \frac{11}{11}, \frac{11}{11}, \frac{11}{11}, \frac{11}{11}, \frac{11}{11}, \frac{11}{11}, \frac{11}{11}, \frac{11}{11}, \frac{11}{11}, \frac{11}{11}, \frac{11}{11}, \frac{11}{11}, \frac{11}{11}, \frac{11}{11915 round(P.y/(P.n+P.y)*(100, 0),916 \frac{10}{9}, \frac{1}{9}, \frac{1}{9}, \frac{1}{9}, \frac{1}{1}, \frac{1}{9}, \frac{1}{1}, \frac{1}{9}, \frac{1}{1}, \frac{1}{1}, \frac{1}{1}, \frac{1}{1}, \frac{1}{1}, \frac{1}{1}, \frac{1}{1}, \frac{1}{1}, \frac{1}{1}, \frac{1}{1}, \frac{1}{1}, \frac{1}{1917 \text{sep} = \text{""}),
918 NHC N = C.n+C.y,
919 `NHC summary stats`=paste(C.y,
920 \frac{11}{11}, \frac{11}{11}, \frac{11}{11}\text{round}(C.y/(C.n+C.y)*100, 0),922 \frac{10}{9}, \frac{1}{9}, \frac{1}{9}, \frac{1}{9}, \frac{1}{1}, \frac{1}{9}, \frac{1}{1}, \frac{1}{1}, \frac{1}{1}, \frac{1}{1}, \frac{1}{1}, \frac{1}{1}, \frac{1}{1}, \frac{1}{1}, \frac{1}{1}, \frac{1}{1}, \frac{1}{1}, \frac{1}{1}, \frac{1}{1}, \frac{1}{1923 \text{Sep} = \text{""}).
^{924} \qquad \qquad \qquad \qquad \qquad \qquad \qquad \qquad \qquad \qquad \qquad \qquad \qquad \qquad \qquad \qquad \qquad \qquad \qquad \qquad \qquad \qquad \qquad \qquad \qquad \qquad \qquad \qquad \qquad \qquad \qquad \qquad \qquad \qquad \qquad \qquad 
925 P=formatC(p, format="e", digits=1),
926 `OR [95%CI]`=paste(round(or, 1),' [',ci,']',sep=''),
927 check.names=FALSE))
928 # bristol stool chart
929 P.t \leq length(na.omit(subset(subject.data, Case status == "PD")$Bristol stool chart))
```

```
930 P.avg <- mean(na.omit(subset(subject.data, Case status == "PD")$Bristol stool chart))
931 P.sd <- sd(na.omit(subset(subject.data, Case_status == "PD")$Bristol_stool_chart))
932 C.t <- length(na.omit(subset(subject.data, Case status == "Control")$Bristol stool chart))
933 C.avg <- mean(na.omit(subset(subject.data, Case_status == "Control")$Bristol_stool_chart))
934 C.sd <- sd(na.omit(subset(subject.data, Case_status == "Control")$Bristol_stool_chart))
935 p <- wilcox.test(subset(subject.data, Case_status == "PD")$Bristol_stool_chart,
936 subset(subject.data, Case status == "Control")$Bristol stool chart)$p.value
937 results <- rbind(results, data.frame(Category='',
938 Metadata ="Bristol stool chart",
^{939} \angle PD N = P.t,
940 PD summary stats`=paste(round(P.avg, 1),
\text{round}(P.\text{sd}, 1), \text{ sep} = " \pm",
^{942} MHC N<sup>\sim</sup> =C.t,
\text{NHC} summary stats`=paste(round(C.avg, 1),
\text{round}(C.\text{sd}, 1), \text{ sep} = " \pm" )^{945} ^{945}946 P=formatC(p, format="e", digits=1),
947 OR [95%CI]^{\circ}="-", check.names=FALSE))
948 # constipation in the past 3 months
949 P.y \leq table(subset(subject.data, Case status == "PD")$Constipation)['Y']
950 P.n <- table(subset(subject.data, Case_status == "PD")$Constipation)['N']
951 C.y \leq table(subset(subject.data, Case status == "Control")$Constipation)['Y']
952 C.n <- table(subset(subject.data, Case_status == "Control")$Constipation)['N']
953 if (is.na(P.n)){P.n <- 0}
954 if (is.na(P.y)){P.y <- 0}
955 if (is.na(C.n)){C.n <- 0}
956 if (is.na(C.y)){C.y <- 0}
957 p <- fisher.test(matrix(c(P.y,P.n,C.y,C.n), nrow=2))$p.value
958 if (any(c(P.y, P.n, C.y, C.n)==0)){
959 or \leq Prop.or(x=c(P.y,P.n), y=c(C.y,C.n), CImethod='Woolf')$estimate
960 ci \leq paste(round(Prop.or(x=c(P.y,P.n), y=c(C.y,C.n),
961 CImethod='Woolf')$conf.int[1],1),
962 round(Prop.or(x=c(P,y,P.n), y=c(C,y,C.n),
963 CImethod='Woolf')$conf.int[2],1), sep='-')
964 }else{
965 or \leq fisher.test(matrix(c(P.y, P.n, C.y, C.n), nrow=2))$estimate
966 ci <- paste(round(fisher.test(matrix(c(P.y,P.n,C.y,C.n),
\text{mrow=2)}$conf.int[1],1),
968 round(fisher.test(matrix(c(P.y,P.n,C.y,C.n),
969 nrow=2)\text{prox} nrow=2)\text{prox} int [2], 1), sep='-')
970 }
971 results <- rbind(results,
972 data.frame(Category='GI health in 3 months prior to stool collection',
973 Metadata ="Constipation (< 3 bowel movements per week)",
^{974} ^{974} ^{974}975 975 PD summary stats`=paste(P.y,
976 ^{\text{II} \quad \text{II} \quad \text{II}}, ^{\text{II} \quad \text{II}}, ^{\text{II} \quad \text{II}}, ^{\text{II} \quad \text{II}}, ^{\text{II} \quad \text{II}}, ^{\text{II} \quad \text{II}}, ^{\text{II} \quad \text{II}}, ^{\text{II} \quad \text{II}}, ^{\text{II} \quad \text{II}}, ^{\text{II} \quad \text{II}}, ^{\text{II} \quad \text{II}}, ^{\text{II} \quad \text{II}}, ^{\text{II\text{round}(P.v/(P.n+P.v)*100, 0),978 \frac{11}{2}, \frac{11}{2}, \frac{11}{2}, \frac{11}{2}, \frac{11}{2}, \frac{11}{2}, \frac{11}{2}, \frac{11}{2}, \frac{11}{2}, \frac{11}{2}, \frac{11}{2}, \frac{11}{2}, \frac{11}{2}, \frac{11}{2}, \frac{11}{2}, \frac{11}{2}, \frac{11}{2}, \frac{11}{2}, 979 \text{Sep} = \text{H} + \text{H}980 \text{NHC} \quad N^- = C \cdot n + C \cdot v,
981 NHC summary stats = paste(C.y,
982 ^{\text{II} \quad \text{II}}, ^{\text{II}} (^{\text{II}}, ^{\text{II}}), ^{\text{II}} (^{\text{II}}, ^{\text{II}}, ^{\text{II}}), ^{\text{II}} (^{\text{II}}, ^{\text{II}}, ^{\text{II}}, ^{\text{II}}, ^{\text{II}}, ^{\text{II}}, ^{\text{II}}, ^{\text{II}}, ^{\text{II}}, ^{\text{II}}, ^{\text{II}}, ^{\text{II}}\text{round}(C.\text{y}/(C.\text{n}+\text{C}.\text{y}) * 100, 0),
```

```
984 "%",")",
эв5 sep=""), {\rm sep}986 \text{Total } N = P.n+P.\text{y}+C.n+C.\text{y},987 987 P=formatC(p, format="e", digits=1),
988 BELANNIFY CORPORT CONSTRUST SET ASSESS TO RESPOND TO RESPOND TO RESPOND TO RESPOND TO RESPOND TO RESPOND TO RESPOND TO RESPOND TO RESPOND TO RESPOND TO RESPOND TO RESPOND TO RESPOND TO RESPOND TO RESPOND TO RESPOND T
989 check.names=FALSE))
990 # diarrhea (once a week or more)
991 P.y \leq table(subset(subject.data, Case status == "PD")$Diarrhea)['Y']
992 P.n <- table(subset(subject.data, Case_status == "PD")$Diarrhea)['N']
993 C.y <- table(subset(subject.data, Case_status == "Control")$Diarrhea)['Y']
994 C.n <- table(subset(subject.data, Case_status == "Control")$Diarrhea)['N']
995 if (is.na(P.n)){P.n <- 0}
996 if (is.na(P.y)){P.y <- 0}
997 if (is.na(C.n)){C.n <- 0}
998 if (is.na(C.y)){C.y <- 0}
999 p \leftarrow fisher.test(matrix(c(P.y, P.n, C.y, C.n), nrow=2))$p.value
1000 if (any(c(P.y, P.n, C.y, C.n)==0)){
1001 or \leq Prop.or(x=c(P.y,P.n), y=c(C.y,C.n), CImethod='Woolf')$estimate
1002 ci \leq paste(round(Prop.or(x=c(P.y,P.n), y=c(C.y,C.n),
1003 CImethod='Woolf')$conf.int[1],1),
_{1004} round(Prop.or(_{x=c}(P,y,P.n), _{y=c}(C,y,C.n),
1005 CImethod='Woolf')$conf.int[2],1), sep='-')
1006 }else{
1007 or \leq fisher.test(matrix(c(P.y, P.n, C.y, C.n), nrow=2))$estimate
1008 ci <- paste(round(fisher.test(matrix(c(P.y,P.n,C.y,C.n),
\text{1009} nrow=2))$conf.int[1],1),
1010 round(fisher.test(matrix(c(P.y,P.n,C.y,C.n),
\text{1011} \quad \text{1011} \quad \text{1012} \quad \text{1011}1012 }
1013 results <- rbind(results, data.frame(Category='',
1014 Metadata ="Diarrhea (once a week or more)",
1015 \text{P} \text{N} \text{=} \text{P}. \text{n}+\text{P}. \text{y},
1016 and 2016 CPL SUMMARY Stats PD summary stats Paste (P.y,
\frac{10}{1017} \frac{10}{1017} \frac{10}{1017} \frac{10}{1017} \frac{10}{1017} \frac{10}{1017} \frac{10}{1017} \frac{10}{1017} \frac{10}{1017} \frac{10}{1017} \frac{10}{1017} \frac{10}{1017} \frac{10}{1017} \frac{10}{1017} \frac{10}{1017} \frac{10}{1017\text{round}(P.\text{y}/(P.\text{n+P}.\text{y}) \times 100, 0),1019 \binom{10}{6}, \binom{11}{3}, \binom{11}{4}, \binom{11}{5}, \binom{11}{6}, \binom{11}{7}, \binom{11}{8}, \binom{11}{9}, \binom{11}{10}, \binom{11}{10}, \binom{11}{10}, \binom{11}{10}, \binom{11}{10}, \binom{11}{10}, \binom{11}{10}, \binom{11}{10}, \binom{11}{10}, \binom{11}{10}, \binom{11}{10}, \binom{11}{10}, \binom{11}{10}, \binom{11}{10}, \binom1020 sep=""),
1021 N^>=C.n+C.y,1022 MHC summary stats`=paste(C.y,
1023 11321024 round(C.\gamma/(C.n+C.\gamma)*100, 0),
1025 10\frac{10}{9}, 1\frac{1}{9}, 1\frac{1}{9}, 1\frac{1}{9}, 1\frac{1}{9}, 1\frac{1}{9}, 1\frac{1}{9}, 1\frac{1}{9}, 1\frac{1}{9}, 1\frac{1}{9}, 1\frac{1}{9}, 1\frac{1}{9}, 1\frac{1}{9}, 1\frac{1}{9}, 1\frac{1}{9}, 1\frac{1}{9}, 1\frac{1}{9}, 1\frac{1}{91026 sep=""),
\text{Total } N = P.n+P.y+C.n+C.y,1028 P=formatC(p, format="e", digits=1),
1029 \overline{OR} [95\% \text{CI}] =paste(round(or, 1), [\cdot, \text{ci}, \cdot], \overline{sep} = \cdot),
1030 check.names=FALSE)
1031 # colitis
1032 P.y <- table(subset(subject.data, Case_status == "PD")$Colitis)['Y']
1033 P.n <- table(subset(subject.data, Case_status == "PD")$Colitis)['N']
1034 C.y <- table(subset(subject.data, Case_status == "Control")$Colitis)['Y']
1035 C.n <- table(subset(subject.data, Case_status == "Control")$Colitis)['N']
1036 if (is.na(P.n)){P.n <- 0}
1037 if (is.na(P.y)){P.y <- 0}
```

```
1038 if (is.na(C.n)){C.n <- 0}
1039 if (is.na(C.y)){C.y <- 0}
1040 p \leftarrow fisher.test(matrix(c(P.y, P.n, C.y, C.n), nrow=2))$p.value
1041 if (any(c(P.y, P.n, C.y, C.n)==0)){
1042 or \leq Prop.or(x=c(P.y,P.n), y=c(C.y,C.n), CImethod='Woolf')$estimate
1043 ci \leq paste(round(Prop.or(x=c(P.y,P.n), y=c(C.y,C.n),
1044 CImethod='Woolf')$conf.int[1],1),
_{1045} round(Prop.or(x=c(P.y,P.n), y=c(C.y,C.n),
1046 CImethod='Woolf')$conf.int[2],1), sep='-')
1047 }else{
1048 or \leq fisher.test(matrix(c(P.y, P.n, C.y, C.n), nrow=2))$estimate
1049 ci \leq paste(round(fisher.test(matrix(c(P.y, P.n, C.y, C.n),
1050 nrow=2) \text{from}(1,1),1051 round(fisher.test(matrix(c(P.y,P.n,C.y,C.n),
1052 nrow=2))$conf.int[2],1), sep='-')
1053 }
1054 results <- rbind(results, data.frame(Category='GI disease',
1055 Metadata ="Colitis",
1056 \text{PD} \quad N^{\text{-}} = P \cdot n + P \cdot y,
\text{PD summary stats} = paste (P.y,
1058 1\frac{11}{2} 1\frac{1}{3} 1\frac{1}{3} 1\frac{1}{3} 1\frac{1}{3} 1\frac{1}{3} 1\frac{1}{3} 1\frac{1}{3} 1\frac{1}{3} 1\frac{1}{3} 1\frac{1}{3} 1\frac{1}{3} 1\frac{1}{3} 1\frac{1}{3} 1\frac{1}{3} 1\frac{1}{3} 1\frac{1}{3} 1\frac{1}{3} 1\frac{1}{3} 1\frac1059 round(P.y/(P.n+P.y)*100, 0),
1060 1060 10\frac{1}{2} 1\frac{1}{2} 1\frac{1}{2} 1\frac{1}{2} 1\frac{1}{2} 1\frac{1}{2} 1\frac{1}{2} 1\frac{1}{2} 1\frac{1}{2} 1\frac{1}{2} 1\frac{1}{2} 1\frac{1}{2} 1\frac{1}{2} 1\frac{1}{2} 1\frac{1}{2} 1\frac{1}{2} 1\frac{1}{2} 1\frac{1}{2} 1\frac{1}{21061 sep=""),
\text{NHC} \text{N}^{\text{-}}\text{C}.n+C.y,
\text{NHC summary stats} = paste (C.y, \text{NHC summary stats}) = paste (C.y, \text{NHC} = paste (C.y, \text{NHC}) = \text{NHC}1064 10641065 round(C.y/(C.n+C.y)*100, 0),
1066 10661067 sep=""),
T_{\text{total}} N = P \text{.}n+\text{P}. y+\text{C}. n+\text{C}. y,
1069 P=formatC(p, format="e", digits=1),
1070 \text{OR } [95\text{/}C1] = paste(round(or, 1), ' [',ci,']',sep=''),
1071 check.names=FALSE))
1072 # IBS
1073 P.y <- table(subset(subject.data, Case_status == "PD")$IBS)['Y']
1074 P.n \leq table(subset(subject.data, Case status == "PD")$IBS)['N']
1075 C.y <- table(subset(subject.data, Case_status == "Control")$IBS)['Y']
1076 C.n \leq table(subset(subject.data, Case status == "Control")$IBS)['N']
1077 if (is.na(P.n)){P.n <- 0}
1078 if (is.na(P.y)){P.y <- 0}
1079 if (is.na(C.n)){C.n <- 0}
1080 if (is.na(C.y)){C.y <- 0}
1081  p <- fisher.test(matrix(c(P.y,P.n,C.y,C.n), nrow=2))$p.value
1082 if (any(c(P.y, P.n, C.y, C.n)==0)){
1083 or \leq Prop.or(x=c(P.y,P.n), y=c(C.y,C.n), CImethod='Woolf')$estimate
1084 ci <- paste(round(Prop.or(x=c(P.y,P.n), y=c(C.y,C.n),
1085 CImethod='Woolf')$conf.int[1],1),
_{1086} round(Prop.or(_{x=c}(P,y,P.n), _{y=c}(C,y,C.n),
1087 CImethod='Woolf')$conf.int[2],1), sep='-')
1088 }else{
1089 or \leq fisher.test(matrix(c(P.y, P.n, C.y, C.n), nrow=2))$estimate
1090 ci <- paste(round(fisher.test(matrix(c(P.y,P.n,C.y,C.n),
1091 \text{nrow}=2) \text{\$conf.int}[1],1,
```

```
1092 round(fisher.test(matrix(c(P.y,P.n,C.y,C.n),
\text{1093} nrow=2))$conf.int[2],1), sep='-')
1094 }
1095 results <- rbind(results, data.frame(Category='',
1096 Metadata ="Irritable bowel syndrome",
1097 \mathbb{P} \mathbb{P} \mathbb{P} \mathbb{P} \mathbb{P} \mathbb{P} \mathbb{P} \mathbb{P} \mathbb{P} \mathbb{P} \mathbb{P} \mathbb{P} \mathbb{P} \mathbb{P} \mathbb{P} \mathbb{P} \mathbb{P} \mathbb{P} \mathbb{P} \mathbb{P} \mathbb{P} \mathbb{P} \mathbb{P} \mathbb{P}1098 and 2008 CPL SUMMARY Stats = paste (P.y,
\frac{10}{1099} \frac{10}{1099} \frac{10}{1099} \frac{10}{1099} \frac{10}{1099} \frac{10}{1099} \frac{10}{1099} \frac{10}{1099} \frac{10}{1099} \frac{10}{1099} \frac{10}{1099} \frac{10}{1099} \frac{10}{1099} \frac{10}{1099} \frac{10}{1099} \frac{10}{10991100 \t\ \text{round}(P.y/(P.n+P.y)*100, 0),\binom{1101}{0}, \binom{10}{1}, \binom{10}{1}, \binom{10}{1}, \binom{10}{1}, \binom{10}{1}, \binom{10}{1}, \binom{10}{1}, \binom{10}{1}, \binom{10}{1}, \binom{10}{1}, \binom{10}{1}, \binom{10}{1}, \binom{10}{1}, \binom{10}{1}, \binom{10}{1}, \binom{10}{1}\text{sep}^{\pm 111}), \text{sep}^{\pm 111}), \text{sep}^{\pm 111}NHC \quad N^>=C.n+C.\gamma,1104 \text{NHC} summary stats`=paste(C.y, \text{NHC} summary stats`=paste(C.y, \text{NHC} summary stats)
\begin{array}{c} 11105 \end{array} \begin{array}{c} 111105 \end{array}\text{round}(C.y/(C.n+C.y)*100, 0),<br>\frac{1107}{3}, \frac{11}{7}, \frac{1}{7}, \frac{1}{7}, \frac{1}{7}, \frac{1}{7}, \frac{1}{7}, \frac{1}{7}, \frac{1}{7}, \frac{1}{7}, \frac{1}{7}, \frac{1}{7}, \frac{1}{7}, \frac{1}{7}, \frac{1}{7}, \frac{1}{7}, \frac{1}{7}, \frac{1}{71107 \binom{10}{0}, \binom{1}{1}, \binom{10}{0}, \binom{11}{0}, \binom{11}{0}, \binom{11}{0}, \binom{11}{0}, \binom{11}{0}, \binom{11}{0}, \binom{11}{0}, \binom{11}{0}, \binom{11}{0}, \binom{11}{0}, \binom{11}{0}, \binom{11}{0}, \binom{11}{0}, \binom{11}{0\text{sep}^{\pm 11}), \text{sep}^{\pm 11}), \text{sep}^{\pm 11}\text{Total } N = P.n+P.\text{y}+C.n+C.\text{y}1110 P=formatC(p, format="e", digits=1),
1111 OR [95\text{\%CI}] =paste(round(or, 1), [\cdot, ci,'], sep=''),
1112 check.names=FALSE))
1113 # Crohn's disease
1114 P.y <- table(subset(subject.data, Case_status == "PD")$Crohns_disease)['Y']
1115 P.n <- table(subset(subject.data, Case_status == "PD")$Crohns_disease)['N']
1116 C.y \leq table(subset(subject.data, Case_status == "Control")$Crohns_disease)['Y']
1117 C.n <- table(subset(subject.data, Case_status == "Control")$Crohns_disease)['N']
1118 if (is.na(P.n)){P.n <- 0}
1119 if (is.na(P.y)){P.y <- 0}
1120 if (is.na(C.n)){C.n <- 0}
1121 if (is.\text{na}(C.y))(C.y \leftarrow 0)1122  p \leftarrow \text{fisher.test(matrix}(c(P,y,P.n,C.y,C.n), nrow=2))$p.value
1123 if (any(c(P.y, P.n, C.y, C.n)==0)){
1124 or \leq Prop.or(x = c(P, y, P, n), y = c(C, y, C, n), CImethod='Woolf')$estimate
1125 ci \leq paste(round(Prop.or(x=c(P.y,P.n), y=c(C.y,C.n),
1126 CImethod='Woolf')$conf.int[1],1),
1127 round(Prop.or(x=c(P,y,P.n), y=c(C,y,C.n),
1128 CImethod='Woolf')$conf.int[2],1), sep='-')
1129 }else{
1130 or \leq fisher.test(matrix(c(P.y, P.n, C.y, C.n), nrow=2))$estimate
1131 ci <- paste(round(fisher.test(matrix(c(P.y,P.n,C.y,C.n),
\text{1132} \quad \text{1132} \quad \text{1132}1133 round(fisher.test(matrix(c(P.y,P.n,C.y,C.n),
\text{1134} \text{1134} \text{1134}1135 }
1136 results <- rbind(results, data.frame(Category='',
1137 Metadata ="Crohn's disease",
1138 \text{PD} \ N = P \cdot n + P \cdot y,<sup>1139</sup> <sup>•</sup>PD summary stats<sup>*</sup>=paste(P.y,
<sup>1140</sup> <sup>\blacksquare</sup>
1140 \mathbf{11}_{\mathbf{11}_{\mathbf{1}}} \mathbf{11}_{\mathbf{10}_{\mathbf{1}}} \mathbf{11}_{\mathbf{10}_{\mathbf{1}}} \mathbf{11}_{\mathbf{10}_{\mathbf{1}}} \mathbf{11}_{\mathbf{10}_{\mathbf{1}}} \mathbf{11}_{\mathbf{10}_{\mathbf{1}}} \mathbf{11}_{\mathbf{11}_{\mathbf{1}}} \mathbf{11}_{\mathbf{10}_{\mathbf{1}}} \mathbf{11}_{\mathbf{11}_{\mathbf{1}}} \mathbf{11}_{\1141 round(P.y/(P.n+P.y)*100, 1),
1142 \binom{11}{0}, \binom{1}{1}, \binom{1}{2}, \binom{1}{3}, \binom{1}{4}, \binom{1}{5}, \binom{1}{6}, \binom{1}{7}, \binom{1}{8}, \binom{1}{9}, \binom{1}{1}, \binom{1}{1}, \binom{1}{2}, \binom{1}{3}, \binom{1}{4}, \binom{1}{5}, \binom{1}{6}, \binom{1}{7}, \binom{1}{8}, \binom{1}{9}, \binom{1}{1}, \binom{1}{1}, \binom{1}{1}, \binom{1}{1}, \binom{1}{1}, \binom{1}{1}, \binom{1}{1143 sep=11,
1144 N = C \cdot n + C \cdot y,
NHC summary stats`=paste(C.\gamma,
```

```
\begin{array}{c} 1146 \end{array} \begin{array}{c} 1146 \end{array} \begin{array}{c} 11146 \end{array}round(C.y/(C.n+C.y)*100, 1),1148 \binom{10}{6}, \binom{11}{3}, \binom{11}{4}, \binom{11}{5}, \binom{11}{6}, \binom{11}{7}, \binom{11}{8}, \binom{11}{9}, \binom{11}{10}, \binom{11}{10}, \binom{11}{10}, \binom{11}{10}, \binom{11}{10}, \binom{11}{10}, \binom{11}{10}, \binom{11}{10}, \binom{11}{10}, \binom{11}{10}, \binom{11}{10}, \binom{11}{10}, \binom{11}{10}, \binom{11}{10}, \binom\text{sep}^{\pm 1149} sep=""),
\text{Total } N = P.n + P.\text{y} + C.n + C.\text{y},1151 P=formatC(p, format="e", digits=1),
1152 \text{OR } [95\text{/}C1] = paste(round(or, 1), ' [',ci,']',sep=''),
1153 check.names=FALSE))
1154 # IBD
1155 P.y <- table(subset(subject.data, Case_status == "PD")$IBD)['Y']
1156 P.n <- table(subset(subject.data, Case_status == "PD")$IBD)['N']
1157 C.y <- table(subset(subject.data, Case_status == "Control")$IBD)['Y']
1158 C.n <- table(subset(subject.data, Case_status == "Control")$IBD)['N']
1159 if (is.na(P.n)){P.n <- 0}
1160 if (is.na(P.y)){P.y <- 0}
1161 if (is.\text{na}(C.n)) (C.n \leftarrow 01162 if (is.na(C.y)){C.y <- 0}
1163 p \leftarrow fisher.test(matrix(c(P.y, P.n, C.y, C.n), nrow=2))$p.value
1164 if (any(c(P.y, P.n, C.y, C.n)==0)){
1165 or \leq Prop.or(x=c(P.y,P.n), y=c(C.y,C.n), CImethod='Woolf')$estimate
1166 ci \leq paste(round(Prop.or(x=c(P.y,P.n), y=c(C.y,C.n),
1167 CImethod='Woolf')$conf.int[1],1),
1168 round(Prop.or(x=c(P,y,P.n), y=c(C,y,C.n),
1169 CImethod='Woolf')$conf.int[2],1), sep='-')
1170 }else{
1171 or \leq fisher.test(matrix(c(P.y, P.n, C.y, C.n), nrow=2))$estimate
1172 ci <- paste(round(fisher.test(matrix(c(P.y,P.n,C.y,C.n),
nrow=2) \text{from } i. n \in [1], 1, n \in [1, 1], n \in [1], n \in [1], n \in [1], n \in [1], n \in [1], n \in [1], n \in [1], n \in [1], n \in [1], n \in [1], n \in [1], n \in [1], n \in [1], n \in [1], n \in [1], n \in [1], n \in [1], n \in [1]1174 round(fisher.test(matrix(c(P.y,P.n,C.y,C.n),
\text{1175} \text{1175} \text{1175} \text{1175} \text{1175} \text{1175} \text{1175} \text{1175} \text{1175} \text{1175} \text{1175} \text{1175} \text{1175} \text{1175} \text{1175} \text{1175} \text{1175} \text{1175} \text{1175} \text{1175} 1176 }
1177 results <- rbind(results, data.frame(Category='',
1178 Metadata ="Inflammatory bowel disease",
1179 N^{\circ} = P \cdot n + P \cdot y,
<sup>1180</sup> <sup>1180</sup> <sup>1181</sup> <sup>1181</sup> <sup>1181</sup> <sup>1181</sup> <sup>1181</sup> <sup>1181</sup> <sup>1181</sup> <sup>1181</sup> 1181
1181 \mathbf{1181} \mathbf{1181}1182 round(P.y/(P.n+P.y)*100, 0),
1183 \binom{10}{6}, \binom{11}{3}, \binom{10}{4}, \binom{11}{5}, \binom{11}{6}, \binom{11}{7}, \binom{11}{8}, \binom{11}{9}, \binom{11}{10}, \binom{11}{10}, \binom{11}{10}, \binom{11}{10}, \binom{11}{10}, \binom{11}{10}, \binom{11}{10}, \binom{11}{10}, \binom{11}{10}, \binom{11}{10}, \binom{11}{10}, \binom{11}{10}, \binom{11}{10}, \binom{11}{10}, \binom\text{sup} = \text{sup} = \text{sup}, \text{sup} = \text{sup} = \text{sup}, \text{sup} = \text{sup} = \text{sup}, \text{sup} = \text{sup} = \text{sup}, \text{sup} = \text{sup} = \text{sup}1185 N-C.n+C.y,<sup>1186</sup> NHC summary stats`=paste(C.y, \frac{1187}{1187}1187 \| \quad \|, \| (\|, \|)
1188 round(C.y/(C.n+C.y) *100, 0,
1189 \binom{11}{0}, \binom{11}{1}, \binom{11}{0}, \binom{11}{1}, \binom{11}{0}, \binom{11}{1}, \binom{11}{0}, \binom{11}{1}, \binom{11}{0}, \binom{11}{1}, \binom{11}{0}, \binom{11}{0}, \binom{11}{1}, \binom{11}{0}, \binom{11}{0}, \binom{11}{0}, \binom{11}{\text{sep}^{\pm 1190} sep=""),
\text{Total } N = P.n + P.\text{y} + C.n + C.\text{y},1192 P=formatC(p, format="e", digits=1),
1193 \overline{OR} [95%CI] = paste(round(or, 1), '[',ci,']',sep=''),
1194 check.names=FALSE))
1195 # ulcers in past 3 months
1196 P.y <- table(subset(subject.data, Case_status == "PD")$Ulcer_past_3_months)['Y']
1197 P.n <- table(subset(subject.data, Case_status == "PD")$Ulcer_past_3_months)['N']
1198 C.y <- table(subset(subject.data, Case_status == "Control")$Ulcer_past_3_months)['Y']
1199 C.n <- table(subset(subject.data, Case_status == "Control")$Ulcer_past_3_months)['N']
```

```
1200 if (is.na(P.n)){P.n <- 0}
1201 if (is.\text{na}(P.\text{y}))\{P.\text{y} \leftarrow 0\}1202 if (is.\text{na}(C.n))(C.n \leftarrow 0)1203 if (is.na(C.y)){C.y <- 0}
_{1204} p <- fisher.test(matrix(c(P.y,P.n,C.y,C.n), nrow=2))$p.value
1205 if (\text{any}(c(P, y, P.n, C, y, C.n) == 0))1206 or \leq Prop.or(x = c(P, y, P, n), y = c(C, y, C, n), CImethod='Woolf')$estimate
1207 ci \leq paste(round(Prop.or(x=c(P.y,P.n), y=c(C.y,C.n),
1208 CImethod='Woolf')$conf.int[1],1),
1209 round(Prop.or(x=c(P,y,P.n), y=c(C,y,C.n),
1210 CImethod='Woolf')$conf.int[2],1), sep='-')
1211 }else{
1212 or \leq fisher.test(matrix(c(P.y, P.n, C.y, C.n), nrow=2))$estimate
1213 ci <- paste(round(fisher.test(matrix(c(P.y,P.n,C.y,C.n),
\text{1214} \quad \text{1214} \quad \text{1214}1215 round(fisher.test(matrix(c(P.y,P.n,C.y,C.n),
\text{1216} \text{1216} \text{1216} \text{1216} \text{1216} \text{1216} \text{1216} \text{1216} \text{1216} \text{1216} \text{1216} \text{1216} \text{1216} \text{1216} \text{1216} \text{1216} \text{1216} \text{1216} \text{1216} \text{1216} 1217 }
1218 results <- rbind(results, data.frame(Category='',
1219 Metadata ="Ulcers in the past 3 months",
1220 \text{P} \text{N} = \text{P} \text{.} \text{n} + \text{P} \text{.} \text{y}\text{PD} summary stats`=paste(P.y,
1222 12221223 round(P.y/(P.n+P.y)*100, 0),
\frac{11224}{6!} \frac{11}{6!} \frac{11}{10!} \frac{11}{10!} \frac{11}{10!} \frac{11}{10!} \frac{11}{10!} \frac{11}{10!} \frac{11}{10!} \frac{11}{10!} \frac{11}{10!} \frac{11}{10!} \frac{11}{10!} \frac{11}{10!} \frac{11}{10!} \frac{11}{10!} \frac{11}{10!}1225 sep=""),
\text{NHC} \text{N}^{\text{-}} \text{C}.n+\text{C}.y,
1227 \text{NHC} summary stats`=paste(C.y,
1228 12281229 round(C.y/(C.n+C.y)*100, 1),<br>
\frac{1229}{9''}, \frac{1}{9},
1230 a \binom{10}{6}, \binom{11}{2} b \binom{10}{3} c \binom{11}{2} c \binom{11}{3} c \binom{11}{2} c \binom{11}{2} c \binom{11}{2} c \binom{11}{2} c \binom{11}{2} c \binom{11}{2} c \binom{11}{2} c \binom{11}{2} c \binom{111231 sep=""),
1232 N=P.n+P.y+C.n+C.y,1233 P=formatC(p, format="e", digits=1),
1234 OR [95\text{\%CI}] = paste(round(or, 1), ' [',ci,']',sep=''),
1235 check.names=FALSE))
1236 # SIBO
1237 P.y <- table(subset(subject.data, Case_status == "PD")$SIBO)['Y']
1238 P.n <- table(subset(subject.data, Case_status == "PD")$SIBO)['N']
1239 C.y <- table(subset(subject.data, Case_status == "Control")$SIBO)['Y']
1240 C.n \leq table(subset(subject.data, Case status == "Control")$SIBO)['N']
1241 if (is.na(P.n)){P.n <- 0}
1242 if (is.na(P,y)){P,y \leftarrow 0}1243 if (is.na(C.n)){C.n <- 0}
1244 if (is.na(C.y)){C.y <- 0}
1245 p \leftarrow fisher.test(matrix(c(P.y, P.n, C.y, C.n), nrow=2)) $p.value
1246 if (any(c(P.y, P.n, C.y, C.n)==0)){
1247 or \leq Prop.or(x=c(P.y,P.n), y=c(C.y,C.n), CImethod='Woolf')$estimate
1248 ci \leq paste(round(Prop.or(x=c(P.y,P.n), y=c(C.y,C.n),
1249 CImethod='Woolf')$conf.int[1],1),
1250 round(Prop.or(x=c(P,y,P.n), y=c(C,y,C.n),
1251 CImethod='Woolf')$conf.int[2],1), sep='-')
1252 }else{
1253 or \leq fisher.test(matrix(c(P.y,P.n,C.y,C.n), nrow=2))$estimate
```
```
1254 ci \leq paste(round(fisher.test(matrix(c(P.y,P.n,C.y,C.n),
\text{1255} \text{1255} \text{1255}1256 round(fisher.test(matrix(c(P.y,P.n,C.y,C.n),
\text{1257} nrow=2))$conf.int[2],1), sep='-')
1258 }
1259 results <- rbind(results, data.frame(Category='',
1260 Metadata ="Small instestinal bacterial overgrowth",
1261 N^=P.n+P.y,1262 PD summary stats`=paste(P.y,
\frac{11}{1263} \frac{11}{11} \frac{11}{11} \frac{11}{11} \frac{11}{11} \frac{11}{11} \frac{11}{11} \frac{11}{11} \frac{11}{11} \frac{11}{11} \frac{11}{11} \frac{11}{11} \frac{11}{11} \frac{11}{11} \frac{11}{11} \frac{11}{11} \frac{11}{11} \frac{11}{11} \frac1264 round(P.y/(P.n+P.y)*100, 1),
\binom{11}{0}, \binom{11}{0}, \binom{11}{1}, \binom{11}{0}, \binom{11}{1}, \binom{11}{0}, \binom{11}{1}, \binom{11}{0}, \binom{11}{0}, \binom{11}{0}, \binom{11}{0}, \binom{11}{0}, \binom{11}{0}, \binom{11}{0}, \binom{11}{0}, \binom{11}{0}, \binom{11}{0}, 
1266 sep=""),
NHC \ N^>=C.n+C,y,<sup>1268</sup> <sup>1268</sup> <sup>1268</sup> <sup>1269</sup> <sup>1269</sup> <sup>1269</sup> <sup>1269</sup>
1269 1\frac{11}{2} 1\frac{1}{2} 1\frac{1}{2} 1\frac{1}{2} 1\frac{1}{2} 1\frac{1}{2} 1\frac{1}{2} 1\frac{1}{2} 1\frac{1}{2} 1\frac{1}{2} 1\frac{1}{2} 1\frac{1}{2} 1\frac{1}{2} 1\frac{1}{2} 1\frac{1}{2} 1\frac{1}{2} 1\frac{1}{2} 1\frac{1}{2} 1\frac{1}{2} 1\frac1270 round(C.y/(C.n+C.y) *100, 0,
\binom{1271}{0}, \binom{11}{0}, \binom{11}{0}, \binom{11}{0}, \binom{11}{0}, \binom{11}{0}, \binom{11}{0}, \binom{11}{0}, \binom{11}{0}, \binom{11}{0}, \binom{11}{0}, \binom{11}{0}, \binom{11}{0}, \binom{11}{0}, \binom{11}{0}, \binom{11}{0}, \binom{11}{0}1272 sep=""),
T_{\text{total}} N = P.n+P.\text{y}+C.n+C.\text{y}1274 P=formatC(p, format="e", digits=1),
1275 COR [95\text{\%CI}]<sup>-</sup>=paste(round(or, 1),' [',ci,']',sep=''),
1276 check.names=FALSE))
1277 # Celiac disease
1278 P.y <- table(subset(subject.data, Case_status == "PD")$Celiac_disease)['Y']
1279 P.n <- table(subset(subject.data, Case_status == "PD")$Celiac_disease)['N']
1280 C.y <- table(subset(subject.data, Case_status == "Control")$Celiac_disease)['Y']
1281 C.n <- table(subset(subject.data, Case_status == "Control")$Celiac_disease)['N']
1282 if (is.na(P.n)){P.n <- 0}
1283 if (is.na(P.y)){P.y <- 0}
1284 if (is.na(C.n)){C.n <- 0}
1285 if (is.na(C.y)){C.y <- 0}
1286 p \leftarrow fisher.test(matrix(c(P.y,P.n,C.y,C.n), nrow=2))$p.value
1287 if (\text{any}(c(P,y, P.n, C.y, C.n) == 0))1288 or \leq Prop.or(x=c(P.y,P.n), y=c(C.y,C.n), CImethod='Woolf')$estimate
1289 ci \leq paste(round(Prop.or(x=c(P.y,P.n), y=c(C.y,C.n),
1290 CImethod='Woolf')$conf.int[1],1),
1291 round(Prop.or(x=c(P,y,P.n), y=c(C,y,C.n),
1292 CImethod='Woolf')$conf.int[2],1), sep='-')
1293 }else{
1294 or \leq fisher.test(matrix(c(P.y, P.n, C.y, C.n), nrow=2))$estimate
1295 ci <- paste(round(fisher.test(matrix(c(P.y,P.n,C.y,C.n),
1296 nrow=2))\text{\textsterling}conf.int[1],1297 round(fisher.test(matrix(c(P.y,P.n,C.y,C.n),
\text{1298} nrow=2))$conf.int[2],1), sep='-')
1299 }
1300 results <- rbind(results, data.frame(Category='',
1301 Metadata ="Celiac disease",
\mathbb{P} \mathbb{D} \mathbb{N} = \mathbb{P} \cdot \mathbb{P} \cdot \mathbb{P} \cdot \mathbb{P} \cdot \mathbb{N}, \mathbb{P} \mathbb{D} \mathbb{N} = \mathbb{P} \cdot \mathbb{P} \cdot \mathbb{N}, \mathbb{V} \cdot \mathbb{P} \cdot \mathbb{N}\text{PD summary stats} = \text{past}(\text{P.y},\frac{11}{1304} \frac{11}{110} \frac{11}{110} \frac{11}{110} \frac{11}{110} \frac{11}{110} \frac{11}{110} \frac{11}{110} \frac{11}{110} \frac{11}{110} \frac{11}{110} \frac{11}{110} \frac{11}{110} \frac{11}{110} \frac{11}{110} \frac{11}{110} \frac{11}{110}1305 round(P.y/(P.n+P.y)*100, 1),
1306 1^{10}/1, 1^{11}/1, 1^{10}/1, 1^{11}/1, 1^{10}/1, 1^{11}/1, 1^{10}/1, 1^{11}/1, 1^{10}/1, 1^{11}/1, 1^{10}/1, 1^{11}/1, 1^{10}/1, 1^{11}/1, 1^{10}/1, 1^{11}/1, 1^{10}/1, 1^{11}/1, 1^{10}/1, 1^{11}/1, 1^{10}/1, 1^{11307 sep=""),
```

```
\text{NHC} \text{N}^{\text{-}} \text{C} \cdot \text{n} + \text{C} \cdot \text{v},
1309 NHC summary stats`=paste(C.y,
\begin{array}{c} 1310 \end{array} \begin{array}{c} 1111 \end{array} \begin{array}{c} 1111 \end{array} \begin{array}{c} 1111 \end{array}1311 round(C.y/(C.n+C.y)*100, 0),
\binom{11}{0} ", ")",
1313 sep=""),
\text{Total } N = P.n + P.\text{y} + C.n + C.\text{y},1315 P=formatC(p, format="e", digits=1),
1316 COR [95\% \text{CI}] = paste(round(or, 1), ' [',ci,']',sep=''),
1317 check.names=FALSE))
1318 # GI cancer in past 3 months
1319 P.y \leq table(subset(subject.data, Case_status == "PD")$GI_cancer_past_3_months)['Y']
1320 P.n <- table(subset(subject.data, Case_status == "PD")$GI_cancer_past_3_months)['N']
1321 C.y <- table(subset(subject.data, Case_status == "Control")$GI_cancer_past_3_months)['Y']
1322 C.n <- table(subset(subject.data, Case_status == "Control")$GI_cancer_past_3_months)['N']
1323 if (is.na(P.n)){P.n \leftarrow 0}1324 if (is.na(P.y)){P.y <- 0}
1325 if (is.na(C.n)) (C.n \le 0}
1326 if (is.na(C.y)){C.y <- 0}
_{1327} p \leftarrow fisher.test(matrix(c(P.y,P.n,C.y,C.n), nrow=2))$p.value
1328 if (any(c(P.y, P.n, C.y, C.n)==0)){
1329 or \leq Prop.or(x = c(P, y, P, n), y = c(C, y, C, n), CImethod='Woolf')$estimate
1330 ci \leq paste(round(Prop.or(x=c(P.y,P.n), y=c(C.y,C.n),
1331 CImethod='Woolf')$conf.int[1],1),
_{1332} round(Prop.or(x=c(P,y,P.n), y=c(C,y,C.n),
1333 CImethod='Woolf')$conf.int[2],1), sep='-')
1334 }else{
1335 or \leq fisher.test(matrix(c(P.y, P.n, C.y, C.n), nrow=2))$estimate
1336 ci \leq paste(round(fisher.test(matrix(c(P.y, P.n, C.y, C.n),
1337 nrow=2))$conf.int[1],1),
1338 round(fisher.test(matrix(c(P.y,P.n,C.y,C.n),
\text{1339} nrow=2))$conf.int[2],1), sep='-')
1340 }
1341 results <- rbind(results, data.frame(Category='',
1342 Metadata ="GI cancer in the last 3 months",
1343 \text{PD} \quad N^{\text{-}} = P \cdot n + P \cdot y,<sup>1344</sup> <sup>1344</sup> CONTAINS PD summary stats <code>Paste(P.y, \cdotPD</code> summary stats <code>Paste(P.y, \cdotPD</code>
1345 111, 11, 11, 11, 11, 11, 11, 11, 11, 11, 11, 11, 11, 11, 11, 11, 11, 11, 11, 11, 11, 11, 11, 11, 11, 11, 11, 11, 11, 11, 11, 11, 11, 11, 11, 111346 round(P.y/(P.n+P.y)*100, 1),
1347 1347 10\frac{1}{9} 1\frac{1}{9} 1\frac{1}{1} 1\frac{1}{9} 1\frac{1}{1} 1\frac{1}{9} 1\frac{1}{1} 1\frac{1}{9} 1\frac{1}{1} 1\frac{1}{9} 1\frac{1}{1} 1\frac{1}{9} 1\frac{1}{1} 1\frac{1}{1} 1\frac{1}{1} 1\frac{1}{1} 1\frac{1}{1} 1\frac{1}{1} 1\frac{1}{11348 sep=""),
\text{NHC} N<sup>-</sup>\text{C.n+C.v},
1350 NHC summary stats = paste(C.y,
\begin{array}{c} 1 \ 1 \ 1 \ 1 \end{array} \begin{array}{c} 1 \ 1 \ 1 \end{array} \begin{array}{c} 1 \ 1 \ 1 \end{array} \begin{array}{c} 1 \ 1 \ 1 \end{array}1_{1352} round(C.y/(C.n+C.y)*100, 0),
1353 \binom{11}{0}, \binom{11}{1}, \binom{11}{2}, \binom{11}{3}, \binom{11}{2}, \binom{11}{3}, \binom{11}{2}, \binom{11}{3}, \binom{11}{2}, \binom{11}{3}, \binom{11}{2}, \binom{11}{3}, \binom{11}{2}, \binom{11}{3}, \binom{11}{2}, \binom{11}{3}, \binom{1\text{sep}^{\pm 11}), \text{sep}^{\pm 11}\overline{\text{Total N}} = P.n+P.\text{y}+C.n+C.\text{y},1356 P=formatC(p, format="e", digits=1),
1357 OR [95\%CI] = paste(rownd(or, 1), ' ['ci, '']', sep=''),1358 check.names=FALSE))
1359 # intestinal disease
1360 P.y <- table(subset(subject.data, Case_status == "PD")$Intestinal_disease)['Y']
1361 P.n \leq table(subset(subject.data, Case status == "PD")$Intestinal disease)['N']
```

```
1362 C.y \leq table(subset(subject.data, Case status == "Control")$Intestinal disease)['Y']
1363 C.n <- table(subset(subject.data, Case_status == "Control")$Intestinal_disease)['N']
1364 if (is.na(P.n)){P.n <- 0}
1365 if (is.na(P.y)){P.y <- 0}
1366 if (is.\text{na}(C.n))(C.n \leftarrow 0)1367 if (is.\text{na}(C.\text{y}))\{C.\text{y} \leftarrow 0\}1368 p \leftarrow fisher.test(matrix(c(P.y, P.n, C.y, C.n), nrow=2))$p.value
1369 if (any(c(P.y, P.n, C.y, C.n)==0)){
1370 or \leq Prop.or(x=c(P.y,P.n), y=c(C.y,C.n), CImethod='Woolf')$estimate
1371 ci \leq paste(round(Prop.or(x=c(P.y,P.n), y=c(C.y,C.n),
1372 CImethod='Woolf')$conf.int[1],1),
1373 round(Prop.or(x=c(P,y,P.n), y=c(C,y,C.n),
1374 CImethod='Woolf')$conf.int[2],1), sep='-')
1375 }else{
1376 or <- fisher.test(matrix(c(P.y,P.n,C.y,C.n), nrow=2))$estimate
1377 ci <- paste(round(fisher.test(matrix(c(P.y,P.n,C.y,C.n),
\text{1378} nrow=2))$conf.int[1],1),
1379 round(fisher.test(matrix(c(P.y,P.n,C.y,C.n),
\text{1380} nrow=2))\text{\$conf.int}[2], 1), \text{sep} = \text{--}1381 }
1382 results <- rbind(results, data.frame(Category='',
1383 Metadata ="GI disease (yes to any of the eight items)",
1384 \text{PD} \quad N = P \cdot n + P \cdot y,
<sup>1385</sup> <sup>1385</sup> <sup>1385</sup> <sup>1385</sup> PD summary stats<sup>-</sup>=paste(P.y,
\frac{11}{1386} \frac{11}{11} \frac{11}{11} \frac{11}{11} \frac{11}{11} \frac{11}{11} \frac{11}{11} \frac{11}{11} \frac{11}{11} \frac{11}{11} \frac{11}{11} \frac{11}{11} \frac{11}{11} \frac{11}{11} \frac{11}{11} \frac{11}{11} \frac{11}{11} \frac{11}{11} \frac1387 \text{ round}(P.\text{y}/(P.\text{n}+P.\text{y})*100, 0),1388 1^{19}, 1^{11}, 1^{10}, 1^{11}, 1^{10}, 1^{11}, 1^{10}, 1^{11}, 1^{10}, 1^{11}, 1^{10}, 1^{11}, 1^{10}, 1^{11}, 1^{10}, 1^{11}, 1^{10}, 1^{11}, 1^{10}, 1^{11}, 1^{10}, 1^{11}, 1^{10}, 1^{11}\text{1389} sep=""),
1390 \text{NHC} \text{N}=\text{C}.\text{n}+\text{C}.\text{y},
<sup>1391</sup> <sup>1391</sup> <sup>1392</sup> <sup>1392</sup> <sup>1392</sup> <sup>1392</sup> <sup>1392</sup>
\begin{array}{c} 11 & 1392 \\ 1392 & 1 \end{array}1393 round(C.y/(C.n+C.y)*100, 0),
\binom{10}{0}, \binom{11}{0}, \binom{11}{0}, \binom{11}{0}, \binom{11}{0}, \binom{11}{0}, \binom{11}{0}, \binom{11}{0}, \binom{11}{0}, \binom{11}{0}, \binom{11}{0}, \binom{11}{0}, \binom{11}{0}, \binom{11}{0}, \binom{11}{0}, \binom{11}{0}, \binom{11}{0}, 
\text{sep}^{\pm 11}), \text{sep}^{\pm 11}\text{Total } N = P.n+P.\text{y}+C.\text{n}+C.\text{y},1397 P=formatC(p, format="e", digits=1),
1398 \overline{OR} [95%CI] = paste(round(or, 1), '[',ci,']',sep=''),
1399 check.names=FALSE))
  1 # indigestion drugs
 2 P.y \leq table(subset(subject.data, Case status == "PD")$Indigestion drugs)['Y']
  3 P.n <- table(subset(subject.data, Case_status == "PD")$Indigestion_drugs)['N']
    C.y \langle - table(subset(subject.data, Case status == "Control")$Indigestion drugs)['Y']
  5 C.n <- table(subset(subject.data, Case_status == "Control")$Indigestion_drugs)['N']
  6 if (is.na(P.n)){P.n <- 0}
  7 if (is.na(P.y)){P.y <- 0}
  8 if (is.na(C.n)){C.n <- 0}
  9 if (is.na(C.y)){C.y <- 0}
 10 p \leq fisher.test(matrix(c(P.y, P.n, C.y, C.n), nrow=2))$p.value
 11 if (any(c(P.y, P.n, C.y, C.n)==0)){
 12 or <- Prop.or(x=c(P.y,P.n), y=c(C.y,C.n), CImethod='Woolf')$estimate
 13 ci \leq paste(round(Prop.or(x=c(P.y,P.n), y=c(C.y,C.n),
 14 CImethod='Woolf')$conf.int[1],1),
 15 round(Prop.or(x=c(P,y,P.n), y=c(C,y,C.n),
```

```
16 CImethod='Woolf')$conf.int[2],1), sep='-')
17 }else{
18 or \leq fisher.test(matrix(c(P.y, P.n, C.y, C.n), nrow=2))$estimate
19 ci <- paste(round(fisher.test(matrix(c(P.y,P.n,C.y,C.n),
\text{row=2)} \text{arrows=2}) \text{const.} int [1], 1),
_{21} round(fisher.test(matrix(c(P.y,P.n,C.y,C.n),
\text{mrow=2)} \text{arrows=2}, 1, \text{sep} = -123 }
24 results <- rbind(results,
25 data.frame(Category='Medications (currently taking at time of stool collection, unless noted)',
26 Metadata ="Indigestion drugs",
27 \quad \text{PD} \quad \mathbb{N} = \mathbb{P} \cdot \mathbb{n} + \mathbb{P} \cdot \mathbb{y},<sup>28</sup> PD summary stats`=paste(P.y,
29 \qquad \qquad \qquad \qquad \qquad \qquad \qquad \qquad \qquad \qquad \qquad \qquad \qquad \qquad \qquad \qquad \qquad \qquad \qquad \qquad \qquad \qquad \qquad \qquad \qquad \qquad \qquad \qquad \qquad \qquad \qquad \qquad \qquad \qquad \qquad \qquad 
\text{round}(P.y/(P.n+P.y)*(100, 0),\frac{10}{9} ", ")"
\text{sep}^{\text{min}}, \text{sep}^{\text{min}},
33 NHC N =C.n+C.v,
34 MHC summary stats = paste (C.y,
35 " ","(",
{\tt round}(C.y/(C.n+C.y)*100, 0),\frac{11}{6}, \frac{1}{6}, \frac{1}{3}, \frac{1}{1}, \frac{1}{3}, \frac{1}{6}, \frac{1}{1}, \frac{1}{1}, \frac{1}{3}, \frac{1}{1}, \frac{1}{1}, \frac{1}{1}, \frac{1}{1}, \frac{1}{1}, \frac{1}{1}, \frac{1}{1}, \frac{1}{1}, \frac{1}{1}, \frac{1}{1}, \frac{1}{1}, 
38 \, sep=11 \,,
39 \text{ Total } N = P.n+P.\text{y}+C.n+C.\text{y},40 P=formatC(p, format="e", digits=1),
41 `OR [95%CI]`=paste(round(or, 1),' [',ci,']',sep=''),
42 check.names=FALSE))
43 # antibiotics
44 P.y <- table(subset(subject.data, Case_status == "PD")$Antibiotics_current)['Y']
45 P.n <- table(subset(subject.data, Case_status == "PD")$Antibiotics_current)['N']
46 C.y <- table(subset(subject.data, Case_status == "Control")$Antibiotics_current)['Y']
47 C.n <- table(subset(subject.data, Case_status == "Control")$Antibiotics_current)['N']
   if (is.na(P.n)){P.n \leftarrow 0}49 if (is.na(P.y)){P.y <- 0}
50 if (is.na(C.n)){C.n <- 0}
51 if (is.\text{na}(C.\text{y}))\{C.\text{y} \leftarrow 0\}52 p \leftarrow fisher.test(matrix(c(P.y, P.n, C.y, C.n), nrow=2))$p.value
53 if (any(c(P.y, P.n, C.y, C.n)==0)){
54 or <- Prop.or(x=c(P.y,P.n), y=c(C.y,C.n), CImethod='Woolf')$estimate
55 ci \leq paste(round(Prop.or(x=c(P.y,P.n), y=c(C.y,C.n),
56 CImethod='Woolf')$conf.int[1],1),
57 round(Prop.or(x=c(P,y,P.n), y=c(C,y,C.n),
58 CImethod='Woolf')$conf.int[2],1), sep='-')
59 }else{
60 or <- fisher.test(matrix(c(P.y,P.n,C.y,C.n), nrow=2))$estimate
61 ci \leq paste(round(fisher.test(matrix(c(P.y,P.n,C.y,C.n),
\text{arow}=2) \text{arow}=2) \text{arow}=2) \text{arow}=2) \text{arow}=263 round(fisher.test(matrix(c(P.y,P.n,C.y,C.n),
64 nrow=2))$conf.int[2], 1), sep='-')
65 }
66 results <- rbind(results, data.frame(Category='',
67 Metadata ="Antibiotics",
\mathbb{P} \mathbb{D} \mathbb{N} = \mathbb{P} \cdot \mathbb{P} \cdot \mathbb{P} \cdot \mathbb{V},
\text{FP} summary stats`=paste(P.y,
```

```
70 11 \t{11}, 1 \t{11}, 1 \t{11}, 1 \t{11}, 1 \t{11}, 1 \t{11}, 1 \t{11}, 1 \t{11}, 1 \t{11}, 1 \t{11}, 1 \t{11}, 1 \t{11}, 1 \t{11}, 1 \t{11}, 1 \t{11}, 1 \t{11}, 1 \t{11}, 1 \t{11}, 1 \t{11}, 1 \t{1\text{round}(P.y/(P.n+P.y)*100, 0),\frac{11}{6} ", ")", \frac{11}{3}\text{sep}^{\pm 11}), \text{sep}^{\pm 11}74 `NHC N`=C.n+C.y,
\gamma<sup>75</sup> \gamma<sup>75</sup> \gamma<sup></sup>
 76 " ","(",
\text{round}(C.y/(C.n+C.y)*100, 0),\frac{10}{6} \binom{0}{0} , \binom{1}{2} \binom{1}{3} \binom{1}{4} , \binom{1}{2} , \binom{1}{3} , \binom{1}{4} , \binom{1}{5} , \binom{1}{1} , \binom{1}{1} , \binom{1}{2} , \binom{1}{3} , \binom{1}{4} , \binom{1}{5} , \binom{1}{6} , \binom{1}{7} , \binom{1\text{rep}^{\pm\text{m}}), \text{sep}^{\pm\text{m}}), \text{sep}^{\pm\text{m}}80 N = P.n+P.y+C.n+C.y,81 P=formatC(p, format="e", digits=1),
\text{OR} [95%CI]`=paste(round(or, 1),' [',ci,']',sep=''),
83 check.names=FALSE))
84 # antibiotics in past 3 months
85 P.y \le table(subset(subject.data, Case_status == "PD")$Antibiotics_past_3_months)['Y']
86 P.n <- table(subset(subject.data, Case_status == "PD")$Antibiotics_past_3_months)['N']
87 C.y \leq table(subset(subject.data, Case status == "Control")$Antibiotics past 3 months)['Y']
88 C.n <- table(subset(subject.data, Case_status == "Control")$Antibiotics_past_3_months)['N']
89 if (is.na(P.n)){P.n <- 0}
90 if (is.na(P.y)){P.y <- 0}
91 if (is.na(C.n)){C.n <- 0}
92 if (is.na(C.y)){C.y <- 0}
p \leftarrow \text{fisher.test}(\text{matrix}(c(P, y, P, n, C, y, C, n), \text{nrow=2})) p \text{value}94 if (any(c(P.y, P.n, C.y, C.n)==0)){
95 or \leq Prop.or(x=c(P.y,P.n), y=c(C.y,C.n), CImethod='Woolf')$estimate
96 ci <- paste(round(Prop.or(x=c(P,y,P.n), y=c(C,y,C.n),
97 CImethod='Woolf')$conf.int[1],1),
98 round(Prop.or(x=c(P,y,P.n), y=c(C,y,C.n),
99 CImethod='Woolf')$conf.int[2],1), sep='-')
100 }else{
101 or \leq fisher.test(matrix(c(P.y,P.n,C.y,C.n), nrow=2))$estimate
102 ci <- paste(round(fisher.test(matrix(c(P.y,P.n,C.y,C.n),
\text{103} nrow=2))$conf.int[1],1),
104 round(fisher.test(matrix(c(P.y,P.n,C.y,C.n),
105 \text{nrow=2})$conf.int[2],1), \text{sep} = -')106 }
107 results <- rbind(results, data.frame(Category='',
108 Metadata ="Antibiotics in past 3 months",
109 \text{N} = \text{P} \cdot \text{n} + \text{P} \cdot \text{y},
<sup>110</sup> PD summary stats`=paste(P.y,
111 \mathbb{1} \mathbb{1} \mathbb{1} \mathbb{1} \mathbb{1} \mathbb{1} \mathbb{1} \mathbb{1} \mathbb{1} \mathbb{1} \mathbb{1} \mathbb{1} \mathbb{1} \mathbb{1} \mathbb{1} \mathbb{1} \mathbb{1} \mathbb{1} \mathbb{1} \mathbb{1} \mathbb{1} \mathbb{1} \mathbb{1} \mathbb{1} 112 round(P.y/(P.n+P.y)*100, 0),
113 \binom{10}{6}, \binom{11}{3}, \binom{10}{4}, \binom{11}{5}, \binom{11}{6}, \binom{11}{7}, \binom{11}{8}, \binom{11}{9}, \binom{11}{10}, \binom{11}{10}, \binom{11}{10}, \binom{11}{10}, \binom{11}{10}, \binom{11}{10}, \binom{11}{10}, \binom{11}{10}, \binom{11}{10}, \binom{11}{10}, \binom{11}{10}, \binom{11}{10}, \binom{11}{10}, \binom{11}{10}, \binom{\text{sep}^{\pm 114} sep=""),
\text{NHC} \text{N}^{\text{-}} \text{C}.n+C.y,
<sup>116</sup> NHC summary stats`=paste(C.y, \frac{117}{117}117 \| \cdot \|, \| (\|, \|) \| (\|, \|) \| (\|, \|) \| (\|, \|) \| (\|, \|) \|round(C.y/(C.n+C.y)*100, 0),119 \binom{119}{0}, \binom{11}{1}, \binom{11}{0}, \binom{11}{1}, \binom{11}{0}, \binom{11}{1}, \binom{11}{0}, \binom{11}{1}, \binom{11}{0}, \binom{11}{1}, \binom{11}{0}, \binom{11}{0}, \binom{11}{1}, \binom{11}{0}, \binom{11}{0}, \binom{11}{0}, \binom{11}{120 sep=""),
Total N = P.n+P.y+C.n+C.y,122 P=formatC(p, format="e", digits=1),
123 \text{OR } [95\text{/}C1] =paste(round(or, 1), \text{[}',ci,\text{'}], \text{sep} = \text{'}),
```

```
124 check.names=FALSE))
125 # laxatives
126 P.y \leq table(subset(subject.data, Case status == "PD")$Laxatives)['Y']
127 P.n <- table(subset(subject.data, Case_status == "PD")$Laxatives)['N']
128 C.y \leq table(subset(subject.data, Case status == "Control")$Laxatives)['Y']
129 C.n \leq table(subset(subject.data, Case status == "Control")$Laxatives)['N']
130 if (is.na(P.n)){P.n \le 0}
131 if (is.na(P,y)){P,y \leftarrow 0}132 if (\text{is} \text{.na}(C.n)) \{C.n \leftarrow 0\}133 if (is.na(C.y)){C.y <- 0}
_{134} p <- fisher.test(matrix(c(P.y, P.n, C.y, C.n), _{\text{nrow}=2}))$p.value
135 if (any(c(P.y, P.n, C.y, C.n)==0)){
136 or \leq Prop.or(x=c(P.y, P.n), y=c(C.y, C.n), CImethod='Woolf')$estimate
137 ci \leq paste(round(Prop.or(x=c(P.y,P.n), y=c(C.y,C.n),
138 CImethod='Woolf')$conf.int[1],1),
139 round(Prop.or(x=c(P,y,P.n), y=c(C,y,C.n),
140 CImethod='Woolf')$conf.int[2],1), sep='-')
141 }else{
142 or \leq fisher.test(matrix(c(P.y, P.n, C.y, C.n), nrow=2))$estimate
143 ci \leq paste(round(fisher.test(matrix(c(P.y,P.n,C.y,C.n),
\text{m} = 2) \text{com} = 14, \text{m} = 1, \text{im} = 1, \text{im} = 1, \text{im} = 1, \text{im} = 1, \text{im} = 1, \text{im} = 1, \text{im} = 1, \text{im} = 1, \text{im} = 1, \text{im} = 1, \text{im} = 1, \text{im} = 1, \text{im} = 1, \text{im} = 1, \text{im} = 1, \text{145 round(fisher.test(matrix(c(P.y,P.n,C.y,C.n),
146 nrow=2)\text{error}=2) \text{const.} \text{int}[2],1, \text{sep}=-')147 }
148 results <- rbind(results, data.frame(Category='',
149 Metadata = "Laxatives",
150 \text{P} \text{D} \text{N} = \text{P} \cdot \text{n} + \text{P} \cdot \text{y},
151 PD summary stats`=paste(P.y,
\frac{11}{2} \frac{11}{2} \frac{11}{2} \frac{11}{2} \frac{11}{2} \frac{11}{2} \frac{11}{2} \frac{11}{2} \frac{11}{2} \frac{11}{2} \frac{11}{2} \frac{11}{2} \frac{11}{2} \frac{11}{2} \frac{11}{2} \frac{11}{2} \frac{11}{2} \frac{11}{2} \frac{11}{2} \frac{11}{2} _{153} round(P.y/(P.n+P.y)*100, 0),
\binom{10}{0}, \binom{11}{0}, \binom{11}{0}, \binom{11}{0}, \binom{11}{0}, \binom{11}{0}, \binom{11}{0}, \binom{11}{0}, \binom{11}{0}, \binom{11}{0}, \binom{11}{0}, \binom{11}{0}, \binom{11}{0}, \binom{11}{0}, \binom{11}{0}, \binom{11}{0}, \binom{11}{0}, 
\text{sep}^{\pm 11}), \text{sep}^{\pm 11}156 N^{\circ} = C \cdot n + C \cdot y,
157 157 NHC summary stats`=paste(C.y,
\frac{11}{158} \frac{11}{158} \frac{11}{158} \frac{11}{158} \frac{11}{158} \frac{11}{158} \frac{11}{158} \frac{11}{158} \frac{11}{158} \frac{11}{158} \frac{11}{158} \frac{11}{158} \frac{11}{158} \frac{11}{158} \frac{11}{158} \frac{11}{158} \frac{11}{158} 
159 \t round(C.y/(C.n+C.y)*100, 0),160 \binom{10}{6}, \binom{11}{2}, \binom{11}{3}, \binom{11}{4}, \binom{11}{5}, \binom{11}{6}, \binom{11}{7}, \binom{11}{8}, \binom{11}{9}, \binom{11}{10}, \binom{11}{10}, \binom{11}{10}, \binom{11}{10}, \binom{11}{10}, \binom{11}{10}, \binom{11}{10}, \binom{11}{10}, \binom{11}{10}, \binom{11}{10}, \binom{11}{10}, \binom{11}{10}, \binom{11}{10}, \binom{1161 sep=""),
162 N = P.n+P.\gamma+C.n+C.\gamma,
163 P=formatC(p, format="e", digits=1),
<sup>164</sup> OR [95\%CI] = paste(rownd(or, 1),' ['cii','cii',']', sep=''),165 check.names=FALSE))
166 # anti-inflammatory drugs
167 P.y <- table(subset(subject.data, Case_status == "PD")$Anti_inflammatory_drugs)['Y']
168 P.n <- table(subset(subject.data, Case_status == "PD")$Anti_inflammatory_drugs)['N']
169 C.y <- table(subset(subject.data, Case_status == "Control")$Anti_inflammatory_drugs)['Y']
170 C.n <- table(subset(subject.data, Case_status == "Control")$Anti_inflammatory_drugs)['N']
_{171} if (is.na(P.n)){P.n <- 0}
172 if (is.na(P.y)){P.y <- 0}
173 if (is.na(C.n)) {C.n \le 0}
174 if (is.\text{na}(C.y))(C.y \leftarrow 0)175 p \leftarrow fisher.test(matrix(c(P.y, P.n, C.y, C.n), nrow=2))$p.value
176 if (any(c(P.y, P.n, C.y, C.n)==0)){
177 or \leq Prop.or(x = c(P, y, P, n), y = c(C, y, C, n), CImethod='Woolf')$estimate
```

```
178 ci \leq paste(round(Prop.or(x=c(P.y,P.n), y=c(C.y,C.n),
179 CImethod='Woolf')$conf.int[1],1),
180 round(Prop.or(x=c(P,y,P.n), y=c(C,y,C.n),
CImethod='Woolf')$conf.int[2],1), sep='-)182 }else{
183 or \leq fisher.test(matrix(c(P.y, P.n, C.y, C.n), nrow=2))$estimate
184 ci <- paste(round(fisher.test(matrix(c(P.y,P.n,C.y,C.n),
\text{185} nrow=2))$conf.int[1],1),
186 round(fisher.test(matrix(c(P.y,P.n,C.y,C.n),
187 nrow=2) \text{arow}=2) \text{arow}=2), 1, 1, \text{se} = -1188 }
189 results <- rbind(results, data.frame(Category='',
190 Metadata ="Anti-inflammatory drugs",
191 \text{P} \text{N} = \text{P} \cdot \text{n} + \text{P} \cdot \text{y},
<sup>192</sup> <sup>2</sup>PD summary stats<sup>-</sup>=paste(P.y,
<sup>193</sup> <sup>193</sup>
193 \frac{11}{2} \frac{11}{2} \frac{11}{2} \frac{11}{2} \frac{11}{2} \frac{11}{2} \frac{11}{2} \frac{11}{2} \frac{11}{2} \frac{11}{2} \frac{11}{2} \frac{11}{2} \frac{11}{2} \frac{11}{2} \frac{11}{2} \frac{11}{2} \frac{11}{2} \frac{11}{2} \frac{11}{2} \frac{11}{2round(P.y/(P.n+P.y)*(100, 0),195 \binom{10}{0}, \binom{11}{1}, \binom{10}{2}, \binom{11}{3}, \binom{11}{2}, \binom{11}{3}, \binom{11}{2}, \binom{11}{3}, \binom{11}{2}, \binom{11}{3}, \binom{11}{2}, \binom{11}{3}, \binom{11}{2}, \binom{11}{3}, \binom{11}{2}, \binom{11}{3}, \binom{11}{3196 sep=""),
\text{NHC} \text{N}^{\text{-}} \text{C}.n+\text{C}.y,
198 NHC summary stats`=paste(C.y,
\begin{array}{c} 1 & 0 \\ 0 & 1 \end{array} (1) \begin{array}{c} 1 & 0 \\ 0 & 1 \end{array} (1) \begin{array}{c} 1 & 0 \\ 0 & 1 \end{array} (1) \begin{array}{c} 1 & 0 \\ 0 & 1 \end{array}\text{round}(C.y/(C.n+C.y)*100, 0),201 \binom{10}{0}, \binom{1}{1}, \binom{10}{0}, \binom{11}{1}, \binom{10}{0}, \binom{11}{0}, \binom{11}{0}, \binom{11}{0}, \binom{11}{0}, \binom{11}{0}, \binom{11}{0}, \binom{11}{0}, \binom{11}{0}, \binom{11}{0}, \binom{11}{0}, \binom{11}{0}, \binom{11}{0}\text{sep}^{\pm 0.02} sep=""),
\text{Total } N = P.n + P.y + C.n + C.y,204 P=formatC(p, format="e", digits=1),
205 `OR [95%CI]`=paste(round(or, 1),' [',ci,']',sep=''),
206 check.names=FALSE))
207 # probiotics
208 P.y <- table(subset(subject.data, Case_status == "PD")$Probiotic)['Y']
209 P.n <- table(subset(subject.data, Case_status == "PD")$Probiotic)['N']
210 C.y <- table(subset(subject.data, Case_status == "Control")$Probiotic)['Y']
211 C.n <- table(subset(subject.data, Case_status == "Control")$Probiotic)['N']
_{212} if (is.na(P.n)){P.n <- 0}
213 if (is.na(P.y)){P.y <- 0}
214 if (is.\text{na}(C.n))(C.n \leftarrow 0)215 if (is.na(C.y)){C.y <- 0}
_{216} p <- fisher.test(matrix(c(P.y, P.n, C.y, C.n), _{\text{nrow}=2}))$p.value
217 if (any(c(P.y, P.n, C.y, C.n)==0)){
218 or \leq Prop.or(x=c(P,y,P.n), y=c(C,y,C.n), CImethod='Woolf')$estimate
219 ci \leq paste(round(Prop.or(x=c(P.y,P.n), y=c(C.y,C.n),
<sup>220</sup> CImethod='Woolf')$conf.int[1],1),
221 round(Prop.or(x=c(P,y,P.n), y=c(C,y,C.n),
222 CImethod='Woolf')$conf.int[2],1), sep='-')
223 }else{
224 or \leq fisher.test(matrix(c(P.y, P.n, C.y, C.n), nrow=2))$estimate
225 ci <- paste(round(fisher.test(matrix(c(P.y,P.n,C.y,C.n),
\text{1226} nrow=2))$conf.int[1],1),
227 round(fisher.test(matrix(c(P.y,P.n,C.y,C.n),
\text{11.1} nrow=2))$conf.int[2],1), sep='-')
229 }
230 results <- rbind(results, data.frame(Category='',
231 Metadata ="Probiotics",
```

```
232 \text{PD} \quad \text{N} = \text{P} \cdot \text{n} + \text{P} \cdot \text{V},
<sup>233</sup> <sup>233</sup> <sup>233</sup> D summary stats =paste(P.y,
234 \blacksquare \blacksquare\text{round}(P.y/(P.n+P.y)*(100, 0),236 \binom{10}{6}, \binom{11}{3}, \binom{11}{4}, \binom{11}{5}, \binom{11}{6}, \binom{11}{7}, \binom{11}{8}, \binom{11}{9}, \binom{11}{10}, \binom{11}{10}, \binom{11}{10}, \binom{11}{10}, \binom{11}{10}, \binom{11}{10}, \binom{11}{10}, \binom{11}{10}, \binom{11}{10}, \binom{11}{10}, \binom{11}{10}, \binom{11}{10}, \binom{11}{10}, \binom{11}{10}, \binom{\text{sep}^{\pm 11}), \text{sep}^{\pm 11}<sup>238</sup> NHC N = C.n+C. y,<sup>239</sup> NHC summary stats`=paste(C.y,
240 \frac{11}{11} \frac{1}{2} \frac{1}{2} \frac{1}{2} \frac{1}{2} \frac{1}{2} \frac{1}{2} \frac{1}{2} \frac{1}{2} \frac{1}{2} \frac{1}{2} \frac{1}{2} \frac{1}{2} \frac{1}{2} \frac{1}{2} \frac{1}{2} \frac{1}{2} \frac{1}{2} \frac{1}{2} \frac{1}{2} \frac{1}{2} \frac{1\text{round}(C.y/(C.n+C.y)*100, 0),
242 \frac{11^{9} \text{H}}{\text{s}^{9}}, \frac{11}{\text{s}} ) \frac{11}{\text{s}} , \frac{11}{\text{s}} , \frac{11}{\text{s}} , \frac{11}{\text{s}} , \frac{11}{\text{s}} , \frac{11}{\text{s}} , \frac{11}{\text{s}} , \frac{11}{\text{s}} , \frac{11}{\text{s}} , \frac{11}{\text{s}} , \frac{11}{\text{s}} , \frac{11}{\text{s}} 
\text{sep}^{\pm 0.1}), \text{sep}^{\pm 0.1}\text{Total } N = P.n+P.y+C.n+C.y,<sup>245</sup> P=formatC(p, format="e", digits=1),
246 OR [95%CI] =paste(round(or, 1), ' [',ci,']',sep=''),
247 check.names=FALSE))
248 # radiation or chemotherapy
249 P.y \leq table(subset(subject.data, Case status == "PD")$Radiation Chemo)['Y']
250 P.n <- table(subset(subject.data, Case_status == "PD")$Radiation_Chemo)['N']
251 C.y \leq table(subset(subject.data, Case status == "Control")$Radiation Chemo)['Y']
252 C.n <- table(subset(subject.data, Case_status == "Control")$Radiation_Chemo)['N']
253 if (is.na(P.n)){P.n <- 0}
254 if (is.na(P.y)){P.y <- 0}
255 if (is.na(C.n)) (C.n \le 0}
256 if (is.na(C.y)){C.y <- 0}
_{257} p <- fisher.test(matrix(c(P.y, P.n, C.y, C.n), _{\text{nrow=2}}))$p.value
258 if (any(c(P.y, P.n, C.y, C.n)==0)){
259 or \leq Prop.or(x=c(P.y,P.n), y=c(C.y,C.n), CImethod='Woolf')$estimate
260 ci \leq paste(round(Prop.or(x=c(P.y,P.n), y=c(C.y,C.n),
261 CImethod='Woolf')$conf.int[1],1),
_{262} round(Prop.or(_{x=c}(P,y,P.n), _{y=c}(C,y,C.n),
263 CImethod='Woolf')$conf.int[2],1), sep='-')
264 }else{
265 or \leq fisher.test(matrix(c(P.y, P.n, C.y, C.n), nrow=2))$estimate
266 ci \leq paste(round(fisher.test(matrix(c(P.y, P.n, C.y, C.n),
\text{1267} \quad \text{1267} \quad \text{1267} \quad \text{127} \quad \text{128} \quad \text{128} \quad \text{128} \quad \text{129} \quad \text{129} \quad \text{129} \quad \text{129} \quad \text{129} \quad \text{129} \quad \text{129} \quad \text{129} \quad \text{129} \quad \text{120} \quad \text{120} \quad \text{120} \quad \text{120} \quad \text{121} \quad \text{121} \quad \text{122} \quad \text{120} \quad \268 round(fisher.test(matrix(c(P.y,P.n,C.y,C.n),
269 nrow=2))$conf.int[2],1), sep='-')
270 }
271 results <- rbind(results, data.frame(Category='',
272 Metadata ="Radiation or chemotherapy",
273 \text{PD} \quad \text{N} = \text{P} \cdot \text{n} + \text{P} \cdot \text{y},
<sup>274</sup> <sup>274</sup> <sup>274</sup>
275 "'''', "'', "'', "'', "'', "'', "'', "'', "'', "'', "'', "'', "'', "'', "'', "'', "'', "'', "'', "'', "'', "'', "'', "'', "'', "'', "'', "'', "'', "'', "'', "'', "'', "'', "'', "''r \text{ound}(P.y/(P.n+P.y)*100, 0),\frac{10}{6} \frac{9}{2} \frac{1}{2} \frac{10}{3} \frac{1}{2} \frac{10}{3} \frac{10}{3} \frac{10}{3} \frac{10}{3} \frac{10}{3} \frac{10}{3} \frac{10}{3} \frac{10}{3} \frac{10}{3} \frac{10}{3} \frac{10}{3} \frac{10}{3} \frac{10}{3} \frac{10}{3} \frac{10}{3} \frac{\text{sep}^{\pm 11}), \text{sep}^{\pm 11}279 \text{NHC} \text{N} = \text{C} \cdot \text{n} + \text{C} \cdot \text{V},
<sup>280</sup> NHC summary stats`=paste(C.y,
281 a \begin{bmatrix} 1 & 1 \\ 1 & 1 \end{bmatrix} i \begin{bmatrix} 1 & 1 \\ 1 & 1 \end{bmatrix} i \begin{bmatrix} 1 & 1 \\ 1 & 1 \end{bmatrix} i \begin{bmatrix} 1 & 1 \\ 1 & 1 \end{bmatrix}_{282} round(C.y/(C.n+C.y)*100, 0),
283 \frac{11^{9} / 1}{9}, \frac{11}{9}, \frac{11}{9}, \frac{11}{9}, \frac{11}{9}, \frac{11}{9}, \frac{11}{9}, \frac{11}{9}, \frac{11}{9}, \frac{11}{9}, \frac{11}{9}, \frac{11}{9}, \frac{11}{9}, \frac{11}{9}, \frac{11}{9}, \frac{11}{9}, \frac{11}{9}, \frac{11}{\text{sep}^{\pm 0}), sep=""),
285 285 \text{Total } N = P.n+P.\text{y}+C.n+C.\text{y}
```

```
<sup>286</sup> P=formatC(p, format="e", digits=1),
287 \text{OR } [95\text{/}C1] =paste(round(or, 1), \text{[} \cdot \text{[} \cdot \text288 check.names=FALSE))
289 # blood thinners
290 P.y <- table(subset(subject.data, Case_status == "PD")$Blood_thinners)['Y']
291 P.n \leq table(subset(subject.data, Case status == "PD")$Blood thinners)['N']
292 C.y \leftarrow table(subset(subject.data, Case status == "Control")$Blood thinners)['Y']
293 C.n \leq table(subset(subject.data, Case status == "Control")$Blood thinners)['N']
294 if (is.na(P.n)){P.n \leftarrow 0}295 if (is.na(P.y)){P.y <- 0}
296 if (is.na(C.n)){C.n <- 0}
297 if (is.na(C.y)){C.y <- 0}
298 p \leftarrow fisher.test(matrix(c(P.y, P.n, C.y, C.n), nrow=2))$p.value
299 if (any(c(P.y, P.n, C.y, C.n)==0)){
300 or \leq Prop.or(x=c(P.y,P.n), y=c(C.y,C.n), CImethod='Woolf')$estimate
301 ci <- paste(round(Prop.or(x=c(P.y,P.n), y=c(C.y,C.n),
302 CImethod='Woolf')$conf.int[1],1),
303 round(Prop.or(x=c(P,y,P.n), y=c(C,y,C.n),
304 CImethod='Woolf')$conf.int[2],1), sep='-')
305 }else{
306 or \leq fisher.test(matrix(c(P.y, P.n, C.y, C.n), nrow=2))$estimate
307 ci <- paste(round(fisher.test(matrix(c(P.y,P.n,C.y,C.n),
                                                          nrow=2))%conf.int[1],1),309 round(fisher.test(matrix(c(P.y,P.n,C.y,C.n),
\text{110} \text{m} = 2) \text{10} \text{m} = 2) \text{11} \text{m} = 2 (1), \text{11} \text{m} = 1311 }
312 results <- rbind(results, data.frame(Category='',
313 Metadata ="Blood thinners",
314 \text{PD} \ N = \text{P.n+P.y},
\text{PD summary states} = \text{past}(\text{P.y},<br>316
316 \mathbf{1} \quad \mathbf{1} \quad\text{round}(P.\text{y}/(P.\text{n+P}.\text{y}) \times 100, 0),318 \binom{10}{0}, \binom{11}{1}, \binom{10}{2}, \binom{11}{3}, \binom{11}{2}, \binom{11}{3}, \binom{11}{2}, \binom{11}{3}, \binom{11}{2}, \binom{11}{3}, \binom{11}{2}, \binom{11}{3}, \binom{11}{2}, \binom{11}{3}, \binom{11}{2}, \binom{11}{3}, \binom{11}{3\text{sep}^{\pm 0.19}, \text{sep}^{\pm 0.19}, \text{sep}^{\pm 0.19}, \text{sep}^{\pm 0.19}\mathbb{R}^{320} \mathbb{N}^{-1}\mathbb{C}. \mathbb{R}^{+}\mathbb{C}. \mathbb{R}^{+}\mathbb{C}. \mathbb{R}^{+}\mathbb{C}. \mathbb{R}^{+}\mathbb{C}. \mathbb{R}^{+}\mathbb{C}. \mathbb{R}^{+}\mathbb{C}. \mathbb{R}^{+}\mathbb{C}. \mathbb{R}^{+}\mathbb{C}. \mathbb{R}^{+}\mathbb{C}. \mathbb{R}^{+}\mathbb{C}. \mathbb{R}^{+NHC summary stats`=paste(C.y,
\frac{1}{2} \frac{1}{2} \frac{1}{2} \frac{1}{2} \frac{1}{2} \frac{1}{2} \frac{1}{2} \frac{1}{2} \frac{1}{2} \frac{1}{2} \frac{1}{2} \frac{1}{2} \frac{1}{2} \frac{1}{2} \frac{1}{2} \frac{1}{2} \frac{1}{2} \frac{1}{2} \frac{1}{2} \frac{1}{2} \frac{1}{2} \frac{1}{2} \text{round}(C.y/(C.n+C.y)*100, 0),\frac{10}{6} \frac{9}{2} \frac{1}{1} ) \frac{1}{9} , \frac{1}{2} ) \frac{1}{3} , \frac{10}{2} , \frac{10}{2} , \frac{10}{2} , \frac{10}{2} , \frac{10}{2} , \frac{10}{2} , \frac{10}{2} , \frac{10}{2} , \frac{10}{2} , \frac{10}{2} , \frac{10}{2} , \frac{10}{2}\text{sep}^{\pm 0.1}), \text{sep}^{\pm 0.1}326 N = P.n+P.\gamma+C.n+C.\gamma,
P=formatC(p, format="e", digits=1),\text{OR } [95\text{/}C1] =paste(round(or, 1), [\cdot, \text{ci}, \cdot], \text{sep} = \cdot \cdot),
329 check.names=FALSE))
330 # cholesterol medication
331 P.y <- table(subset(subject.data, Case_status == "PD")$Cholesterol_med)['Y']
332 P.n <- table(subset(subject.data, Case_status == "PD")$Cholesterol_med)['N']
333 C.y <- table(subset(subject.data, Case_status == "Control")$Cholesterol_med)['Y']
334 C.n <- table(subset(subject.data, Case_status == "Control")$Cholesterol_med)['N']
335 if (is.na(P.n)){P.n <- 0}
336 if (is.na(P.y)){P.y <- 0}
337 if (is.na(C.n)){C.n <- 0}
338 if (is.na(C.y)){C.y <- 0}
339 p \leftarrow fisher.test(matrix(c(P.y, P.n, C.y, C.n), nrow=2))$p.value
```

```
_{340} if (\text{any}(c(P,y, P.n, C.y, C.n)=0))341 or \leq Prop.or(x=c(P,y,P.n), y=c(C,y,C.n), CImethod='Woolf')$estimate
342 ci \leq paste(round(Prop.or(x=c(P.y,P.n), y=c(C.y,C.n),
343 CImethod='Woolf')$conf.int[1],1),
_{344} round(Prop.or(_{x=c}(P,y,P.n), _{y=c}(C,y,C.n),
CImethod='Woolf')\conf.int[2],1), sep='-)346 }else{
347 or <- fisher.test(matrix(c(P.y,P.n,C.y,C.n), nrow=2))$estimate
348 ci \leq paste(round(fisher.test(matrix(c(P.y, P.n, C.y, C.n),
\text{1349} \quad \text{1349} \quad \text{1349}350 round(fisher.test(matrix(c(P.y,P.n,C.y,C.n),
\text{1351} \quad \text{1351} \quad \text{1351} \quad \text{141} \quad \text{151} \quad \text{162} \quad \text{171} \quad \text{182} \quad \text{193} \quad \text{194} \quad \text{195} \quad \text{103} \quad \text{104} \quad \text{1161} \quad \text{1171} \quad \text{123} \quad \text{1352} \quad \text{1461} \quad \text{1553} \quad \text{1661} \quad \text{1671} \quad \text{1761} \quad \text{1771} \quad \352 }
353 results <- rbind(results, data.frame(Category='',
354 Metadata ="Cholesterol medication",
355 \text{PD} \quad \text{N} = \text{P} \cdot \text{n} + \text{P} \cdot \text{V},
356 PD summary stats`=paste(P.y,
357 \blacksquare \blacksquare\text{round}(P \cdot y / (P \cdot n + P \cdot y) * 100, 0),\binom{10}{0}, \binom{11}{0}, \binom{11}{0}, \binom{11}{0}, \binom{11}{0}, \binom{11}{0}, \binom{11}{0}, \binom{11}{0}, \binom{11}{0}, \binom{11}{0}, \binom{11}{0}, \binom{11}{0}, \binom{11}{0}, \binom{11}{0}, \binom{11}{0}, \binom{11}{0}, \binom{11}{0}, 
\text{sep}^{\pm 0.01}), sep=""),
361 N = C \cdot n + C \cdot y,
362 NHC summary stats`=paste(C.y,
363 \blacksquare \blacksquare\text{round}(C.y/(C.n+C.y)*100, 0),365 \binom{10}{0}, \binom{11}{0}, \binom{11}{0}, \binom{11}{0}, \binom{11}{0}, \binom{11}{0}, \binom{11}{0}, \binom{11}{0}, \binom{11}{0}, \binom{11}{0}, \binom{11}{0}, \binom{11}{0}, \binom{11}{0}, \binom{11}{0}, \binom{11}{0}, \binom{11}{0}, \binom{11\text{sep}^{\pm 0.01}), sep=""), sep=""), sep=""), sep=""), sep=""), sep=""), sep=""), sep=""), sep=""), sep
367 \text{Total } N = P.n+P.y+C.n+C.y,368 P=formatC(p, format="e", digits=1),
369 OR [95\% \text{CI}]<sup>-</sup>=paste(round(or, 1),' [',ci,']',sep=''),
370 check.names=FALSE))
371 # blood pressure medication
372 P.y <- table(subset(subject.data, Case_status == "PD")$Blood_pressure_med)['Y']
373 P.n <- table(subset(subject.data, Case_status == "PD")$Blood_pressure_med)['N']
374 C.y <- table(subset(subject.data, Case status == "Control")$Blood pressure med)['Y']
375 C.n <- table(subset(subject.data, Case_status == "Control")$Blood_pressure_med)['N']
376 if (is.na(P.n)){P.n <- 0}
377 if (is.na(P.y)){P.y <- 0}
378 if (is.na(C.n)){C.n <- 0}
379 if (is.na(C.y)){C.y <- 0}
380 p \leftarrow fisher.test(matrix(c(P.y, P.n, C.y, C.n), nrow=2))$p.value
381 if (any(c(P.y, P.n, C.y, C.n)==0)){
382 or <- Prop.or(x=c(P.y,P.n), y=c(C.y,C.n), CImethod='Woolf')$estimate
383 ci <- paste(round(Prop.or(x=c(P,y,P.n), y=c(C,y,C.n),
384 CImethod='Woolf')$conf.int[1],1),
385 round(Prop.or(x=c(P,y,P.n), y=c(C,y,C.n),
386 CImethod='Woolf')$conf.int[2],1), sep='-')
387 }else{
388 or <- fisher.test(matrix(c(P.y,P.n,C.y,C.n), nrow=2))$estimate
389 ci <- paste(round(fisher.test(matrix(c(P.y,P.n,C.y,C.n),
\text{1390} nrow=2))$conf.int[1],1),
391 round(fisher.test(matrix(c(P.y,P.n,C.y,C.n),
\text{11.392} nrow=2))$conf.int[2],1), sep='-')
393 }
```

```
394 results <- rbind(results, data.frame(Category='',
395 Metadata ="Blood pressure medication",
396 \text{PD} \quad N^{\text{-}} = P \cdot n + P \cdot \text{V},
<sup>397</sup> PD summary stats =paste(P.y,
\frac{1}{2} \frac{1}{2} \frac{1}{3} \frac{1}{2} \frac{1}{3} \frac{1}{3} \frac{1}{4} \frac{1}{3} \frac{1}{4} \frac{1}{3} \frac{1}{4} \frac{1}{2} \frac{1}{3} \frac{1}{4} \frac{1}{2} \frac{1}{3} \frac{1}{4} \frac{1}{2} \frac{1}{3} \frac{1}{4} \frac{1}{2} \frac{1}{3} \text{round}(P \cdot y/(P \cdot n + P \cdot y) * 100, 0),\binom{10}{0} \binom{11}{0} \binom{11}{0} \binom{11}{0} \binom{11}{0} \binom{11}{0} \binom{11}{0} \binom{11}{0} \binom{11}{0} \binom{11}{0} \binom{11}{0} \binom{11}{0} \binom{11}{0} \binom{11}{0} \binom{11}{0} \binom{11}{0} \binom{11}{0} \binom{11}{0} \binom{\text{sep}^{\pm 0.1}, \text{sep}^{\pm 0.1}, \text{sep}^{\pm 0.1}, \text{sep}^{\pm 0.1}^{402} \text{NHC} \text{N} = \text{C} \cdot \text{n} + \text{C} \cdot \text{y},
403 and 403 and 403 and 403 and 403 and 403 and 403 and 403 and 403 and 403 and 403 and 403 and 403 and 403 and 403 and 403 and 403 and 403 and 403 and 403 and 403 and 403 and 403 and 403 and 403 and 403 and 403 and 403 an
\frac{11}{2} ", "(", \frac{11}{2} "), "(", \frac{11}{2} "), "(", \frac{11}{2} "), "(", \frac{11}{2} "), "(", \frac{11}{2} "), "(", \frac{11}{2} "), "(", \frac{11}{2} "), "(", \frac{11}{2} "), "(", \frac{11}{2} "), "(", \frac{11}{2} "), "(", \\text{round}(C.y/(C.n+C.y)*100, 0),\frac{10}{6} \frac{1}{2} \frac{1}{1} \frac{1}{2} \frac{1}{3} \frac{1}{2} \frac{1}{3} \frac{1}{2} \frac{1}{3} \frac{1}{2} \frac{1}{3} \frac{1}{2} \frac{1}{3} \frac{1}{2} \frac{1}{3} \frac{1}{2} \frac{1}{3} \frac{1}{2} \frac{1}{3} \frac{1}{2} \frac{1}{3} \frac{1}{2} 
\text{sep}^{\pm 0.7} sep=""),
^{408} ^{108} ^{108} ^{100} ^{100} ^{100} ^{100} ^{100} ^{100} ^{100} ^{100} ^{100} ^{100} ^{100} ^{100} ^{100} ^{100} ^{100} ^{100} ^{100} ^{100} ^{100} ^{100} ^{100} ^{100} ^{100} ^{100} ^{100409 P=formatC(p, format="e", digits=1),
410 \text{OR } [95\text{/}C1] =paste(round(or, 1), [\cdot, ci,'], sep^{-1}),
411 check.names=FALSE))
412 # thyroid medication
413 P.y \leq table(subset(subject.data, Case status == "PD")$Thyroid med)['Y']
414 P.n <- table(subset(subject.data, Case_status == "PD")$Thyroid_med)['N']
415 C.y \leq table(subset(subject.data, Case status == "Control")$Thyroid med)['Y']
416 C.n <- table(subset(subject.data, Case_status == "Control")$Thyroid_med)['N']
_{417} if (is.na(P.n)){P.n <- 0}
418 if (is.na(P.y)){P.y <- 0}
419 if (is.na(C.n)){C.n <- 0}
420 if (is.na(C.y)){C.y <- 0}
_{421} p <- fisher.test(matrix(c(P.y, P.n, C.y, C.n), nrow=2))$p.value
422 if (any(c(P.y, P.n, C.y, C.n)==0)){
423 or \leq Prop.or(x=c(P,y,P.n), y=c(C,y,C.n), CImethod='Woolf')$estimate
424 ci \leq paste(round(Prop.or(x=c(P.y,P.n), y=c(C.y,C.n),
425 CImethod='Woolf')$conf.int[1],1),
426 round(Prop.or(x=c(P,y,P.n), y=c(C,y,C.n),
427 CImethod='Woolf')$conf.int[2],1), sep='-')
428 }else{
429 or \leq fisher.test(matrix(c(P.y, P.n, C.y, C.n), nrow=2))$estimate
430 ci <- paste(round(fisher.test(matrix(c(P.y,P.n,C.y,C.n),
\text{mrow=2)}$conf.int[1],1),
432 round(fisher.test(matrix(c(P.y,P.n,C.y,C.n),
\text{arow=2)})$conf.int[2],1), sep='-')
434 }
435 results <- rbind(results, data.frame(Category='',
436 Metadata ="Thyroid medication",
^{437} \text{PD} \text{N} \text{PD} \text{N} \text{PD} \text{N} \text{PD}, \text{N} \text{PD}, \text{N}, \text{PD}, \text{N}, \text{PD}, \text{N}, \text{PD}, \text{N}, \text{PD}, \text{N}, \text{PD}, \text{N}, \text{PD}, \text{N}, \text{PD}, \text{N}, \text{438 `PD summary stats`=paste(P.y,
\frac{11}{2} \frac{11}{2} \frac{11}{2} \frac{11}{2} \frac{11}{2} \frac{11}{2} \frac{11}{2} \frac{11}{2} \frac{11}{2} \frac{11}{2} \frac{11}{2} \frac{11}{2} \frac{11}{2} \frac{11}{2} \frac{11}{2} \frac{11}{2} \frac{11}{2} \frac{11}{2} \frac{11}{2} \frac{11}{2} \text{round}(P \cdot y / (P \cdot n + P \cdot y) * 100, 0),441 \binom{10}{0}, \binom{1}{2}, \binom{1}{3}, \binom{1}{4}, \binom{10}{5}, \binom{10}{1}, \binom{10}{1}, \binom{10}{1}, \binom{10}{1}, \binom{10}{1}, \binom{10}{1}, \binom{10}{1}, \binom{10}{1}, \binom{10}{1}, \binom{10}{1}, \binom{10}{1}, \binom{10}{1}, \binom{10}{1}, \binom{10}{1}, \binom{10}{1}, \binom{10}{1}, \binom{10}{1}, \binom{10}{1}, \binom{10}{1}, \binom\text{sep}^{\pm 0}, \text{sep}^{\pm 0}, \text{sep}^{\pm 0}, \text{sep}^{\pm 0}, \text{sep}^{\pm 0}, \text{sep}^{\pm 0}, \text{sep}^{\pm 0}, \text{sep}^{\pm 0}, \text{sep}^{\pm 0}, \text{sep}^{\pm 0}, \text{sep}^{\pm 0}, \text{sep}^{\pm 0}, \text{sep}^{\pm 0}, \text{sep}^{\pm 0}, \text{sep}^{\pm 0^{443} \text{NHC} \text{N} = \text{C} \cdot \text{n} + \text{C} \cdot \text{V},
<sup>444</sup> <sup>A44</sup> NHC summary stats`=paste(C.y, \frac{1}{1-\frac{1}{2}}, \frac{1}{1-\frac{1}{2}}, \frac{1}{2-\frac{1}{2}}445 \| \quad \|, \| (\|, \|)
round(C.y/(C.n+C.y)*100, 0),\binom{10}{6}, \binom{11}{2} , \binom{10}{3}, \binom{11}{1} , \binom{10}{2} , \binom{11}{3} , \binom{11}{2} , \binom{11}{3} , \binom{11}{2} , \binom{11}{2} , \binom{11}{2} , \binom{11}{2} , \binom{11}{2} , \binom{11}{2} , \binom{11}{2} , \binom{11}{2} ,
```

```
\text{sep}^{\pm 0}, \text{sep}^{\pm 0}, \text{sep}^{\pm 0}, \text{sep}^{\pm 0}, \text{sep}^{\pm 0}, \text{sep}^{\pm 0}, \text{sep}^{\pm 0}, \text{sep}^{\pm 0}, \text{sep}^{\pm 0}, \text{sep}^{\pm 0}, \text{sep}^{\pm 0}, \text{sep}^{\pm 0}, \text{sep}^{\pm 0}, \text{sep}^{\pm 0}, \text{sep}^{\pm 0^{449} N=P.n+P.y+C.n+C.y,
450 P=formatC(p, format="e", digits=1),
451 \text{OR } [95\text{/}C1] =paste(round(or, 1), [\cdot, ci,'], sep^{-1}),
452 check.names=FALSE))
453 # asthma or COPD medication
454 P.y \leq table(subset(subject.data, Case status == "PD")$Asthma or COPD med)['Y']
455 P.n <- table(subset(subject.data, Case status == "PD")$Asthma or COPD med)['N']
456 C.y <- table(subset(subject.data, Case_status == "Control")$Asthma_or_COPD_med)['Y']
457 C.n <- table(subset(subject.data, Case_status == "Control")$Asthma_or_COPD_med)['N']
458 if (is.na(P.n)){P.n <- 0}
459 if (is.na(P.y)){P.y <- 0}
460 if (is.na(C.n)){C.n <- 0}
461 if (is.na(C.y)){C.y <- 0}
_{462} p <- fisher.test(matrix(c(P.y, P.n, C.y, C.n), _{\text{nrow=2}}))$p.value
463 if (\text{any}(c(P, y, P.n, C, y, C.n) == 0))464 or \leq Prop.or(x=c(P,y,P.n), y=c(C,y,C.n), CImethod='Woolf')$estimate
465 ci \leq paste(round(Prop.or(x=c(P.y,P.n), y=c(C.y,C.n),
466 CImethod='Woolf')$conf.int[1],1),
467 round(Prop.or(x=c(P,y,P.n), y=c(C,y,C.n),
468 CImethod='Woolf')$conf.int[2],1), sep='-')
469 }else{
470 or \leq fisher.test(matrix(c(P.y, P.n, C.y, C.n), nrow=2))$estimate
471 ci <- paste(round(fisher.test(matrix(c(P.y,P.n,C.y,C.n),
\text{17}^{472} nrow=2))$conf.int[1],1),
473 round(fisher.test(matrix(c(P.y,P.n,C.y,C.n),
\text{arow}=2) \text{arow}=2) \text{arow}=2), \text{const.} int [2], 1), \text{sep}=-')475 }
476 results <- rbind(results, data.frame(Category='',
477 Metadata ="Asthma or COPD medication",
^{478} ^{1478}PD summary stats`=paste(P.y,
480 11 \t{11}, 1 \t{1}, 1 \t{1}, 1 \t{1}, 1 \t{1}, 1 \t{1}, 1 \t{1}, 1 \t{1}, 1 \t{1}, 1 \t{1}, 1 \t{1}, 1 \t{1}, 1 \t{1}, 1 \t{1}, 1 \t{1}, 1 \t{1}, 1 \t{1}, 1 \t{1}, 1 \t{1}, 1 \t{1}, 1 \t{1}, 1 \_{481} round(P.y/(P.n+P.y) *100, 0,
^{10}\binom{9}{2} ", ")",
\text{sep}^{\pm 11}), \text{sep}^{\pm 11}^{484} ^{184}<sup>485</sup> MHC summary stats`=paste(C.y,
486 11 \t{11}, 1 \t{11}, 1 \t{11}, 1 \t{11}, 1 \t{11}, 1 \t{11}, 1 \t{11}, 1 \t{11}, 1 \t{11}, 1 \t{11}, 1 \t{11}, 1 \t{11}, 1 \t{11}, 1 \t{11}, 1 \t{11}, 1 \t{11}, 1 \t{11}, 1 \t{11}, 1 \t{11}, 1 \t{1^{487} round(C.y/(C.n+C.y)*100, 0),
488 \frac{119}{9}, \frac{11}{9}, \frac{11}{9}, \frac{11}{9}, \frac{11}{9}, \frac{11}{9}\text{sep}^{\pm 0}, \text{sep}^{\pm 0}, \text{sep}^{\pm 0}, \text{sep}^{\pm 0}, \text{sep}^{\pm 0}, \text{sep}^{\pm 0}, \text{sep}^{\pm 0}, \text{sep}^{\pm 0}, \text{sep}^{\pm 0}, \text{sep}^{\pm 0}, \text{sep}^{\pm 0}, \text{sep}^{\pm 0}, \text{sep}^{\pm 0}, \text{sep}^{\pm 0}, \text{sep}^{\pm 0490 \text{Total } N = P.n+P.y+C.n+C.y,491 P=formatC(p, format="e", digits=1),
492 COR [95\% \text{Cl}]<sup>-</sup>=paste(round(or, 1),' [',ci,']',sep=''),
493 check.names=FALSE))
494 # diabetes medication
495 P.y \leq table(subset(subject.data, Case_status == "PD")$Diabetes_med)['Y']
496 P.n <- table(subset(subject.data, Case_status == "PD")$Diabetes_med)['N']
497 C.y <- table(subset(subject.data, Case_status == "Control")$Diabetes_med)['Y']
498 C.n <- table(subset(subject.data, Case_status == "Control")$Diabetes_med)['N']
499 if (is.na(P.n)){P.n <- 0}
500 if (is.na(P.y)){P.y <- 0}
501 if (is.\text{na}(C.n))(C.n \leftarrow 0)
```

```
_{502} if (is.na(C.y)){C.y <- 0}
503 p <- fisher.test(matrix(c(P.y,P.n,C.y,C.n), nrow=2))$p.value
_{504} if (\text{any}(c(P,y, P.n, C.y, C.n)=0))505 or \leq Prop.or(x=c(P.y,P.n), y=c(C.y,C.n), CImethod='Woolf')$estimate
506 ci <- paste(round(Prop.or(x=c(P.y,P.n), y=c(C.y,C.n),
507 CImethod='Woolf')$conf.int[1],1),
508 round(Prop.or(x=c(P,y,P.n), y=c(C,y,C.n),
509 CImethod='Woolf')$conf.int[2],1), sep='-')
510 }else{
511 or \leq fisher.test(matrix(c(P.y, P.n, C.y, C.n), nrow=2))$estimate
512 ci <- paste(round(fisher.test(matrix(c(P.y,P.n,C.y,C.n),
\text{mrow}=2) \text{com.int}[1],514 round(fisher.test(matrix(c(P.y,P.n,C.y,C.n),
\text{15} nrow=2))$conf.int[2],1), sep='-')
516 }
517 results <- rbind(results, data.frame(Category='',
518 Metadata ="Diabetes medication",
519 \text{N} = \text{P} \cdot \text{n} + \text{P} \cdot \text{V},
\text{PD} summary stats`=paste(P.y,
521 " ","(",
522 round(P.y/(P.n+P.y)*100, 0),
\binom{10}{0}, \binom{11}{0}, \binom{11}{0}, \binom{11}{0}, \binom{11}{0}, \binom{11}{0}, \binom{11}{0}, \binom{11}{0}, \binom{11}{0}, \binom{11}{0}, \binom{11}{0}, \binom{11}{0}, \binom{11}{0}, \binom{11}{0}, \binom{11}{0}, \binom{11}{0}, \binom{11}{0}, 
\text{sep}^{\pm 11}),
\mathbb{R}^{525} \mathbb{R}^{1} \mathbb{C} \mathbb{N} \mathbb{C} \mathbb{R} \mathbb{C} \mathbb{R} \mathbb{C} \mathbb{R} \mathbb{C} \mathbb{R} \mathbb{C} \mathbb{R} \mathbb{C} \mathbb{R} \mathbb{C} \mathbb{R} \mathbb{C} \mathbb{R} \mathbb{C} \mathbb{R} \mathbb{C} \mathbb{R526 NHC summary stats'=paste(C.y,
527 " ","(",
\text{round}(C.y/(C.n+C.y)*100, 0),\frac{10}{6} \frac{9}{2} \frac{11}{2} \frac{11}{3} \frac{11}{3} \frac{11}{3} \frac{11}{3} \frac{11}{3} \frac{11}{3} \frac{11}{3} \frac{11}{3} \frac{11}{3} \frac{11}{3} \frac{11}{3} \frac{11}{3} \frac{11}{3} \frac{11}{3} \frac{11}{3} \frac{11}{3} \frac{11}{3} \\text{sep}^{\pm 0.01} ) , see Fig. . The set of the set of the set of the set of the set of the set of the set of the set of the set of the set of the set of the set of the set of the set of the set of the set of the set of th
531 N = P.n+P.\gamma+C.n+C.\gamma,
532 P=formatC(p, format="e", digits=1),
533 OR [95\text{\%CI}]<sup>-</sup>=paste(round(or, 1), [ \cdot , \text{ci}, \cdot ], \text{sep} = \cdot \cdot),
534 check.names=FALSE))
535 # pain medication
536 P.y \leq table(subset(subject.data, Case status == "PD")$Pain med)['Y']
537 P.n <- table(subset(subject.data, Case_status == "PD")$Pain_med)['N']
538 C.y \leftarrow table(subset(subject.data, Case status == "Control")$Pain med)['Y']
539 C.n <- table(subset(subject.data, Case_status == "Control")$Pain_med)['N']
540 if (is.na(P.n)){P.n <- 0}
541 if (is.na(P.y)){P.y <- 0}
542 if (is.na(C.n)){C.n <- 0}
543 if (is.na(C.y)) (C.y < -0}
544 p <- fisher.test(matrix(c(P.y,P.n,C.y,C.n), nrow=2))$p.value
545 if (any(c(P.y, P.n, C.y, C.n)==0)){
546 or \leq Prop.or(x=c(P.y,P.n), y=c(C.y,C.n), CImethod='Woolf')$estimate
547 ci \leq paste(round(Prop.or(x=c(P.y,P.n), y=c(C.y,C.n),
548 CImethod='Woolf')$conf.int[1],1),
_{549} round(Prop.or(_{x=c}(P,y,P.n), _{y=c}(C,y,C.n),
550 CImethod='Woolf')$conf.int[2],1), sep='-')
551 }else{
552 or \leq fisher.test(matrix(c(P.y,P.n,C.y,C.n), nrow=2))$estimate
553 ci <- paste(round(fisher.test(matrix(c(P.y,P.n,C.y,C.n),
\text{m} = 2) \text{com} = 2, \text{m} = 1, 1, 1, ...555 round(fisher.test(matrix(c(P.y,P.n,C.y,C.n),
```

```
\text{11.5} \text{12.5} \text{13.5} \text{14.5} \text{15.5} \text{15.5} \text{16.5} \text{17.5} \text{17.5} \text{18.5} \text{19.5} \text{19.5} \text{10.5} \text{11.5} \text{12.5} \text{13.5} \text{14.5} \text{15.5} \text{16.5} \text{17.5} 557 }
558 results <- rbind(results, data.frame(Category='',
559 Metadata ="Pain medication",
560 \text{P}D \quad N = P \cdot n + P \cdot y,
\text{P} summary stats`=paste(P.y,
562 "'''', "'', "'', "'', "'', "'', "'', "'', "'', "'', "'', "'', "'', "'', "'', "'', "'', "'', "'', "'', "'', "'', "'', "'', "'', "'', "'', "'', "'', "'', "'', "'', "'', "'', "'', "''\text{round}(P.y/(P.n+P.y)*(100, 0),564 \binom{10}{6}, \binom{11}{3}, \binom{11}{2}, \binom{11}{3}, \binom{11}{2}, \binom{11}{3}, \binom{11}{2}, \binom{11}{3}, \binom{11}{2}, \binom{11}{3}, \binom{11}{2}, \binom{11}{3}, \binom{11}{2}, \binom{11}{3}, \binom{11}{2}, \binom{11}{3}, \binom{11\text{565} sep=""),
566 MS = C.n+C.y,
567 567 THC summary stats`=paste(C.y, 568 567
568 \blacksquare \blacksquare\text{round}(C.y/(C.n+C.y)*100, 0),\binom{10}{6}, \binom{11}{3}, \binom{11}{4}, \binom{11}{5}, \binom{11}{6}, \binom{11}{7}, \binom{11}{8}, \binom{11}{9}, \binom{11}{10}, \binom{11}{10}, \binom{11}{10}, \binom{11}{10}, \binom{11}{10}, \binom{11}{10}, \binom{11}{10}, \binom{11}{10}, \binom{11}{10}, \binom{11}{10}, \binom{11}{10}, \binom{11}{10}, \binom{11}{10}, \binom{11}{10}, \binom{11}{1\text{sep}^{\pm 0}, \text{sep}^{\pm 0}, \text{sep}^{\pm 0}, \text{sep}^{\pm 0}, \text{sep}^{\pm 0}, \text{sep}^{\pm 0}, \text{sep}^{\pm 0}, \text{sep}^{\pm 0}, \text{sep}^{\pm 0}, \text{sep}^{\pm 0}, \text{sep}^{\pm 0}, \text{sep}^{\pm 0}, \text{sep}^{\pm 0}, \text{sep}^{\pm 0}, \text{sep}^{\pm 0572 \text{Total } N = P.n+P.\text{y}+C.n+C.\text{y}573 P=formatC(p, format="e", digits=1),
574 \text{OR} [95\text{/}C1] =paste(round(or, 1), \text{[}, ci, \text{]}, \text{sep}=''),
575 check.names=FALSE))
576 # depression, anxiety, mood medication
577 P.y <- table(subset(subject.data, Case_status == "PD")$Depression_anxiety_mood_med)['Y']
578 P.n <- table(subset(subject.data, Case_status == "PD")$Depression_anxiety_mood_med)['N']
579 C.y <- table(subset(subject.data, Case status == "Control")$Depression anxiety mood med)['Y']
580 C.n <- table(subset(subject.data, Case_status == "Control")$Depression_anxiety_mood_med)['N']
581 if (is.na(P.n)){P.n <- 0}
582 if (is.na(P.y)){P.y <- 0}
583 if (is.na(C.n)){C.n <- 0}
584 if (is.na(C.y)){C.y <- 0}
585 p \leftarrow fisher.test(matrix(c(P.y, P.n, C.y, C.n), nrow=2))$p.value
586 if (\text{any}(c(P, y, P.n, C, y, C.n) == 0))587 or \leq Prop.or(x=c(P.y,P.n), y=c(C.y,C.n), CImethod='Woolf')$estimate
588 ci <- paste(round(Prop.or(x=c(P.y,P.n), y=c(C.y,C.n),
589 CImethod='Woolf')$conf.int[1],1),
_{590} round(Prop.or(x=c(P.y,P.n), y=c(C.y,C.n),
591 CImethod='Woolf')$conf.int[2],1), sep='-')
592 }else{
593 or \leq fisher.test(matrix(c(P.y, P.n, C.y, C.n), nrow=2))$estimate
594 ci <- paste(round(fisher.test(matrix(c(P.y,P.n,C.y,C.n),
\frac{\text{11.5}}{1000} nrow=2) \text{1.5} and \text{1.5}, \text{1.5}, \text{1.5}596 round(fisher.test(matrix(c(P.y,P.n,C.y,C.n),
597 nrow=2))$conf.int[2],1), sep='-')
598 }
599 results <- rbind(results, data.frame(Category='',
600 Metadata ="Depression, anxiety, mood medication",
\text{PD} \quad \text{N} = \text{P} \cdot \text{n} + \text{P} \cdot \text{y},^{602} <sup>on</sup> Summary stats<sup>-</sup>=paste(P.y, ^{11}, ^{11}(^{11}, ^{10})
603 \blacksquare \blacksquare 
_{604} round(P.y/(P.n+P.y)*100, 0),
605 \binom{10}{6}, \binom{11}{3}, \binom{11}{4}, \binom{11}{5}, \binom{11}{6}, \binom{11}{7}, \binom{11}{8}, \binom{11}{9}, \binom{11}{10}, \binom{11}{10}, \binom{11}{10}, \binom{11}{10}, \binom{11}{10}, \binom{11}{10}, \binom{11}{10}, \binom{11}{10}, \binom{11}{10}, \binom{11}{10}, \binom{11}{10}, \binom{11}{10}, \binom{11}{10}, \binom{11}{10}, \binom{\text{sep}^{\pm 0.01}, \text{sep}^{\pm 0.01}, \text{sep}^{\pm 0.01}, \text{sep}^{\pm 0.01}, \text{sep}^{\pm 0.01}, \text{sep}^{\pm 0.01}, \text{sep}^{\pm 0.01}, \text{sep}^{\pm 0.01}, \text{sep}^{\pm 0.01}, \text{sep}^{\pm 0.01}, \text{sep}^{\pm 0.01}, \text{sep}^{\pm 0.01}, \text{sep\text{MHC} \quad N^>=C \cdot n + C \cdot y,608 608 COMPUTE SUMMARY STATS = paste (C.y,
609 \frac{11}{11}, \frac{11}{11} (\frac{11}{11}, \frac{11}{11}), \frac{11}{11} (\frac{11}{11}, \frac{11}{11}), \frac{11}{11}
```

```
{\rm round}(C.\text{y}/(C.\text{n}+C.\text{y})*100, 0),611 a \binom{10}{6}, \binom{11}{2} b \binom{10}{3} c \binom{10}{2} c \binom{11}{2} c \binom{11}{2} c \binom{11}{2} c \binom{11}{2} c \binom{11}{2} c \binom{11}{2} c \binom{11}{2} c \binom{11}{2} c \binom{11}{2} c \binom{11}{\text{sep}^{\pm 11}),
^{613} N=P.n+P.y+C.n+C.y,P = formatC(p, format="e", digits=1),615 OR [95\%CI] = paste(rownd(or, 1), ' ['ci, '']', sep=''),616 check.names=FALSE))
617 # birth control or estrogen (females only)
618 P.y <- table(subset(subject.data,
619 Case_status == "PD" & Sex == "F")$Birth_control_or_estrogen)['Y']
620 P.n <- table(subset(subject.data,
621 Case_status == "PD" \& Sex == "F") Birth\_control_or_estrogen) ['N']
622 C.y \leftarrow table(subset(subject.data,
623 Case_status == "Control" & Sex == "F")$Birth_control_or_estrogen)['Y']
624 C.n \leq table(subset(subject.data,
625 Case status == "Control" & Sex == "F")$Birth_control_or_estrogen)['N']
626 if (is.na(P.n)){P.n \leftarrow 0}627 if (is.\text{na}(P.y)){P.y \leftarrow 0}
628 if (is.na(C.n))(C.n \leftarrow 0)629 if (is.\text{na}(C.y))(C.y \leftarrow 0)630 p <- fisher.test(matrix(c(P.y, P.n, C.y, C.n), nrow=2))$p.value
631 if (\text{any}(c(P, y, P.n, C, y, C.n) == 0))632 or \leq Prop.or(x=c(P.y, P.n), y=c(C.y, C.n), CImethod='Woolf')$estimate
633 ci \leq paste(round(Prop.or(x=c(P.y,P.n), y=c(C.y,C.n),
634 CImethod='Woolf')$conf.int[1],1),
635 round(Prop.or(x=c(P,y,P.n), y=c(C,y,C.n),
636 CImethod='Woolf')$conf.int[2],1), sep='-')
637 }else{
638 or \leq fisher.test(matrix(c(P.y,P.n,C.y,C.n), nrow=2))$estimate
639 ci <- paste(round(fisher.test(matrix(c(P.y,P.n,C.y,C.n),
\text{row=2}) \text{3conf.int}[1], 1,
641 round(fisher.test(matrix(c(P.y,P.n,C.y,C.n),
642 \text{nrow}=2) \text{arow}=2 \text{nrow}=2 \text{arow}=2 \text{nrow}=2 \text{nrow}=2 \text{nrow}=2643 }
644 results <- rbind(results, data.frame(Category='',
645 Metadata ="Birth control or estrogen (females)",
646 \text{PD} \quad N^{\text{-}} = P \cdot n + P \cdot \text{V},
\text{PD summary states} = \text{past}(\text{P.y},648 " \| ", "(", \| ", "(", \| ", "(", \|)" (", \|)" (", \|)" (", \|)" (", \|)" (", \|)" (", \|)" (", \|)" (", \|)" (", \|)" (", \|)" (", \|)" (", \|)" (", \|)" (", \|)" (", \|)" (", 
_{649} round(P.y/(P.n+P.y)*100, 0),
650 \binom{10}{6}, \binom{11}{3}, \binom{11}{4}, \binom{11}{5}, \binom{11}{6}, \binom{11}{7}, \binom{11}{8}, \binom{11}{9}, \binom{11}{10}, \binom{11}{10}, \binom{11}{10}, \binom{11}{10}, \binom{11}{10}, \binom{11}{10}, \binom{11}{10}, \binom{11}{10}, \binom{11}{10}, \binom{11}{10}, \binom{11}{10}, \binom{11}{10}, \binom{11}{10}, \binom{11}{10}, \binom{\text{sep}^{\pm 0}, \text{sep}^{\pm 0}, \text{sep}^{\pm 0}, \text{sep}^{\pm 0}, \text{sep}^{\pm 0}, \text{sep}^{\pm 0}, \text{sep}^{\pm 0}, \text{sep}^{\pm 0}, \text{sep}^{\pm 0}, \text{sep}^{\pm 0}, \text{sep}^{\pm 0}, \text{sep}^{\pm 0}, \text{sep}^{\pm 0}, \text{sep}^{\pm 0}, \text{sep}^{\pm 0\text{NHC} \text{N}^{\text{-}} \text{C}.n+\text{C}.y,
\text{NHC} summary stats`=paste(C.y,
654 \mathbf{f} = \begin{bmatrix} 1 & 1 \\ 1 & 1 \end{bmatrix} (\mathbf{f} = \begin{bmatrix} 1 \\ 1 \end{bmatrix}\text{round}(C.y/(C.n+C.y)*100, 0),656 \frac{11^{9} (11^{11} - 1)^{11}}{9}, \frac{11^{10} (11^{11} - 1)^{11}}{9}, \frac{11}{9}, \frac{11}{10}, \frac{11}{10}, \frac{11}{10}, \frac{11}{10}, \frac{11}{10}, \frac{11}{10}, \frac{11}{10}, \frac{11}{10}, \frac{11}{10}, \frac{11}{10}, \frac{11}{10}, \text{sep}^{\pm 0.1}), \text{sep}^{\pm 0.1}\text{Total } N = P.n+P.\text{y}+C.n+C.\text{y},P=formatC(p, format="e", digits=1),660 `OR [95%CI]`=paste(round(or, 1),' [',ci,']',sep=''),
661 check.names=FALSE))
662 # antihistamines
663 P.y \leq table(subset(subject.data, Case status == "PD")$Antihistamines)['Y']
```

```
_{664} P.n \leq table(subset(subject.data, Case status == "PD")$Antihistamines)['N']
665 C.y <- table(subset(subject.data, Case_status == "Control")$Antihistamines)['Y']
666 C.n \leq table(subset(subject.data, Case status == "Control")$Antihistamines)['N']
667 if (is.na(P.n)){P.n <- 0}
668 if (is.na(P.y)){P.y <- 0}
669 if (is.na(C.n)){C.n <- 0}
670 if (is.na(C.y))(C.y \leftarrow 0)_{671} p \leftarrow fisher.test(matrix(c(P.y, P.n, C.y, C.n), nrow=2))$p.value
_{672} if (\text{any}(c(P, y, P.n, C, y, C.n) == 0))673 or \leq Prop.or(x=c(P.y,P.n), y=c(C.y,C.n), CImethod='Woolf')$estimate
674 ci <- paste(round(Prop.or(x=c(P.y,P.n), y=c(C.y,C.n),
\text{CImethod} = \text{Woolf})$conf.int[1],1),
_{676} round(Prop.or(x=c(P.y,P.n), y=c(C.y,C.n),
677 CImethod='Woolf')$conf.int[2],1), sep='-')
678 }else{
679 or \leq fisher.test(matrix(c(P.y,P.n,C.y,C.n), nrow=2))$estimate
680 ci \leq paste(round(fisher.test(matrix(c(P.y,P.n,C.y,C.n),
\text{or}(-2) \text{ar}(-1,1),682 round(fisher.test(matrix(c(P.y,P.n,C.y,C.n),
683 \text{nrow=2)}\text{com.int}[2],1), \text{sep} = -')684 }
685 results <- rbind(results, data.frame(Category='',
                                           Metadata ="Antihistamines",
\mathbb{P} \mathbb{D} \mathbb{N}^* = \mathbb{P} \cdot \mathbb{D} \mathbb{N}^* = \mathbb{P} \cdot \mathbb{D} \cdot \mathbb{N} \cdot \mathbb{N}688 TPD summary stats = paste (P.y,
689 \blacksquare \blacksquare 
_{690} round(P.y/(P.n+P.y)*100, 0),
691 a \binom{10}{6}, \binom{11}{2} b \binom{10}{3}, \binom{11}{2} b \binom{10}{3}, \binom{11}{2} b \binom{11}{3} c \binom{11}{2} c \binom{11}{2} c \binom{11}{2} c \binom{11}{2} c \binom{11}{2} c \binom{11}{2} c \binom{11}{2} c
\text{sep}^{\pm 11}),
\text{NHC} \text{N}^{\text{-}} \text{C}.n+C.y,
<sup>694</sup> MHC summary stats`=paste(C.y,
695 " \| \|, \| \|, \| \|, \| \|, \|, \|, \|, \|, \|, \|, \|, \|, \|, \|, \|, \|, \|, \|, \|, \|, \|, \|, \|, \|, \|, \|, \|, \|, \|, \|, \|, \|, \|{\tt round(C.y/(C.n+C.y)*100, 0)},697 "\binom{11}{0}", ")",
\texttt{sep}^{\pm \texttt{m}}), \texttt{sep}^{\pm \texttt{m}}), \texttt{sep}^{\pm \texttt{m}}\text{Total } N = P.n+P.y+C.n+C.y,700 P=formatC(p, format="e", digits=1),
\overline{OR} [95%CI] = paste(round(or, 1), [',ci,']',sep=''),
702 check.names=FALSE))
703 # Co Q 10
704 P.y \leq table(subset(subject.data, Case status == "PD")$Co Q 10)['Y']
705 P.n \leq table(subset(subject.data, Case status == "PD")$Co Q 10)['N']
706 C.y <- table(subset(subject.data, Case_status == "Control")$Co_Q_10)['Y']
707 C.n <- table(subset(subject.data, Case_status == "Control")$Co_Q_10)['N']
708 if (is.na(P.n)){P.n <- 0}
709 if (is.na(P.y)){P.y <- 0}
710 if (is.na(C.n)){C.n <- 0}
711 if (is.na(C.y)){C.y <- 0}
712 p \leftarrow fisher.test(matrix(c(P.y,P.n,C.y,C.n), nrow=2))$p.value
713 if (\text{any}(c(P,y, P.n, C.y, C.n)=0))\sigma or \leq Prop.or(x=c(P.y,P.n), y=c(C.y,C.n), CImethod='Woolf')$estimate
715 ci <- paste(round(Prop.or(x=c(P.y,P.n), y=c(C.y,C.n),
716 CImethod='Woolf')$conf.int[1],1),
r_{17} round(Prop.or(x=c(P,y,P.n), y=c(C,y,C.n),
```

```
718 CImethod='Woolf')$conf.int[2],1), sep='-')
719 }else{
720 or \leq fisher.test(matrix(c(P.y,P.n,C.y,C.n), nrow=2))$estimate
721 ci <- paste(round(fisher.test(matrix(c(P.y,P.n,C.y,C.n),
\text{m} = 2) $conf.int[1], 1),
723 round(fisher.test(matrix(c(P.y,P.n,C.y,C.n),
\text{mrow=2)} \text{arow=2)} \text{arow=2)}, \text{arccan}, \text{arccan}, \text{arccan}725 }
726 results <- rbind(results, data.frame(Category='',
727 Metadata ="Co-Q 10",
728 \text{PD} \quad \text{N} = \text{P.n+P.} \text{y},
729 `PD summary stats`=paste(P.y,
\frac{1}{2} \frac{1}{2} \frac{1}{3} \frac{1}{3} \frac{1}{3} \frac{1}{3} \frac{1}{3} \frac{1}{3} \frac{1}{3} \frac{1}{3} \frac{1}{3} \frac{1}{2} \frac{1}{3} \frac{1}{2} \frac{1}{3} \frac{1}{2} \frac{1}{3} \frac{1}{2} \frac{1}{3} \frac{1}{2} \frac{1}{3} \frac{1}{2} r_{31} round(P.y/(P.n+P.y)*100, 0),
\binom{10}{0}, \binom{11}{0}, \binom{11}{0}, \binom{11}{0}, \binom{11}{0}, \binom{11}{0}, \binom{11}{0}, \binom{11}{0}, \binom{11}{0}, \binom{11}{0}, \binom{11}{0}, \binom{11}{0}, \binom{11}{0}, \binom{11}{0}, \binom{11}{0}, \binom{11}{0}, \binom{11}{0}, 
\text{gap} = \text{'''}),
734 N-C.n+C.\gamma,
\gamma_{35} \gamma_{\text{HIC}} summary stats`=paste(C.y,
\frac{1}{2} \frac{1}{3} \frac{1}{3} \frac{1}{3} \frac{1}{3} \frac{1}{3} \frac{1}{3} \frac{1}{3} \frac{1}{3} \frac{1}{3} \frac{1}{3} \frac{1}{3} \frac{1}{2} \frac{1}{3} \frac{1}{2} \frac{1}{3} \frac{1}{2} \frac{1}{3} \frac{1}{2} \frac{1}{3} \frac{1}{2} \frac{1}{3} \text{round}(C.y/(C.n+C.y)*100, 0),\frac{119}{6} \frac{11}{2} \frac{11}{3} \frac{11}{3} \frac{11}{3} \frac{11}{3} \frac{11}{3} \frac{11}{3} \frac{11}{3} \frac{11}{3} \frac{11}{3} \frac{11}{3} \frac{11}{3} \frac{11}{3} \frac{11}{3} \frac{11}{3} \frac{11}{3} \frac{11}{3} \frac{11}{3} \frac{11}{3} 
\text{gap}=""), \text{sep}=""), \text{sep}Total \ N = P.n+P.y+C.n+C.y,P=formatC(p, format="e", digits=1),\overline{OR} [95%CI] =paste(round(or, 1), [\cdot, ci,'], sep^{-1}),
743 check.names=FALSE))
744 # sleep aid
745 P.y <- table(subset(subject.data, Case_status == "PD")$Sleep_aid)['Y']
746 P.n <- table(subset(subject.data, Case_status == "PD")$Sleep_aid)['N']
747 C.y <- table(subset(subject.data, Case_status == "Control")$Sleep_aid)['Y']
748 C.n \leq table(subset(subject.data, Case status == "Control")$Sleep aid)['N']
749 if (is.na(P.n)){P.n <- 0}
750 if (is.na(P.y)){P.y <- 0}
751 if (is.na(C.n)){C.n <- 0}
752 if (is.na(C.y)) {C.y \leftarrow 0}
753 p <- fisher.test(matrix(c(P.y, P.n, C.y, C.n), nrow=2))$p.value
754 if (any(c(P.y, P.n, C.y, C.n)==0)){
\sigma or \leq Prop.or(x=c(P.y,P.n), y=c(C.y,C.n), CImethod='Woolf')$estimate
756 ci \leq paste(round(Prop.or(x=c(P.y,P.n), y=c(C.y,C.n),
T_{57} CImethod='Woolf')$conf.int[1],1),
\tau_{58} round(Prop.or(\overline{x}=c(P,y,P.n), \overline{y}=c(C,y,C.n),
759 CImethod='Woolf')$conf.int[2],1), sep='-')
760 }else{
761 or \leq fisher.test(matrix(c(P.y,P.n,C.y,C.n), nrow=2))$estimate
762 ci <- paste(round(fisher.test(matrix(c(P.y,P.n,C.y,C.n),
763 nrow=2))$conf.int[1],1),
764 round(fisher.test(matrix(c(P.y,P.n,C.y,C.n),
r_{65} nrow=2) \text{error}=2) \text{const.} \text{int}[2],1, \text{sep} = -1766 }
767 results <- rbind(results, data.frame(Category='',
768 Metadata ="Sleep aid",
769 N = P.n+P.y,\text{PD summary stats} = \text{past}(\text{P.y},<br>
\text{P1} = \text{m.} \cdot \text{m.}\frac{1}{2} \frac{1}{2} \frac{1}{2} \frac{1}{2} \frac{1}{2} \frac{1}{2} \frac{1}{2} \frac{1}{2} \frac{1}{2} \frac{1}{2} \frac{1}{2} \frac{1}{2} \frac{1}{2} \frac{1}{2} \frac{1}{2} \frac{1}{2} \frac{1}{2} \frac{1}{2} \frac{1}{2} \frac{1}{2} \frac{1}{2} \frac{1}{2}
```

```
r_{772} round(P.y/(P.n+P.y)*100, 0),
\binom{10}{0}, \binom{11}{0} , \binom{10}{1} , \binom{10}{0} , \binom{11}{0} , \binom{10}{0} , \binom{11}{0} , \binom{10}{0} , \binom{10}{0} , \binom{10}{0} , \binom{10}{0} , \binom{10}{0} , \binom{10}{0} , \binom{10}{0} , \binom{10}{0} , \binom{10}{0} 
\text{sep}^{\pm 11}), \text{sep}^{\pm 11}775 NHC N^>=C.n+C. y,776 V NHC summary stats = paste (C.y,\frac{1}{2} \frac{1}{2} \frac{1}{2} \frac{1}{2} \frac{1}{2} \frac{1}{2} \frac{1}{2} \frac{1}{2} \frac{1}{2} \frac{1}{2} \frac{1}{2} \frac{1}{2} \frac{1}{2} \frac{1}{2} \frac{1}{2} \frac{1}{2} \frac{1}{2} \frac{1}{2} \frac{1}{2} \frac{1}{2} \frac{1}{2} \frac{1}{2} \text{round}(C.v/(C.n+C.v)*100, 0),\frac{119}{6} ", ")", \frac{119}{3}\text{gap}=""), \text{sep}T_{\text{total}} N = P.n+P.y+C.n+C.y,
782 P=formatC(p, format="e", digits=1),
783 OR [95\% \text{CI}]<sup>-</sup>=paste(round(or, 1),' [',ci,']',sep=''),
784 check.names=FALSE))
785 # add variable numbers
786 results \leq data.frame(Index=c('',1:(nrow(results)-1)), results, check.names=FALSE)
787
788 # write out results
789 # create workbook
790 wb <- createWorkbook()
791 # add worksheet, write data, and format output
792 addWorksheet(wb, 'Subject characteristics')
793 writeData(wb, 'Subject characteristics', results, keepNA=TRUE)
794 setColWidths(wb, 'Subject characteristics', cols=seq len(ncol(results)),
795 widths=c(10,20,55,10,15,10,15,10,10,12)) ### format cells
796 addStyle(wb, 'Subject characteristics', cols=seq_len(ncol(results)),
797 rows=1:(nrow(results)+1), gridExpand=TRUE, style=center, stack=TRUE)
798 mergeCells(wb, 'Subject characteristics', cols=2, rows=2:4)
799 mergeCells(wb, 'Subject characteristics', cols=2, rows=5:7)
800 mergeCells(wb, 'Subject characteristics', cols=2, rows=8:10)
801 mergeCells(wb, 'Subject characteristics', cols=2, rows=11:18)
802 mergeCells(wb, 'Subject characteristics', cols=2, rows=19:25)
803 mergeCells(wb, 'Subject characteristics', cols=2, rows=26:27)
804 mergeCells(wb, 'Subject characteristics', cols=2, rows=28:36)
805 mergeCells(wb, 'Subject characteristics', cols=2, rows=37:55)
806 addStyle(wb, 'Subject characteristics', cols=seq_len(ncol(results)),
807 rows=1, style=bold, stack=TRUE) ### font
808 addStyle(wb, 'Subject characteristics', cols=seq_len(ncol(results)),
809 rows=c(1,2,(nrow(results)+2)), ### borders
810 gridExpand=TRUE, style=horizontal_border_med, stack=TRUE)
811 addStyle(wb, 'Subject characteristics', cols=seq_len(ncol(results)),
812 rows=c(5,8,11,19,26,28,37), gridExpand=TRUE,
813 style=horizontal border thin, stack=TRUE)
814 # convert numbers from strings back to numbers
815 convertNum(results, wb, 'Subject characteristics', TRUE)
816 # save workbook
817 saveWorkbook(wb, 'PDShotgunAnalysis_out/1.Metadata/Subject_characteristics_PDvsNHC.xlsx',
818 overwrite=TRUE)
```
# **Analyses of species and genera**

**Preparing relative abundance and count data for downstream analyses**

```
1 #### PREPARE RELATIVE ABUNDANCE AND COUNT DATA ####
2
3 # read in metadata
4 metadata <- data.frame(read xlsx('Source Data.xlsx', sheet='subject metadata'))
5 rownames(metadata) <- metadata$sample_name
6
  7 # read in tables that were previously generated by taxonomic profiling
8 abun <- data.frame(read_xlsx('Source_Data.xlsx', sheet='metaphlan_counts'))
9
10 ra <- data.frame(read_xlsx('Source_Data.xlsx', sheet='metaphlan_rel_ab'))
11
12 # order same as metadata
13 abun \leq abun \left[ \cdot, c \right( \cdot \text{ } \right] cannel \left[ \cdot, \text{ } \right] and \left[ \cdot, \text{ } \right]14
15 ra <- ra[,c('clade_name',metadata$sample_name)]
16
17 # make table sample x feature
18 rownames(abun) <- abun$clade_name
19 abun \leq data.frame(t(abun[,-1]), check.names=FALSE)
20
_{21} rownames(ra) \leq ra$clade name
22 ra \leftarrow data.frame(t(ra[,-1]), check.names=FALSE)
23
24 # compile count data into phyloseq objects for species and genus taxonomic levels
_{25} abun.sub \leq abun[,grep("s |UNKNOWN", colnames(abun))]
26 abun.ps.s <- phyloseq(otu_table(as.matrix(abun.sub), taxa_are_rows=FALSE),
27 sample_data(metadata),
28 tax_table(as.matrix(
29 data.frame(Kingdom=sapply(strsplit(colnames(abun.sub), "\\|"),
\text{function}(\textbf{x})\{\textbf{x}[1]\}),
31 Phylum=sapply(strsplit(colnames(abun.sub), "\\|"),
\text{function}(\textbf{x})\{\textbf{x}[2]\},33 Class=sapply(strsplit(colnames(abun.sub), "\\|"),
\text{function}(\mathbf{x})\{\mathbf{x}[3]\},35 Order=sapply(strsplit(colnames(abun.sub), "\\|"),
\frac{1}{36} function(x){x[4]}),
37 Family=sapply(strsplit(colnames(abun.sub), "\\|"),
\frac{1}{38} function(x){x[5]}),
39 Genus=sapply(strsplit(colnames(abun.sub), "\\|"),
function(x){x[6]}),
41 Species=sapply(strsplit(colnames(abun.sub), "\\|"),
f function(x) {x[7]}),
43 check.names=FALSE, row.names=colnames(abun.sub)))))
44 abun.sub <- abun[,intersect(grep("s__", colnames(abun), invert=TRUE),
45 grep("g__|UNKNOWN", colnames(abun)))]
46 abun.ps.g <- phyloseq(otu_table(as.matrix(abun.sub), taxa_are_rows=FALSE),
47 sample_data(metadata),
48 tax_table(as.matrix(
49 data.frame(Kingdom=sapply(strsplit(colnames(abun.sub), "\\|"),
```

```
\frac{1}{50} function(x){x[1]}),
51 Phylum=sapply(strsplit(colnames(abun.sub), "\\|"),
\frac{52}{2} function(x){x[2]}),
53 Class=sapply(strsplit(colnames(abun.sub), "\\|"),
f_{34} function(x){x[3]}),
55 Order=sapply(strsplit(colnames(abun.sub), "\\|"),
\text{function}(\mathbf{x})\{\mathbf{x}[4]\},57 Family=sapply(strsplit(colnames(abun.sub), "\\|"),
\frac{58}{25} function(x){x[5]}),
59 Genus=sapply(strsplit(colnames(abun.sub), "\\|"),
\text{function}(\mathbf{x})\{\mathbf{x}[\mathbf{6}]\},61 Species=sapply(strsplit(colnames(abun.sub), "\\|"),
\text{function}(\mathbf{x})\{\mathbf{x}[7]\},63 check.names=FALSE, row.names=colnames(abun.sub))))
64
65 # compile relative abundance data into phyloseq objects for species and
66 # genus taxonomic levels
67 ra.sub \leq ra[,grep("s |UNKNOWN", colnames(ra))]
68 ra.ps.s <- phyloseq(otu_table(as.matrix(ra.sub), taxa_are_rows=FALSE),
69 sample data(metadata),
70 tax_table(as.matrix(
71 data.frame(Kingdom=sapply(strsplit(colnames(ra.sub), "\\|"),
f function(x) {x[1]}),
73 Phylum=sapply(strsplit(colnames(ra.sub), "\\|"),
\frac{1}{74} function(x){x[2]}),
75 Class=sapply(strsplit(colnames(ra.sub), "\\|"),
\frac{1}{76} function(x){x[3]}),
\Omega order=sapply(strsplit(colnames(ra.sub), "\\|"),
\frac{1}{78} function(x){x[4]}),
79 Family=sapply(strsplit(colnames(ra.sub), "\\|"),
\text{function}(\mathbf{x})\{\mathbf{x}[5]\},81 Genus=sapply(strsplit(colnames(ra.sub), "\\|"),
\text{function}(\mathbf{x})\{\mathbf{x}[6]\},83 Species=sapply(strsplit(colnames(ra.sub), "\\|"),
\text{function}(\mathbf{x})\{\mathbf{x}[7]\},85 check.names=FALSE, row.names=colnames(ra.sub))))
86 ra.sub <- ra[,intersect(grep("s__", colnames(ra), invert=TRUE),
                 grep("g__|UNKNOWN", colnames(ra)))]
88 ra.ps.g <- phyloseq(otu_table(as.matrix(ra.sub), taxa_are_rows=FALSE),
89 sample_data(metadata),
90 tax table(as.matrix(
91 data.frame(Kingdom=sapply(strsplit(colnames(ra.sub), "\\|"),
\frac{92}{2} function(x){x[1]}),
93 Phylum=sapply(strsplit(colnames(ra.sub), "\\|"),
\text{function}(\mathbf{x})\{\mathbf{x}[2]\},95 Class=sapply(strsplit(colnames(ra.sub), "\\|"),
\text{function}(\mathbf{x})\{\mathbf{x}[3]\},97 Order=sapply(strsplit(colnames(ra.sub), \sqrt{\|\|}\),
\text{function}(\mathbf{x})\{\mathbf{x}[4]\},99 Family=sapply(strsplit(colnames(ra.sub), "\\|"),
100 function(x){x[5]}),
101 Genus=sapply(strsplit(colnames(ra.sub), "\\|"),
function(x){x[6]}),
103 Species=sapply(strsplit(colnames(ra.sub), "\\|"),
```

```
\text{function}(\mathbf{x})\{\mathbf{x}[\mathbf{7}]\},105 check.names=FALSE, row.names=colnames(ra.sub)))))
```
### **Principal Component Analysis**

<sup>1</sup> *#### PERFORM PCA EXCLUDING RARE SPECIES ####*

To observe inter-sample differences in gut microbiome compositions (beta-diversity), principal component analysis (PCA) was performed to visually inspect differences in microbiome compositions between samples.

• To perform the PCA, species counts from MetaPhlAn were transformed using the clr transformation (formula:  $log(x+1)$ -mean( $log(x+1)$ ) where x is a vector of all the species counts for a sample). PCA was then performed using the prcomp function with default parameters. PC1 and PC2 were then plotted with convex hull areas for each group using the autoplot function from ggfortify.

```
1 #### PERFORM PCA ####
2
3 # make sure taxa that are all 0 are removed, then transform abundances to clr
4 abun.clr <- transform_sample_counts(filter_taxa(abun.ps.s, function(x){sum(x>0)>0}, TRUE),
\frac{1}{5} function(x){log(x+1)-mean(log(x+1)})}
6 abun.clr <- prune_taxa(taxa_names(abun.clr)[taxa_names(abun.clr) != 'UNKNOWN'], abun.clr)
7
8 # perform PCA
9 pca <- prcomp(otu_table(abun.clr))
10
11 # plot PC1 and PC2 coloring by case status
12 suppress(
13 g \leq autoplot(pca, data=data.frame(sample_data(abun.clr)), colour='Case_status',
14 shape='Case_status', scale=FALSE, frame=TRUE) +
_{15} theme_bw() +
16 scale_colour_manual(labels=c('NHC','PD'), values=c("#E69F00", "#00BFC4")) +
17 scale_fill_manual(labels=c('NHC','PD'), values=c("#E69F00", "#00BFC4")) +
18 scale shape manual(labels=c('NHC','PD'), values=c(17,16)) +
19 labs(fill="Case status", color="Case status", shape="Case status")
_{20} )
21 ggsave('PDShotgunAnalysis_out/2.Gut_microbiome_composition/PCA_case_status.pdf',
22 g, device='pdf', width=5, height=5)
```
• To observe the influence of rarer species on the PCA, PCA was performed and PC 1 and 2 plotted again after excluding species that were detected in  $\langle 5\% \rangle$  of samples.

```
\overline{2}3 # remove taxa that are found in <5% of samples, then transform abundances to clr
4 abun.clr.filt <- transform sample counts(
5 filter_taxa(abun.ps.s,
6 function(x){sum(x>0)>(0.05*nsamples(abun.ps.s))}, TRUE),
\tau function(x){log(x+1)-mean(log(x+1))})
8 abun.clr.filt <- prune_taxa(
9 taxa_names(abun.clr.filt)[taxa_names(abun.clr.filt) != 'UNKNOWN'],
10 abun.clr.filt)
11
12 # perform PCA
13 pca <- prcomp(otu_table(abun.clr.filt))
14
15 # plot PC1 and PC2 coloring by case status
16 suppress(
```

```
57
```

```
17 g <- autoplot(pca, data=data.frame(sample data(abun.clr.filt)), colour='Case status',
18 shape='Case_status', scale=FALSE, frame=TRUE) +
_{19} theme bw() +
20 scale_colour_manual(labels=c('NHC','PD'), values=c("#E69F00", "#00BFC4")) +
21 scale_fill_manual(labels=c('NHC','PD'), values=c("#E69F00", "#00BFC4")) +
_{22} scale shape manual(labels=c('NHC','PD'), values=c(17,16)) +
23 labs(fill="Case status", color="Case status", shape="Case status")
_{24} )
25 ggsave('PDShotgunAnalysis_out/2.Gut_microbiome_composition/PCA_case_status_filtered.pdf',
26 g, device='pdf', width=5, height=5)
```
# **PERMANOVA and PERMDISP**

To test if case status significantly associates with inter-sample variation in microbiome compositions (betadiversity), permutational multivariate analysis of variance (PERMANOVA) was performed.

- PERMANOVA was performed using the function adonis2 from vegan adjusting for stool sampling method, and total sequence count per sample (standardized using the scale function). All variables were adjusted for one another in a marginal model by setting by='margin'.
- To test if significant results of PERMANOVA were due to differences in heterogeneity of dispersions between groups, a permutation-based test of multivariate homogeneity of group dispersions (PERMDISP) was performed using the betadisper (setting type='median') and permutest functions from vegan to perform the test.
- Aitchison distance (Euclidean distance of clr transformed data) was used as the distance matrix outcome for both PERMANOVA and PERMDISP (calculated using vegdist from vegan specifying method='euclidean').
- Significance of permutational tests were determined using 9999 permutations.
- PERMANOVA and PERMDISP were performed once with all species and again for species found in  $>5\%$  of samples.

```
1 #### PERFORM PERMANOVA & PERMDISP ####
2
3 # standardize total sequence count
   sample_data(abun.clr)$seqs_scaled <- scale(sample_data(abun.clr)$total_sequences)
5
6 # calculate euclidean distances on clr transformed data (Aitchison distances)
7 aitch.dist <- vegdist(otu_table(abun.clr), method='euclidean')
8
9 # run adonis2 (PERMANOVA) marginal model and 9,999 permutations
10 set.seed(1234)
11 fit \leq adonis2(aitch.dist \sim Case_status + seqs_scaled + collection_method,
12 data=data.frame(sample data(abun.clr)), by='margin', perm=9999)
13
14 # run betadisper and permutest (PERMDISP) with euclidean distance
15 set.seed(1234)
16 disp <- permutest(betadisper(aitch.dist,
17 sample_data(abun.clr)$Case_status,
18 type='median'),
19 permutations=9999)
20 disp.r2 <- disp$tab['Groups','Sum Sq']/(disp$tab['Groups','Sum Sq']+
21 disp$tab['Residuals','Sum Sq'])
22
23 #### PERFORM PERMANOVA & PERMDISP EXCLUDING RARE SPECIES ####
24
```

```
25 # standardize total sequence count
26 sample_data(abun.clr.filt)$seqs_scaled <- scale(sample_data(abun.clr.filt)$total_sequences)
27
28 # calculate euclidean distances on clr transformed data (Aitchison distances)
29 aitch.dist <- vegdist(otu_table(abun.clr.filt), method='euclidean')
30
31 # run adonis2 (PERMANOVA) marginal model and 9,999 permutations
32 set.seed(1234)33 fit.filt \leq adonis2(aitch.dist \sim Case_status + seqs_scaled + collection_method,
34 data=data.frame(sample_data(abun.clr.filt)), by='margin', perm=9999)
35
36 # run betadisper and permutest (PERMDISP) with euclidean distance
37 set.seed(1234)
38 disp.filt <- permutest(betadisper(aitch.dist,
39 sample_data(abun.clr.filt)$Case_status,
40 type='median'),
41 permutations=9999)
42 disp.r2.filt <- disp.filt$tab['Groups','Sum Sq']/(disp.filt$tab['Groups','Sum Sq']+
43 disp.filt$tab['Residuals','Sum Sq'])
44
45 # coalesce the results
46 results <- data.frame(
47 `Included species`=c('all detected species','',''),
48 Variable=c('case status','sequence depth (standardized)','collection method'),
49 `PERMANOVA Results`=c(paste('R2=',round(fit$R2[1],3),', P<',
50 formatC(fit$`Pr(>F)`[1],
51 format='e',digits=0),sep=''),
52 paste('R2=',round(fit$R2[2],3),', P<',
\text{formatC}(\texttt{fit$\S$}~\texttt{Pr}(\texttt{>}F)~[2],
54 format='e',digits=0),sep=''),
55 paste('R2=',round(fit$R2[3],3),', P=',
56 formatC(fit$\Pr(\geq F) [3],
57 format='e',digits=0),sep='')),
58 `PERMDISP Results`=c(paste('R2=',round(disp.r2,3),', P<',
59 formatC(disp$tab$`Pr(>F)`[1],
60 format='e',digits=0),sep=''),
61 -1, -1, -1),
62 check.names=FALSE)
63
64 results <- rbind(results, data.frame(
65 `Included species`=c('species in >5% samples','',''),
66 Variable=c('case status','sequence depth (standardized)','collection method'),
67 \text{PERMANOVA} Results'=c(paste('R2=',round(fit.filt$R2[1],3),', P<',
\begin{array}{c} \text{68} \\ \text{68} \end{array} formatC(fit.filt$`Pr(>F)`[1],
69 format='e',digits=0),sep=''),
70 paste('R2=',round(fit.filt$R2[2],3),', P<',
\tau_1 formatC(fit.filt$`Pr(>F)`[2],
72 format='e',digits=0),sep=''),
73 paste('R2=',round(fit.filt$R2[3],3),', P=',
r_{4} round(fit.filt$`Pr(>F)`[3],2),sep='')),
75 `PERMDISP Results`=c(paste('R2=',round(disp.r2.filt,3),', P<',
\tau_6 formatC(disp.filt$tab$`Pr(>F)`[1],
77 format='e',digits=0),sep=''),
78 1 - 1, 1 - 1),
```

```
79 check.names=FALSE))
8081 # write results
82 # create worbook
83 wb <- createWorkbook()
   84 # add worksheet, write data, and format output
85 addWorksheet(wb, 'PERMANOVA PERMDISP')
86 writeData(wb, 'PERMANOVA PERMDISP', results, keepNA=TRUE)
87 setColWidths(wb, 'PERMANOVA PERMDISP', cols=seq_len(ncol(results)),
88 widths=rep(20,ncol(results))) ### format cells
89 addStyle(wb, 'PERMANOVA PERMDISP', cols=seq_len(ncol(results)),
90 rows=1:(nrow(results)+1), gridExpand=TRUE, style=center, stack=TRUE)
91 addStyle(wb, 'PERMANOVA PERMDISP', cols=seq_len(ncol(results)),
92 rows=1, style=bold, stack=TRUE) ### font
93 addStyle(wb, 'PERMANOVA PERMDISP', cols=seq_len(ncol(results)),
94 rows=c(1,2,(nrow(results)+2)), ### borders
95 gridExpand=TRUE, style=horizontal_border_med, stack=TRUE)
96 # save workbook
97 saveWorkbook(wb,
98 'PDShotgunAnalysis_out/2.Gut_microbiome_composition/PERMANOVA_PERMDISP_PDvsNHC.xlsx',
99 overwrite=TRUE)
```
## **Enterotype analysis: PD vs NHC**

To determine if PD patients had a different distribution of enterotype frequencies than NHC, enterotype profiling was performed using the web-based [EMBL enterotype classifier,](http://enterotypes.org/) then differences in overall enterotype frequencies between PD and NHC were tested. The enterotype classifier uses the orignal entertoype definitions, classifying each sample as the enterotype *Bacteroides*, *Firmicutes*, or *Prevotella*.

- To perform enterotype profiling, the MetaPhlAn relative abundance file was subsetted for only genus level entries, then uploaded to the web-based EMBL enterotype classifier. The raw results were downloaded (see Source Data file for enterotype designations) and used to perform analyses, and generate a mosaic plot. Only subjects that were detected by the EMBL classifier as compositionally similar to the training data used to build the classifier (Within\_ET\_space is TRUE) were used for analyses ( $N = 450$ ; 284 PD, 166 NHC).
- Differences in enterotype frequencies between PD and NHC were tested using the chisq.test function to perform Pearson's Chi-squared test.
- Relative predispositional effect (RPE) of enterotypes was then investigated to determine what enterotype(s) were driving the difference between PD vs NHC.
- Odds ratios and corresponding significance for the effect driving enterotype(s) were calculated using Fisher's exact test via the fisher.test function.

```
1 #### ENTEROTYPE ANALYSIS ####
```
2

```
3 # read in enterotype profiles
4 et <- data.frame(read_xlsx('Source_Data.xlsx', sheet='enterotypes', skip=2))
5
6 # make a quick column for case status
7 et$case status <- NA
8 et$case status[grep('P', et$sample name)] <- "PD"
9 et$case_status[grep('C', et$sample_name)] <- "NHC"
10
11 # subset for samples with 'Within_ET_space' equal to TRUE
12 et \leq et [et$Within_ET_space == TRUE,]
```

```
14 # perform chi-squared test for overall difference in enterotype distribution
15 x2.test.res <- chisq.test(table(et$case_status, et$ET))
16
17 #### RPE ####
18
19 ### round 1 ###
20 # calculate chi-squared statistics for each PD enterotype using
21 # NHC frequencies to calculate expected values
22 O <- table(et$case_status, et$ET)['PD','ET_B']
23 E <- sum(table(et$case_status, et$ET)['PD',])*
24 (table(et$case_status, et$ET)['NHC','ET_B']/
25 sum(table(et$case_status, et$ET)['NHC',]))
26 X2.ET_B \leftarrow (0 - E)^2/Z2728 O <- table(et$case status, et$ET)['PD','ET F']
29 E <- sum(table(et$case status, et$ET)['PD',])*
30 (table(et$case_status, et$ET)['NHC','ET_F']/
31 sum(table(et$case_status, et$ET)['NHC',]))
32 x2.FT F \leftarrow (0 - E)^2/E33
34 O <- table(et$case status, et$ET)['PD','ET P']
35 E <- sum(table(et$case_status, et$ET)['PD',])*
36 (table(et$case_status, et$ET)['NHC','ET_P']/
37 sum(table(et$case_status, et$ET)['NHC',]))
38 x2.FT P \leftarrow (0 - E)^2/E39
40 x2.list <- c(x2.ET_B, x2.ET_F, x2.ET_P)
41
42 # calculate total chi-squared statistic and p-value
43 x2.1 \leftarrow \text{sum}(x2.1\text{ist})_{44} x2.p1 <- pchisq(q=x2.1, df=length(x2.list)-1, lower.tail=FALSE)
45
46 ### round 2 ###
47 # calculate chi-squared statistics for each PD enterotype using
48 # NHC frequencies to calculate expected values (after removing Firmicutes
49 # enterotype that had max chi-squared statistic from last round)
50 O <- table(et$case_status, et$ET)['PD','ET_B']
51 E <- sum(table(et$case status, et$ET)['PD',c('ET B','ET P')])*
52 (table(et$case_status, et$ET)['NHC','ET_B']/
53 sum(table(et$case_status,_et$ET)['NHC',c('ET_B','ET_P')]))
54 x2.FT B \le -(0 - E)^2/Z55
56 O <- table(et$case_status, et$ET)['PD','ET_P']
57 E <- sum(table(et$case_status, et$ET)['PD',c('ET_B','ET_P')])*
58 (table(et$case_status, et$ET)['NHC','ET_P']/
59 sum(table(et$case_status, et$ET)['NHC',c('ET_B','ET_P')]))
60 x2.FT P <- (0 - E)^2/E61
62 x2.list \leq c(x2.ET_B, x2.ET_P)63
64 # calculate total chi-squared statistic and p-value
65 \times 2.2 \leq \text{sum}(x2.1 \text{ist.} \text{na.m} = \text{TRUE})66 x2.p2 <- pchisq(q=x2.2, df=length(x2.list)-1, lower.tail=FALSE)
```

```
67
68 #### RPE END ####
69
70 # calculate odds ratio and significance for individual enterotypes
71 fisher. ET F <- fisher.test(table(et$case status,
dplyr:recode(et$ET, ET F='1', ET B='0', ET P='0')))73 fisher.ET P \leftarrow fisher.test(table(et$case status,
                           dplyr::recode(et$ET, ET F='0', ET P='1', ET B='0')))75 fisher.ET P2 <- fisher.test(table(et$case_status[et$ET != 'ET F'],
76 dplyr::recode(et$ET[et$ET != 'ET_F'], ET_P='1', ET_B='0')))
77
78 # coalesce results
79 results \leq data.frame(\text{Ca}se status'=names(rev(table(et$case_status))),
80 `N Total`=as.vector(rev(table(et$case_status))),
\sum_{s=1}^{\infty} N Bacteroides =c(paste(table(et$case_status, et$ET)[2,1],' (',
\text{sound}(\text{table}(\text{et$case\_status, et$ET})[2,1]/ss sum(table(et$case_status, et$ET)[2,])*100,0),
84 '%)', sep=''),
\frac{85}{1000} paste(table(et$case_status, et$ET)[1,1],' (',
\frac{86}{100} round(table(et$case status, et$ET)[1,1]/
\text{sum}(\text{table}(\text{et$3}\text{case}\_\text{status},\ \text{et$3}\text{ET})[1,])\ast100,0),\binom{9}{6}, sep='')),
89 `N Firmicutes`=c(paste(table(et$case_status, et$ET)[2,2],' (',
\text{round}(\text{table}(\text{et$}\text{case status}, \text{et$}\text{E}\text{T})[2,2]/\text{sum}(\text{table}(\text{et}\$case\text{ status},\text{et}\$ET)[2,])*100,0),\binom{9}{2}, sep=''),
93 paste(table(et$case_status, et$ET)[1,2],' (',
\text{round}(\text{table}(\text{et$}\text{#case\_status, et$}\text{#ET})\texttt{[1,2]}/\texttt{[1,2]}/\texttt{[1,2]}/\texttt{[1,2]}/\texttt{[1,2]}/\texttt{[1,2]}/\texttt{[1,2]}/\texttt{[1,2]}/\texttt{[1,2]}/\texttt{[1,2]}/\texttt{[1,2]}/\texttt{[1,2]}/\texttt{[1,2]}/\texttt{[1,2]}/\texttt{[1,2]}/\texttt{[1,2]}/\texttt{[1,2]}/\texttt{[1,2]}/\texttt{[1,2]\texttt{sum}(\texttt{table}(\texttt{et$}\texttt{\$case}\_\texttt{status},\ \texttt{et$}\texttt{\$ET})[1,])\texttt{*100,0}),96 \binom{9}{6}, \text{sep} = \binom{1}{1}, \text{sep} = \binom{1}{1},
97 N Prevotella`=c(paste(table(et$case_status, et$ET)[2,3],' (',
98 round(table(et$case_status, et$ET)[2,3]/
99 sum(table(et$case_status, et$ET)[2,])*100,0),
\binom{100}{2}, sep=''),
101 paste(table(et$case_status, et$ET)[1,3],' (',
102 round(table(et$case status, et$ET)[1,3]/
\text{sum}(\text{table}(\text{et}\$case\text{ status},\text{ et}\$ET)[1,])*100,0),\binom{104}{0}, sep=''),
105 \text{PD} vs \text{NHC} = c('',
106 paste('X2=',round(x2.test.res$statistic,1),
107 P=', formatC(x2.test.res\), 107 P=', digits=0),
108 sep='')),
109 `PD observed vs expected`=c('',
110 paste('X2=',
111 round(x2.1,1),
112 , P= ,
113 formatC(x2.p1,format='e',digits=0),
\text{sep} = \text{poly}(n), \text{sep} = \text{poly}(n)115 and STEP observed vs expected (no Firmicutes) `=c('',
116 paste('X2=',
\text{round}(x2.2,1),118 P=,
119 \tround(x2.p2,2),\text{sep}^{-1} ), sep = \text{top} sep = \text{top} sep \text{step}^{-1} sep \text{step}^{-1} sep \text{step}^{-1} sep \text{step}^{-1}
```

```
121 `Odds ratio for Firmicutes`=c('',
122 paste('OR[95%CI]=',
123 round(fisher.ET F$estimate,1),
124 | |,
125<br>126<br>126<br>126126 126127 round(fisher.ET F$conf.int[2],1),
128129 , P=,
130 formatC(fisher.ET_F$p.value,
131 format='e',digits=0),
\text{sep}^{-1}),
133 and Contact Contract Contract Contract Contract Contract Contract Contract Contract Contract Contract Contract Contract Contract Contract Contract Contract Contract Contract Contract Contract Contract Contract Contrac
134 paste('OR[95%CI]=',
135 round(fisher.ET_P$estimate,1),
136 | |,
137 round(fisher.ET_P$conf.int[1],1),
138 1-1,
<sup>139</sup> round(fisher.ET P$conf.int[2],1),
140 \left| \begin{array}{c} \end{array} \right|,
\mathbb{P}^{\perp}, \mathbb{P}^{\perp}, \mathbb{P}^{\perp}, \mathbb{P}^{\perp}, \mathbb{P}^{\perp}, \mathbb{P}^{\perp}, \mathbb{P}^{\perp}, \mathbb{P}^{\perp}, \mathbb{P}^{\perp}, \mathbb{P}^{\perp}, \mathbb{P}^{\perp}, \mathbb{P}^{\perp}, \mathbb{P}^{\perp}, \mathbb{P}^{\perp}, \mathbb{P}^{\perp<sup>142</sup> round(fisher.ET P$p.value,2),
143 sep='')),
144 CODES CONSTRANGE CONSTRANGE (NO FIRMICUTES) \leq c('',
145 paste('OR[95%CI]=',
146 round(fisher.ET_P2$estimate,1),
147 \left[\begin{array}{c} 1 \end{array}\right]148 round(fisher.ET_P2$conf.int[1],1),
149 1-1,
150 round(fisher.ET_P2\text{\textdegree{}}conf.int[2],1),']',
151 P=,
152 round(fisher.ET P2$p.value,2),
\text{sep}^{-1}),
154 check.names=FALSE)
155
156 # write results
157 # create workbook
158 wb <- createWorkbook()
159 # add worksheet, write data, and format output
160 addWorksheet(wb, 'Enterotype results')
161 writeData(wb, 'Enterotype results', results, keepNA=TRUE)
162 setColWidths(wb, 'Enterotype results', cols=seq_len(ncol(results)),
163 widths=c(rep(15,8),rep(26,3))) ### format cells
164 addStyle(wb, 'Enterotype results', cols=seq_len(ncol(results)),
165 rows=1:(nrow(results)+1), gridExpand=TRUE, style=center, stack=TRUE)
166 addStyle(wb, 'Enterotype results', cols=seq_len(ncol(results)),
167 rows=1, style=bold, stack=TRUE) ### font
168 addStyle(wb, 'Enterotype results', cols=seq_len(ncol(results)),
169 rows=c(1,2,(nrow(results)+2)), ### borders
170 gridExpand=TRUE, style=horizontal_border_med, stack=TRUE)
171 # save workbook
172 saveWorkbook(wb,
173 'PDShotgunAnalysis_out/2.Gut_microbiome_composition/Enterotype_results.xlsx',
174 overwrite=TRUE)
```

```
175
176 # prep data for mosaic plot
177 counts <- table(dplyr::recode(et$case status, PD=1L, NHC=2L), et$ET)
   rownames(counts) <- c("PD", "NHC")
179 colnames(counts) <- c("Bacteroides","Firmicutes","Prevotella")
180 dimnames(counts) <- list(Case status=c(paste("PD (N=",results$`N Total`[1],")",sep=""),
181 paste("NHC (N=",results$`N Total`[2],")",sep="")),
182 Enterotype=c("Bacteroides", "Firmicutes", "Prevotella"))
183 percents <- rbind(paste(round(table(et$case_status, et$ET)[2,]/
184 sum(table(et$case_status, et$ET)[2,])*100,0),'%',sep=''),
185 paste(round(table(et$case_status, et$ET)[1,]/
186 sum(table(et$case_status, et$ET)[1,])*100,0),'%',sep=''))
187 rownames(percents) <- c("PD", "NHC")
188 colnames(percents) <- c("Bacteroides","Firmicutes","Prevotella")
189 dimnames(percents) <- list(Case_status=c(paste("PD (N=",results$`N Total`[1],")",sep=""),
190 paste("NHC (N=",results$`N Total`[2],")",sep="")),
191 Enterotype=c("Bacteroides", "Firmicutes", "Prevotella"))
192
193 # create mosaic plot
194 pdf('PDShotgunAnalysis_out/2.Gut_microbiome_composition/Enterotype_mosaic_plot.pdf',
195 height=3, width=10)
196 mosaic(counts, main=NULL, highlighting='Enterotype',
197 highlighting_fill=c('grey50','dodgerblue3','firebrick'),
198 spacing=spacing_equal(sp=0.5), margins=c(2,2,2,7),
199 labeling=labeling_border(varname=FALSE, rot_labels=0,
200 just_labels=c('center','center','center','right')),
201 keep_aspect_ratio=FALSE, pop=FALSE)
202 labeling_cells(text=percents, gp_text=gpar(col='white'), margin=0)(counts)
_{203} trash \leftarrow dev.off()
```
## **Differential abundance of species and genera**

#### **MWAS**

To determine what species and genera are differentially abundant between PD and NHC samples, differential abundance analysis was performed using two methods: 1) ANCOM-BC with count data [relative abundance with unknown estimation x total reads and 2) linear regression with log2 transformed relative abundances (without unknown estimation) as implemented in MaAsLin2.

- To perform differential abundance analysis using ANCOM-BC with counts, counts were used as input for the ancombc function of the ANCOMBC R package. The ANCOM-BC formula included case status (PD vs NHC), collection method (swab vs OMNIgene GUT kit), and total sequence count (taken from #nread line of bowtie2 intermediate files produced by MetaPhlAn) standardized using the scale function in R with default parameters. All parameters were left as default except for the FDR adjustment which was made to be the Benjamini-Hochberg (BH) method, and the zero\_cut which was made 0.95 to make the effective sample size for analysis 37 samples.
- To peform differential abundance analysis using linear regression with log2 transformed relative abundances, relative abundances from MetaPhlAn were divided by 100 to convert to proportions and used as input to the Maaslin2 function. All parameters were left as default except for min\_prevalence which was set to 0.05 to make the effective sample size 37, normalization which was set to NONE as we are already inputting relative abundances, standardize which was set to FALSE as this is being done prior to MaAsLin2, and max\_significance which was set to 0.05. The MaAsLin2 fixed\_effects model included case status (PD vs NHC), collection method (swab vs OMNIgene GUT kit), and total sequence

count (taken from #nread line of bowtie2 intermediate files produced by MetaPhlAn) standardized using the scale function.

```
1 #### SPECIES AND GENUS MWAS ####
2
3 # recode categorical variables to get correct effect direction and scale numeric data
4 sample data(abun.ps.s)$Case status <- dplyr::recode(sample data(abun.ps.s)$Case status,
5 \qquad \qquad \text{PD=1. } \text{Control}=06 sample data(abun.ps.g)$Case status <- dplyr::recode(sample data(abun.ps.g)$Case status,
7 PD=1, Control=0)
8 sample_data(abun.ps.s)$collection_method <- dplyr::recode(sample_data(abun.ps.s)$collection_method,
                                                 swab=1, `OMNIgene GUT`=0)
10 sample_data(abun.ps.g)$collection_method <- dplyr::recode(sample_data(abun.ps.g)$collection_method,
11 swab=1, `OMNIgene GUT`=0)
12 sample data(abun.ps.s)$seqs scaled \leq scale(sample data(abun.ps.s)$total sequences)
13 sample_data(abun.ps.g)$seqs_scaled <- scale(sample_data(abun.ps.g)$total_sequences)
14
15 sample_data(ra.ps.s)$Case_status <- dplyr::recode(sample_data(ra.ps.s)$Case_status,
16 PD=1, Control=0)
17 sample data(ra.ps.g)$Case status <- dplyr::recode(sample data(ra.ps.g)$Case status,
18 PD=1, Control=0)
19 sample_data(ra.ps.s)$collection_method <- dplyr::recode(sample_data(ra.ps.s)$collection_method,
20 swab=1, `OMNIgene GUT`=0)
21 sample data(ra.ps.g)$collection method \leq dplyr::recode(sample data(ra.ps.g)$collection method,
22 swab=1, `OMNIgene GUT`=0)
23 sample data(ra.ps.s)$seqs scaled \leq scale(sample data(ra.ps.s)$total sequences)
24 sample_data(ra.ps.g)$seqs_scaled <- scale(sample_data(ra.ps.g)$total_sequences)
25
26 # perform differential abundance analysis using ANCOM-BC with count data
27 ancom.s \leq ANCOMBC.plus(ps = abun.ps.s,
28 formula="Case_status + collection_method + seqs_scaled",
29 p adj method="BH",
30 zero_cut=0.95)
31 ancom.g <- ANCOMBC.plus(ps=abun.ps.g,
32 formula="Case_status + collection_method + seqs_scaled",
33 padj method="BH",
34 zero_cut=0.95)
35
36 # prep temporary directory for MaAsLin2 output
37 system('
38 if [ ! -d "temp_directory" ]
39 then
40 mkdir temp_directory
41 fi
\frac{42}{ }43
44 # perform differential abundance analysis using linear regression with
45 # log2 transformed relative abundances
46 suppress(
47 lm.s <- MaAsLin2.plus(ps=phyloseq(otu_table(ra.ps.s)/100,
48 sample data(ra.ps.s)),
49 output='temp_directory',
50 metadata=c('Case status','collection method','seqs scaled'),
51 min prevalence=0.05,
```

```
52 normalization='NONE',
53 max significance=0.05,
54 standardize=FALSE,
55 plot_heatmap=FALSE,
56 plot scatter=FALSE)
57 )
58 suppress(
59 lm.g <- MaAsLin2.plus(ps=phyloseq(otu_table(ra.ps.g)/100,
60 sample_data(ra.ps.g)),
61 output='temp_directory',
62 metadata=c('Case_status','collection_method','seqs_scaled'),
63 min_prevalence=0.05,
64 normalization='NONE',
65 max_significance=0.05,
66 standardize=FALSE,
67 plot_heatmap=FALSE,
68 plot_scatter=FALSE)
69 )
70
71 # remove temporary output directory
72 system('rm -r temp_directory')
73
74 # initialize workbook
75 wb \leq createWorkbook()
76
77 # coalesce results for species
78 res.summ <- merge(
79 data.frame(Variable=lm.s$result.summary$Variable,
80 Kingdom=gsub('_', ' ',
81 gsub(k_{-}, ', '',
82 sapply(strsplit(lm.s$result.summary$Feature, "\\|"),
\text{function}(x)\{x[1]\}),
84 Phylum=gsub('_', '',
85 \text{ gsub('p_{-}, '')},\texttt{s6} sapply(strsplit(lm.s$result.summary$Feature, "\\|"),
\mathbf{S}<sup>87</sup> function(x){x[2]}))),
88 Class=gsub('_', ' ',
89 \qquad \qquad \text{gsub}('c_{-1}^{'}, ''),90 sapply(strsplit(lm.s$result.summary$Feature, "\\|"),
\text{function}(x)\{x[3]})\},92 Order=gsub('_', ' ',
93 gsub(^{1} \circ_{--} ', ^{11},
94 sapply(strsplit(lm.s$result.summary$Feature, "\\|"),
\text{function}(\mathbf{x})\{\mathbf{x}[\mathbf{4}]\})),
96 Family=gsub('_', ' ',
97 gsub('f_{-}), '',
98 sapply(strsplit(lm.s$result.summary$Feature, "\\|"),
\text{function}(\mathbf{x})\{\mathbf{x}[5]\})),
100 Genus=gsub('_', ' ',
101 \qquad \qquad \text{gsub}('g'_{--}, '')102 sapply(strsplit(lm.s$result.summary$Feature, "\\|"),
function(x)\{x[6]\}),
104 Species=gsub('_', ' ',
105 gsub('s_{-}', '',
```

```
106 sapply(strsplit(lm.s$result.summary$Feature, "\\|"),
function(x){x[7]}))),
\sum_{N} P_{\text{D}} = 1m.s$result.summary$N1,
109 \\ NHC`=lm.s$result.summary$N2,
110 space 1='',
111 R_A in PD<sup>=</sup>lm.s$result.summary$Mean1,
R_A in NHC = Im. \frac{112}{2} summary$Mean2,
113 113 113 lm.s$result.summary[,c('Beta','SE','P','FDR','FC')],
\GammaFC lower\Gamma=lm.s$result.summary$FC lower,
115 `FC upper`=lm.s$result.summary$FC_upper,
116 space_2='', check.names=FALSE),
117 data.frame(Variable=ancom.s$result.summary$Variable,
118 Kingdom=gsub('_', ' ',
119 gsub(k_{\perp}, \vert, \vert, \vert, \vert, \vert, \vert, \vert, \vert, \vert, \vert, \vert, \vert, \vert, \vert, \vert, \vert, \vert, \vert, \vert, \vert, \vert, \vert, \vert, \vert, \vert, \vert, \vert, \vert, \vert, \vert, \vert, \vert, \vert, \120 sapply(strsplit(ancom.s$result.summary$Feature, "\\|"),
\text{function}(x)\{x[1]\}),
122 Phylum=gsub('_', ' ',
123 \quad \text{gsub}('p'', '')124 sapply(strsplit(ancom.s$result.summary$Feature, "\\|"),
\text{function}(\mathbf{x})\{\mathbf{x}[2]\})),
126 \text{Class=gsub}('_, ' ', ' ',127 \quad \text{gsub}'(C_{-}, '')128 sapply(strsplit(ancom.s$result.summary$Feature, "\\|"),
function(\mathbf{x})\{\mathbf{x}[3]\})),
130 Order=gsub('_', '',
131 gsub('o_', '',
132 sapply(strsplit(ancom.s$result.summary$Feature, "\\|"),
function(\mathbf{x})\{\mathbf{x}[\mathbf{x}]\})),
134 Family=gsub('_', ' ',
135 gsub('f_', '',
136 sapply(strsplit(ancom.s$result.summary$Feature, "\\|"),
function(x){x[5]}))),
138 Genus=gsub('_', '',
139 \qquad \qquad \text{gsub}('g'_{--},'')140 sapply(strsplit(ancom.s$result.summary$Feature, "\\|"),
\text{function}(\mathbf{x})\{\mathbf{x}[\mathbf{6}]\})),
142 Species=gsub('_', ' ',
143 \quad \text{gsub}('s'_-', ''),144 sapply(strsplit(ancom.s$result.summary$Feature, "\\|"),
\text{function}(x)\{x[\text{7}]\}),
N PD = ancom.s$result.summary$N1,
147 N NHC = ancom.s$result.summary$N2,
148 BC-OA in PD = ancom.s$result.summary$Mean1,
BCC-OA in NHC<sup>\sim</sup> =ancom.s$result.summary$Mean2,
150 ancom.s$result.summary[,c('Beta','SE','P','FDR','FC')],
151 THE SET RESOLANT SET SET ASSESSED FOR SET ASSESSED FOR A SET ASSESSED FOR SET ASSESSED FOR A SET ASSESSED FOR A SET ASSESSED FOR A SET ASSESSED FOR A SET ASSESSED FOR A SET ASSESSED FOR A SET ASSESSED FOR A SET ASSESS
152 The Community STE upper = ancom.s$result.summary$FC_upper,
153 check.names=FALSE),
154 by=c('Variable','Kingdom','Phylum','Class','Order',
155 'Family','Genus','Species','N PD','N NHC'),
156 suffix=c('_m','_a'), all=TRUE, sort=FALSE)
157 res.summ <- res.summ[res.summ$Variable=='Case_status',-1]
158 res.summ <- rbind(data.frame(Kingdom='', Phylum='', Class='', Order='',
159 Family='', Genus='', Species='',
```

```
160 \sqrt{N} P D^* = '', \sqrt{N} N H C^* = '', space 1 = '',R_A in PD<sup>=</sup>"MaAsLin2 results', R_A in NHC^-='',
162 Beta m='', SE m='', P m='', FDR m='',
163 FC_m='', `FC lower_m`='', `FC upper_m`='', space_2='',
164 `BC-OA in PD`='ANCOM-BC results', `BC-OA in NHC`='',
165 Beta a='', SE a='', P a='', FDR a='',
166 FC a='', `FC lower a`='', `FC upper a`='',
167 check.names=FALSE),
168 data.frame(Kingdom='Kingdom', Phylum='Phylum', Class='Class', Order='Order',
169 Family='Famiy', Genus='Genus', Species='Species',
170 `N PD`='N PD', `N NHC`='N NHC', space_1='',
R_A in PD<sup>=</sup>RA in PD<sup>=</sup>, R_A in NHC<sup>=</sup> R_A in NHC<sup>=</sup>, R_A in NHC<sup>=</sup>, R_A in NHC<sup>=</sup>, R_A in NHC<sup>=</sup>, R_A in NHC=, R_A in NHC=, R_A in NHC=, R_A in NHC=, R_A in NHC=, R_A in NHC=, R_A i
172 Beta_m='Beta', SE\_m='SE', P\_m='P', FDR\_m='FDR', FC\_m='FC',
173 FC lower m<sup>erce</sup> lower', FC upper merced in the space 2='',
174 `BC-OA in PD`='BC-OA in PD', `BC-OA in NHC`='BC-OA in NHC',
175 Beta_a='Beta', SE_a = 'SE', P_a = 'P', FDR_a = 'FDR', FC_a = 'FC',
176 FRIONET AND SET LOWEY, FC upper a ='FC upper',
177 check.names=FALSE),
178 res.summ)
179 res.summ[3:(nrow(res.summ)-1),
180 c(grep('MaAsLin2', res.summ[1,]):(grep('space_2', colnames(res.summ))-1),
181 grep('ANCOM', res.summ[1,]):ncol(res.summ))][
182 is.na(res.summ[3:(nrow(res.summ)-1),
183 c(grep('MaAsLin2', res.summ[1,]):(grep('space_2', colnames(res.summ))-1),
184 grep('ANCOM', res.summ[1,]):ncol(res.summ))])] <- 'NT'
185
186 # add species results to workbook and format
187 addWorksheet(wb, 'Species results')
188 writeData(wb, 'Species results', res.summ, keepNA=FALSE, colNames=FALSE)
189 setColWidths(wb, 'Species results', cols=seq_len(ncol(res.summ)),
190 widths=c(10, rep(22,6), rep(11,2), 2, rep(11,9), 2, rep(11,9))) ### format cells
191 mergeCells(wb, 'Species results',
192 cols=grep('MaAsLin2', res.summ[1,]):(grep('space_2', colnames(res.summ))-1), rows=1)
193 mergeCells(wb, 'Species results',
194 cols=grep('ANCOM', res.summ[1,]):ncol(res.summ), rows=1)
195 addStyle(wb, 'Species results',
196 cols=seq_len(ncol(res.summ)), rows=1:2, style=bold, stack=TRUE, gridExpand=TRUE) ### font
197 addStyle(wb, 'Species results',
198 cols=seq_len(ncol(res.summ)), rows=c(1,3,(nrow(res.summ)+1)), ### borders
199 gridExpand=TRUE, style=horizontal_border_med, stack=TRUE)
200 addStyle(wb, 'Species results',
201 cols=grep('MaAsLin2', res.summ[1,]):(grep('space_2', colnames(res.summ))-1), rows=2,
202 style=horizontal_border_thin, stack=TRUE)
203 addStyle(wb, 'Species results', cols=grep('ANCOM', res.summ[1,]):ncol(res.summ),
204 rows=2, style=horizontal_border_thin, stack=TRUE)
205 # convert numbers from strings back to numbers
206 convertNum(res.summ, wb, 'Species results', FALSE)
207
208 # coalesce results for genera
209 res.summ <- merge(
210 data.frame(Variable=lm.g$result.summary$Variable,
211 Kingdom=gsub('_', ' ',
212 gsub(\frac{1}{k}, \frac{1}{k}, \frac{1}{k}, \frac{1}{k}, \frac{1}{k}, \frac{1}{k}, \frac{1}{k}, \frac{1}{k}, \frac{1}{k}, \frac{1}{k}, \frac{1}{k}, \frac{1}{k}, \frac{1}{k}213 sapply(strsplit(lm.g$result.summary$Feature, "\\|"),
```
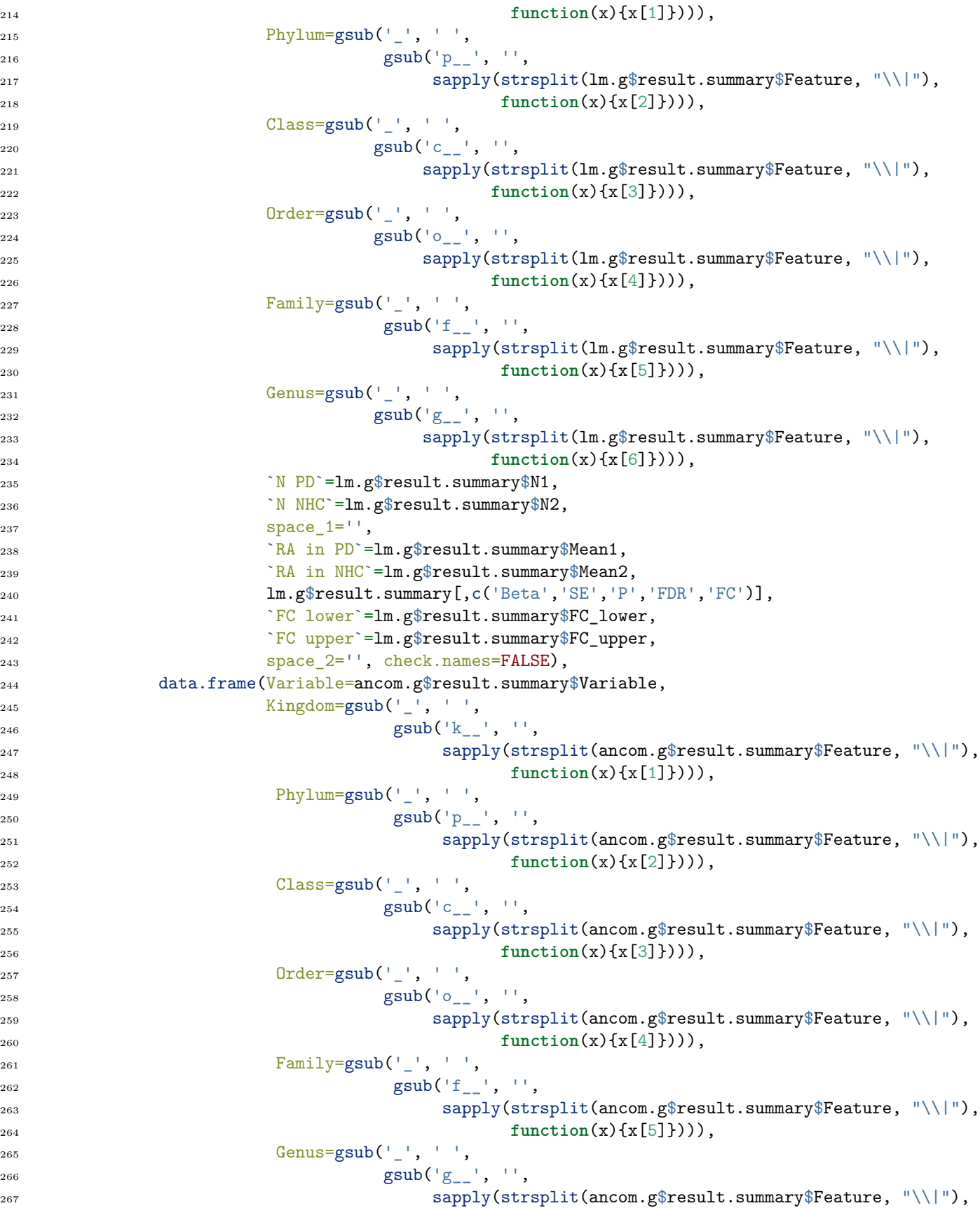

```
\text{function}(\mathbf{x})\{\mathbf{x}[6]\})),
269 N \text{ PD} = \text{ancom.g}fresult.summary$N1,
\gamma_{\text{N}} NHC'=ancom.g$result.summary$N2,
271 BC-OA in PD =ancom.g$result.summary$Mean1,
272 BC-OA in NHC =ancom.g$result.summary$Mean2,
273 ancom.g$result.summary[,c('Beta','SE','P','FDR','FC')],
274 274 274 274`FC upper`=ancom.g$result.summary$FC_upper,
276 check.names=FALSE),
277 by=c('Variable','Kingdom','Phylum','Class','Order',
278 'Family','Genus','N PD','N NHC'),
279 suffix=c('_m','_a'), all=TRUE, sort=FALSE)
280 res.summ <- res.summ[res.summ$Variable=='Case_status',-1]
281 res.summ <- rbind(data.frame(Kingdom='', Phylum='', Class='', Order='', Family='', Genus='',
282 \sim N PD`='', `N NHC`='', space_1='',
283 `RA in PD`='MaAsLin2 results', `RA in NHC`='',
284 Beta_m='', SE_m='', P_m='', FDR_m='',
285 FOUTERENT FOUNDET ASSESSED FOUNDED FOUNDED FOUNDED FOUNDED FOUNDED FOUNDED FOUNDED FOUNDED FOUNDED FOUNDED FOUNDED FOUNDED FOUNDED FOUNDED FOUNDED FOUNDED FOUNDED FOUNDED FOUNDED FOUNDED FOUNDED FOUND FOUNDED FOUND 
286 `BC-OA in PD`='ANCOM-BC results', `BC-OA in NHC`='',
287 Beta_a='', SE_a='', P_a='', FDR_a='',
288 FC_a='', `FC lower_a`='', `FC upper_a`='',
289 check.names=FALSE),
                   data.frame(Kingdom='Kingdom', Phylum='Phylum', Class='Class',
291 Order='Order', Family='Famiy', Genus='Genus',
\gamma_{\text{N}} PD<sup>\gamma</sup>='N PD', \gamma_{\text{N}} NHC'='N NHC', space 1='',
R_A in PD<sup>=</sup>RA in PD<sup>\,</sup>, R_A in NHC<sup>=</sup>RA in NHC<sup>\,</sup>, R_B in NHC<sup>\,</sup>, R_B in NHC<sup>\,</sup>, R_B in NHC<sup>\,</sup>, R_B in NHC<sup>\,</sup>, R_B in NHC<sup>\,</sup>, R_B in NHC<sup>\,</sup>, R_B in NHC<sup>\,</sup>, R_B in NHC<sup>\,</sup>, R_B 
294 Beta_m='Beta', SE_m='SE', P_m='P', FDR_m='FDR', FC_m='FC',
295 `FC lower_m`='FC lower', `FC upper_m`='FC upper', space_2='',
296 \text{BC}-\text{OA} in PD`='BC-OA in PD', \text{BC}-\text{OA} in NHC'='BC-OA in NHC',
297 Beta_a='Beta', SE_a='SE', P_a='P', FDR_a='FDR', FC_a='FC',
298 `FC lower_a`='FC lower', `FC upper_a`='FC upper',
299 check.names=FALSE),
300 res.summ)
301 res.summ[3:(nrow(res.summ)-1)],
302 c(grep('MaAsLin2', res.summ[1,]):(grep('space 2', colnames(res.summ))-1),
303 grep('ANCOM', res.summ[1,]):ncol(res.summ))][
_{304} is.na(res.summ[3:(nrow(res.summ)-1),
c(grep('MalsLin2', res.sum[1,]):(grep('space_2', columnscrece-2')), colnames(res.summ))-1),
306 grep('ANCOM', res.summ[1,]):ncol(res.summ))])] <- 'NT'
307
308 # add genus results to workbook and format
309 addWorksheet(wb, 'Genus results')
310 writeData(wb, 'Genus results', res.summ, keepNA=FALSE, colNames=FALSE)
311 setColWidths(wb, 'Genus results', cols=seq_len(ncol(res.summ)),
312 widths=c(10, rep(22,5), rep(11,2), 2, rep(11,9), 2, rep(11,9))) ### format cells
313 mergeCells(wb, 'Genus results',
314 cols=grep('MaAsLin2', res.summ[1,]):(grep('space_2', colnames(res.summ))-1), rows=1)
315 mergeCells(wb, 'Genus results',
316 cols=grep('ANCOM', res.summ[1,]):ncol(res.summ), rows=1)
317 addStyle(wb, 'Genus results',
318 cols=seq_len(ncol(res.summ)), rows=1:2, style=bold, stack=TRUE, gridExpand=TRUE) ### font
319 addStyle(wb, 'Genus results',
320 cols=seq_len(ncol(res.summ)), rows=c(1,3,(nrow(res.summ)+1)), ### borders
321 gridExpand=TRUE, style=horizontal border med, stack=TRUE)
```

```
322 addStyle(wb, 'Genus results',
323 cols=grep('MaAsLin2', res.summ[1,]):(grep('space_2', colnames(res.summ))-1), rows=2,
324 style=horizontal border thin, stack=TRUE)
325 addStyle(wb, 'Genus results',
326 cols=grep('ANCOM', res.summ[1,]):ncol(res.summ),
327 rows=2, style=horizontal border thin, stack=TRUE)
328 # convert numbers from strings back to numbers
329 convertNum(res.summ, wb, 'Genus results', FALSE)
330
331 # save workbook
332 saveWorkbook(wb,
333 'PDShotgunAnalysis_out/3.Taxonomic_associations/MaAsLin2_ANCOMBC_MWAS_PDvsNHC.xlsx',
334 overwrite=TRUE)
```
#### **MaAsLin2 and ANCOM-BC MWAS concordance**

To visualize the concordance of results between MaAsLin2 and ANCOM-BC, the FDR q-values resulting from each method were plotted together. Species tagged as significantly enriched (colored blue) or depleted (colored red) in PD were also highlighted. Venn diagrams showing the overlap of detected signals at FDR < 0.05 and < 0.1 between MaAsLin2 and ANCOM-BC were also generated.

```
1 #### MAASLIN2 AND ANCOMBC MWAS CONCORDANCE ####
\overline{2}3 # get FDR q-values ready for plotting
4 plot.data <- merge(lm.s$result.summary[lm.s$result.summary$Variable == 'Case_status',
5 c('Feature','FDR','FC')],
6 ancom.s$result.summary[ancom.s$result.summary$Variable == 'Case_status',
7 c('Feature','FDR','FC')],
                  by='Feature', suffix=c('_maaslin','_ancombc'))
9 plot.data \leq plot.data[rowSums(is.na(plot.data)) == 0,]
10
11 # tag PD-associated enriched and depleted species
12 plot.data$`PD association` \leq ifelse(plot.data[,2] \leq 0.05 & round(plot.data[,4],1) \leq 0.1 |
13 round(plot.data[,2],1) \leq 0.1 & plot.data[,4] \leq 0.05,
14 ifelse(plot.data[,3] > 1 & plot.data[,5] > 1, 'enriched',
15 if else(plot.data[,3] < 1 & plot.data[,5] < 1,
16 'depleted', 'opposite directions')),
17 'not associated')
18
19 # create column to label features reaching FDR 1E-4 in either method
20 labels <- gsub('_',' ',sapply(plot.data[,1], function(x){strsplit(x, 's__')[[1]][2]}))
21 plot.data$labels <- ''
22 plot.data$labels[plot.data[,2] < 1E-4 | plot.data[,4] < 1E-4] <- labels[plot.data[,2] < 1E-4 |
_{23} plot.data \left[, 4\right] < 1E-4]
24
25 # tag what species were detected at FDR q-value thresholds of 0.1 and 0.05
_{26} plot.data$`MaAsLin2 FDR<0.1`[plot.data$FDR_maaslin < 0.1] <- TRUE
27 plot.data$`MaAsLin2 FDR<0.1`[plot.data$FDR_maaslin > 0.1] <- FALSE
28 plot.data$`MaAsLin2 FDR<0.05`[plot.data$FDR_maaslin < 0.05] <- TRUE
29 plot.data$`MaAsLin2 FDR<0.05`[plot.data$FDR_maaslin > 0.05] <- FALSE
30
31 plot.data$`ANCOM-BC FDR<0.1`[plot.data$FDR_ancombc < 0.1] <- TRUE
32 plot.data$`ANCOM-BC FDR<0.1`[plot.data$FDR_ancombc > 0.1] <- FALSE
33 plot.data$`ANCOM-BC FDR<0.05`[plot.data$FDR_ancombc < 0.05] <- TRUE
```

```
34 plot.data$`ANCOM-BC FDR<0.05`[plot.data$FDR ancombc > 0.05] <- FALSE
35
36 plot.data$`MaAsLin2 FDR<0.1`[plot.data$`MaAsLin2 FDR<0.1` +
37 plot.data\frac{1}{2} ANCOM-BC FDR<0.1 == 0] <- NA
38 plot.data$`ANCOM-BC FDR<0.1`[plot.data$`MaAsLin2 FDR<0.1` +
39 plot.data\text{\$}`ANCOM-BC FDR<0.1` == 0] <- NA
40 plot.data$`MaAsLin2 FDR<0.05`[plot.data$`MaAsLin2 FDR<0.05` +
11 plot.data\frac{1}{2} plot.data\frac{1}{2} ANCOM-BC FDR<0.05 == 0] <- NA
42 plot.data$`ANCOM-BC FDR<0.05`[plot.data$`MaAsLin2 FDR<0.05` +
43 plot.data$`ANCOM-BC FDR<0.05` == 0] <- NA
44
45 # create venn diagrams of overlapping signals
46 g1 \leftarrow ggplot(data=plot.data) +
47 geom_venn(aes(A=`MaAsLin2 FDR<0.1`, B=`ANCOM-BC FDR<0.1`), fill_color='white',
48 stroke_size=0.5, stroke_color='black', stroke_linetype=c('dashed','solid'),
49 set_name_size=4, text_size=7, auto_scale=TRUE, position=position_dodge(2),
50 show_percentage=FALSE) +
51 theme_void()
52 ggsave(
53 'PDShotgunAnalysis out/3.Taxonomic associations/MaAsLin2 vs ANCOMBC species venn diag FDR 0.1.pdf',
54 g1, device='pdf', width=5, height=5)
55
56 g2 <- ggplot(data=plot.data) +
57 geom_venn(aes(A=`MaAsLin2 FDR<0.05`, B=`ANCOM-BC FDR<0.05`), fill_color='white',
58 stroke_size=0.5, stroke_color='black', stroke_linetype=c('dashed','solid'),
59 set_name_size=4, text_size=7, auto_scale=TRUE, position=position_dodge(2),
60 show_percentage=FALSE) +
61 theme_void()
62 ggsave(
63 'PDShotgunAnalysis_out/3.Taxonomic_associations/MaAsLin2_vs_ANCOMBC_species_venn_diag_FDR_0.05.pdf',
64 g2, device='pdf', width=5, height=5)
6566 # create scatter plot of FDR q-values
67 set.seed(1234)68 g3 <- ggplot(data=plot.data, aes(y=-log10(plot.data[,2]), x=-log10(plot.data[,4]),
69 fill=`PD association`, label=labels)) +
70 geom point(size=4, shape=21) +
71 geom_text_repel(min.segment.length=0, box.padding=0.5, size=6, color='grey25') +
72 geom_vline(xintercept=-log10(0.05), color='grey50', linetype='dashed') +
73 geom_hline(yintercept=-log10(0.05), color='grey50', linetype='dashed') +
74 labs(y='-log10(MaAsLin2 FDR)', x='-log10(ANCOM-BC FDR)') +
75 scale_y_continuous(breaks=c(0,-log10(0.05),-log10(0.01),-log10(1E-4),-log10(1E-6),-log10(1E-8)),
76 labels=c('0',
paste(round(-log10(0.05),1),' \n','(0.05)',sep=''),
78 paste(-log10(0.01),' \n','(0.01)', sep=''),
paste(-log10(1E-4),' \n','(1E-4)',sep=''),
80 paste(-log10(1E-6),' \n','(1E-6)',sep=''),
81 paste(-log10(1E-8), '\n', '(1E-8)', sep='')),
82 limits=c(0,-log10(min(plot.data[,c('FDR_maaslin','FDR_ancombc')]))),
83 minor breaks=NULL) +
84 scale_x_continuous(breaks=c(0,-log10(0.05),-log10(0.01),-log10(1E-4),-log10(1E-6),-log10(1E-8)),
85 labels=c('0',
86 paste(round(-log10(0.05),1),' \n','(0.05)', sep=''),
\text{state}(-\log 10(0.01), \ln, \ln, \ln(0.01), sep=''),
```
```
88 paste(-log10(1E-4),'\n','(1E-4)',sep=''),
89 paste(-log10(1E-6),'\n','(1E-6)',sep=''),
90 paste(-log10(1E-8),'\n','(1E-8)',sep='')),
91 limits=c(0,-log10(min(plot.data[,c('FDR_maaslin','FDR_ancombc')]))),
92 minor breaks=NULL) +
93 scale fill manual(values=c('red','blue','grey')) +
94 guides(fill=guide legend(override.aes=list(shape=21))) +
95 theme bw() +
96 theme(legend.title=element_text(size=20), legend.text=element_text(size=20), legend.text.align=0,
97 legend.position=c(0.87, 0.3), legend.background=element_rect(fill='white', color='grey50'),
98 axis.text.x=element_text(size=18), axis.text.y=element_text(size=18, vjust=0.8),
99 axis.title=element_text(size=20),
100 axis.title.x=element_text(vjust=-0.75), axis.title.y=element_text(vjust=3),
101 plot.margin=margin(t=10, r=30, b=10, l=10, unit = "pt"))
102 ggsave(
103 'PDShotgunAnalysis_out/3.Taxonomic_associations/MaAsLin2_vs_ANCOMBC_species_MWAS_qvalues.pdf',
104 g3, device='pdf', width=12, height=10)
```
### **Genus heterogeneity**

Species counts for species that were tested, found significant, and found elevated or reduced for each significant genus from differential abundance analysis were calculated to observe heterogeneity of genera and their association with PD. This was also done for genera not found significant in differential abunance analysis, but had a significant species in the species differential abundance analysis.

```
1 #### GENUS HETEROGENEITY ####
\overline{2}3 # get names of significant taxa and tested taxa
4 sub.data <- merge(lm.s$result.summary[lm.s$result.summary$Variable == 'Case_status',
\mathsf{c} ('Feature','FDR')],
6 ancom.s$result.summary[ancom.s$result.summary$Variable == 'Case_status',
7 c('Feature','FDR')],
                  by='Feature')
9 tested.species <- sub.data$Feature[rowSums(is.na(sub.data)) == 0]
10 sig.species \le ifelse(sub.data[,2] \le 0.05 & round(sub.data[,3],1) \le 0.1 |
11 round(sub.data[,2],1) \leq 0.1 & sub.data[,3] \leq 0.05,
12 sub.data$Feature, NA)
13 sig.species <- sig.species[!is.na(sig.species)]
14
15 sub.data <- merge(lm.g$result.summary[lm.g$result.summary$Variable == 'Case_status',
c('Feature', 'FDR'),
17 ancom.g$result.summary[ancom.g$result.summary$Variable == 'Case_status',
c('Feature', 'FDR'),
19 by='Feature')
20 tested.genera \leq sub.data$Feature[rowSums(is.na(sub.data)) == 0]
21 sig.genera \le ifelse(sub.data[,2] \le 0.05 & round(sub.data[,3],1) \le 0.1 |
22 round(sub.data[,2],1) \leq 0.1 & sub.data[,3] \leq 0.05,
23 sub.data$Feature, NA)
24 sig.genera <- sig.genera[!is.na(sig.genera)]
25
26 # create table giving species count for each significant genus
27 species.counts <- data.frame()
28 for (genus in seq_along(tested.genera)){
29 genus.name \leq strsplit(tested.genera[genus], '\\|')[[1]][6]
```

```
30 species.n <- length(tested.species[grep(genus.name, tested.species)])
31 elev.species <- length(
32 lm.s$result.summary$Feature[lm.s$result.summary$Variable == 'Case status' &
33 lm.s$result.summary$Feature %in%
34 sig.species[grep(genus.name, sig.species)] &
\ln s$result.summary$FC > 1])
36 red.species <- length(
37 lm.s$result.summary$Feature[lm.s$result.summary$Variable == 'Case_status' &
38 lm.s$result.summary$Feature %in%
39 sig.species[grep(genus.name, sig.species)] &
40 lm.s$result.summary$FC < 1])
41 if (tested.genera[genus] %in% sig.genera){
42 genus.fc <- ifelse(lm.g$result.summary$FC[lm.g$result.summary$Variable == 'Case_status' &
43 lm.g$result.summary$Feature == tested.genera[genus]] < 1,
44 'Reduced', 'Elevated')
45 }else{
46 genus.fc <- 'Missed'
47 }
48 species.counts <- rbind(species.counts,
49 data.frame(`PD-associated genera`=gsub(' ', ' ',
\text{sgub}(\text{'}g_{--}\text{'},\text{'}\text{'},\text{ genus.name})).51 b \mathbb{N} species tested<sup>-</sup>=species.n,
52 32 EXECUTE: THE SERVITE STATE STATE STATE STATE STATE STATE STATE STATE STATE STATE STATE STATE STATE STATE STATE STATE STATE STATE STATE STATE STATE STATE STATE STATE STATE STATE STATE STATE STATE STATE STATE STATE
53 12 SI SPECIES Example 2 SI Species elevated elev. species,
54 120 STERN STERN STERN STERN STERN STERN STERN STERN STERN STERN STERN STERN STERN STERN STERN STERN STERN STERN STERN STERN STERN STERN STERN STERN STERN STERN STERN STERN STERN STERN STERN STERN STERN STERN STERN STER
55 `Genus level MWAS`=genus.fc,
56 check.names=FALSE))
57 }
58
59 # remove genera who were not significant and did not have any significant species
60 species.counts \leq species.counts[species.counts$`N PD assoc species` > 0 |
61 species.counts$`Genus level MWAS` != 'Missed',]
62
63 # sort by genus name and put missed genera at bottom
64 species.counts \leq species.counts[order(species.counts$`PD-associated genera`),]
65 species.counts <- rbind(species.counts[species.counts$`Genus level MWAS` != 'Missed',],
66 data.frame(`PD-associated genera`='Association at species level, missed at genus level',
67 `N species tested`='',
68 `N PD assoc species`='',
69 `N species elevated`='',
70 `N species reduced`='',
71 `Genus level MWAS`='',
72 check.names=FALSE),
73 species.counts[species.counts$`Genus level MWAS` == 'Missed',])
74
75 # write results
76 # create workbook
77 wb <- createWorkbook()
78 # add worksheet, write data, and format output
79 addWorksheet(wb, 'Genus hetero')
80 writeData(wb, 'Genus hetero', species.counts, keepNA=TRUE, colNames=TRUE)
81 setColWidths(wb, 'Genus hetero', cols=seq_len(ncol(species.counts)),
82 widths=c(29, rep(18, (ncol(species.counts)-1)))) ### format cells
83 mergeCells(wb, 'Genus hetero', cols=seq len(ncol(species.counts)), rows=36)
```

```
_{84} addStyle(wb, 'Genus hetero', cols=seq len(ncol(species.counts)),
85 rows=c(1,36), style=bold, gridExpand=TRUE, stack=TRUE) ### font
86 addStyle(wb, 'Genus hetero', cols=seq len(ncol(species.counts)),
            87 rows=c(1,2,36,37,(nrow(species.counts)+2)), ### borders
88 style=horizontal_border_med, gridExpand=TRUE, stack=TRUE)
89 # convert numbers from strings back to numbers
90 convertNum(species.counts, wb, 'Genus hetero', TRUE)
91 # save workbook
92 saveWorkbook(wb,
93 'PDShotgunAnalysis_out/3.Taxonomic_associations/Genus_heterogeneity.xlsx',
94 overwrite=TRUE)
```
### **Species distributions and fold changes from MWAS**

Log2 transformed relative abundances and natural log transformed bias-corrected abundances (estimated from ANCOM-BC) were plotted as boxplots for the 84 PD-associated species to see distribution of the data, along with fold changes from MaAsLin2 and ANCOM-BC. A smaller plot was also created focusing on PD-associated species that had a 75% change in relative abundance (absolute fold change of 1.75 or higher).

```
1 #### PD-ASSOCIATED SPECIES DISTRIBUTION & FOLD CHANGES ####
\overline{2}3 # grab relative abundances and bias-corrected abundances of species
4 ra.spp <- data.frame(otu_table(ra.ps.s)/100, check.names=FALSE)
5 ba.spp <- data.frame(otu_table(ancom.s$bias.corrected.ps), check.names=FALSE)
6
7 # pull out plotting data for PD-associated species
  spp.ra.data <- ra.spp[,colnames(ra.spp) %in% sig.species, FALSE]
9 spp.ra.fc.data <- lm.s$result.summary[lm.s$result.summary$Feature %in% sig.species &
10 lm.s$result.summary$Variable == 'Case_status',
11 c('FC','FC_lower','FC_upper')]
12 spp.ra.fc.data <- spp.ra.fc.data[order(sapply(spp.ra.fc.data$FC,
{\tt function(x) \{ifelse(x < 1, 1/x, x)\},}<sup>14</sup> decreasing=FALSE),
15 spp.ra.data <- spp.ra.data[,rownames(spp.ra.fc.data), FALSE]
16 spp.ra.fc.data <- data.frame(plot='Absolute fold change with 95%CI', line='MaAsLin2',
17 variable=gsub('_',' ',
18 sapply(strsplit(rownames(spp.ra.fc.data),
\sqrt{\sin \frac{1}{2} \sin \frac{1}{2}}\text{function}(\textbf{x})\{\textbf{x}[2]\}),
21 spp.ra.fc.data)
22 spp.ra.data \leq data.frame(plot='log2(Relative abundances)',
23 Case_status=sample_data(ra.ps.s)$Case_status,
24 spp.ra.data, check.names=FALSE)
25
26 spp.ba.data <- ba.spp[,colnames(ba.spp) %in% sig.species, FALSE]
27 spp.ba.fc.data <- ancom.s$result.summary[ancom.s$result.summary$Feature %in% sig.species &
28 ancom.s$result.summary$Variable == 'Case_status',
29 c('FC','FC_lower','FC_upper')]
30 spp.ba.fc.data <- spp.ba.fc.data[rownames(spp.ra.fc.data),, FALSE]
31 spp.ba.data <- spp.ba.data[,rownames(spp.ra.fc.data), FALSE]
32 spp.ba.fc.data <- data.frame(plot='Absolute fold change with 95%CI', line='ANCOM-BC',
33 variable=gsub('_',' ',
34 sapply(strsplit(rownames(spp.ba.fc.data),
35 "\\|s__"),
```

```
\frac{1}{36} function(x){x[2]}),
37 spp.ba.fc.data)
38 spp.ba.data \leq data.frame(plot='log(Bias-corrected abundances)',
39 Case_status=sample_data(ra.ps.s)$Case_status,
40 spp.ba.data, check.names=FALSE)
41
42 # combine MaAsLin2 and ANCOM-BC data
43 fc.plot.data <- data.frame(rbind(spp.ra.fc.data, spp.ba.fc.data))
44 ab.plot.data <- merge(spp.ra.data, spp.ba.data, all=TRUE, sort=FALSE)
45 colnames(ab.plot.data)[3:nco1(ab.plot.data)] < -gsub'<sub>1</sub>, ',
46 sapply(strsplit(colnames(ab.plot.data)[3:ncol(ab.plot.data)],
\mathbb{C}^{47} \left| \mathbb{C} \right| \left| \mathbb{S} \right| \left| \mathbb{S} \right| \left| \mathbb{S} \right|48 function(x){x[2]}))
49
50 # prep fold change data for plotting
51 fc.plot.data$line <- factor(fc.plot.data$line, levels=rev(unique(fc.plot.data$line)))
52 fc.plot.data$variable <- factor(fc.plot.data$variable, levels=unique(fc.plot.data$variable))
53 fc.plot.data\color[fc.plot.data\ < 1] <- 'elevated'
54 fc.plot.data$color[fc.plot.data$FC > 1] <- 'depleted'
55 fc.plot.data$FC mod[fc.plot.data$FC > 1] <- fc.plot.data$FC[fc.plot.data$FC > 1]-1
56 fc.plot.data$FC_mod[fc.plot.data$FC < 1] <- - ((1/fc.plot.data$FC[fc.plot.data$FC < 1])-1)
57 fc.plot.data$FC lower mod[fc.plot.data$FC lower > 1] <-
            58 fc.plot.data$FC_lower[fc.plot.data$FC_lower > 1]-1
59 fc.plot.data$FC lower mod[fc.plot.data$FC lower < 1] <-
60 -(1/fc.plot.data \& FC lower [fc.plot.data$FC lower < 1])-1)
61 fc.plot.data$FC_upper_mod[fc.plot.data$FC_upper > 1] <-
62 fc.plot.data$FC_upper[fc.plot.data$FC_upper > 1]-1
63 fc.plot.data$FC_upper_mod[fc.plot.data$FC_upper < 1] <-
-((1/fc.plot.data\FC_upper[fc.plot.data\FC_upper < 1])-1)
65
66 # prep abundance data for plotting
67 ab.plot.data$Case status <- dplyr::recode(ab.plot.data$Case status, '1'='PD', '0'='NHC')
68 ab.plot.data$Case_status <- factor(ab.plot.data$Case_status,
69 levels=rev(unique(ab.plot.data$Case_status)))
70 ab.plot.data$plot <- factor(ab.plot.data$plot, levels=unique(ab.plot.data$plot))
71 ab.plot.data.melt <- reshape2::melt(ab.plot.data)
72 ab.plot.data.melt <- ab.plot.data.melt[!is.na(ab.plot.data.melt$value),]
73 ab.plot.data.melt$value[ab.plot.data.melt$plot == 'log2(Relative abundances)'] <-
74 log2.trans(ab.plot.data.melt$value[ab.plot.data.melt$plot == 'log2(Relative abundances)'])-20
75 ab.plot.data.melt$value[ab.plot.data.melt$plot == 'log(Bias-corrected abundances)'] <-
76 ab.plot.data.melt$value[ab.plot.data.melt$plot == 'log(Bias-corrected abundances)']+20
77
78 #### FULL PLOT ####
79
80 # merge data
81 plot.data <- merge(ab.plot.data.melt, fc.plot.data, all=TRUE, sort=FALSE)
82 plot.data$plot <- factor(plot.data$plot, levels=unique(plot.data$plot))
83 plot.data$variable <- factor(gsub('Candidatus Methanomassiliicoccus intestinalis',
84 'Candidatus Methanomassiliicoccus\nintestinalis',
85 blot.data$variable),
86 levels=gsub('Candidatus Methanomassiliicoccus intestinalis',
87 'Candidatus Methanomassiliicoccus\nintestinalis',
88 unique(plot.data$variable)))
89
```

```
90 # create breaks and break labels for plot
91 breaks \leq c(-40, -35, -30, -25, -20, -15, -10, -5, -2, 0, 2, 5, 10, 20, 25, 30, 35)92 break labels \leq c (paste(breaks[1:5]+20,'\n(',gsub('e\\+00','',gsub('e-0','e-',
93 formatC(2ˆ(breaks[1:5]+20),format='e',digits=0))),')',sep=''),
94 gsub('1x','0x', paste(abs(breaks[6:13])+1, 'x',sep='')),
95 paste(breaks[14:17]-20,'\n(',round(exp(breaks[14:17]-20),1),')',sep='')
96
97 # create plot
98 g1 <- ggplot (data=plot.data[grep('log', plot.data$plot),],
99 aes(x=variable, y=value, fill=as.character(Case_status)) +
100 geom_boxplot(notch=FALSE, outlier.size=0.5) +
101 geom_errorbar(inherit.aes=FALSE,
102 data=plot.data[plot.data$plot=='Absolute fold change with 95%CI',],
103 aes(x=variable, ymin=FC_lower_mod, ymax=FC_upper_mod,
104 color=color, linetype=line),
105 width=0, position=position_dodge(0.75), size=0.75) +
106 geom_point(inherit.aes=FALSE,
107 data=plot.data[plot.data$plot=='Absolute fold change with 95%CI',],
108 aes (x=variable, y=FC_mod, color=color, pch=line),
109 position=position dodge(0.75), size=1.75) +
110 geom_hline(data=plot.data[plot.data$plot=='Absolute fold change with 95%CI',],
111 aes(yintercept=0),
112 size=0.5, linetype='dashed', alpha=0.5) +
113 facet nested(. ~ plot, scales='free', space='free y', switch='y',
114 strip=strip_nested(text_y=list(element_text(angle=0))),
115 labeller=labeller(group=label_wrap_gen(width=10),
116 \text{sub\_group=label\_wrap\_gen}(\text{width=10})) +
117 scale_x_discrete(position='bottom') +
118 scale_y_continuous(position='right', breaks=breaks, labels=break_labels) +
119 coord_flip() +
120 scale fill manual(values=c("#E69F00", "#00BFC4")) +
121 scale_color_manual(values=c("blue", "red"), labels=c("elevated","depleted")) +
122 scale_linetype_manual(values=c("11", "solid")) +
123 scale_shape_manual(values=c(16, 15)) +
124 guides(fill=guide legend(order=1, title="Subject group", title.position="top"),
125 color=guide_legend(order=2, title="Fold change direction", title.position="top"),
126 linetype=guide legend(title="Fold change source", title.position="top", reverse=TRUE),
127 pch=guide_legend(title="Fold change source", title.position="top", reverse=TRUE)) +
128 theme(legend.position="top", legend.key=element_blank(),
129 legend.title=element_text(size=12), legend.text=element_text(size=12),
130 axis.title.x=element blank(), axis.text.x=element text(size=10),
131 axis.title.y=element_blank(), axis.text.y=element_text(size=10),
132 strip.text=element text(size=12),
133 strip.background=element_rect(fill='gray90', color='gray'),
134 strip.placement="outside", panel.spacing.y=unit(0.5, "lines"))
135 ggsave(
136 'PDShotgunAnalysis_out/3.Taxonomic_associations/PD_associated_species_distributions_foldchanges_1.pdf',
137 g1, device='pdf', width=12, height=30)
138
139 #### REDUCED PLOT ####
140
141 # merge data
142 targets <- fc.plot.data$variable[fc.plot.data$line == 'MaAsLin2' &
(round(fc.plot.data\FC,2) \ge 1.75
```

```
144 round(fc.plot.data$FC,2) \leq 0.57)]
145 plot.data <- merge(ab.plot.data.melt[ab.plot.data.melt$variable %in% targets,],
146 fc.plot.data[fc.plot.data$variable %in% targets,],
147 all=TRUE, sort=FALSE)
148 plot.data$plot <- factor(plot.data$plot, levels=unique(plot.data$plot))
149
150 # truncate upper limits of fold changes to < 10x
151 plot.data$FC lower mod[plot.data$plot == 'Absolute fold change with 95%CI' &
_{152} plot.data$FC_lower < 0.1] <- -9
153 plot.data$FC_upper_mod[plot.data$plot == 'Absolute fold change with 95%CI' &
154 plot.data$FC_upper > 10] <- 9
155
156 # create breaks and break labels for plot
157 breaks \leq c(-40, -35, -30, -25, -20, -9, -5, -2, 0, 2, 5, 9, 20, 25, 30, 35)158 break_labels <- c(paste(breaks[1:5]+20,'\n(',gsub('e\\+00','',gsub('e-0','e-',
159 formatC(2^{\circ}(breaks[1:5]+20),format='e',digits=0))),')',sep=''),
160 gsub('1x','0x', paste(abs(breaks[6:12])+1, 'x',sep='')),
161 paste(breaks[13:16]-20, \ln(\frac{1}{100}), \ln(\frac{1}{100}) (breaks[13:16]-20, 1), '), sep=''))
162
163 # create plot
164 g2 <- ggplot(data=plot.data[grep('log', plot.data$plot),],
165 aes(x=variable, y=value, fill=as.character(Case status))) +
166 geom_boxplot(notch=FALSE, outlier.size=0.5) +
167 geom_errorbar(inherit.aes=FALSE,
168 data=plot.data[plot.data$plot=='Absolute fold change with 95%CI',],
169 aes (x=variable, ymin=FC lower mod, ymax=FC upper mod,
170 color=color, linetype=line),
171 width=0, position=position_dodge(0.75), size=0.75) +
172 geom_point(inherit.aes=FALSE,
173 data=plot.data[plot.data$plot=='Absolute fold change with 95%CI',],
                    \text{acs}(x=variable, y=FC_model, color=color, pch=line),175 position=position_dodge(0.75), size=1.75) +
176 geom_hline(data=plot.data[plot.data$plot=='Absolute fold change with 95%CI',],
177 aes(yintercept=0),
178 size=0.5, linetype='dashed', alpha=0.5) +
179 facet_nested(. ~ plot, scales='free', space='free_y', switch='y',
180 strip=strip_nested(text_y=list(element_text(angle=0))),
                     labeller=labeller(group=label_wrap_gen(width=10),
182 sub group=label wrap gen(width=10))) +
183 scale_x_discrete(position='bottom') +
184 scale_y_continuous(position='right', breaks=breaks, labels=break_labels) +
185 coord flip() +
186 scale_fill_manual(values=c("#E69F00", "#00BFC4")) +
187 scale_color_manual(values=c("blue", "red"), labels=c("elevated","depleted")) +
188 scale_linetype_manual(values=c("11", "solid")) +
189 scale_shape_manual(values=c(16, 15)) +
190 guides(fill=guide_legend(order=1, title="Subject group", title.position="top"),
191 color=guide_legend(order=2, title="Fold change direction", title.position="top"),
192 linetype=guide_legend(title="Fold change source", title.position="top", reverse=TRUE),
193 pch=guide_legend(title="Fold change source", title.position="top", reverse=TRUE)) +
194 theme(legend.position="top", legend.key=element_blank(),
195 legend.title=element_text(size=12), legend.text=element_text(size=12),
196 axis.title.x=element_blank(), axis.text.x=element_text(size=10),
197 axis.title.y=element blank(), axis.text.y=element text(size=10),
```

```
198 strip.text=element text(size=12),
199 strip.background=element_rect(fill='gray90', color='gray'),
200 strip.placement="outside", panel.spacing.y=unit(0.5, "lines"))
201 ggsave(
202 'PDShotgunAnalysis_out/3.Taxonomic_associations/PD_associated_species_distributions_foldchanges_2.pdf',
203 g2, device='pdf', width=12, height=18)
```
### **Sex, age, and confounder analysis**

To see how PD-species associations are affected when adusting for age and sex and extrinsic PD-associated subject data (variables associated with PD from earlier subject metadata analysis that are exposure variables not intrinsically or biologically related to the disease), re-ran MaAsLin2 for PD-associated species adjusting for these variables.

• Note: data for pain meds and sleep aid were missing for 5 subjects who had their stool samples collected with sterile swabs, therefore, these subjects were excluded from these analyses to control for collection method instead of adjusting for it in the model.

MaAsLin2 was ran once adjusting for age and sex, and then again adjusting for the 7 potential confounding variables. In both analyses total sequence count per sample (standardized) was also adjusted for. After running the confounding analysis, a table was created tagging which model variables associated with each taxon.

```
1 #### SEX, AGE, & CONFOUNDER ANALYSES ####
\overline{2}3 # recode categorical variable to get correct effect direction and scale numeric variables
4 sample_data(ra.ps.s)$Sex <- dplyr::recode(sample_data(ra.ps.s)$Sex, M=1, F=0)
5 sample_data(ra.ps.s)$Do_you_drink_alcohol <-
6 dplyr::recode(sample_data(ra.ps.s)$Do_you_drink_alcohol, Y=1, N=0)
7 sample_data(ra.ps.s)$Laxatives <- dplyr::recode(sample_data(ra.ps.s)$Laxatives, Y=1, N=0)
8 sample_data(ra.ps.s)$Probiotic <- dplyr::recode(sample_data(ra.ps.s)$Probiotic, Y=1, N=0)
   sample_data(ra.ps.s)$Pain_med <- dplyr::recode(sample_data(ra.ps.s)$Pain_med, Y=1, N=0)
10 sample_data(ra.ps.s)$Depression_anxiety_mood_med <-
11 dplyr::recode(sample_data(ra.ps.s)$Depression_anxiety_mood_med, Y=1, N=0)
12 sample_data(ra.ps.s)$Antihistamines <- dplyr::recode(sample_data(ra.ps.s)$Antihistamines, Y=1, N=0)
13 sample_data(ra.ps.s)$Sleep_aid <- dplyr::recode(sample_data(ra.ps.s)$Sleep_aid, Y=1, N=0)
14 sample_data(ra.ps.s)$age_scaled <- scale(sample_data(ra.ps.s)$Age_at_collection)
15
16 #### SEX AND AGE ####
17
18 # prep temporary directory for MaAsLin2 output
19 system('
20 if [ ! -d "temp_directory" ]
21 then
22 mkdir temp_directory
23 fi
_{24} ^{1})25
26 # perform differential abundance analysis for PD-associated species using
27 # linear regression with log2 transformed relative abundances
28 variables <- c('Case_status', 'seqs_scaled', 'collection_method', 'Sex', 'age_scaled')
29
30 ps <- phyloseq(otu_table(prune_taxa(sig.species, ra.ps.s))/100, sample_data(ra.ps.s))
31 suppress(
32 \text{ Im.s.}adj \leq MaAsLin2.plus(ps=ps,
```

```
33 metadata=variables,
34 output='temp_directory',
35 min prevalence=0.05,
36 normalization='NONE',
37 max significance=0.05,
38 standardize=FALSE,
39 plot heatmap=FALSE,
40 plot scatter=FALSE)
41 \quad \Box42
43 # coalesce results for sex and age analysis
44 res.summ \leq data.frame(Variable=lm.s.adj$result.summary$Variable,
45 Species=gsub('_', ' ',
\text{gsub}('s'_-', ''),47 sapply(strsplit(lm.s.adj$result.summary$Feature, "\\|"),
function(x){x[T]})),
49 lm.s.adj$result.summary[,c('Beta','SE','P','FDR','FC')],
50 \text{FC lower} = \text{Im.s.} adj$result.summary$FC lower,
51 \frac{F}{C} upper =lm.s.adj$result.summary$FC upper,
52 check.names=FALSE)
53 res.summ <- res.summ[order(res.summ$Species),]
54 res.summ$Variable <- gsub('Case_status', 'Case status',
55 res.summ$Variable)
56 res.summ$Variable <- gsub('seqs_scaled', 'Total sequence count (standardized)',
57 res.summ$Variable)
58 res.summ$Variable <- gsub('collection_method', 'Stool collection method',
59 res.summ$Variable)
60 res.summ$Variable <- gsub('age_scaled', 'Age (standardized)',
61 res.summ$Variable)
62
63 # initialize worbook
64 wb \leq createWorkbook()
65
66 # add results for sex and age analysis and format
67 addWorksheet(wb, 'Sex age results')
68 writeData(wb, 'Sex age results', res. summ, keepNA=TRUE, colNames=TRUE)
69 setColWidths(wb, 'Sex age results', cols=seq len(ncol(res.summ)),
70 widths=c(22, 34, rep(10,7))) ### format cells
71 addStyle(wb, 'Sex age results', cols=seq_len(ncol(res.summ)),
72 rows=1, style=bold, stack=TRUE) ### font
73 addStyle(wb, 'Sex age results', cols=seq_len(ncol(res.summ)),
74 rows=c(1,2,(nrow(res.summ)+2)), ### borders
75 gridExpand=TRUE, style=horizontal_border_med, stack=TRUE)
76
77 #### PD EXTRINSIC CONFOUNDERS ####
78
79 # perform differential abundance analysis for PD-associated species using
80 # linear regression with log2 transformed relative abundances
81 # (Note: subjects who had sample collected with sterile swab are removed prior to testing)
82 variables <- c('Case_status', 'seqs_scaled', 'Do_you_drink_alcohol',
83 'Laxatives', 'Probiotic', 'Pain_med',
84 'Depression_anxiety_mood_med', 'Antihistamines', 'Sleep_aid')
85
86 ps \leq phyloseq(otu table(prune taxa(sig.species,
```

```
87 subset samples(ra.ps.s,
\text{collection method} == 0))/100,
89 sample data(ra.ps.s))
90 suppress(
91 lm.s.adj <- MaAsLin2.plus(ps=ps,
92 metadata=variables,
93 output='temp_directory',
94 min prevalence=0.05,
95 normalization='NONE',
96 max_significance=0.05,
97 standardize=FALSE,
98 plot_heatmap=FALSE,
99 plot_scatter=FALSE)
_{100} )
101
102 # remove temporary output directory
103 system('rm -r temp_directory')
104
105 # coalesce results for confounder analysis
106 res.summ <- data.frame(Variable=lm.s.adj$result.summary$Variable,
107 Species=gsub('_', ' ',
108 \quad \text{gsub}('s'_-', ''),109 sapply(strsplit(lm.s.adj$result.summary$Feature, "\\|"),
function(x){x[T]})),
111 lm.s.adj$result.summary[,c('Beta','SE','P','FDR','FC')],
\GammaFC lower\Gamma=lm.s.adj$result.summary$FC lower,
113 EXEC UPPER THE S.adj$result.summary$FC_upper,
114 check.names=FALSE)
115 res.summ <- res.summ[order(res.summ$Species),]
116 res.summ$Variable <- gsub('Case_status', 'Case status',
117 res.summ$Variable)
118 res.summ$Variable <- gsub('seqs_scaled', 'Total sequence count (standardized)',
119 res.summ$Variable)
120 res.summ$Variable <- gsub('Do_you_drink_alcohol', 'Alcohol',
121 res.summ$Variable)
122 res.summ$Variable <- gsub('Pain_med', 'Pain medication',
123 res.summ$Variable)
124 res.summ$Variable <- gsub('Depression_anxiety_mood_med',
125 'Depression, anxiety, mood medication',
126 res.summ$Variable)
127 res.summ$Variable <- gsub('Sleep aid', 'Sleep aid',
128 res.summ$Variable)
129
130 # add results for confounder analysis and format
131 addWorksheet(wb, 'Confounder var results')
132 writeData(wb, 'Confounder var results', res.summ, keepNA=TRUE, colNames=TRUE)
133 setColWidths(wb, 'Confounder var results', cols=seq_len(ncol(res.summ)),
134 widths=c(22, 34, rep(10,7))) ### format cells
135 addStyle(wb, 'Confounder var results', cols=seq len(ncol(res.summ)),
136 rows=1, style=bold, stack=TRUE) ### font
137 addStyle(wb, 'Confounder var results', cols=seq_len(ncol(res.summ)),
138 rows=c(1,2,(nrow(res.summ)+2)), ### borders
139 gridExpand=TRUE, style=horizontal border med, stack=TRUE)
140
```

```
141 # make table of what species associated with what variable
142 var.breakdown <- data.frame(Feature=unique(lm.s.adj$result.summary$Feature),
143 Associated variable =NA, check.names=FALSE)
144 for (taxa in seq_len(nrow(var.breakdown))){
145 taxa.name <- var.breakdown$Feature[taxa]
146 sig.var \leq - lm.s.adj$result.summary[lm.s.adj$result.summary$Feature == taxa.name &
147 round(lm.s.adj$result.summary$FDR,1) \leq 0.1,]
148 if (nrow(sig.var) > 0){
_{149} sig.var.lab \leftarrow c()
150 for (var in seq_len(nrow(sig.var))){
151 var.res <- sig.var[var,]
152 if (!(is.na(var.res$FC))){
153 if (var.res$FC > 1 && var.res$FDR < 0.05){sig.var.lab <-
154 c(sig.var.lab, paste(var.res$Variable,'++',sep=''))}
155 if (var.res$FC > 1 && var.res$FDR >= 0.05){sig.var.lab <-
156 c(sig.var.lab, paste(var.res$Variable,'+',sep=''))}
157 if (var.res$FC < 1 && var.res$FDR < 0.05){sig.var.lab <-
158 c(sig.var.lab, paste(var.res$Variable,'--',sep=''))}
159 if (var.res$FC < 1 && var.res$FDR >= 0.05){sig.var.lab <-
160 c(sig.var.lab, paste(var.res$Variable,'-',sep=''))}
161 }
162 }
163 var.breakdown$`Associated variable`[taxa] <- paste(sig.var.lab, collapse=',')
164 }
165 }
166 var.breakdown$`Associated variable`[is.na(var.breakdown$`Associated variable`)] <- ''
167
168 # replace variable names with smaller names
169 var.breakdown$`Associated variable` <- gsub('Case_status', 'PD',
170 var.breakdown$`Associated variable`)
171 var.breakdown$`Associated variable` <- gsub('Depression anxiety mood med', 'Mood med',
172 var.breakdown$`Associated variable`)
173 var.breakdown$`Associated variable` <- gsub('Do_you_drink_alcohol', 'Alcohol',
174 var.breakdown$`Associated variable`)
175 var.breakdown$`Associated variable` <- gsub(' ', ' ',
176 var.breakdown$`Associated variable`)
177
178 # coalesce results for asscociating variables
179 res.summ <- data.frame(Species=gsub('_', ' '
180 \quad \text{gsub}('s'_-', ''),181 sapply(strsplit(var.breakdown$Feature, "\\|"),
\text{function}(\mathbf{x})\{\mathbf{x}[\mathbf{7}]\}),
183 183 Associated variable<sup>b</sup>=var.breakdown$`Associated variable`,
184 check.names=FALSE)
185 res.summ <- res.summ[order(res.summ$Species),]
186
187 # add results for associating variables and format
188 addWorksheet(wb, 'Assoc confound var')
189 writeData(wb, 'Assoc confound var', res.summ, keepNA=TRUE, colNames=TRUE)
190 setColWidths(wb, 'Assoc confound var', cols=seq_len(ncol(res.summ)),
191 widths=c(22, 30)) ### format cells
192 addStyle(wb, 'Assoc confound var', cols=seq_len(ncol(res.summ)),
193 rows=1, style=bold, stack=TRUE) ### font
194 addStyle(wb, 'Assoc confound var', cols=seq len(ncol(res.summ)),
```

```
195 rows=c(1,2,(nrow(res.summ)+2)), ### borders
196 gridExpand=TRUE, style=horizontal border med, stack=TRUE)
197
    198 # save workbook
199 saveWorkbook(wb,
<sup>200</sup> 'PDShotgunAnalysis_out/3.Taxonomic_associations/PD_associated_species_adj_covariates.xlsx',
201 overwrite=TRUE)
```
# **Correlation networks**

In order to get an inferred ecological picture of the PD and NHC gut microbiome, co-occurence networks were constructed using SparCC. To construct the correlation networks, pairwise correlations and corresponding P-values were calculated using SparCC [\(FastSpar](https://github.com/scwatts/fastspar) C++ implementation) on species count data. These correlations were visulized as a network using the GUI program Gephi.

### **SparCC**

SparCC was used to calculate pairwise correlations between species in PD and NHC samples separately.

- SparCC (FastSpar) was performed using 100 iterations (double the default) to get inter-random seed stable correlation calculations with the default --threshold parameter of 0.1.
- To calculate p-values for SparCC correlations, the input PD and NHC data were randomly permuted 1,000 times to make 1,000 random datasets. SparCC correlations were then calculated on these random datasets. P-values were calculated by comparing SparCC correlations computed on random datasets to those computed on the real data to see how many instances the real data correlations were better than those derived from random.

```
1 #### SPARCC CORRELATIONS ####
\overline{2}3 # separate to PD and healthy NHC data making sure to remove
4 # UNKNOWN group and any taxa with all 0 after subsetting subjects
5 ps.pd.s <- filter_taxa(prune_taxa(taxa_names(abun.ps.s)[grep('UNKNOWN',
                                                6 taxa_names(abun.ps.s),
7 invert=TRUE)],
8 subset_samples(abun.ps.s, Case_status == 1)),
9 function(x){sum(x > 0) > 0}, TRUE)
10 ps.hc.s <- filter_taxa(prune_taxa(taxa_names(abun.ps.s)[grep('UNKNOWN',
11 taxa names(abun.ps.s),
\frac{1}{2} invert=TRUE)],
13 subset_samples(abun.ps.s, Case_status == 0)),
function(x){sum(x > 0) > 0}, TRUE)
15
16 # format for input to SparCC
17 pd.s <- data.frame(OTU_id=sapply(strsplit(as.character(taxa_names(ps.pd.s)), "s__"),
\text{function}(x)\{x[2]\},19 t(otu_table(ps.pd.s)), check.names=FALSE)
20
21 hc.s <- data.frame(OTU_id=sapply(strsplit(as.character(taxa_names(ps.hc.s)), "s__"),
\frac{1}{2^2} function(x){x[2]}),
23 t(otu_table(ps.hc.s)), check.names=FALSE)
24
25 write.table(pd.s, 'PDShotgunAnalysis_out/4.a.Network_analysis/Species_SparCC_PD_table.txt',
26 row.names=FALSE, quote=FALSE, sep='\t')
```

```
27
28 write.table(hc.s, 'PDShotgunAnalysis out/4.a.Network analysis/Species SparCC HC table.txt',
29 row.names=FALSE, quote=FALSE, sep='\t')
30
31 # calculate SparCC correlations in HPC environment
32 system('
33 fastspar --iterations 100 \\
34 --threads 10 \\
35 --threshold 0.1 \\
36 -seed 1234 \\
37 --otu_table PDShotgunAnalysis_out/4.a.Network_analysis/Species_SparCC_PD_table.txt \\
38 --correlation PDShotgunAnalysis_out/4.a.Network_analysis/Species_SparCC_PD_Cor_Matrix.txt \\
39 --covariance PDShotgunAnalysis_out/4.a.Network_analysis/Species_SparCC_PD_Cov_Matrix.txt
_{40} ^{1})41
42 system('
43 fastspar --iterations 100 \\
44 --threads 10 \\
45 --threshold 0.1 \\
46 -seed 1234 \\
47 --otu_table PDShotgunAnalysis_out/4.a.Network_analysis/Species_SparCC_HC_table.txt \\
48 --correlation PDShotgunAnalysis out/4.a.Network analysis/Species SparCC HC Cor Matrix.txt \\
49 --covariance PDShotgunAnalysis_out/4.a.Network_analysis/Species_SparCC_HC_Cov_Matrix.txt
50 \t)51
52 # create directory for temporary permuted data
53 system('
54 if [ ! -d "temp_data" ]
55 then
56 mkdir temp_data
57 mkdir temp_data/ErrorOut
58 mkdir temp_data/Output
59 fi
60 \t 1)61
62 # create randomly permuted datasets
63 system('
64 fastspar bootstrap \setminus65 --otu table PDShotgunAnalysis out/4.a.Network analysis/Species SparCC PD table.txt \\
66 --threads 20 \\
67 --number 1000 \\
68 -seed 1234 \\
69 --prefix temp_data/PD_temp_data
70^{+1})
71
72 system('
73 fastspar_bootstrap \\
74 --otu table PDShotgunAnalysis out/4.a.Network analysis/Species SparCC HC table.txt \\
75 --threads 20 \\
76 --number 1000 \\
77 -seed 1234 \\
78 --prefix temp_data/HC_temp_data
79' )80
```

```
81 # calculated correlations for each permuted dataset
82 # (Note: this section is set up to be run on a HPC with a SLURM scheduler)
83 system('
84 echo "#!/bin/bash" > bash_script.sh
85 echo "#SBATCH --partition=amd-hdr100" >> bash script.sh
86 echo "#SBATCH --job-name=SparCC" >> bash_script.sh
87 echo "#SBATCH --error=temp_data/ErrorOut/SparCC_%A_%a.err" >> bash_script.sh
88 echo "#SBATCH --output=temp_data/Output/SparCC_%A_%a.out" >> bash_script.sh
89 echo "#SBATCH --time=2:00:00" >> bash_script.sh
90 echo "#SBATCH --ntasks=1" >> bash_script.sh
91 echo "#SBATCH --cpus-per-task=1" >> bash_script.sh
92 echo "#SBATCH --mem-per-cpu=4000" >> bash_script.sh
93 echo "#SBATCH --mail-type=FAIL" >> bash_script.sh
94 echo "#SBATCH --mail-user=wallenz@uab.edu" >> bash_script.sh
95 echo "#SBATCH --array=0-999" >> bash_script.sh
96 echo "#SBATCH --wait" >> bash_script.sh
97 echo " " >> bash_script.sh
98 echo "source ~/miniconda3/etc/profile.d/conda.sh" >> bash_script.sh
99 echo "conda activate fastspar" >> bash script.sh
100 echo " " >> bash script.sh
101 echo "fastspar --iterations 100 \\\\" >> bash_script.sh
102 echo "--threads 10 \|\cdot\|" >> bash script.sh
103 echo "--threshold 0.1 \\\\" >> bash_script.sh
104 echo "--seed 1234 \\\\" >> bash script.sh
105 echo "--otu table temp data/PD temp data \\${SLURM_ARRAY_TASK_ID}.tsv \\\\" >> bash_script.sh
106 echo "--correlation temp data/PD Cor Mat \\${SLURM_ARRAY_TASK_ID}.tsv \\\\" >> bash_script.sh
107 echo "--covariance temp_data/PD_Cov_Mat_\\${SLURM_ARRAY_TASK_ID}.tsv" >> bash_script.sh
108 echo " " >> bash_script.sh
109 echo "fastspar --iterations 100 \\\\" >> bash_script.sh
110 echo "--threads 10 \\\\" >> bash_script.sh
111 echo "--threshold 0.1 \ \frac{\|\cdot\|}{\|\cdot\|} \gg bash_script.sh
112 echo "--seed 1234 \sqrt{\ \ \ }" >> bash_script.sh
113 echo "--otu_table temp_data/HC_temp_data_\\${SLURM_ARRAY_TASK_ID}.tsv \\\\" >> bash_script.sh
114 echo "--correlation temp_data/HC_Cor_Mat_\\${SLURM_ARRAY_TASK_ID}.tsv \\\\" >> bash_script.sh
115 echo "--covariance temp_data/HC_Cov_Mat_\\${SLURM_ARRAY_TASK_ID}.tsv" >> bash_script.sh
116 )117
118 system('sbatch bash_script.sh')
119
120 # calculate permuted p-values for each correlation
121 system('
_{122} fastspar pvalues --threads 20 \\
123 --otu_table PDShotgunAnalysis_out/4.a.Network_analysis/Species_SparCC_PD_table.txt \\
124 --correlation PDShotgunAnalysis_out/4.a.Network_analysis/Species_SparCC_PD_Cor_Matrix.txt \\
125 --prefix temp_data/PD_Cor_Mat_ \\
126 --permutations 1000 \\
127 --outfile PDShotgunAnalysis_out/4.a.Network_analysis/Species_SparCC_PD_Pval_Matrix.txt
_{128} ^{1})
129
130 system('
131 fastspar_pvalues --threads 20 \\
132 --otu_table PDShotgunAnalysis_out/4.a.Network_analysis/Species_SparCC_HC_table.txt \\
133 --correlation PDShotgunAnalysis out/4.a.Network analysis/Species SparCC HC Cor Matrix.txt \\
_{134} --prefix temp data/HC Cor Mat \\
```

```
135 --permutations 1000 \\
136 --outfile PDShotgunAnalysis_out/4.a.Network_analysis/Species_SparCC_HC_Pval_Matrix.txt
_{137} ^{1})138
139 # clean up
140 system('
141 rm -r temp data
142 rm bash_script.sh
143 )
```
### **Community detection and creating node and edge files for network visualization**

Once SparCC correlations and p-values were computed, they were formatted into node and edge data.frames and files that could be imported into igraph and the visualization program Gephi.

- Before importing into igraph, SparCC correlations were filtered for species correlations that resulted in a permuted p-value of  $<$  0.05.
- Once imported into igraph, edges were further filtered for those with  $r > 0.2$ , and nodes were then filtered for those who had edges remaining.
- Communities of nodes (species) were then detected using the Louvain algorithm via cluster\_louvain function in igraph.
- Degree for each species was calculated using the degree function in igraph.
- Node and edge CSV files were outputted from R, and PD and NHC networks were plotted in Gephi using the force directed Force Atlas 2 algorithm to position nodes, then coloring first by species cluster memberships (detected with Louvain algorithm) then by PD-associated species differentiating between elevated (blue) vs reduced (red) species.

```
1 #### COMMUNITY DETECTION & PREPARING NODE/EDGE FILES ####
\overline{2}3 # read in SparCC correlations and pvalues
  pd.cor.s <- read.table('PDShotgunAnalysis_out/4.a.Network_analysis/Species_SparCC_PD_Cor_Matrix.txt',
5 row.names="#OTU ID", header=TRUE, stringsAsFactors=FALSE,
                       6 check.names=FALSE, comment.char='', sep='\t')
7 pd.pval.s <- read.table('PDShotgunAnalysis_out/4.a.Network_analysis/Species_SparCC_PD_Pval_Matrix.txt',
8 8 row.names="#OTU ID", header=TRUE, stringsAsFactors=FALSE,
9 check.names=FALSE, comment.char='', sep='\t')
10
11 hc.cor.s <- read.table('PDShotgunAnalysis_out/4.a.Network_analysis/Species_SparCC_HC_Cor_Matrix.txt',
12 row.names="#OTU ID", header=TRUE, stringsAsFactors=FALSE,
13 check.names=FALSE, comment.char='', sep='\t')
14 hc.pval.s <- read.table('PDShotgunAnalysis_out/4.a.Network_analysis/Species_SparCC_HC_Pval_Matrix.txt',
15 row.names="#OTU ID", header=TRUE, stringsAsFactors=FALSE,
16 check.names=FALSE, comment.char='', sep='\t')
17
18 # subset and merge result data for case status results
19 res.s <- merge(ancom.s$result.summary[ancom.s$result.summary$Variable == 'Case_status' &
20 ancom.s$result.summary$Feature != 'UNKNOWN',],
21 lm.s$result.summary[lm.s$result.summary$Variable == 'Case_status',],
22 by=c('Variable','Feature','N1','N2'), suffix=c('_ancombc','_maaslin'))
23 res.s <- res.s[order(res.s$P_ancom, decreasing=TRUE),]
24
25 # create node file
26 nodes.s \leq data.frame(Id=sapply(strsplit(as.character(res.s$Feature), "s_"),
\text{function}(x)\{x[2]\},
```

```
28 Label=sapply(strsplit(as.character(res.s$Feature), "s "),
\text{function}(x) \{x[2]\},30 ANCOMBC Beta=res.s$Beta ancombc,
31 ANCOMBC_FDR=res.s$FDR_ancombc,
32 MaAsLin2 Beta=res.s$Beta maaslin,
33 MaAsLin2 FDR=res.s$FDR maaslin,
34 row.names=NULL)
35 nodes.s$`PD-associated` <- 'No'
36 nodes.s$`PD-associated`[((nodes.s$ANCOMBC_FDR < 0.05 & round(nodes.s$MaAsLin2_FDR,1) <= 0.1) |
37 (round(nodes.s$ANCOMBC_FDR,1) \leq 0.1 & nodes.s$MaAsLin2_FDR \leq 0.05)) &
38 (nodes.s$ANCOMBC_Beta > 0 & nodes.s$MaAsLin2_Beta > 0)] <- 'Yes_Increased'
39 nodes.s$`PD-associated`[((nodes.s$ANCOMBC_FDR < 0.05 & round(nodes.s$MaAsLin2_FDR,1) <= 0.1) |
40 (round(nodes.s$ANCOMBC_FDR,1) \leq 0.1 & nodes.s$MaAsLin2_FDR \leq 0.05)) &
41 (nodes.s$ANCOMBC_Beta < 0 & nodes.s$MaAsLin2_Beta < 0)] <- 'Yes_Decreased'
42 nodes.s$`PD-associated`[is.na(nodes.s$ANCOMBC_FDR) & is.na(nodes.s$MaAsLin2_FDR)] <- 'Not_tested'
43 nodes.s <- nodes.s[,grep('Beta|FDR', colnames(nodes.s), invert=TRUE)]
44
45 # create edge files for PD and NHC
_{46} corr.direction \leftarrow c()
47 corr.direction[pd.cor.s[lower.tri(pd.cor.s)] > 0] <- "+"
48 corr.direction[pd.cor.s[lower.tri(pd.cor.s)] < 0] <- "-"
49 pd.edges.s \leq data.frame(Source=t(combn(rownames(pd.cor.s), 2))[,1],
50 Target=t(combn(rownames(pd.cor.s), 2))[,2],
51 Weight=abs(pd.cor.s[lower.tri(pd.cor.s)]),
52 19 Convention Convention of correlation<sup>-</sup>=corr.direction,
53 SEPENDER CORREGIST CORREGIST P-value =pd.pval.s[lower.tri(pd.pval.s)],
54 check.names=FALSE)
55
_{56} corr.direction <-c()57 corr.direction[hc.cor.s[lower.tri(hc.cor.s)] > 0] <- "+"
58 corr.direction[hc.cor.s[lower.tri(hc.cor.s)] < 0] <- "-"
59 hc.edges.s \leq data.frame(Source=t(combn(rownames(hc.cor.s), 2))[,1],
\frac{1}{\arg\theta} Target=t(combn(rownames(hc.cor.s), 2) [,2],
61 Weight=abs(hc.cor.s[lower.tri(hc.cor.s)]),
62 birection of correlation<sup>s</sup>=corr.direction,
63 Correlation P-value =hc.pval.s[lower.tri(hc.pval.s)],
64 check.names=FALSE)
65
66 # tag edges that contains a significant taxon
67 pd.edges.s$`PD-associated`[pd.edges.s$Source %in%
68 nodes.s$Id[grep('Yes', nodes.s$`PD-associated`)] |
69 pd.edges.s$Target \frac{\% \text{in}}{\%}70 nodes.s$Id[grep('Yes', nodes.s$`PD-associated`)]] <- "Yes"
71 pd.edges.s$`PD-associated`[is.na(pd.edges.s$`PD-associated`)] <- "No"
72
73 hc.edges.s$`PD-associated`[hc.edges.s$Source %in%
74 nodes.s$Id[grep('Yes', nodes.s$`PD-associated`)] |
75 hc.edges.s$Target %in%
76 nodes.s$Id[grep('Yes', nodes.s$`PD-associated`)]] <- "Yes"
77 hc.edges.s$`PD-associated`[is.na(hc.edges.s$`PD-associated`)] <- "No"
78
79 # filter edges for significant correlations (permuted pvalue < 0.05)
80 pd.edges.s \leq pd.edges.s[pd.edges.s$`Correlation P-value` \leq 0.05,]
81
```

```
82 hc.edges.s \leq hc.edges.s [hc.edges.s$`Correlation P-value` \leq 0.05,]
83
84 # import data into igraph
85 pd.igraph.s <- graph_from_data_frame(pd.edges.s, directed=FALSE, vertices=nodes.s)
86 E(pd.igraph.s)$weight <- E(pd.igraph.s)$Weight
87
88 hc.igraph.s <- graph from data frame(hc.edges.s, directed=FALSE, vertices=nodes.s)
89 E(hc.igraph.s)$weight <- E(hc.igraph.s)$Weight
9091 # remove edges with correlations < 0.2
92 pd.igraph.s <- delete_edges(pd.igraph.s, which(E(pd.igraph.s)$weight < 0.2))
93
94 hc.igraph.s <- delete_edges(hc.igraph.s, which(E(hc.igraph.s)$weight < 0.2))
95
96 # remove nodes with degree of 0
97 V(pd.igraph.s)$Degree <- degree(pd.igraph.s, normalized=FALSE)
98 pd.igraph.s <- delete_vertices(pd.igraph.s, V(pd.igraph.s)$Degree == 0)
99
100 V(hc.igraph.s)$Degree <- degree(hc.igraph.s, normalized=FALSE)
101 hc.igraph.s \leq delete vertices(hc.igraph.s, V(hc.igraph.s)$Degree == 0)
102
103 # calculate community membership and modularity of networks
104 pd.clusters <- cluster_louvain(pd.igraph.s)
105 V(pd.igraph.s)$Cluster <- pd.clusters$membership
106
107 hc.clusters <- cluster_louvain(hc.igraph.s)
108 V(hc.igraph.s)$Cluster <- hc.clusters$membership
109
110 # add degree and community memberships to node files
111 nodes.s <- merge(nodes.s,
112 data.frame(Id=V(pd.igraph.s)$name,
113 Degree in PD<sup>-</sup>V(pd.igraph.s)$Degree,
114 `Cluster in PD`=V(pd.igraph.s)$Cluster,
115 check.names=FALSE),
by='Id', all=TRUE)
117 nodes.s <- merge(nodes.s,
118 data.frame(Id=V(hc.igraph.s)$name,
119 Degree in NHC<sup>\sim</sup>Degree in NHC<sup>\sim</sup> =V(hc.igraph.s)$Degree,
120 Cluster in NHC<sup>-=V</sup>(hc.igraph.s)$Cluster,
121 check.names=FALSE),
by='Id', all=True)123 nodes.s$`Degree in PD`[is.na(nodes.s$`Degree in PD`)] \leq -0124 nodes.s$ Degree in NHC [is.na(nodes.s$ Degree in NHC )] \leq -0125 nodes.s$`Cluster in PD`[is.na(nodes.s$`Cluster in PD`)] <- "none"
126 nodes.s$`Cluster in NHC`[is.na(nodes.s$`Cluster in NHC`)] <- "none"
127
128 # output node and edge files
129 write.csv(nodes.s,
130 "PDShotgunAnalysis_out/4.a.Network_analysis/Species_SparCC_node_file.csv",
131 quote=FALSE, row.names=FALSE)
132 write.csv(pd.edges.s,
133 "PDShotgunAnalysis_out/4.a.Network_analysis/Species_SparCC_PD_edge_file.csv",
134 quote=FALSE, row.names=FALSE)
135 write.csv(hc.edges.s,
```
136 "PDShotgunAnalysis\_out/4.a.Network\_analysis/Species\_SparCC\_HC\_edge\_file.csv", <sup>137</sup> quote=FALSE, row.names=FALSE)

# **Analyses of gene families and pathways**

**Preparing count data for downstream analyses**

```
1 #### PREPARE RELATIVE ABUNDANCE AND COUNT DATA ####
\overline{2}3 # read in metadata
4 metadata <- data.frame(read_xlsx('Source_Data.xlsx', sheet='subject_metadata'))
5 rownames(metadata) <- metadata$sample_name
6
7 # read in tables that were previously generated by functional profiling
   8 gene <- data.frame(read_xlsx('Source_Data.xlsx', sheet='humann_KO_group_counts'))
9
10 path <- data.frame(read_xlsx('Source_Data.xlsx', sheet='humann_pathway_counts'))
11
12 # order same as metadata
13 gene <- gene[,c('Gene.Family',metadata$sample_name)]
14
15 path <- path[,c('Pathway',metadata$sample_name)]
16
17 # make table sample x feature
18 rownames(gene) <- gene$Gene.Family
19 gene \leq data.frame(t(gene[,-1]), check.names=FALSE)
20
21 rownames(path) <- path$Pathway
22 path \leq data.frame(t(path[,-1]), check.names=FALSE)
23
24 # create phyloseq objects for gene families and pathways
25 gene.ps <- phyloseq(otu_table(as.matrix(gene), taxa_are_rows=FALSE),
26 sample_data(metadata))
27 path.ps <- phyloseq(otu_table(as.matrix(path), taxa_are_rows=FALSE),
28 sample_data(metadata))
```
## **Differential abundance of gene families and pathways**

### **MWAS**

To peform the differential abundance analyses of KO groups and pathways, abundances of detected pathways and KO groups were provided to ANCOM-BC and MaAsLin2. Parameters and model formula used for ANCOM-BC and MaAsLin2 were kept the same as what was used in taxonomic-based analyses, except KO group and pathway abundances were total sum scaled prior to analyzing with MaAsLin2 since abundances are being used as input this time instead of relative abundances.

```
1 #### KO GROUP AND PATHWAY MWAS ####
\overline{2}3 # recode categorical variable to get correct effect direction and scale total sequence count
4 sample_data(gene.ps)$Case_status <-
5 dplyr::recode(sample_data(gene.ps)$Case_status, PD=1, Control=0)
  sample_data(gene.ps)$collection_method <-
```

```
7 dplyr::recode(sample_data(gene.ps)$collection_method, swab=1, `OMNIgene GUT`=0)
8 sample_data(gene.ps)$seqs_scaled <- scale(sample_data(gene.ps)$total_sequences)
9
10 sample_data(path.ps)$Case_status <-
11 dplyr::recode(sample_data(path.ps)$Case_status, PD=1, Control=0)
12 sample data(path.ps)$collection method \leq13 dplyr::recode(sample_data(path.ps)$collection_method, swab=1, `OMNIgene GUT`=0)
14 sample_data(path.ps)$seqs_scaled <- scale(sample_data(path.ps)$total_sequences)
15
16 # perform differential abundance analysis using ANCOM-BC with abundance data
17 ancom.gene <- ANCOMBC.plus(ps=gene.ps,
18 formula="Case_status + collection_method + seqs_scaled",
19 p_adj_method="BH",
20 zero_cut=0.95)
2122 ancom.path <- ANCOMBC.plus(ps=path.ps,
23 formula="Case_status + collection_method + seqs_scaled",
24 p adj method="BH",
<sup>25</sup> zero cut=0.95)
26
27 # prep temporary directory for MaAsLin2 output
28 system('
29 if [ ! -d "temp_directory" ]
30 then
31 mkdir temp_directory
32 fi
33 ( )34
35 # perform differential abundance analysis using linear regression
36 # with log2 transformed relative abundances
37 suppress(
38 lm.gene <- MaAsLin2.plus(ps=transform_sample_counts(gene.ps, function(x){x/sum(x)}),
39 output='temp_directory',
40 metadata=c('Case_status','collection_method','seqs_scaled'),
41 min prevalence=0.05,
42 normalization='NONE',
43 max significance=0.05,
44 standardize=FALSE,
45 plot heatmap=FALSE,
46 plot_scatter=FALSE)
_{47} )
48
49 suppress(
50 lm.path <- MaAsLin2.plus(ps=transform_sample_counts(path.ps, function(x){x/sum(x)}),
51 output='temp_directory',
52 metadata=c('Case_status','collection_method','seqs_scaled'),
53 min prevalence=0.05,
54 normalization='NONE',
55 max significance=0.05.
56 standardize=FALSE,
57 plot heatmap=FALSE.
58 plot scatter=FALSE)
59 )
60
```

```
61 # remove temporary output directory
62 system('rm -r temp_directory')
63
64 # initialize workbook
65 wb <- createWorkbook()
66
67 # coalesce results for KO groups
68 res.summ <- data.frame(Variable=lm.gene$result.summary$Variable,
69 EXEGE ID`=sapply(strsplit(lm.gene$result.summary$Feature, ": "),
\frac{1}{70} function(x){x[1]}),
\gamma_1 is a set of KEGG ortholog group`=sapply(strsplit(lm.gene$result.summary$Feature, ": "),
function(x){x[2]}),
73 b \gamma N PD \gamma=lm.gene$result.summary$N1,
\gamma_4 \gamma_5 \text{N} \text{NHC} = 1m.gene$result.summary$N2,
75 space 1='',
\mathbb{R} in PD imagene$result.summary$Mean1,
77 THE STAN IS SET SET ASSESS THE STANDARD TRANSITION TRANSITION TRANSITION TRANSITION TRANSITION TRANSITION TRANSITION TRANSITION TRANSITION TRANSITION TRANSITION TRANSITION TRANSITION TRANSITION TRANSITION TRANSITION T
78 lm.gene$result.summary[,c('Beta','SE','P','FDR','FC')],
79 `FC lower`=lm.gene$result.summary$FC_lower,
\text{FC upper}\text{--}\text{Im}.\text{gene}\text{\$result}. \text{summary}\text{\$FC upper},81 space_2='', check.names=FALSE)
82 res.summ <- merge(res.summ,
                       data.frame(Variable=ancom.gene$result.summary$Variable,
\kappa_{\text{BGG}} in the sapply (strsplit (ancom.gene$result.summary$Feature, ": "),
\text{function}(x)\{x[1]\},86 \\betachtolog group`=sapply(strsplit(ancom.gene$result.summary$Feature, ": "),
\mathbf{S}^{87} function(x){x[2]}),
88 N PD = ancom.gene$result.summary$N1,
89 \ N NHC`=ancom.gene$result.summary$N2,
90 BC-OA in PD<sup>-</sup>=ancom.gene$result.summary$Mean1,
91 BC-OA in NHC<sup>-</sup>=ancom.gene$result.summary$Mean2,
92 ancom.gene$result.summary[,c('Beta','SE','P','FDR','FC')],
93 EXEC 1000 FREE 2010 FREE FOR LOWER SERVICE SUMMARY SECTIONS TREAD THE SERVICE TO LOWER SERVICE TO LOWER SERVICE TO LOWER SERVICE TO LOWER SERVICE TO LOWER SERVICE TO LOWER SERVICE TO LOWER SERVICE TO LOWER SERVICE TO 
94 FRIDAL FRIDAL EXAMPLE 2018 THE UPPER STATE SUMMARY THE STATE STATE STATE STATE STATE STATE STATE STATE STATE STATE STATE STATE STATE STATE STATE STATE STATE STATE STATE STATE STATE STATE STATE STATE STATE STATE STATE 
95 check.names=FALSE),
96 by=c('Variable','KEGG ID','KEGG ortholog group','N PD','N NHC'),
97 suffix=c('m','a'), all=TRUE, sort=FALSE)
98 res.summ <- res.summ[res.summ$Variable=='Case_status',-1]
99 res.summ <- rbind(data.frame(`KEGG ID`='', `KEGG ortholog group`='',
100 \text{NPD} = \text{N} \text{P1} \cdot \text{N} \text{N} \cdot \text{N} \cdot \text101 `RA in PD`='MaAsLin2 results', `RA in NHC`='',
102 Beta m='', SE m='', P m='', FDR m='',
103 FC_m='', `FC lower_m`='', `FC upper_m`='', space_2='',
104 `BC-OA in PD`='ANCOM-BC results', `BC-OA in NHC`='',
105 Beta_a='', SE_a = '', P_a = '', FDR_a = '',106 FC_a='', `FC_lower_a`='', `FC_upper_a`='',
107 check.names=FALSE),
108 data.frame(`KEGG ID`='KEGG ID', `KEGG ortholog group'='KEGG ortholog group',
109 `N PD`='N PD', `N NHC`='N NHC', space_1='',
110 Example 12 Constrains Table 110 CALCAGE 12 CONSTRATE: The CHA in NHC', Betam='Beta',
111 SE_m='SE', P_m='P', FDR_m='FDR', FC_m='FC',
<sup>112</sup> TC lower m<sup>omo</sup> FC lower', \overline{C} FC upper m<sup>omo</sup> FC upper', space 2='',
113 BC-OA in PD<sup>\simBC-OA in PD<sup>\sim</sup>='BC-OA in NHC<sup>\sim</sup>NeC-OA in NHC<sup>\sim</sup>, \simBC-OA in NHC<sup>\sim</sup>,</sup>
114 Beta a='Beta', SE a='SE', P a='P', FDR a='FDR', FC a='FC',
```

```
115 FRIONER A FILO UPPER THE UPPER THE UPPER THE UPPER', \sum_{i=1}^{n} FC upper a^* = 'FC upper',
116 check.names=FALSE).
117 res.summ)
118 res.sum([3:(nrow(res.summ)-1)],
119 c(grep('MaAsLin2', res.summ[1,]):(grep('space_2', colnames(res.summ))-1),
120 grep('ANCOM', res.summ[1,]):ncol(res.summ))][
121 is.na(res.summ[3:(nrow(res.summ)-1)],
122 c(grep('MaAsLin2', res.summ[1,]):(grep('space_2', colnames(res.summ))-1),
123 grep('ANCOM', res.summ[1,]):ncol(res.summ))])] <- 'NT'
124
125 # add results for KO groups and format
126 addWorksheet(wb, 'KO group results')
127 writeData(wb, 'KO group results', res.summ, keepNA=FALSE, colNames=FALSE)
128 setColWidths(wb, 'KO group results', cols=seq_len(ncol(res.summ)),
129 widths=c(10, 82, rep(11,2), 2, rep(11,9), 2, rep(11,9))) ### format cells
130 mergeCells(wb, 'KO group results',
131 cols=grep('MaAsLin2', res.summ[1,]):(grep('space_2', colnames(res.summ))-1), rows=1)
132 mergeCells(wb, 'KO group results',
133 cols=grep('ANCOM', res.summ[1,]):ncol(res.summ), rows=1)
134 addStyle(wb, 'KO group results', cols=seq len(ncol(res.summ)),
135 rows=1:2, style=bold, stack=TRUE, gridExpand=TRUE) ### font
136 addStyle(wb, 'KO group results', cols=seq len(ncol(res.summ)),
137 rows=c(1,3,(nrow(res.summ)+1)), ### borders
138 gridExpand=TRUE, style=horizontal border med, stack=TRUE)
139 addStyle(wb, 'KO group results',
140 cols=grep('MaAsLin2', res.summ[1,]):(grep('space_2', colnames(res.summ))-1), rows=2,
141 style=horizontal_border_thin, stack=TRUE)
142 addStyle(wb, 'KO group results', cols=grep('ANCOM', res.summ[1,]):ncol(res.summ),
143 rows=2, style=horizontal_border_thin, stack=TRUE)
144 # convert numbers from strings back to numbers
145 # Note: this convertNum function below may take too long to run
146 # on a standard machine, consider skipping or running over night
147 ###convertNum(res.summ, wb, 'KO group results', FALSE)
148
149 # coalesce results for pathways
150 res.summ <- data.frame(Variable=lm.path$result.summary$Variable,
151 MetaCyc ID`=sapply(strsplit(lm.path$result.summary$Feature, ": "),
function(x){x[1]}),
153 Tathway = sapply(strsplit(lm.path$result.summary$Feature, ": "),
function(x)\{x[2]\},155 N PD<sup>\sim</sup>lm.path$result.summary$N1,
N NHC^{\circ}=lm.path$result.summary$N2,
157 space 1='',
158 BERET IS THE READ THE PROPERTIES TO A 11 PD ^{\circ} =1m.path$result.summary$Mean1,
159 THE SET IS CONSTRANT SET IS A SET IS CONSTRANT OF A SET IS CONSUMINGLY
160 160 lm.path$result.summary[,c('Beta','SE','P','FDR','FC')],
161 `FC lower`=lm.path$result.summary$FC_lower,
162 FC upper<sup>-</sup>=lm.path$result.summary$FC_upper,
163 space 2=<sup>''</sup>, check.names=FALSE)
164 res.summ <- merge(res.summ,
165 data.frame(Variable=ancom.path$result.summary$Variable,
166 166 NetaCyc ID`=sapply(strsplit(ancom.path$result.summary$Feature, ": "),
\frac{167}{167} function(x){x[1]}),
168 `Pathway`=sapply(strsplit(ancom.path$result.summary$Feature, ": "),
```

```
\text{function}(\mathbf{x})\{\mathbf{x}[2]\},\sum_{N} P_{\text{D}} = ancom.path$result.summary$N1,
171 NHC<sup>-</sup>=ancom.path$result.summary$N2,
172 BC-OA in PD = ancom.path$result.summary$Mean1,
173 IDC-OA in NHC<sup>-</sup>=ancom.path$result.summary$Mean2,
174 ancom.path$result.summary[,c('Beta','SE','P','FDR','FC')],
175 IFC lower is ancomed a series of FC lower, FC lower,
176 176 in the set of the set of the set of FC upper FC upper T, FC upper T, FC upper T, TC upper T, TC upper T, TC upper T, TC upper T, TC upper T, TC upper T, TC upper T, TC upper T, TC177 check.names=FALSE),
178 by=c('Variable','MetaCyc ID','Pathway','N PD','N NHC'),
179 suffix=c('_m','_a'), all=TRUE, sort=FALSE)
180 res.summ <- res.summ[res.summ$Variable=='Case_status',-1]
181 res.summ <- rbind(data.frame(`MetaCyc ID`='', `Pathway`='',
182 `N PD`='', `N NHC`='', space_1='',
183 `RA in PD`='MaAsLin2 results', `RA in NHC`='',
184 Beta_m='', SE_m='', P_m='', FDR_m='',
185 FC_m='', 'FC lower_m'='', 'FC upper_m'='', space_2='',186 `BC-OA in PD`='ANCOM-BC results', `BC-OA in NHC`='',
187 Beta_a='', SE_a='', P_a='', FDR_a='',
188 FC_a='', `FC lower_a`='', `FC upper_a`='',
189 check.names=FALSE),
190 data.frame(`MetaCyc ID`='MetaCyc ID', `Pathway`='Pathway',
                           \lceil N P D \rceil = \lceil N P D \rceil, \lceil N N H C \rceil = \lceil N N H C \rceil, space_1='',
192 `RA in PD`='RA in PD', `RA in NHC`='RA in NHC',
193 Beta_m='Beta', SE_m='SE', P_m='P', FDR_m='FDR', FC_m='FC',
194 `FC lower_m`='FC lower', `FC upper_m`='FC upper', space_2='',
195 `BC-OA in PD`='BC-OA in PD', `BC-OA in NHC`='BC-OA in NHC',
196 Beta_a='Beta', SE_a='SE', P_a='P', FDR_a='FDR', FC_a='FC',
197 FC lower_a`='FC lower', `FC upper_a`='FC upper',
198 check.names=FALSE),
199 res.summ)
_{200} res.summ\left[3:(\text{nrow(res.summ})-1\right).
c(grep('MashLin2', res.sum[1,]):(grep('space_2', columns(cres.sum))-1),202 grep('ANCOM', res.summ[1,]):ncol(res.summ))][
203 is.na(res.summ[3:(nrow(res.summ)-1),
204 c(grep('MaAsLin2', res.summ[1,]):(grep('space_2', colnames(res.summ))-1),
205 grep('ANCOM', res.summ[1,]):ncol(res.summ))])] <- 'NT'
206
207 # add results for pathways and format
208 addWorksheet(wb, 'Pathway results')
209 writeData(wb, 'Pathway results', res.summ, keepNA=FALSE, colNames=FALSE)
210 setColWidths(wb, 'Pathway results', cols=seq_len(ncol(res.summ)),
211 widths=c(10, 82, rep(11,2), 2, rep(11,9), 2, rep(11,9))) ### format cells
212 mergeCells(wb, 'Pathway results',
213 cols=grep('MaAsLin2', res.summ[1,]):(grep('space_2', colnames(res.summ))-1), rows=1)
214 mergeCells(wb, 'Pathway results',
215 cols=grep('ANCOM', res.summ[1,]):ncol(res.summ), rows=1)
216 addStyle(wb, 'Pathway results', cols=seq_len(ncol(res.summ)),
217 rows=1:2, style=bold, stack=TRUE, gridExpand=TRUE) ### font
218 addStyle(wb, 'Pathway results', cols=seq_len(ncol(res.summ)),
219 rows=c(1,3,(nrow(res.summ)+1)), ### borders
220 gridExpand=TRUE, style=horizontal_border_med, stack=TRUE)
221 addStyle(wb, 'Pathway results',
222 cols=grep('MaAsLin2', res.summ[1,]):(grep('space 2', colnames(res.summ))-1), rows=2,
```

```
223 style=horizontal_border_thin, stack=TRUE)
224 addStyle(wb, 'Pathway results', cols=grep('ANCOM', res.summ[1,]):ncol(res.summ),
225 rows=2, style=horizontal_border_thin, stack=TRUE)
226 # convert numbers from strings back to numbers
227 convertNum(res.summ, wb, 'Pathway results', FALSE)
228
229 # save workbook
230 saveWorkbook(wb,
<sup>231</sup> 'PDShotgunAnalysis_out/5.Gene_pathway_associations/MaAsLin2_ANCOMBC_MWAS_PDvsNHC.xlsx',
232 overwrite=TRUE)
```
### **Sporulation KO group association with constipation**

Given that spore forming bacteria stimulate gut motility, and our data suggest a global depletion of the sporulation KO groups, we speculated, and tested the hypothesis that constipation, a common symptom of PD, may be related to the depletion of spore forming bacteria.

- To determine if broad reduction in sporulation KO groups is associated with constipation, tested association of PD-associated sporulation KO groups with constipation in PD and NHC groups by collapsing the relative abundances of differentially abundant sporulation KO groups (FDR < 0.05 in both MaAsLin2 and ANCOM-BC; 27 in total), and testing for association with constipation in PD and NHC subjects separately using linear regression with log2 transformed relative abundances (as done in MaAsLin2).
- To determine if constipation was driving the PD association signal observed for sporulation KO groups, tested for association of PD with the collapsed sporulation KO groups while including constipation in the model.

```
1 #### SPORULATION KO GROUPS & CONSTIPATION ####
\overline{2}3 # recode variable to get correct effect direction
  sample_data(gene.ps)$Constipation <- dplyr::recode(sample_data(gene.ps)$Constipation, Y=1, N=0)
5
6 # define target KO groups
7 target_ko <- intersect(ancom.gene$result.summary$Feature[ancom.gene$result.summary$FDR < 0.05 &
8 !is.na(ancom.gene$result.summary$FDR)],
9 lm.gene$result.summary$Feature[lm.gene$result.summary$FDR < 0.05 &
10 10 \{ \{is.na(\{m.gene$result.summary$FDR)])
11 target_ko <- target_ko[grep('sporulation', target_ko)]
12
13 # collapse KO group relative abundances into one group
14 ra.mod <- data.frame(otu_table(transform_sample_counts(gene.ps, function(x){x/sum(x)})),
15 check.names=FALSE)
16 ra.mod <- data.frame(`Sporulation KOs`=rowSums(ra.mod[,colnames(ra.mod) %in% target_ko]),
17 ra.mod[,!(colnames(ra.mod) %in% target_ko)], check.names=FALSE)
18
19 # log2 transform
20 log2.ra <- data.frame(apply(ra.mod, 2, log2.trans), check.names=FALSE)
21
22 # begin result data.frame
23 mod.results <- data.frame(`Subject group`="",
24 Beta1="Results for constipation",
25 SE1="",
26 P1="",
27 \text{ } \text{FC1} = "
```

```
28 Beta2="Results for case status",
29 SE2="",
30 \t P2 = 5",
31 \t\t FC2 = 0.0132 check.names=FALSE)
33 mod.results <- rbind(mod.results,
34 data.frame(`Subject group`="Subject group",
35 Beta1="Beta",
36 SE1="SE",
37 P1="P",
38 FC1="FC",
39 Beta2="Beta",
40 SE2="SE",
P2 = "P"42 \qquad \qquad \text{FC2} = "FC"43 check.names=FALSE))
44
45 ### PD ###
46
47 # subset for only PD
48 ra.sub \leq ra.mod[rownames(ra.mod) %in%
49 sample_names(subset_samples(gene.ps, Case_status == 1)),]
50 \log 2.\text{sub} < -\log 2.\text{ra}[rownames(log2.ra) %in%
51 sample names(subset samples(gene.ps, Case status == 1)),]
52 ps.sub \leq subset_samples(gene.ps, Case_status == 1)
53
54 # perform linear regression
55 ra.lm \leq - lm(log2.sub$`Sporulation KOs` \sim Constipation + collection_method + seqs_scaled,
56 data=data.frame(sample_data(ps.sub)))
57
58 # coalesce results
59 mod.results <- rbind(mod.results,
60 data.frame(`Subject group`="PD",
61 Beta1=round(summary(ra.lm)$coefficients[2,1],2),
62 SE1=round(summary(ra.lm)$coefficients[2,2],2),
63 P1 = formatC(summary(ra.lm)*coefficients[2,4], format='e', digits=1),_{64} FC1=round(2^summary(ra.lm)$coefficients[2,1],2),
65 Beta2="-",
66 SE2="-",
67 P2="-",
68 FC2="-",
69 check.names=FALSE))
70
71 ### NHC ###
72
73 # subset for only NHC
74 ra.sub \leq ra.mod[rownames(ra.mod) \frac{\%}{\%}in\frac{\%}{\%}75 sample_names(subset_samples(gene.ps, Case_status == 0)),]
76 log2.sub \leq log2.ra[rownames(log2.ra) \frac{9}{10}\77 sample_names(subset_samples(gene.ps, Case_status == 0)),]
78 ps.sub \leq subset_samples(gene.ps, Case_status == 0)
79
80 # perform linear regression
81 ra.lm \leq - lm(log2.sub$`Sporulation KOs` \sim Constipation + collection method + seqs scaled,
```

```
82 data=data.frame(sample_data(ps.sub)))
83
84 # coalesce results
85 mod.results <- rbind(mod.results,
86 data.frame(`Subject group`="NHC",
\frac{1}{87} Beta1=round(summary(ra.lm)$coefficients[2,1],2),
\text{SE1}=round(summary(ra.lm)$coefficients[2,2],2),
89 P1=formatC(summary(ra.lm)*coefficients[2,4], format='e', digits=1),90 FC1=round(2^{\degree}summary(ra.lm)$coefficients[2,1],2),
91 Beta2="-",
92 SE2="-",
93 P2 = " - "94 \qquad \qquad \text{FC2} = " - "95 check.names=FALSE))
9697 ### PD and NHC ###
9899 # perform linear regression
100 ra.lm \leftarrow lm(log2.ra$`Sporulation KOs` ~
101 Constipation + Case_status + collection_method + seqs_scaled,
102 data=data.frame(sample_data(gene.ps)))
103
104 # coalesce results
105 mod.results <- rbind(mod.results,
106 data.frame(`Subject group`="PD and NHC",
107 Beta1=round(summary(ra.lm)$coefficients[2,1],2),
108 SE1=round(summary(ra.lm)$coefficients[2,2],2),
109 P1=formatC(summary(ra.lm)$coefficients[2,4],format='e',digits=1),
110 \text{FC1}= \text{round}(2^{\degree} \text{summary}(\text{ra.lm}) \text{%coefficients}[2,1],2),
111 Beta2=round(summary(ra.lm)$coefficients[3,1],2),
112 SE2=round(summary(ra.lm)$coefficients[3,2],2),
113 P2=formatC(summary(ra.lm)$coefficients[3,4],format='e',digits=1),
FC2=round(2^{\circ}summary(ra.lm)*coefficients[3,1],2),115 check.names=FALSE))
116
117 # write results
118 # create workbook
119 wb <- createWorkbook()
120 # add worksheet, write data, and format output
121 addWorksheet(wb, 'Sporulation KO groups')
122 writeData(wb, 'Sporulation KO groups', mod.results, keepNA=TRUE, colNames=FALSE)
123 setColWidths(wb, 'Sporulation KO groups', cols=seq len(ncol(mod.results)),
124 widths=c(20, rep(10,4), rep(10,4))) ### format cells
125 addStyle(wb, 'Sporulation KO groups', cols=seq_len(ncol(mod.results)),
126 rows=1:(nrow(mod.results)+1), gridExpand=TRUE, style=center, stack=TRUE)
127 addStyle(wb, 'Sporulation KO groups', cols=seq_len(ncol(mod.results)),
128 rows=1:2, gridExpand=TRUE, style=bold, stack=TRUE) ### font
129 addStyle(wb, 'Sporulation KO groups', cols=seq_len(ncol(mod.results)),
130 rows=c(1,3,(nrow(mod.results)+1)), ### borders
131 gridExpand=TRUE, style=horizontal border med, stack=TRUE)
132 # convert numbers from strings back to numbers
133 convertNum(mod.results, wb, 'Sporulation KO groups', FALSE)
134 # save workbook
135 saveWorkbook(wb,
```
136 'PDShotgunAnalysis out/5.Gene pathway associations/Sporulation KOs constipation.xlsx', overwrite=TRUE)

### **Gene family/pathway boxplots with fold changes from MWAS**

To summarize differential abundance analysis results of KO groups and pathways, plotted the relative abundances and fold changes of select KO groups and pathways that were chosen based on relevance to current PD literature.

```
1 #### PD-ASSOCIATED KO GROUPS & PATHWAY ####
2 #### DISTRIBUTIONS & FOLD CHANGES ####
3
4 # grab relative abundances and bias-corrected abundances of KO groups and pathways
5 ra.gene <- ra.mod
6 ba.gene <- data.frame(otu_table(ancom.gene$bias.corrected.ps), check.names=FALSE)
7 ra.path <- data.frame(otu_table(transform_sample_counts(path.ps, function(x){x/sum(x)})),
                      check.names=FALSE)
9 ba.path <- data.frame(otu_table(ancom.path$bias.corrected.ps), check.names=FALSE)
10
11 # extract only IDs
12 colnames(ra.gene) <- sapply(strsplit(colnames(ra.gene), ": "), function(x){x[1]})
13 colnames(ba.gene) <- sapply(strsplit(colnames(ba.gene), ": "), function(x){x[1]})
14 colnames(ra.path) <- sapply(strsplit(colnames(ra.path), ": "), function(x){x[1]})
15 colnames(ba.path) <- sapply(strsplit(colnames(ba.path), ": "), function(x){x[1]})
16
17 ### pull out plotting data for selected KOs and pathways
18 ### in order of common categories and proteins
19
20 ## elevated immunogenic bacterial components
21 # LPS/lipid A
22 targets <- c('K02535','K09949','K04744','KDO-NAGLIPASYN-PWY','PWY0-881','PWY-6285','ECASYN-PWY')
23
24 lps.ra.data <- cbind(ra.gene[,colnames(ra.gene) %in% targets, FALSE],
25 ra.path[,colnames(ra.path) %in% targets, FALSE])
26 lps.ra.fc.data <- rbind(
27 lm.gene$result.summary[sapply(strsplit(lm.gene$result.summary$Feature, ": "),
\text{function}(\mathbf{x})\{\mathbf{x}[1]\}) %, \text{in}\% targets &
29 lm.gene$result.summary$Variable == 'Case_status',
30 c('FC','FC_lower','FC_upper')],
31 lm.path$result.summary[sapply(strsplit(lm.path$result.summary$Feature, ": "),
32 function(x){x[1]}) %in% targets &
33 lm.path$result.summary$Variable == 'Case_status',
34 c('FC','FC_lower','FC_upper')])
35 rownames(lps.ra.fc.data) <- sapply(strsplit(rownames(lps.ra.fc.data), ": "), function(x){x[1]})
36 lps.ra.fc.data <- lps.ra.fc.data[order(lps.ra.fc.data$FC, decreasing=FALSE),]
37 lps.ra.data <- lps.ra.data[,rownames(lps.ra.fc.data), FALSE]
38 lps.ra.fc.data <- data.frame(sub_group='LPS/ lipid A',
39 plot='Absolute fold change with 95%CI',
40 line='MaAsLin2',
41 variable=rownames(lps.ra.fc.data), lps.ra.fc.data)
42 lps.ra.data <- data.frame(sub_group='LPS/ lipid A', plot='log2(Relative abundances)',
43 Case_status=sample_data(gene.ps)$Case_status, lps.ra.data)
44
45 lps.ba.data <- cbind(ba.gene[,colnames(ba.gene) %in% targets, FALSE],
```

```
46 ba.path[,colnames(ba.path) %in% targets, FALSE])
47 lps.ba.fc.data <- rbind(
48 ancom.gene$result.summary[sapply(strsplit(ancom.gene$result.summary$Feature, ": "),
49 function(x){x[1]}) %in% targets &
50 ancom.gene$result.summary$Variable == 'Case_status',
51 c('FC','FC lower','FC upper')],
52 ancom.path$result.summary[sapply(strsplit(ancom.path$result.summary$Feature, ": "),
53 function(x){x[1]}) %in% targets &
54 ancom.path$result.summary$Variable == 'Case_status',
55 c('FC','FC_lower','FC_upper')])
56 rownames(lps.ba.fc.data) <- sapply(strsplit(rownames(lps.ba.fc.data), ": "), function(x){x[1]})
57 lps.ba.fc.data <- lps.ba.fc.data[rownames(lps.ra.fc.data),, FALSE]
58 lps.ba.data <- lps.ba.data[,rownames(lps.ra.fc.data), FALSE]
_{59} lps.ba.fc.data <- data.frame(sub_group='LPS/ lipid A',
60 plot='Absolute fold change with 95%CI',
61 line='ANCOM-BC',
62 variable=rownames(lps.ba.fc.data), lps.ba.fc.data)
63 lps.ba.data <- data.frame(sub_group='LPS/ lipid A', plot='log(Bias-corrected abundances)',
64 Case_status=sample_data(gene.ps)$Case_status, lps.ba.data)
65
66 # LTA
67 targets <- c('K19005','K03739')
68
69 lta.ra.data <- cbind(ra.gene[,colnames(ra.gene) %in% targets, FALSE],
70 ra.path[,colnames(ra.path) %in% targets, FALSE])
71 lta.ra.fc.data <- rbind(
72 lm.gene$result.summary[sapply(strsplit(lm.gene$result.summary$Feature, ": "),
73 function(x){x[1]}) %in% targets &
74 lm.gene$result.summary$Variable == 'Case_status',
75 c('FC','FC_lower','FC_upper')],
76 lm.path$result.summary[sapply(strsplit(lm.path$result.summary$Feature, ": "),
77 function(x){x[1]}) %in% targets &
78 lm.path$result.summary$Variable == 'Case_status',
79 c('FC','FC_lower','FC_upper')])
80 rownames(lta.ra.fc.data) <- sapply(strsplit(rownames(lta.ra.fc.data), ": "), function(x){x[1]})
81 lta.ra.fc.data <- lta.ra.fc.data[order(lta.ra.fc.data$FC, decreasing=FALSE),]
s_2 lta.ra.data \leq lta.ra.data[,rownames(lta.ra.fc.data), FALSE]
83 lta.ra.fc.data <- data.frame(sub_group='LTA',
84 plot='Absolute fold change with 95%CI',
85 line='MaAsLin2',
86 variable=rownames(lta.ra.fc.data), lta.ra.fc.data)
87 lta.ra.data <- data.frame(sub_group='LTA', plot='log2(Relative abundances)',
88 Case_status=sample_data(gene.ps)$Case_status, lta.ra.data)
89
90 lta.ba.data <- cbind(ba.gene[,colnames(ba.gene) %in% targets, FALSE],
91 ba.path[,colnames(ba.path) %in% targets, FALSE])
92 lta.ba.fc.data <- rbind(
93 ancom.gene$result.summary[sapply(strsplit(ancom.gene$result.summary$Feature, ": "),
\text{function}(\mathbf{x})\{\mathbf{x}[1]\}) %in% targets &
ancom.gene$result.summary$Variable == 'Case status',
96 c('FC','FC_lower','FC_upper')],
97 ancom.path$result.summary[sapply(strsplit(ancom.path$result.summary$Feature, ": "),
98 function(x){x[1]}) %in% targets &
99 ancom.path$result.summary$Variable == 'Case status',
```

```
100 c('FC','FC_lower','FC_upper')])
101 rownames(lta.ba.fc.data) <- sapply(strsplit(rownames(lta.ba.fc.data), ": "), function(x){x[1]})
102 lta.ba.fc.data <- lta.ba.fc.data[rownames(lta.ra.fc.data),, FALSE]
103 lta.ba.data <- lta.ba.data[,rownames(lta.ra.fc.data), FALSE]
104 lta.ba.fc.data <- data.frame(sub_group='LTA',
105 plot='Absolute fold change with 95%CI',
106 line='ANCOM-BC',
107 variable=rownames(lta.ba.fc.data), lta.ba.fc.data)
108 lta.ba.data <- data.frame(sub_group='LTA', plot='log(Bias-corrected abundances)',
109 Case_status=sample_data(gene.ps)$Case_status, lta.ba.data)
110
111 # BLP
112 targets <- c('K06078')
113
114 blp.ra.data <- cbind(ra.gene[,colnames(ra.gene) %in% targets, FALSE],
115 ra.path[,colnames(ra.path) %in% targets, FALSE])
116 blp.ra.fc.data <- rbind(
117 lm.gene$result.summary[sapply(strsplit(lm.gene$result.summary$Feature, ": "),
118 function(x){x[1]}) %in% targets &
119 lm.gene$result.summary$Variable == 'Case status',
120 c('FC','FC_lower','FC_upper')],
121 lm.path$result.summary[sapply(strsplit(lm.path$result.summary$Feature, ": "),
122 function(x){x[1]}) %in% targets &
123 lm.path$result.summary$Variable == 'Case status',
124 c('FC','FC_lower','FC_upper')])
125 rownames(blp.ra.fc.data) <- sapply(strsplit(rownames(blp.ra.fc.data), ": "), function(x){x[1]})
126 blp.ra.fc.data <- blp.ra.fc.data[order(blp.ra.fc.data$FC, decreasing=FALSE),]
127 blp.ra.data <- blp.ra.data[,rownames(blp.ra.fc.data), FALSE]
_{128} blp.ra.fc.data <- data.frame(sub_group='BLP',
129 plot='Absolute fold change with 95%CI',
130 line='MaAsLin2',
131 variable=rownames(blp.ra.fc.data), blp.ra.fc.data)
132 blp.ra.data <- data.frame(sub_group='BLP', plot='log2(Relative abundances)',
133 Case_status=sample_data(gene.ps)$Case_status, blp.ra.data)
134
135 blp.ba.data <- cbind(ba.gene[,colnames(ba.gene) %in% targets, FALSE],
136 ba.path[,colnames(ba.path) %in% targets, FALSE])
137 blp.ba.fc.data <- rbind(
138 ancom.gene$result.summary[sapply(strsplit(ancom.gene$result.summary$Feature, ": "),
139 function(x){x[1]}) %in% targets &
140 ancom.gene$result.summary$Variable == 'Case status',
141 c('FC','FC_lower','FC_upper')],
142 ancom.path$result.summary[sapply(strsplit(ancom.path$result.summary$Feature, ": "),
143 function(x){x[1]}) %in% targets &
144 ancom.path$result.summary$Variable == 'Case_status',
145 c('FC','FC_lower','FC_upper')])
146 rownames(blp.ba.fc.data) <- sapply(strsplit(rownames(blp.ba.fc.data), ": "), function(x){x[1]})
147 blp.ba.fc.data <- blp.ba.fc.data[rownames(blp.ra.fc.data),, FALSE]
148 blp.ba.data <- blp.ba.data[,rownames(blp.ra.fc.data), FALSE]
149 blp.ba.fc.data <- data.frame(sub_group='BLP',
150 plot='Absolute fold change with 95%CI',
151 line='ANCOM-BC',
152 variable=rownames(blp.ba.fc.data), blp.ba.fc.data)
153 blp.ba.data <- data.frame(sub group='BLP', plot='log(Bias-corrected abundances)',
```

```
154 Case_status=sample_data(gene.ps)$Case_status, blp.ba.data)
155
156 # combine
157 fc.plot.data <- data.frame(group='Elevated immunogenic bacterial components',
158 rbind(lps.ra.fc.data, lta.ra.fc.data, blp.ra.fc.data,
159 lps.ba.fc.data, lta.ba.fc.data, blp.ba.fc.data))
_{160} ab.plot.data \leq merge(
161 data.frame(group='Elevated immunogenic bacterial components',
162 merge(lps.ra.data, merge(lta.ra.data, blp.ra.data, all=TRUE, sort=FALSE),
163 all=TRUE, sort=FALSE)),
164 data.frame(group='Elevated immunogenic bacterial components',
165 merge(lps.ba.data, merge(lta.ba.data, blp.ba.data, all=TRUE, sort=FALSE),
166 all=TRUE, sort=FALSE)),
167 all=TRUE, sort=FALSE)
168 colnames(ab.plot.data) \leq gsub('\\.','-',colnames(ab.plot.data))
169
170 ## reduced polysaccharide metabolism and loss of SCFA
171 targets <- c('K17236','K17234','K16213','K00702','PWY-7456','PWY-6527','PWY-7237',
172 'PWY-7242','GALACTUROCAT-PWY','GLUCUROCAT-PWY','GALACT-GLUCUROCAT-PWY')
173
174 pbm.ra.data <- cbind(ra.gene[,colnames(ra.gene) %in% targets, FALSE],
175 ra.path[,colnames(ra.path) %in% targets, FALSE])
176 pbm.ra.fc.data \leq rbind(
177 lm.gene$result.summary[sapply(strsplit(lm.gene$result.summary$Feature, ": "),
178 function(x){x[1]}) %in% targets &
179 lm.gene$result.summary$Variable == 'Case_status',
180 c('FC','FC_lower','FC_upper')],
181 lm.path$result.summary[sapply(strsplit(lm.path$result.summary$Feature, ": "),
182 function(x){x[1]}) %in% targets &
183 lm.path$result.summary$Variable == 'Case_status',
184 c('FC','FC_lower','FC_upper')])
185 rownames(pbm.ra.fc.data) <- sapply(strsplit(rownames(pbm.ra.fc.data), ": "), function(x){x[1]})
186 pbm.ra.fc.data <- pbm.ra.fc.data[order(pbm.ra.fc.data$FC, decreasing=TRUE),]
187 pbm.ra.data <- pbm.ra.data[,rownames(pbm.ra.fc.data), FALSE]
188 pbm.ra.fc.data <- data.frame(sub_group='---',
189 plot='Absolute fold change with 95%CI',
190 line='MaAsLin2',
191 variable=rownames(pbm.ra.fc.data), pbm.ra.fc.data)
192 pbm.ra.data <- data.frame(sub_group='---', plot='log2(Relative abundances)',
193 Case_status=sample_data(gene.ps)$Case_status, pbm.ra.data)
194
195 pbm.ba.data <- cbind(ba.gene[,colnames(ba.gene) %in% targets, FALSE],
196 ba.path[,colnames(ba.path) %in% targets, FALSE])
197 pbm.ba.fc.data <- rbind(
198 ancom.gene$result.summary[sapply(strsplit(ancom.gene$result.summary$Feature, ": "),
199 function(x){x[1]}) %in% targets &
200 ancom.gene$result.summary$Variable == 'Case_status',
201 c('FC','FC_lower','FC_upper')],
202 ancom.path$result.summary[sapply(strsplit(ancom.path$result.summary$Feature, ": "),
203 function(x){x[1]}) %in% targets &
204 ancom.path$result.summary$Variable == 'Case_status',
205 c('FC','FC_lower','FC_upper')])
206 rownames(pbm.ba.fc.data) <- sapply(strsplit(rownames(pbm.ba.fc.data), ": "), function(x){x[1]})
207 pbm.ba.fc.data <- pbm.ba.fc.data[rownames(pbm.ra.fc.data),, FALSE]
```

```
208 pbm.ba.data <- pbm.ba.data[,rownames(pbm.ra.fc.data), FALSE]
209 pbm.ba.fc.data <- data.frame(sub group='---',
210 plot='Absolute fold change with 95%CI',
211 \text{line} = 'ANCOM-BC',212 variable=rownames(pbm.ba.fc.data), pbm.ba.fc.data)
213 pbm.ba.data \leq data.frame(sub group='---', plot='log(Bias-corrected abundances)',
214 Case_status=sample_data(gene.ps)$Case_status, pbm.ba.data)
215
216 # combine
217 fc.plot.data <- rbind(fc.plot.data,
218 data.frame(group='Reduced plant-based polysaccharide degradation and SCFA production',
219 rbind(pbm.ra.fc.data, pbm.ba.fc.data)))
220 ab.plot.data <- merge(ab.plot.data,
221 merge(data.frame(group='Reduced plant-based polysaccharide degradation and SCFA production',
222 pbm.ra.data),
223 data.frame(group='Reduced plant-based polysaccharide degradation and SCFA production',
224 pbm.ba.data),
225 all=TRUE, sort=FALSE),
226 all=TRUE, sort=FALSE)
227 colnames(ab.plot.data) <- gsub('\\'.', '-'', columns(sab.plot.data))228
229 ## elevated proteolytic pathways
230 targets <- c('ORNARGDEG-PWY','ORNDEG-PWY','THREOCAT-PWY')
231
232 pdp.ra.data <- cbind(ra.gene[,colnames(ra.gene) %in% targets, FALSE],
233 ra.path[,colnames(ra.path) %in% targets, FALSE])
_{234} pdp.ra.fc.data \le rbind(
235 lm.gene$result.summary[sapply(strsplit(lm.gene$result.summary$Feature, ": "),
236 function(x){x[1]}) %in% targets &
237 lm.gene$result.summary$Variable == 'Case_status',
                             c('FC','FC_lower','FC_upper')],
239 lm.path$result.summary[sapply(strsplit(lm.path$result.summary$Feature, ": "),
240 function(x){x[1]}) %in% targets &
241 lm.path$result.summary$Variable == 'Case_status',
<sup>242</sup> c('FC','FC_lower','FC_upper')])
243 rownames(pdp.ra.fc.data) <- sapply(strsplit(rownames(pdp.ra.fc.data), ": "), function(x){x[1]})
244 pdp.ra.fc.data <- pdp.ra.fc.data[order(pdp.ra.fc.data$FC, decreasing=FALSE),]
245 pdp.ra.data <- pdp.ra.data[,rownames(pdp.ra.fc.data), FALSE]
_{246} pdp.ra.fc.data <- data.frame(sub group='---',
247 plot='Absolute fold change with 95%CI',
248 line='MaAsLin2',
249 variable=rownames(pdp.ra.fc.data), pdp.ra.fc.data)
250 pdp.ra.data <- data.frame(sub_group='---', plot='log2(Relative abundances)',
251 Case_status=sample_data(gene.ps)$Case_status, pdp.ra.data)
252
253 pdp.ba.data <- cbind(ba.gene[,colnames(ba.gene) %in% targets, FALSE],
254 ba.path[,colnames(ba.path) %in% targets, FALSE])
_{255} pdp.ba.fc.data \le rbind(
256 ancom.gene$result.summary[sapply(strsplit(ancom.gene$result.summary$Feature, ": "),
257 function(x){x[1]}) %in% targets &
258 ancom.gene$result.summary$Variable == 'Case_status',
259 c('FC','FC_lower','FC_upper')],
260 ancom.path$result.summary[sapply(strsplit(ancom.path$result.summary$Feature, ": "),
261 function(x){x[1]}) %in% targets &
```

```
262 ancom.path$result.summary$Variable == 'Case status',
263 c('FC','FC_lower','FC_upper')])
264 rownames(pdp.ba.fc.data) <- sapply(strsplit(rownames(pdp.ba.fc.data), ": "), function(x){x[1]})
265 pdp.ba.fc.data <- pdp.ba.fc.data[rownames(pdp.ra.fc.data),, FALSE]
266 pdp.ba.data <- pdp.ba.data[,rownames(pdp.ra.fc.data), FALSE]
267 pdp.ba.fc.data <- data.frame(sub group='---',
268 plot='Absolute fold change with 95%CI',
269 line='ANCOM-BC',
270 variable=rownames(pdp.ba.fc.data), pdp.ba.fc.data)
271 pdp.ba.data <- data.frame(sub_group='---', plot='log(Bias-corrected abundances)',
272 Case_status=sample_data(gene.ps)$Case_status, pdp.ba.data)
273
274 # combine
275 fc.plot.data \leq rbind(fc.plot.data, data.frame(group='Increased protein degradation',
276 rbind(pdp.ra.fc.data, pdp.ba.fc.data)))
277 ab.plot.data <- merge(ab.plot.data,
278 merge(data.frame(group='Increased protein degradation', pdp.ra.data),
279 data.frame(group='Increased protein degradation', pdp.ba.data),
280 all=TRUE, sort=FALSE),
281 all=TRUE, sort=FALSE)
282 colnames(ab.plot.data) \leq gsub('\\.','-',colnames(ab.plot.data))
283
   284 ## dysregulated neuroactive signaling
285 # dopamine synthesis
286 targets <- c('COMPLETE-ARO-PWY')
287
288 dsp.ra.data <- cbind(ra.gene[,colnames(ra.gene) %in% targets, FALSE],
289 ra.path[,colnames(ra.path) %in% targets, FALSE])
290 dsp.ra.fc.data \le rbind(
291 lm.gene$result.summary[sapply(strsplit(lm.gene$result.summary$Feature, ": "),
                                  function(x)\{x[1]\}) %in% targets &
293 lm.gene$result.summary$Variable == 'Case_status',
294 c('FC','FC_lower','FC_upper')],
295 lm.path$result.summary[sapply(strsplit(lm.path$result.summary$Feature, ": "),
296 function(x){x[1]}) %in% targets &
297 lm.path$result.summary$Variable == 'Case_status',
298 c('FC','FC_lower','FC_upper')])
299 rownames(dsp.ra.fc.data) <- sapply(strsplit(rownames(dsp.ra.fc.data), ": "), function(x){x[1]})
300 dsp.ra.fc.data <- dsp.ra.fc.data[order(dsp.ra.fc.data$FC, decreasing=TRUE),]
301 dsp.ra.data <- dsp.ra.data[,rownames(dsp.ra.fc.data), FALSE]
302 dsp.ra.fc.data <- data.frame(sub_group='dopamine synthesis',
303 plot='Absolute fold change with 95%CI',
304 line='MaAsLin2',
305 variable=rownames(dsp.ra.fc.data), dsp.ra.fc.data)
306 dsp.ra.data <- data.frame(sub_group='dopamine synthesis', plot='log2(Relative abundances)',
307 Case_status=sample_data(gene.ps)$Case_status, dsp.ra.data)
308
309 dsp.ba.data <- cbind(ba.gene[,colnames(ba.gene) %in% targets, FALSE],
310 ba.path[,colnames(ba.path) %in% targets, FALSE])
311 dsp.ba.fc.data \leq rbind(
312 ancom.gene$result.summary[sapply(strsplit(ancom.gene$result.summary$Feature, ": "),
313 function(x){x[1]}) %in% targets &
314 ancom.gene$result.summary$Variable == 'Case_status',
315 c('FC','FC_lower','FC_upper')],
```

```
316 ancom.path$result.summary[sapply(strsplit(ancom.path$result.summary$Feature, ": "),
317 function(x){x[1]}) %in% targets &
318 ancom.path$result.summary$Variable == 'Case status',
319 c('FC','FC_lower','FC_upper')])
320 rownames(dsp.ba.fc.data) <- sapply(strsplit(rownames(dsp.ba.fc.data), ": "), function(x){x[1]})
321 dsp.ba.fc.data <- dsp.ba.fc.data[rownames(dsp.ra.fc.data),, FALSE]
322 dsp.ba.data <- dsp.ba.data[,rownames(dsp.ra.fc.data), FALSE]
323 dsp.ba.fc.data <- data.frame(sub_group='dopamine synthesis',
324 plot='Absolute fold change with 95%CI',
325 line='ANCOM-BC',
326 variable=rownames(dsp.ba.fc.data), dsp.ba.fc.data)
327 dsp.ba.data <- data.frame(sub_group='dopamine synthesis', plot='log(Bias-corrected abundances)',
328 Case_status=sample_data(gene.ps)$Case_status, dsp.ba.data)
329
330 # glutamate synthesis
331 targets <- c('K00266','PWY-5505')
332
333 gsp.ra.data <- cbind(ra.gene[,colnames(ra.gene) %in% targets, FALSE],
334 ra.path[,colnames(ra.path) %in% targets, FALSE])
335 gsp.ra.fc.data <- rbind(
336 lm.gene$result.summary[sapply(strsplit(lm.gene$result.summary$Feature, ": "),
337 function(x){x[1]}) %in% targets &
                             338 lm.gene$result.summary$Variable == 'Case_status',
339 c('FC','FC_lower','FC_upper')],
340 lm.path$result.summary[sapply(strsplit(lm.path$result.summary$Feature, ": "),
\text{function}(x)\{x[1]\}\} \text{``in\text{''}, targets \text{``}k342 lm.path$result.summary$Variable == 'Case_status',
343 c('FC','FC_lower','FC_upper')])
344 rownames(gsp.ra.fc.data) <- sapply(strsplit(rownames(gsp.ra.fc.data), ": "), function(x){x[1]})
345 gsp.ra.fc.data <- gsp.ra.fc.data[order(gsp.ra.fc.data$FC, decreasing=TRUE),]
346 gsp.ra.data <- gsp.ra.data[,rownames(gsp.ra.fc.data), FALSE]
347 gsp.ra.fc.data <- data.frame(sub_group='glutamate synthesis',
348 plot='Absolute fold change with 95%CI',
349 line='MaAsLin2',
350 variable=rownames(gsp.ra.fc.data), gsp.ra.fc.data)
351 gsp.ra.data <- data.frame(sub_group='glutamate synthesis', plot='log2(Relative abundances)',
352 Case_status=sample_data(gene.ps)$Case_status, gsp.ra.data)
353
354 gsp.ba.data \leq cbind(ba.gene[,colnames(ba.gene) %in% targets, FALSE],
355 ba.path[,colnames(ba.path) %in% targets, FALSE])
356 gsp.ba.fc.data <- rbind(
357 ancom.gene$result.summary[sapply(strsplit(ancom.gene$result.summary$Feature, ": "),
358 function(x){x[1]}) %in% targets &
359 ancom.gene$result.summary$Variable == 'Case_status',
360 c('FC','FC_lower','FC_upper')],
361 ancom.path$result.summary[sapply(strsplit(ancom.path$result.summary$Feature, ": "),
362 function(x){x[1]}) %in% targets &
363 ancom.path$result.summary$Variable == 'Case status',
364 c('FC','FC_lower','FC_upper')])
365 rownames(gsp.ba.fc.data) <- sapply(strsplit(rownames(gsp.ba.fc.data), ": "), function(x){x[1]})
366 gsp.ba.fc.data <- gsp.ba.fc.data[rownames(gsp.ra.fc.data),, FALSE]
367 gsp.ba.data <- gsp.ba.data[,rownames(gsp.ra.fc.data), FALSE]
368 gsp.ba.fc.data <- data.frame(sub_group='glutamate synthesis',
369 plot='Absolute fold change with 95%CI',
```

```
370 line='ANCOM-BC',
371 variable=rownames(gsp.ba.fc.data), gsp.ba.fc.data)
372 gsp.ba.data <- data.frame(sub group='glutamate synthesis', plot='log(Bias-corrected abundances)',
373 Case_status=sample_data(gene.ps)$Case_status, gsp.ba.data)
374
375 # serotonin synthesis
376 targets <- c('Sporulation KOs','TRPSYN-PWY')
377
378 ssp.ra.data <- cbind(ra.gene[,colnames(ra.gene) %in% targets, FALSE],
379 ra.path[,colnames(ra.path) %in% targets, FALSE])
380 ssp.ra.fc.data <- rbind(data.frame(FC=2^(coef(lm(log2.ra$`Sporulation KOs` ~
381 Case_status + collection_method + seqs_scaled,
382 data=data.frame(sample_data(gene.ps))))[2]),
383 FC_lower=2ˆ(confint(lm(log2.ra$`Sporulation KOs` ~
384 Case_status + collection_method + seqs_scaled,
385 data=data.frame(sample_data(gene.ps))))[2,1]),
386 FC_upper=2^(confint(lm(log2.ra$`Sporulation KOs` ~
387 Sase status + collection method + seqs scaled,
388 data=data.frame(sample_data(gene.ps))))[2,2]),
389 row.names='Sporulation KOs'),
390 lm.path$result.summary[sapply(strsplit(lm.path$result.summary$Feature, ": "),
\text{function}(x)\{x[1]\}\} \frac{\partial}{\partial x}\int_{0}^{\infty} \frac{1}{x} \arccos \theta392 lm.path$result.summary$Variable == 'Case_status',
393 c('FC','FC_lower','FC_upper')])
394 rownames(ssp.ra.fc.data) <- sapply(strsplit(rownames(ssp.ra.fc.data), ": "), function(x){x[1]})
395 ssp.ra.fc.data <- ssp.ra.fc.data[order(ssp.ra.fc.data$FC, decreasing=TRUE),]
396 ssp.ra.data <- ssp.ra.data[,rownames(ssp.ra.fc.data), FALSE]
397 ssp.ra.fc.data <- data.frame(sub_group='serotonin synthesis',
398 plot='Absolute fold change with 95%CI',
399 line='MaAsLin2',
400 variable=rownames(ssp.ra.fc.data), ssp.ra.fc.data)
401 ssp.ra.data <- data.frame(sub_group='serotonin synthesis', plot='log2(Relative abundances)',
402 Case_status=sample_data(gene.ps)$Case_status, ssp.ra.data)
403
404 ssp.ba.data <- cbind(ba.gene[,colnames(ba.gene) %in% targets, FALSE],
405 ba.path[,colnames(ba.path) %in% targets, FALSE])
406 ssp.ba.fc.data <- rbind(
407 ancom.gene$result.summary[sapply(strsplit(ancom.gene$result.summary$Feature, ": "),
408 function(x){x[1]}) %in% targets &
409 ancom.gene$result.summary$Variable == 'Case_status',
410 c('FC','FC_lower','FC_upper')],
411 ancom.path$result.summary[sapply(strsplit(ancom.path$result.summary$Feature, ": "),
412 function(x){x[1]}) %in% targets &
413 ancom.path$result.summary$Variable == 'Case_status',
414 c('FC','FC_lower','FC_upper')])
415 rownames(ssp.ba.fc.data) <- sapply(strsplit(rownames(ssp.ba.fc.data), ": "), function(x){x[1]})
416 #ssp.ba.fc.data <- ssp.ba.fc.data[rownames(ssp.ra.fc.data),, FALSE]
417 #ssp.ba.data <- ssp.ba.data[,rownames(ssp.ra.fc.data), FALSE]
418 ssp.ba.fc.data <- data.frame(sub_group='serotonin synthesis',
419 plot='Absolute fold change with 95%CI',
420 line='ANCOM-BC',
421 variable=rownames(ssp.ba.fc.data), ssp.ba.fc.data)
422 ssp.ba.data <- data.frame(sub_group='serotonin synthesis', plot='log(Bias-corrected abundances)',
423 Case_status=sample_data(gene.ps)$Case_status, ssp.ba.data)
```

```
425 # dopamine inhibition
426 targets <- c('K18933')
427
428 dip.ra.data <- cbind(ra.gene[,colnames(ra.gene) %in% targets, FALSE],
429 ra.path[,colnames(ra.path) %in% targets, FALSE])
430 dip.ra.fc.data <- rbind(
431 lm.gene$result.summary[sapply(strsplit(lm.gene$result.summary$Feature, ": "),
432 function(x){x[1]}) %in% targets &
433 lm.gene$result.summary$Variable == 'Case_status',
434 c('FC','FC_lower','FC_upper')],
435 lm.path$result.summary[sapply(strsplit(lm.path$result.summary$Feature, ": "),
436 function(x){x[1]}) %in% targets &
437 lm.path$result.summary$Variable == 'Case_status',
438 c('FC','FC_lower','FC_upper')])
439 rownames(dip.ra.fc.data) <- sapply(strsplit(rownames(dip.ra.fc.data), ": "), function(x){x[1]})
440 dip.ra.fc.data <- dip.ra.fc.data[order(dip.ra.fc.data$FC, decreasing=FALSE),]
441 dip.ra.data <- dip.ra.data[,rownames(dip.ra.fc.data), FALSE]
442 dip.ra.fc.data <- data.frame(sub_group='dopamine inhibition',
443 plot='Absolute fold change with 95%CI',
444 line='MaAsLin2',
445 variable=rownames(dip.ra.fc.data), dip.ra.fc.data)
446 dip.ra.data <- data.frame(sub_group='dopamine inhibition', plot='log2(Relative abundances)',
447 Case_status=sample_data(gene.ps)$Case_status, dip.ra.data)
448
449 dip.ba.data <- cbind(ba.gene[,colnames(ba.gene) %in% targets, FALSE],
450 ba.path[,colnames(ba.path) %in% targets, FALSE])
451 dip.ba.fc.data <- rbind(
452 ancom.gene$result.summary[sapply(strsplit(ancom.gene$result.summary$Feature, ": "),
453 function(x){x[1]}) %in% targets &
                               \text{ancom.gene$}result.summary$Variable == 'Case status',
455 c('FC','FC_lower','FC_upper')],
456 ancom.path$result.summary[sapply(strsplit(ancom.path$result.summary$Feature, ": "),
457 function(x){x[1]}) %in% targets &
458 ancom.path$result.summary$Variable == 'Case status',
459 c('FC','FC_lower','FC_upper')])
460 rownames(dip.ba.fc.data) <- sapply(strsplit(rownames(dip.ba.fc.data), ": "), function(x){x[1]})
461 dip.ba.fc.data <- dip.ba.fc.data[rownames(dip.ra.fc.data),, FALSE]
462 dip.ba.data <- dip.ba.data[,rownames(dip.ra.fc.data), FALSE]
463 dip.ba.fc.data <- data.frame(sub_group='dopamine inhibition',
464 plot='Absolute fold change with 95%CI',
465 line='ANCOM-BC',
466 variable=rownames(dip.ba.fc.data), dip.ba.fc.data)
467 dip.ba.data <- data.frame(sub_group='dopamine inhibition', plot='log(Bias-corrected abundances)',
468 Case_status=sample_data(gene.ps)$Case_status, dip.ba.data)
469
470 # glutamate/GABA degradation
471 targets <- c('PWY-5088','ARGDEG-PWY')
472
473 ggd.ra.data <- cbind(ra.gene[,colnames(ra.gene) %in% targets, FALSE],
474 ra.path[,colnames(ra.path) %in% targets, FALSE])
475 ggd.ra.fc.data <- rbind(
476 lm.gene$result.summary[sapply(strsplit(lm.gene$result.summary$Feature, ": "),
477 function(x){x[1]}) %in% targets &
```

```
478 lm.gene$result.summary$Variable == 'Case_status',
479 c('FC','FC_lower','FC_upper')],
480 lm.path$result.summary[sapply(strsplit(lm.path$result.summary$Feature, ": "),
                                function(x)\{x[1]\}) %in% targets &
482 lm.path$result.summary$Variable == 'Case_status',
483 c('FC','FC_lower','FC_upper')])
484 rownames(ggd.ra.fc.data) <- sapply(strsplit(rownames(ggd.ra.fc.data), ": "), function(x){x[1]})
485 ggd.ra.fc.data <- ggd.ra.fc.data[order(ggd.ra.fc.data$FC, decreasing=FALSE),]
486 ggd.ra.data <- ggd.ra.data[,rownames(ggd.ra.fc.data), FALSE]
487 ggd.ra.fc.data <- data.frame(sub_group='glutamate/GABA degradation',
488 plot='Absolute fold change with 95%CI',
489 line='MaAsLin2',
490 variable=rownames(ggd.ra.fc.data), ggd.ra.fc.data)
491 ggd.ra.data <- data.frame(sub_group='glutamate/GABA degradation',
492 plot='log2(Relative abundances)',
493 Case_status=sample_data(gene.ps)$Case_status, ggd.ra.data)
494
495 ggd.ba.data <- cbind(ba.gene[,colnames(ba.gene) %in% targets, FALSE],
496 ba.path[,colnames(ba.path) %in% targets, FALSE])
497 ggd.ba.fc.data \leq rbind(
498 ancom.gene$result.summary[sapply(strsplit(ancom.gene$result.summary$Feature, ": "),
499 function(x){x[1]}) %in% targets &
                             ancom.gene$result.summary$Variable == 'Case_status',
501 c('FC','FC_lower','FC_upper')],
502 ancom.path$result.summary[sapply(strsplit(ancom.path$result.summary$Feature, ": "),
503 function(x){x[1]}) %in% targets &
504 ancom.path$result.summary$Variable == 'Case_status',
505 c('FC','FC_lower','FC_upper')])
506 rownames(ggd.ba.fc.data) <- sapply(strsplit(rownames(ggd.ba.fc.data), ": "), function(x){x[1]})
507 ggd.ba.fc.data <- ggd.ba.fc.data[rownames(ggd.ra.fc.data),, FALSE]
508 ggd.ba.data <- ggd.ba.data[,rownames(ggd.ra.fc.data), FALSE]
509 ggd.ba.fc.data <- data.frame(sub_group='glutamate/GABA degradation',
510 plot='Absolute fold change with 95%CI',
511 line='ANCOM-BC',
512 variable=rownames(ggd.ba.fc.data), ggd.ba.fc.data)
513 ggd.ba.data <- data.frame(sub_group='glutamate/GABA degradation',
514 plot='log(Bias-corrected abundances)',
515 Case_status=sample_data(gene.ps)$Case_status, ggd.ba.data)
516
517 # combine
518 fc.plot.data <- rbind(fc.plot.data,
519 data.frame(group='Dysregulated neuroactive signaling',
520 rbind(dsp.ra.fc.data, gsp.ra.fc.data, ssp.ra.fc.data,
521 dip.ra.fc.data, ggd.ra.fc.data,
522 dsp.ba.fc.data, gsp.ba.fc.data, ssp.ba.fc.data,
523 dip.ba.fc.data, ggd.ba.fc.data)))
524 ab.plot.data <- merge(ab.plot.data,
525 merge(
526 data.frame(group='Dysregulated neuroactive signaling',
527 merge(dsp.ra.data,
528 merge(gsp.ra.data,
529 merge(ssp.ra.data,
530 merge(dip.ra.data, ggd.ra.data,
\text{all}=\text{TRUE}, sort=FALSE),
```

```
\text{all}=\text{TRUE}, \text{sort}=\text{FALSE}),
<sup>533</sup> all=TRUE, sort=FALSE),
\text{all}=\text{TRUE}, \text{sort}=\text{FALSE}),
535 data.frame(group='Dysregulated neuroactive signaling',
536 merge(dsp.ba.data,
537 merge(gsp.ba.data,
538 merge(ssp.ba.data,
539 merge(dip.ba.data, ggd.ba.data,
\text{all}=\text{TRUE}, \text{sort}= \text{FALSE},\text{all}=\text{TRUE}, \text{sort}=\text{FALSE},542 all=TRUE, sort=FALSE),
\text{all}=\text{TRUE}, \text{sort}=\text{FALSE}),
_{544} all=TRUE, sort=FALSE),
545 all=TRUE, sort=FALSE)
546 colnames(ab.plot.data) <- gsub('\\'.', '-'', columns (ab.plot.data))547 colnames(ab.plot.data) <- gsub('Sporulation-KOs','Sporulation KOs',colnames(ab.plot.data))
548
549 ## reduced neuroprotective molecules
550 # nicotinamide degradation
551 targets <- c('K08281')
552
553 ndp.ra.data <- cbind(ra.gene[,colnames(ra.gene) %in% targets, FALSE],
                  ra.path[,colnames(ra.path) %in% targets, FALSE])
555 ndp.ra.fc.data <- rbind(
556 lm.gene$result.summary[sapply(strsplit(lm.gene$result.summary$Feature, ": "),
557 function(x){x[1]}) %in% targets &
558 lm.gene$result.summary$Variable == 'Case_status',
559 c('FC','FC_lower','FC_upper')],
560 lm.path$result.summary[sapply(strsplit(lm.path$result.summary$Feature, ": "),
561 function(x){x[1]}) %in% targets &
562 1m.path$result.summary$Variable == 'Case status',
563 c('FC','FC_lower','FC_upper')])
564 rownames(ndp.ra.fc.data) <- sapply(strsplit(rownames(ndp.ra.fc.data), ": "), function(x){x[1]})
565 ndp.ra.fc.data <- ndp.ra.fc.data[order(ndp.ra.fc.data$FC, decreasing=FALSE),]
566 ndp.ra.data <- ndp.ra.data[,rownames(ndp.ra.fc.data), FALSE]
567 ndp.ra.fc.data <- data.frame(sub_group='nicotinamide degradation',
568 plot='Absolute fold change with 95%CI',
569 line='MaAsLin2',
570 variable=rownames(ndp.ra.fc.data), ndp.ra.fc.data)
571 ndp.ra.data <- data.frame(sub_group='nicotinamide degradation',
572 plot='log2(Relative abundances)',
573 Case_status=sample_data(gene.ps)$Case_status, ndp.ra.data)
574
575 ndp.ba.data <- cbind(ba.gene[,colnames(ba.gene) %in% targets, FALSE],
576 ba.path[,colnames(ba.path) %in% targets, FALSE])
577 ndp.ba.fc.data <- rbind(
578 ancom.gene$result.summary[sapply(strsplit(ancom.gene$result.summary$Feature, ": "),
579 function(x){x[1]}) %in% targets &
580 ancom.gene$result.summary$Variable == 'Case_status',
581 c('FC','FC_lower','FC_upper')],
582 ancom.path$result.summary[sapply(strsplit(ancom.path$result.summary$Feature, ": "),
583 function(x){x[1]}) %in% targets &
584 ancom.path$result.summary$Variable == 'Case_status',
585 c('FC','FC_lower','FC_upper')])
```

```
586 rownames(ndp.ba.fc.data) <- sapply(strsplit(rownames(ndp.ba.fc.data), ": "), function(x){x[1]})
587 ndp.ba.fc.data <- ndp.ba.fc.data[rownames(ndp.ra.fc.data),, FALSE]
588 ndp.ba.data <- ndp.ba.data[,rownames(ndp.ra.fc.data), FALSE]
   ndp.ba.fc.data <- data.frame(sub_group='nicotinamide degradation',
590 plot='Absolute fold change with 95%CI',
591 line='ANCOM-BC',
592 variable=rownames(ndp.ba.fc.data), ndp.ba.fc.data)
_{593} ndp.ba.data \leq data.frame(sub group='nicotinamide degradation',
594 plot='log(Bias-corrected abundances)',
595 Case_status=sample_data(gene.ps)$Case_status, ndp.ba.data)
596
597 # trehalose degradation
598 targets <- c('K00697','K01087','PWY-2723')
599
600 tdp.ra.data <- cbind(ra.gene[,colnames(ra.gene) %in% targets, FALSE],
601 ra.path[,colnames(ra.path) %in% targets, FALSE])
_{602} tdp.ra.fc.data \leq-rbind(
603 lm.gene$result.summary[sapply(strsplit(lm.gene$result.summary$Feature, ": "),
604 function(x){x[1]}) %in% targets &
605 lm.gene$result.summary$Variable == 'Case_status',
606 c('FC','FC_lower','FC_upper')],
607 lm.path$result.summary[sapply(strsplit(lm.path$result.summary$Feature, ": "),
                                   function(x)\{x[1]\}) %in% targets &
609 lm.path$result.summary$Variable == 'Case status',
610 c('FC','FC_lower','FC_upper')])
611 rownames(tdp.ra.fc.data) <- sapply(strsplit(rownames(tdp.ra.fc.data), ": "), function(x){x[1]})
612 tdp.ra.fc.data <- tdp.ra.fc.data[order(tdp.ra.fc.data$FC, decreasing=FALSE),]
613 tdp.ra.data <- tdp.ra.data[,rownames(tdp.ra.fc.data), FALSE]
614 tdp.ra.fc.data <- data.frame(sub_group='trehalose degradation and metabolism',
615 plot='Absolute fold change with 95%CI', line='MaAsLin2',
616 variable=rownames(tdp.ra.fc.data), tdp.ra.fc.data)
617 tdp.ra.data <- data.frame(sub_group='trehalose degradation and metabolism',
618 plot='log2(Relative abundances)',
619 Case_status=sample_data(gene.ps)$Case_status, tdp.ra.data)
620
621 tdp.ba.data <- cbind(ba.gene[,colnames(ba.gene) %in% targets, FALSE],
622 ba.path[,colnames(ba.path) %in% targets, FALSE])
623 tdp.ba.fc.data <- rbind(
624 ancom.gene$result.summary[sapply(strsplit(ancom.gene$result.summary$Feature, ": "),
625 function(x){x[1]}) %in% targets &
626 ancom.gene$result.summary$Variable == 'Case_status',
                                627 c('FC','FC_lower','FC_upper')],
628 ancom.path$result.summary[sapply(strsplit(ancom.path$result.summary$Feature, ": "),
629 function(x){x[1]}) %in% targets &
630 ancom.path$result.summary$Variable == 'Case_status',
631 c('FC','FC_lower','FC_upper')])
632 rownames(tdp.ba.fc.data) <- sapply(strsplit(rownames(tdp.ba.fc.data), ": "), function(x){x[1]})
633 tdp.ba.fc.data <- tdp.ba.fc.data[rownames(tdp.ra.fc.data),, FALSE]
634 tdp.ba.data <- tdp.ba.data[,rownames(tdp.ra.fc.data), FALSE]
635 tdp.ba.fc.data <- data.frame(sub_group='trehalose degradation and metabolism',
636 plot='Absolute fold change with 95%CI', line='ANCOM-BC',
637 variable=rownames(tdp.ba.fc.data), tdp.ba.fc.data)
638 tdp.ba.data <- data.frame(sub_group='trehalose degradation and metabolism',
639 plot='log(Bias-corrected abundances)',
```
```
640 Case_status=sample_data(gene.ps)$Case_status, tdp.ba.data)
641
642 # combine
643 fc.plot.data <- rbind(fc.plot.data,
644 data.frame(group='Reduced neuroprotective molecules',
645 rbind(ndp.ra.fc.data, tdp.ra.fc.data,
646 ndp.ba.fc.data, tdp.ba.fc.data))
647 ab.plot.data <- merge(ab.plot.data,
648 merge(data.frame(group='Reduced neuroprotective molecules',
649 merge(ndp.ra.data, tdp.ra.data, all=TRUE, sort=FALSE)),
650 data.frame(group='Reduced neuroprotective molecules',
651 merge(ndp.ba.data, tdp.ba.data, all=TRUE, sort=FALSE)),
_{652} all=TRUE, sort=FALSE),
653 all=TRUE, sort=FALSE)
_{654} colnames(ab.plot.data) \left\langle -\text{gsub}(\prime\backslash\backslash\ldots,-\cdot\text{colnames}(\text{ab.plot.data})\right\rangle655
656 ## elevated bacterial amyloid curli
657 # curli production
658 targets <- c('K04334','K04336','K06214')
659
660 cpp.ra.data <- cbind(ra.gene[,colnames(ra.gene) %in% targets, FALSE],
661 ra.path[,colnames(ra.path) %in% targets, FALSE])
662 cpp.ra.fc.data <- rbind(
663 lm.gene$result.summary[sapply(strsplit(lm.gene$result.summary$Feature, ": "),
664 function(x){x[1]}) %in% targets &
665 lm.gene$result.summary$Variable == 'Case_status',
666 c('FC','FC_lower','FC_upper')],
667 lm.path$result.summary[sapply(strsplit(lm.path$result.summary$Feature, ": "),
668 function(x){x[1]}) %in% targets &
669 lm.path$result.summary$Variable == 'Case_status',
670 c('FC','FC_lower','FC_upper')])
671 rownames(cpp.ra.fc.data) <- sapply(strsplit(rownames(cpp.ra.fc.data), ": "), function(x){x[1]})
672 cpp.ra.fc.data <- cpp.ra.fc.data[order(cpp.ra.fc.data$FC, decreasing=FALSE),]
673 cpp.ra.data <- cpp.ra.data[,rownames(cpp.ra.fc.data), FALSE]
674 cpp.ra.fc.data <- data.frame(sub_group='curli production',
675 plot='Absolute fold change with 95%CI',
676 line='MaAsLin2',
                         variable=rownames(cpp.ra.fc.data), cpp.ra.fc.data)
678 cpp.ra.data <- data.frame(sub_group='curli production', plot='log2(Relative abundances)',
679 Case_status=sample_data(gene.ps)$Case_status, cpp.ra.data)
680
681 cpp.ba.data <- cbind(ba.gene[,colnames(ba.gene) %in% targets, FALSE],
682 ba.path[,colnames(ba.path) %in% targets, FALSE])
683 cpp.ba.fc.data <- rbind(
684 ancom.gene$result.summary[sapply(strsplit(ancom.gene$result.summary$Feature, ": "),
685 function(x){x[1]}) %in% targets &
686 ancom.gene$result.summary$Variable == 'Case_status',
687 c('FC','FC_lower','FC_upper')],
688 ancom.path$result.summary[sapply(strsplit(ancom.path$result.summary$Feature, ": "),
689 function(x){x[1]}) %in% targets &
690 ancom.path$result.summary$Variable == 'Case_status',
691 c('FC','FC_lower','FC_upper')])
692 rownames(cpp.ba.fc.data) <- sapply(strsplit(rownames(cpp.ba.fc.data), ": "), function(x){x[1]})
693 cpp.ba.fc.data <- cpp.ba.fc.data[rownames(cpp.ra.fc.data),, FALSE]
```

```
694 cpp.ba.data \leq cpp.ba.data[,rownames(cpp.ra.fc.data), FALSE]
695 cpp.ba.fc.data <- data.frame(sub_group='curli production',
696 plot='Absolute fold change with 95%CI',
                          line='ANCOM-BC',
698 variable=rownames(cpp.ba.fc.data), cpp.ba.fc.data)
699 cpp.ba.data <- data.frame(sub group='curli production', plot='log(Bias-corrected abundances)',
700 Case_status=sample_data(gene.ps)$Case_status, cpp.ba.data)
701
702 # curli regulation
703 targets <- c('K21963')
704
705 crp.ra.data <- cbind(ra.gene[,colnames(ra.gene) %in% targets, FALSE],
706 ra.path[,colnames(ra.path) %in% targets, FALSE])
707 crp.ra.fc.data <- rbind(
708 lm.gene$result.summary[sapply(strsplit(lm.gene$result.summary$Feature, ": "),
709 function(x){x[1]}) %in% targets &
710 lm.gene$result.summary$Variable == 'Case_status',
<sup>711</sup> c('FC','FC_lower','FC_upper')],
712 lm.path$result.summary[sapply(strsplit(lm.path$result.summary$Feature, ": "),
713 function(x){x[1]}) %in% targets &
714 lm.path$result.summary$Variable == 'Case_status',
715 c('FC','FC_lower','FC_upper')])
716 rownames(crp.ra.fc.data) <- sapply(strsplit(rownames(crp.ra.fc.data), ": "), function(x){x[1]})
717 crp.ra.fc.data <- crp.ra.fc.data[order(crp.ra.fc.data$FC, decreasing=FALSE),]
718 crp.ra.data <- crp.ra.data[,rownames(crp.ra.fc.data), FALSE]
719 crp.ra.fc.data <- data.frame(sub_group='curli regulation',
720 plot='Absolute fold change with 95%CI',
721 line='MaAsLin2',
722 variable=rownames(crp.ra.fc.data), crp.ra.fc.data)
723 crp.ra.data <- data.frame(sub_group='curli regulation', plot='log2(Relative abundances)',
                       Case_status=sample_data(gene.ps)$Case_status, crp.ra.data)
725
726 crp.ba.data <- cbind(ba.gene[,colnames(ba.gene) %in% targets, FALSE],
727 ba.path[,colnames(ba.path) %in% targets, FALSE])
728 crp.ba.fc.data <- rbind(
729 ancom.gene$result.summary[sapply(strsplit(ancom.gene$result.summary$Feature, ": "),
730 function(x){x[1]}) %in% targets &
731 ancom.gene$result.summary$Variable == 'Case_status',
732 c('FC','FC_lower','FC_upper')],
733 ancom.path$result.summary[sapply(strsplit(ancom.path$result.summary$Feature, ": "),
734 function(x){x[1]}) %in% targets &
735 ancom.path$result.summary$Variable == 'Case status',
736 c('FC','FC_lower','FC_upper')])
737 rownames(crp.ba.fc.data) <- sapply(strsplit(rownames(crp.ba.fc.data), ": "), function(x){x[1]})
738 crp.ba.fc.data <- crp.ba.fc.data[rownames(crp.ra.fc.data),, FALSE]
739 crp.ba.data <- crp.ba.data[,rownames(crp.ra.fc.data), FALSE]
740 crp.ba.fc.data <- data.frame(sub_group='curli regulation',
741 plot='Absolute fold change with 95%CI',
742 line='ANCOM-BC',
743 variable=rownames(crp.ba.fc.data), crp.ba.fc.data)
744 crp.ba.data <- data.frame(sub_group='curli regulation', plot='log(Bias-corrected abundances)',
745 Case_status=sample_data(gene.ps)$Case_status, crp.ba.data)
746
747 # combine
```

```
748 fc.plot.data <- rbind(fc.plot.data,
749 data.frame(group='Elevated curli, a bacterial amyloid, triggers alpha-synuclein pathology',
750 rbind(cpp.ra.fc.data, crp.ra.fc.data, cpp.ba.fc.data, crp.ba.fc.data)))
751 ab.plot.data <- merge(ab.plot.data,
752 merge(data.frame(group='Elevated curli, a bacterial amyloid, triggers alpha-synuclein pathology',
753 merge(cpp.ra.data, crp.ra.data, all=TRUE, sort=FALSE)),
754 data.frame(group='Elevated curli, a bacterial amyloid, triggers alpha-synuclein pathology',
755 merge(cpp.ba.data, crp.ba.data, all=TRUE, sort=FALSE)),
756 all=TRUE, sort=FALSE),
757 all=TRUE, sort=FALSE)
758 colnames(ab.plot.data) \leq gsub('\\.','-',colnames(ab.plot.data))
759
760 ## elevated toxic metabolite
761 # TMA from choline
762 targets <- c('K20038')
763
764 tch.ra.data <- cbind(ra.gene[,colnames(ra.gene) %in% targets, FALSE],
765 ra.path[,colnames(ra.path) %in% targets, FALSE])
766 tch.ra.fc.data <- rbind(
767 lm.gene$result.summary[sapply(strsplit(lm.gene$result.summary$Feature, ": "),
768 function(x){x[1]}) %in% targets &
769 lm.gene$result.summary$Variable == 'Case_status',
                              c('FC','FC_lower','FC_upper')],
771 lm.path$result.summary[sapply(strsplit(lm.path$result.summary$Feature, ": "),
772 function(x){x[1]}) %in% targets &
773 lm.path$result.summary$Variable == 'Case_status',
774 c('FC','FC_lower','FC_upper')])
775 rownames(tch.ra.fc.data) <- sapply(strsplit(rownames(tch.ra.fc.data), ": "), function(x){x[1]})
776 tch.ra.fc.data <- tch.ra.fc.data[order(tch.ra.fc.data$FC, decreasing=FALSE),]
777 tch.ra.data <- tch.ra.data[,rownames(tch.ra.fc.data), FALSE]
778 tch.ra.fc.data <- data.frame(sub_group='TMA from choline',
779 plot='Absolute fold change with 95%CI',
780 line='MaAsLin2',
781 variable=rownames(tch.ra.fc.data), tch.ra.fc.data)
782 tch.ra.data \leq data.frame(sub group='TMA from choline', plot='log2(Relative abundances)',
783 Case_status=sample_data(gene.ps)$Case_status, tch.ra.data)
784
785 tch.ba.data <- cbind(ba.gene[,colnames(ba.gene) %in% targets, FALSE],
786 ba.path[,colnames(ba.path) %in% targets, FALSE])
787 tch.ba.fc.data <- rbind(
788 ancom.gene$result.summary[sapply(strsplit(ancom.gene$result.summary$Feature, ": "),
789 function(x){x[1]}) %in% targets &
790 ancom.gene$result.summary$Variable == 'Case_status',
791 c('FC','FC_lower','FC_upper')],
792 ancom.path$result.summary[sapply(strsplit(ancom.path$result.summary$Feature, ": "),
793 function(x){x[1]}) %in% targets &
794 ancom.path$result.summary$Variable == 'Case_status',
795 c('FC','FC_lower','FC_upper')])
796 rownames(tch.ba.fc.data) <- sapply(strsplit(rownames(tch.ba.fc.data), ": "), function(x){x[1]})
797 tch.ba.fc.data <- tch.ba.fc.data[rownames(tch.ra.fc.data),, FALSE]
798 tch.ba.data <- tch.ba.data[,rownames(tch.ra.fc.data), FALSE]
799 tch.ba.fc.data <- data.frame(sub_group='TMA from choline',
800 plot='Absolute fold change with 95%CI',
801 line='ANCOM-BC',
```

```
802 variable=rownames(tch.ba.fc.data), tch.ba.fc.data)
803 tch.ba.data <- data.frame(sub_group='TMA from choline', plot='log(Bias-corrected abundances)',
804 Case status=sample data(gene.ps)$Case status, tch.ba.data)
805
806 # TMA from carnitine
807 targets <- c('K05245')
808
809 tca.ra.data <- cbind(ra.gene[,colnames(ra.gene) %in% targets, FALSE],
810 ra.path[,colnames(ra.path) %in% targets, FALSE])
811 tca.ra.fc.data \le rbind(
812 lm.gene$result.summary[sapply(strsplit(lm.gene$result.summary$Feature, ": "),
813 function(x){x[1]}) %in% targets &
814 lm.gene$result.summary$Variable == 'Case_status',
815 c('FC','FC_lower','FC_upper')],
816 lm.path$result.summary[sapply(strsplit(lm.path$result.summary$Feature, ": "),
817 function(x){x[1]}) %in% targets &
818 lm.path$result.summary$Variable == 'Case_status',
819 c('FC','FC_lower','FC_upper')])
820 rownames(tca.ra.fc.data) <- sapply(strsplit(rownames(tca.ra.fc.data), ": "), function(x){x[1]})
821 tca.ra.fc.data <- tca.ra.fc.data[order(tca.ra.fc.data$FC, decreasing=FALSE),]
822 tca.ra.data <- tca.ra.data[,rownames(tca.ra.fc.data), FALSE]
823 tca.ra.fc.data <- data.frame(sub_group='TMA from carnitine',
                         plot='Absolute fold change with 95%CI',
825 line='MaAsLin2',
826 variable=rownames(tca.ra.fc.data), tca.ra.fc.data)
827 tca.ra.data <- data.frame(sub_group='TMA from carnitine', plot='log2(Relative abundances)',
828 Case_status=sample_data(gene.ps)$Case_status, tca.ra.data)
829
830 tca.ba.data <- cbind(ba.gene[,colnames(ba.gene) %in% targets, FALSE],
831 ba.path[,colnames(ba.path) %in% targets, FALSE])
832 tca.ba.fc.data \le rbind(
833 ancom.gene$result.summary[sapply(strsplit(ancom.gene$result.summary$Feature, ": "),
834 function(x){x[1]}) %in% targets &
835 ancom.gene$result.summary$Variable == 'Case_status',
836 c('FC','FC_lower','FC_upper')],
837 ancom.path$result.summary[sapply(strsplit(ancom.path$result.summary$Feature, ": "),
838 function(x){x[1]}) %in% targets &
839 ancom.path$result.summary$Variable == 'Case_status',
840 c('FC','FC_lower','FC_upper')])
841 rownames(tca.ba.fc.data) <- sapply(strsplit(rownames(tca.ba.fc.data), ": "), function(x){x[1]})
842 tca.ba.fc.data <- tca.ba.fc.data[rownames(tca.ra.fc.data),, FALSE]
s_{43} tca.ba.data \leq tca.ba.data[,rownames(tca.ra.fc.data), FALSE]
844 tca.ba.fc.data <- data.frame(sub_group='TMA from carnitine',
845 plot='Absolute fold change with 95%CI',
846 line='ANCOM-BC',
847 variable=rownames(tca.ba.fc.data), tca.ba.fc.data)
848 tca.ba.data <- data.frame(sub_group='TMA from carnitine', plot='log(Bias-corrected abundances)',
849 Case_status=sample_data(gene.ps)$Case_status, tca.ba.data)
850
851 # combine
852 fc.plot.data <- rbind(fc.plot.data,
853 data.frame(group='Elevated toxic metabolite',
854 rbind(tch.ra.fc.data, tca.ra.fc.data,
855 tch.ba.fc.data, tca.ba.fc.data))
```

```
856 ab.plot.data <- merge(ab.plot.data,
857 merge(data.frame(group='Elevated toxic metabolite',
858 merge(tch.ra.data, tca.ra.data, all=TRUE, sort=FALSE)),
859 data.frame(group='Elevated toxic metabolite',
860 merge(tch.ba.data, tca.ba.data, all=TRUE, sort=FALSE)),
861 all=TRUE, sort=FALSE),
862 all=TRUE, sort=FALSE)
863 colnames(ab.plot.data) \leq gsub('\\.','-',colnames(ab.plot.data))
864
865 # prep fold change data for plotting
866 fc.plot.data$group <- factor(fc.plot.data$group, levels=unique(fc.plot.data$group))
867 fc.plot.data$sub_group <- factor(fc.plot.data$sub_group, levels=unique(fc.plot.data$sub_group))
868 fc.plot.data$line <- factor(fc.plot.data$line, levels=rev(unique(fc.plot.data$line)))
869 fc.plot.data$variable <- factor(fc.plot.data$variable, levels=unique(fc.plot.data$variable))
870 fc.plot.data$color[fc.plot.data$FC < 1] <- 'elevated'
871 fc.plot.data$color[fc.plot.data$FC > 1] <- 'depleted'
s72 fc.plot.data$FC_mod[fc.plot.data$FC > 1] <- fc.plot.data$FC[fc.plot.data$FC > 1]-1
873 fc.plot.data$FC mod[fc.plot.data$FC < 1] <- -((1/fc.plot.dat4sFC[fc.plot.dat4sFC < 1])-1)874 fc.plot.data$FC_lower_mod[fc.plot.data$FC_lower > 1] <-
875 fc.plot.data$FC lower[fc.plot.data$FC lower > 1]-1
876 fc.plot.data$FC_lower_mod[fc.plot.data$FC_lower < 1] <-
S77 -((1/fc.plot.data$FC_lower[fc.plot.data$FC_lower < 1])-1)
878 fc.plot.data$FC_upper_mod[fc.plot.data$FC_upper > 1] <-
879 fc.plot.data$FC_upper[fc.plot.data$FC_upper > 1]-1
880 fc.plot.data$FC_upper_mod[fc.plot.data$FC_upper < 1] <-
s_{81} -((1/fc.plot.data$FC_upper[fc.plot.data$FC_upper < 1])-1)
882
883 # prep abundance data for plotting
884 ab.plot.data$group <- factor(ab.plot.data$group, levels=unique(ab.plot.data$group))
885 ab.plot.data$sub_group <- factor(ab.plot.data$sub_group, levels=unique(ab.plot.data$sub_group))
886 ab.plot.data$Case_status <- dplyr::recode(ab.plot.data$Case_status, '1'='PD', '0'='NHC')
887 ab.plot.data$Case_status <- factor(ab.plot.data$Case_status,
888 levels=rev(unique(ab.plot.data$Case_status)))
889 ab.plot.data$plot <- factor(ab.plot.data$plot, levels=unique(ab.plot.data$plot))
890 ab.plot.data.melt <- reshape2::melt(ab.plot.data)
891 ab.plot.data.melt <- ab.plot.data.melt[!is.na(ab.plot.data.melt$value),]
892 ab.plot.data.melt$value[ab.plot.data.melt$plot == 'log2(Relative abundances)'] <-
         893 log2.trans(ab.plot.data.melt$value[ab.plot.data.melt$plot == 'log2(Relative abundances)'])
894 ab.plot.data.melt$value[ab.plot.data.melt$plot == 'log(Bias-corrected abundances)'] <-
895 ab.plot.data.melt$value[ab.plot.data.melt$plot == 'log(Bias-corrected abundances)']+10
896
897 # merge data
898 plot.data <- merge(ab.plot.data.melt, fc.plot.data, all=TRUE, sort=FALSE)
899 plot.data$plot <- factor(plot.data$plot, levels=unique(plot.data$plot))
900
901 # add gene annotations to KOs
902 plot.data$variable <- factor(gsub('K02535', 'K02535 (lpxC)', plot.data$variable),
903 levels=gsub('K02535', 'K02535 (lpxC)',
904 unique(plot.data$variable)))
905 plot.data$variable <- factor(gsub('K04744', 'K04744 (lptD, imp, ostA)', plot.data$variable),
906 levels=gsub('K04744', 'K04744 (lptD, imp, ostA)',
907 unique(plot.data$variable)))
908 plot.data$variable <- factor(gsub('K09949', 'K09949 (lpxI)', plot.data$variable),
909 levels=gsub('K09949', 'K09949 (lpxI)',
```
910 unique(plot.data\$variable))) plot.data\$variable <- factor(gsub('K19005', 'K19005 (ltaS)', plot.data\$variable), levels=gsub('K19005', 'K19005 (ltaS)', 913 unique(plot.data\$variable))) plot.data\$variable <- factor(gsub('K03739', 'K03739 (dltB)', plot.data\$variable), levels=gsub('K03739', 'K03739 (dltB)', 916 unique(plot.data\$variable))) plot.data\$variable <- factor(gsub('K06078', 'K06078 (lpp)', plot.data\$variable), levels=gsub('K06078', 'K06078 (lpp)', 919 unique(plot.data\$variable))) plot.data\$variable <- factor(gsub('K17236', 'K17236 (araQ)', plot.data\$variable), levels=gsub('K17236', 'K17236 (araQ)', 922 unique(plot.data\$variable))) plot.data\$variable <- factor(gsub('K16213', 'K16213 (cbe, mbe)', plot.data\$variable), levels=gsub('K16213', 'K16213 (cbe, mbe)', 925 unique(plot.data\$variable))) plot.data\$variable <- factor(gsub('K17234', 'K17234 (araN)', plot.data\$variable), levels=gsub('K17234', 'K17234 (araN)', unique(plot.data\$variable))) plot.data\$variable <- factor(gsub('K00702', 'K00702 (E2.4.1.20)', plot.data\$variable), levels=gsub('K00702', 'K00702 (E2.4.1.20)', 931 unique(plot.data\$variable))) plot.data\$variable <- factor(gsub('K00266', 'K00266 (gltD)', plot.data\$variable), levels=gsub('K00266', 'K00266 (gltD)', 934 unique(plot.data\$variable))) plot.data\$variable <- factor(gsub('K18933', 'K18933 (mfnA, adc)', plot.data\$variable), levels=gsub('K18933', 'K18933 (mfnA, adc)', 937 unique(plot.data\$variable))) plot.data\$variable <- factor(gsub('K08281', 'K08281 (pncA)', plot.data\$variable), levels=gsub('K08281', 'K08281 (pncA)', 940 unique(plot.data\$variable))) plot.data\$variable <- factor(gsub('K01087', 'K01087 (otsB)', plot.data\$variable), levels=gsub('K01087', 'K01087 (otsB)', <sup>943</sup> unique(plot.data\$variable))) plot.data\$variable <- factor(gsub('K00697', 'K00697 (otsA)', plot.data\$variable), levels=gsub('K00697', 'K00697 (otsA)', <sup>946</sup> unique(plot.data\$variable))) plot.data\$variable <- factor(gsub('K06214', 'K06214 (csgG)', plot.data\$variable), levels=gsub('K06214', 'K06214 (csgG)', unique(plot.data\$variable))) plot.data\$variable <- factor(gsub('K04336', 'K04336 (csgC)', plot.data\$variable), levels=gsub('K04336', 'K04336 (csgC)', unique(plot.data\$variable))) plot.data\$variable <- factor(gsub('K04334', 'K04334 (csgA)', plot.data\$variable), levels=gsub('K04334', 'K04334 (csgA)', 955 unique(plot.data\$variable))) plot.data\$variable <- factor(gsub('K21963', 'K21963 (ecpR, matA)', plot.data\$variable), levels=gsub('K21963', 'K21963 (ecpR, matA)', unique(plot.data\$variable))) plot.data\$variable <- factor(gsub('K20038', 'K20038 (cutC)', plot.data\$variable), levels=gsub('K20038', 'K20038 (cutC)', 961 unique(plot.data\$variable))) plot.data\$variable <- factor(gsub('K05245', 'K05245 (caiT)', plot.data\$variable), levels=gsub('K05245', 'K05245 (caiT)',

```
964 unique(plot.data$variable)))
965
966 # create breaks and break labels for plot
967 breaks \leftarrow c(-25, -20, -15, -10, -3, -2, -1, 0, 1, 2, 7.5, 10, 15, 20)968 break_labels <- c(paste(breaks[1:4], '\n(',
\text{sgub}('e-0', 'e-', formatC(2^{\circ}breaks[1:4], format='e', digits=0)),^{970} ^{1)}, _{\text{sep}} ^{1}), _{\text{sep}} ^{1}),
971 paste(gsub('1','0', abs(breaks[5:10])+1), 'x',sep=''),
972 paste(breaks[11:14]-10, \ln(\cdot, \text{round}(\exp(\text{breaks}[11:14]-10), 1), \cdot), \text{sep} = \text{'}))
973
974 # create plot
975 g <- ggplot(data=plot.data[grep('log', plot.data$plot),],
976 aes(x=variable, y=value, fill=as.character(Case_status))) +
977 geom_boxplot(notch=FALSE, outlier.size=0.5) +
978 geom errorbar(inherit.aes=FALSE,
979 data=plot.data[plot.data$plot=='Absolute fold change with 95%CI',],
980 aes (x=variable, ymin=FC_lower_mod, ymax=FC_upper_mod,
981 color=color, linetype=line),
982 width=0, position=position dodge(0.75), size=0.75) +
983 geom point(inherit.aes=FALSE,
984 data=plot.data[plot.data$plot=='Absolute fold change with 95%CI',],
985 aes (x=variable, y=FC_mod, color=color, pch=line),
                    position=position\_dodge(0.75), size=1.75) +987 geom hline(data=plot.data[plot.data$plot=='Absolute fold change with 95%CI',],
988 aes(yintercept=0), size=0.5, linetype='dashed', alpha=0.5) +
989 facet_nested(group + sub_group ~ plot, scales='free', space='free_y', switch='y',
990 strip=strip_nested(text_y=list(element_text(angle=0))),
991 labeller=labeller(group=label_wrap_gen(width=10),
992 sub_group=label_wrap_gen(width=10))) +
993 scale_x_discrete(position='bottom') +
994 scale_y_continuous(position='right', breaks=breaks, labels=break_labels) +
995 coord flip() +
996 scale fill manual(values=c("#E69F00", "#00BFC4")) +
997 scale_color_manual(values=c("blue", "red"), labels=c("elevated","depleted")) +
998 scale_linetype_manual(values=c("11", "solid")) +
999 scale shape manual(values=c(16, 15)) +
1000 guides(fill=guide legend(order=1, title="Subject group", title.position="top"),
1001 color=guide_legend(order=2, title="Fold change direction", title.position="top"),
1002 linetype=guide_legend(title="Fold change source", title.position="top", reverse=TRUE),
1003 pch=guide_legend(title="Fold change source", title.position="top", reverse=TRUE)) +
1004 theme(legend.position="top", legend.key=element blank(), legend.title=element text(size=8),
1005 legend.text=element text(size=8),
1006 axis.title.x=element blank(), axis.title.y=element blank(),
1007 axis.text.y=element_text(size=8),
1008 strip.text=element_text(size=8),
1009 strip.background=element_rect(fill='gray90', color='gray'),
1010 strip.placement="outside", panel.spacing.y=unit(0.5, "lines"))
1011 ggsave(
1012 'PDShotgunAnalysis_out/5.Gene_pathway_associations/KO_pathway_distributions_foldchanges.pdf',
1013 g, device='pdf', width=12, height=20)
```
## **Secondary analyses (replication driven)**

The following analyses were conducted for the purposes of replicating prior 16S results.

## **Replicating signal for SILVA v 132 Prevotella**

To test if *Prevotella* species previously classified into the sub-genus "*Prevotella*" in SILVA v 132 (used in previous 16S analysis from *Wallen et al. 2020 npj Parkinsons Dis*) would be signficantly associated with PD as a group in this dataset, collapsed relative abundances of *Prevotella* species in this dataset that were mapped to ASVs in *Prevotella* sub-genus of *Wallen et al. 2020 npj Parkinsons Dis* datasets (*P. buccalis*, *P. timonensis*, *P. bivia*, *P. disiens*, and *P. oralis*) into one group and tested for association with PD using linear regression (via lm function) with log2 transformed relative abundances (as done with MaAsLin2).

```
1 #### REPLICATING SILVA V 132 PREVOTELLA ####
2
3 # define target species to be collapsed
4 target_taxa <- c("Prevotella_buccalis","Prevotella_timonensis",
5 "Prevotella_bivia","Prevotella_disiens","Prevotella_oralis")
6
7 # collapse species relative abundances into one group
8 ra.mod \leq data.frame(otu table(ra.ps.s)/100)
9 colnames(ra.mod) <- sapply(strsplit(as.character(colnames(ra.mod)), "s__"), function(x){x[2]})
10 ra.mod <- data.frame(target_cluster=rowSums(ra.mod[,colnames(ra.mod) %in% target_taxa]),
11 ra.mod[,!(colnames(ra.mod) %in% target_taxa)])
12
13 # log2 transform
14 log2.ra \leq data.frame(apply(ra.mod, 2, log2.trans))
15
16 # perform linear regression
17 ra.lm <- lm(log2.ra$target_cluster ~ Case_status + collection_method + seqs_scaled,
18 data=data.frame(sample_data(ra.ps.s)))
19
20 # coalesce results
21 FC \leq paste(round(2^summary(ra.lm)$coefficients[2,1],2), ' [',
22 round(2\text{\textdegree{}}confint(ra.lm)[2,1],2),'-',round(2\text{\textdegree{}}confint(ra.lm)[2,2],2),']',sep='')
23 mod.results <- data.frame(Grouping="Prevotella (SILVAv132)",
\sum_{24} \sum_{N} PD<sup>\sum</sup>=sum(ra.mod$target_cluster[sample_data(ra.ps.s)$Case_status == 1] > 0),
_{25} \gamma N NHC = sum(ra.mod$target_cluster[sample_data(ra.ps.s)$Case_status == 0] > 0),
_{26} R_A in PD =formatC(mean(ra.mod$target_cluster[sample_data(ra.ps.s)$Case_status == 1]),
<sup>27</sup> format='e',digits=1),
28 R_A in NHC<sup>\sim</sup>=formatC(mean(ra.mod$target_cluster[sample_data(ra.ps.s)$Case_status == 0]),
29 format='e',digits=1),
30 Beta=round(summary(ra.lm)$coefficients[2,1],2),
SE=round(sumary(ra.lm)*coefficients[2,2],2),32 P=formatC(summary(ra.lm)*coefficients[2,4], format='e', digits=1),^{33} FC=FC,
34 check.names=FALSE)
35
36 # write results
37 # create workbook
38 wb <- createWorkbook()
39 # add worksheet, write data, and format output
40 addWorksheet(wb, 'Prevotella (SILVAv132)')
```

```
41 writeData(wb, 'Prevotella (SILVAv132)', mod.results, keepNA=TRUE, colNames=TRUE)
42 setColWidths(wb, 'Prevotella (SILVAv132)', cols=seq_len(ncol(mod.results)),
43 widths=c(18, rep(7,7), 13)) ### format cells
44 addStyle(wb, 'Prevotella (SILVAv132)', cols=seq_len(ncol(mod.results)),
45 rows=1:(nrow(mod.results)+1), gridExpand=TRUE, style=center, stack=TRUE)
46 addStyle(wb, 'Prevotella (SILVAv132)', cols=seq len(ncol(mod.results)),
47 rows=1, style=bold, stack=TRUE) ### font
48 addStyle(wb, 'Prevotella (SILVAv132)', cols=seq len(ncol(mod.results)),
49 rows=c(1,2,(nrow(mod.results)+2)), ### borders
50 gridExpand=TRUE, style=horizontal_border_med, stack=TRUE)
51 # convert numbers from strings back to numbers
52 convertNum(mod.results, wb, 'Prevotella (SILVAv132)', TRUE)
53 # save workbook
54 saveWorkbook(wb,
55 'PDShotgunAnalysis_out/6.Secondary_analyses/Prevotella_SILVA_v_132.xlsx',
56 overwrite=TRUE)
```
## **Replicating signal for opportunitstic pathogen cluster**

After correlation networks were constructed, we noted a poly-microbial cluster of species (cluster 17 in the PD network) that resembled that of a cluster of opportunitstic pathogens noted in our previous 16S analysis (*Wallen et al. 2020 npj Parkinsons Dis*). As done in *Wallen et al. 2020*, to test if all of the species in this cluster are significantly enriched in PD (since only *P. asaccharolytica* was the only member of this cluster prevalent enough to be tested in MWAS), collpased relative abundances of cluster members (as shown in PD network cluster 17) and tested for association with PD using linear regression with log2 transformed relative abundances (as done in MaAsLin2) adjusting for total sequence count per sample and collection method. \*\*Please note that the cluster numbers may be assigned differently by different operating systems, e.g 13 instead of 17

```
1 #### ASSOCIATION OF OPP. PATH. CLUSTER WITH PD ####
\overline{2}3 #### FULL CLUSTER ####
4
5 # collapse species relative abundances into one group
6 ra.mod \leq data.frame(otu_table(ra.ps.s)/100)
7 colnames(ra.mod) <- sapply(strsplit(as.character(colnames(ra.mod)), "s__"),
                             function(x)(x[2])9 ra.mod <- data.frame(target_cluster=rowSums(ra.mod[,colnames(ra.mod) %in%
10 pd.clusters$names[pd.clusters$membership == 17]]),
11 ra.mod[,!(colnames(ra.mod) %in%
12 pd.clusters$names[pd.clusters$membership == 17])])
13
14 # log2 transform
15 log2.ra <- data.frame(apply(ra.mod, 2, log2.trans))
16
17 # perform linear regression
18 ra.lm \leq -\ln(\log 2.\text{ra$target-cluster} \sim \text{Case\_status} + \text{collection\_method} + \text{seqs\_scaled},19 data=data.frame(sample_data(ra.ps.s)))
20
21 # coalesce results
22 FC \leq paste(round(2^summary(ra.lm)$coefficients[2,1],2), '[',
23 round(2\text{\degree}confint(ra.lm)[2,1],2),'-',round(2\text{\degree}confint(ra.lm)[2,2],2),']',sep='')
24 mod.results <- data.frame(Grouping="All 19 species in cluster #17",
25 N PD<sup>\sim</sup>=sum(ra.mod$target_cluster[sample_data(ra.ps.s)$Case_status == 1] > 0),
```

```
_{26} \text{N} NHC`=sum(ra.mod$target_cluster[sample_data(ra.ps.s)$Case_status == 0] > 0),
R_A in PD`=formatC(mean(ra.mod$target_cluster[sample_data(ra.ps.s)$Case_status == 1]),
28 format='e',digits=1),
R_A in NHC<sup>\sim</sup>=formatC(mean(ra.mod$target_cluster[sample_data(ra.ps.s)$Case_status == 0]),
30 format='e',digits=1),
Beta=round(summary(ra.lm)*coefficients[2,1],2),SE=round(summary(ra.lm)*coefficients[2,2],2),33 P=formatC(summary(ra.lm)$coefficients[2,4],format='e',digits=1),
^{34} FC=FC,
35 check.names=FALSE)
36
37 #### REDUCED CLUSTER (no PD-associated species included) ####
38
39 # collapse species relative abundances into one group
40 ra.mod \leq data.frame(otu_table(ra.ps.s)/100)
41 colnames(ra.mod) <- sapply(strsplit(as.character(colnames(ra.mod)), "s__"), function(x){x[2]})
42 ra.mod <- data.frame(target_cluster=rowSums(ra.mod[,(colnames(ra.mod) %in%
43 pd.clusters$names[pd.clusters$membership == 17]) &
^{44} ^{44} ^{46} ^{47} ^{48} ^{49} ^{40} ^{41} ^{42} ^{46} ^{47} ^{48} ^{49} ^{41} ^{40} ^{41} ^{40} ^{41} ^{40} ^{41} ^{40} ^{41} ^{40} ^{41} ^{40} ^{41} ^{40} ^{41} ^{40} ^{41} ^{40} ^{4145 nodes.s$Id[grep("Yes", nodes.s$`PD-associated`)])]),
r_{\rm a.mod} ra.mod[,!(colnames(ra.mod) \frac{\% \text{in}}{\% \text{in}}47 pd.clusters$names[pd.clusters$membership == 17]) |
                               colnames(ra.mod) %in%
49 nodes.s$Id[grep("Yes", nodes.s$`PD-associated`)]])
50
51 # log2 transform
52 \quad \log2.\text{ra} \leq \text{data-frame}(\text{apply}(\text{ra.mod}, 2, \text{log}2.\text{trans}))53
54 # perform linear regression
55 ra.lm <- lm(log2.ra$target_cluster ~ Case_status + collection_method + seqs_scaled,
              data=data.frame(sample_data(ra.ps.s)))
57
58 # coalesce results
59 FC \leq paste(round(2^summary(ra.lm)$coefficients[2,1],2), '[',
60 round(2\text{confint}(ra.lm)[2,1],2),'-',round(2\text{confint}(ra.lm)[2,2],2),']',sep='')
61 mod.results <- rbind(mod.results,
62 data.frame(Grouping="Cluster #17 excluding P. asaccharolytica",
63 N PD<sup>\sim=sum(ra.mod$target_cluster[sample_data(ra.ps.s)$Case_status == 1] > 0),</sup>
\sim N NHC`=sum(ra.mod$target_cluster[sample_data(ra.ps.s)$Case_status == 0] > 0),
\text{R} in PD`=formatC(mean(ra.mod$target_cluster[sample_data(ra.ps.s)$Case_status == 1]),
66 format='e',digits=1),
\beta<sub>67</sub> \text{RA} in NHC<sup>\text{NHC}</sup>=formatC(mean(ra.mod$target_cluster[sample_data(ra.ps.s)$Case_status == 0]),
68 format='e',digits=1),
69 Beta=round(summary(ra.lm)$coefficients[2,1],2),
5E=round(summary(ra.lm)*coefficients[2,2],2),P=formatC(summary(ra.lm)$coefficients[2,4],format='e',digits=1),
^{72} FC=FC,
73 check.names=FALSE))
74
75 #### P. ASACCHAROLYTICA ONLY ####
76
77 # perform linear regression
78 ra.lm <- lm(log2.ra$Porphyromonas_asaccharolytica ~ Case_status + collection_method + seqs_scaled,
79 data=data.frame(sample_data(ra.ps.s)))
```

```
80
81 # coalesce results
s_2 FC \leq paste(round(2^summary(ra.lm)$coefficients[2,1],2), '[',
s_3 round(2\text{`comfint}(ra.lm)[2,1],2), '-',round(2\text{`comfint}(ra.lm)[2,2],2), ']',\text{sep}='')
84 mod.results <- rbind(mod.results,
85 data.frame(Grouping="P. asaccharolytica only",
86 `N PD`=sum(ra.mod$Porphyromonas_asaccharolytica[sample_data(ra.ps.s)$Case_status == 1] > 0),
87 `N NHC`=sum(ra.mod$Porphyromonas_asaccharolytica[sample_data(ra.ps.s)$Case_status == 0] > 0),
88 `RA in PD`=formatC(mean(ra.mod$Porphyromonas_asaccharolytica[sample_data(ra.ps.s)$Case_status == 1]),
89 format='e',digits=1),
90 `RA in NHC`=formatC(mean(ra.mod$Porphyromonas_asaccharolytica[sample_data(ra.ps.s)$Case_status == 0]),
91 format='e',digits=1),
92 Beta=round(summary(ra.lm)$coefficients[2,1],2),
93 SE=round(summary(ra.lm)$coefficients[2,2],2),
94 P=formatC(summary(ra.lm)$coefficients[2,4],format='e',digits=1),
95 FC=FC, check.names=FALSE))
9697 # write results
98 # create worbook
99 wb <- createWorkbook()
100 # add worksheet, write data, and format output
101 addWorksheet(wb, 'Cluster 17')
102 writeData(wb, 'Cluster 17', mod.results, keepNA=TRUE, colNames=TRUE)
103 setColWidths(wb, 'Cluster 17', cols=seq_len(ncol(mod.results)),
104 widths=c(24, rep(7,7), 13)) ### format cells
105 addStyle(wb, 'Cluster 17', cols=seq_len(ncol(mod.results)),
106 rows=1:(nrow(mod.results)+1), gridExpand=TRUE, style=center, stack=TRUE)
107 addStyle(wb, 'Cluster 17', cols=seq_len(ncol(mod.results)),
108 rows=1, style=bold, stack=TRUE) ### font
109 addStyle(wb, 'Cluster 17', cols=seq_len(ncol(mod.results)),
110 rows=c(1,2,(nrow(mod.results)+2)), ### borders
111 gridExpand=TRUE, style=horizontal_border_med, stack=TRUE)
112 # convert numbers from strings back to numbers
113 convertNum(mod.results, wb, 'Cluster 17', TRUE)
114 # save workbook
115 saveWorkbook(wb,
<sup>116</sup> 'PDShotgunAnalysis out/6.Secondary analyses/Cluster 17 PDvsNHC.xlsx',
117 overwrite=TRUE)
```
## **R session information**

```
1 #### R SESSION INFO ####
\overline{2}3 sessionInfo()
   ## R version 4.0.3 (2020-10-10)
   ## Platform: x86_64-pc-linux-gnu (64-bit)
   ## Running under: Red Hat Enterprise Linux
   ##
   ## Matrix products: default
   ## BLAS/LAPACK: /data/rc/apps/rc/software/OpenBLAS/0.2.20-GCC-6.4.0-2.28/lib/libopenblas_haswellp-r0.2.
   ##
   ## locale:
```

```
## [1] LC CTYPE=en US.UTF-8 LC NUMERIC=C
## [3] LC_TIME=en_US.UTF-8 LC_COLLATE=en_US.UTF-8
## [5] LC MONETARY=en US.UTF-8 LC MESSAGES=en US.UTF-8
## [7] LC_PAPER=en_US.UTF-8 LC_NAME=C
## [9] LC ADDRESS=C LC TELEPHONE=C
## [11] LC MEASUREMENT=en US.UTF-8 LC IDENTIFICATION=C
##
## attached base packages:
## [1] grid stats graphics grDevices utils datasets methods
## [8] base
##
## other attached packages:
## [1] igraph_1.2.6 Maaslin2_1.8.0 ANCOMBC_1.6.2 vcd_1.4-9
## [5] pairwiseCI_0.1-27 coin_1.4-2 survival_3.2-13 MCPAN_1.1-21
## [9] vegan_2.5-7 lattice_0.20-45 permute_0.9-7 ggrepel_0.9.1
## [13] ggvenn_0.1.9 ggfortify_0.4.14 ggh4x_0.2.1 ggplot2_3.3.6
## [17] scales_1.2.1 gridExtra_2.3 data.table_1.14.2 foreach_1.5.2
## [21] openxlsx 4.2.5 tibble 3.1.8 phyloseq 1.34.0 readxl 1.3.1## [25] reshape2_1.4.4 dplyr_1.0.9
##
## loaded via a namespace (and not attached):
## [1] backports_1.4.1 Hmisc_4.6-0 plyr_1.8.6
## [4] splines_4.0.3 TH.data_1.1-0 lpsymphony_1.18.0
## [7] digest_0.6.29 htmltools_0.5.2 fansi_1.0.3
## [10] magrittr_2.0.3 checkmate_2.0.0 cluster_2.1.2
## [13] doParallel_1.0.17 Biostrings_2.58.0 matrixStats_0.61.0
## [16] MCMCpack_1.6-1 sandwich_3.0-1 jpeg_0.1-9
## [19] colorspace_2.0-3 rbibutils_2.2.7 xfun_0.29
## [22] crayon_1.5.0 jsonlite_1.8.0 libcoin_1.0-9
## [25] biglm_0.9-2.1 Exact_3.1 zoo_1.8-9
## [28] iterators_1.0.14 ape_5.6-1 glue_1.6.2
## [31] gtable_0.3.0 zlibbioc_1.36.0 XVector_0.30.0
## [34] MatrixModels_0.5-0 Rhdf5lib_1.12.1 DEoptimR_1.0-10
## [37] BiocGenerics_0.36.1 abind_1.4-5 SparseM_1.81
## [40] mvtnorm_1.1-3 DBI_1.1.2 rngtools_1.5.2
## [43] Rcpp_1.0.8 htmlTable_2.4.0 magic_1.6-0
## [46] foreign_0.8-82 proxy_0.4-26 Formula_1.2-4
## [49] stats4_4.0.3 getopt_1.20.3 htmlwidgets_1.5.4
## [52] RColorBrewer_1.1-3 modeltools_0.2-23 pkgconfig_2.0.3
## [55] nnet_7.3-17 utf8_1.2.2 tidyselect_1.1.2
## [58] rlang_1.0.4 munsell_0.5.0 cellranger_1.1.0
## [61] tools_4.0.3 cli_3.3.0 generics_0.1.3
## [64] ade4_1.7-18 evaluate_0.15 biomformat_1.18.0
## [67] stringr_1.4.0 fastmap_1.1.0 yaml_2.3.5
## [70] mcmc_0.9-7 knitr_1.37 robustbase_0.93-9
## [73] zip_2.2.0 purrr_0.3.4 rootSolve_1.8.2.3
## [76] nlme_3.1-155 doRNG_1.8.2 quantreg_5.88
## [79] mcprofile_1.0-1 compiler_4.0.3 rstudioapi_0.13
## [82] png_0.1-7 e1071_1.7-9 pcaPP_1.9-74
## [85] DescTools_0.99.44 stringi_1.7.6 gsl_2.1-7.1
## [88] Matrix_1.4-0 nloptr_1.2.2.2 microbiome_1.12.0
## [91] multtest_2.46.0 vctrs_0.4.1 pillar_1.8.1
## [94] lifecycle_1.0.1 rhdf5filters_1.2.1 optparse_1.7.1
## [97] Rdpack_2.1.4 lmtest_0.9-39 lmom_2.8
```
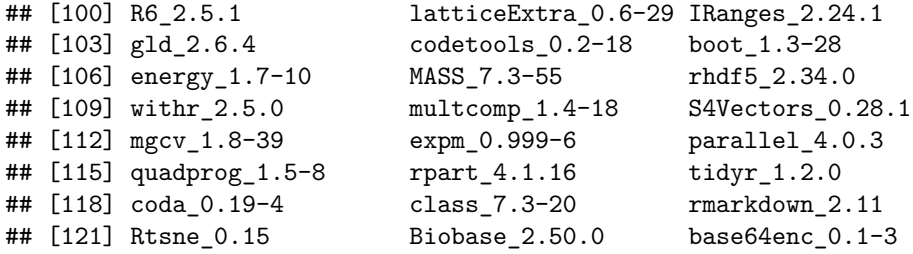